#### **Intellectual Property Rights Notice for Open Specifications Documentation**

- **Technical Documentation.** Microsoft publishes Open Specifications documentation for protocols, file formats, languages, standards as well as overviews of the interaction among each of these technologies.
- **Copyrights.** This documentation is covered by Microsoft copyrights. Regardless of any other terms that are contained in the terms of use for the Microsoft website that hosts this documentation, you may make copies of it in order to develop implementations of the technologies described in the Open Specifications and may distribute portions of it in your implementations using these technologies or your documentation as necessary to properly document the implementation. You may also distribute in your implementation, with or without modification, any schema, IDL's, or code samples that are included in the documentation. This permission also applies to any documents that are referenced in the Open Specifications. **Experi[m](mailto:iplg@microsoft.com)ental V[i](http://go.microsoft.com/fwlink/?LinkId=214445)deo States (September 2018)**<br> **Specification**<br> **Specification**<br> **Intellectual Property Rights Notice for Open Specifications Documentation**<br> **Intellectual Property Rights Notice for Open Specifications docu** 
	- **No Trade Secrets.** Microsoft does not claim any trade secret rights in this documentation.
	- **Patents.** Microsoft has patents that may cover your implementations of the technologies described in the Open Specifications. Neither this notice nor Microsoft's delivery of the documentation grants any licenses under those or any other Microsoft patents. However, a given Open Specification may be covered by Microsoft Open Specification Promise or the Community Promise. If you would prefer a written license, or if the technologies described in the Open Specifications are not covered by the Open Specifications Promise or Community Promise, as applicable, patent licenses are available by contacting iplg@microsoft.com.
	- **Trademarks.** The names of companies and products contained in this documentation may be covered by trademarks or similar intellectual property rights. This notice does not grant any licenses under those rights.
	- **Fictitious Names.** The example companies, organizations, products, domain names, e-mail addresses, logos, people, places, and events depicted in this documentation are fictitious. No association with any real company, organization, product, domain name, email address, logo, person, place, or event is intended or should be inferred.

**Reservation of Rights.** All other rights are reserved, and this notice does not grant any rights other than specifically described above, whether by implication, estoppel, or otherwise.

**Tools.** The Open Specifications do not require the use of Microsoft programming tools or programming environments in order for you to develop an implementation. If you have access to Microsoft programming tools and environments you are free to take advantage of them. Certain Open Specifications are intended for use in conjunction with publicly available standard specifications and network programming art, and assumes that the reader either is familiar with the aforementioned material or has immediate access to it.

*[MS-PWVPDP] — v20120630 PowerPoint Web Viewer Presentation Data Protocol Specification* 

 *Copyright © 2012 Microsoft Corporation.* 

**Preliminary Documentation.** This Open Specification provides documentation for past and current releases and/or for the pre-release (beta) version of this technology. This Open Specification is final documentation for past or current releases as specifically noted in the document, as applicable; it is preliminary documentation for the pre-release (beta) versions. Microsoft will release final documentation in connection with the commercial release of the updated or new version of this technology. As the documentation may change between this preliminary version and the final version of this technology, there are risks in relying on preliminary documentation. To the extent that you incur additional development obligations or any other costs as a result of relying on this preliminary documentation, you do so at your own risk.

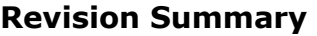

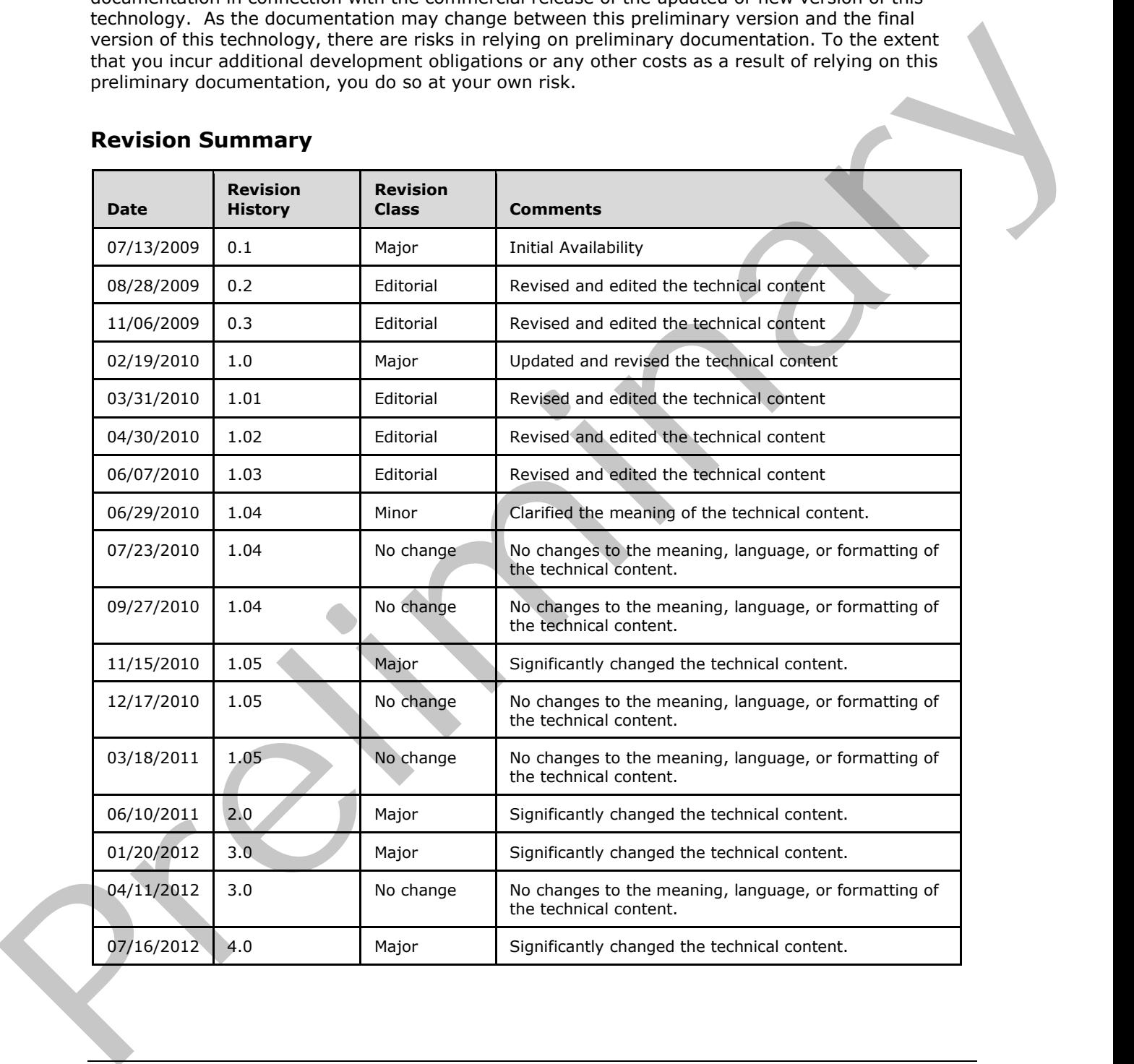

*[MS-PWVPDP] — v20120630 PowerPoint Web Viewer Presentation Data Protocol Specification* 

 *Copyright © 2012 Microsoft Corporation.* 

 *Release: July 16, 2012* 

# **Table of Contents**

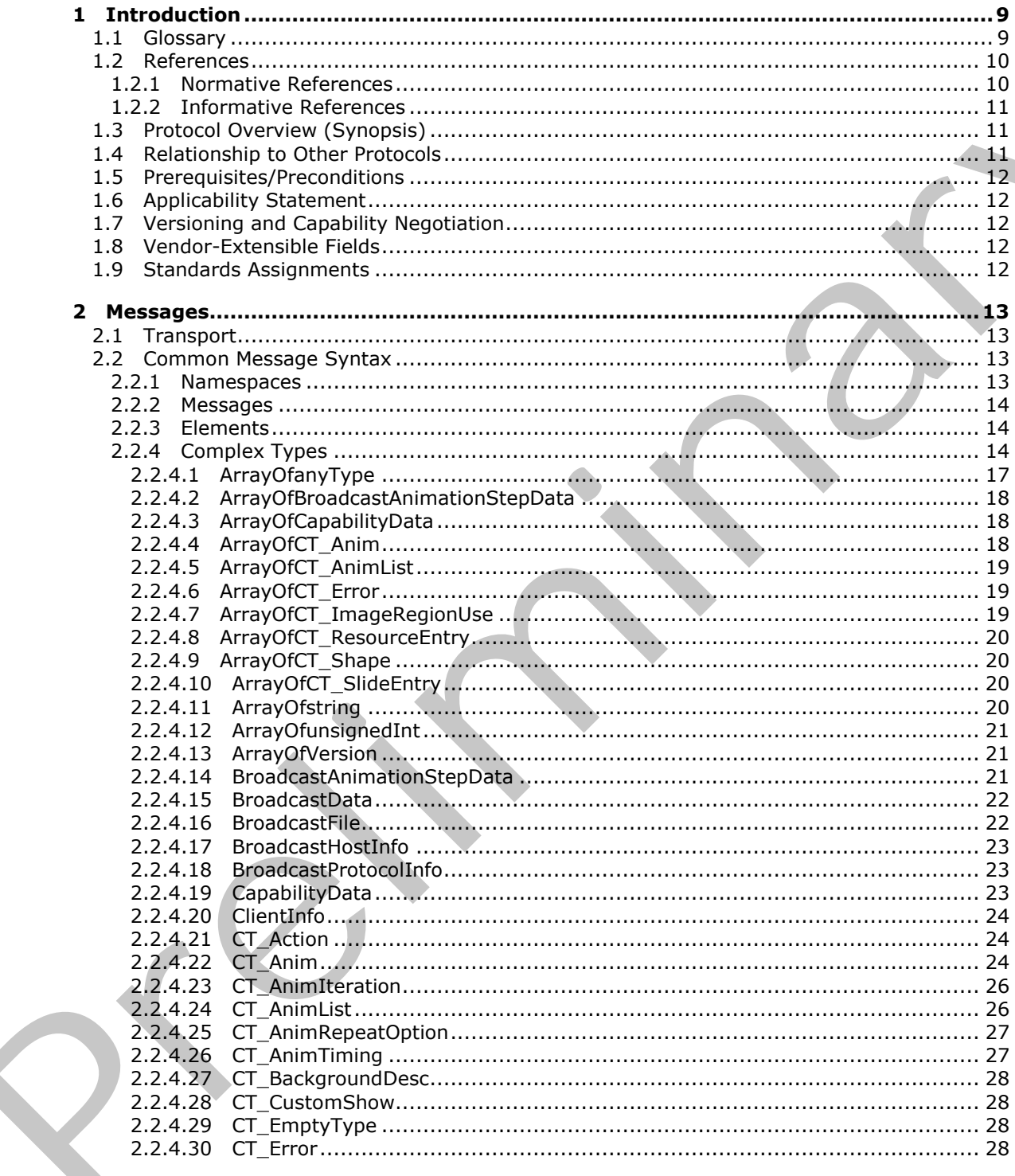

 $[MS-PWVPDP] - v20120630$ PowerPoint Web Viewer Presentation Data Protocol Specification

Copyright © 2012 Microsoft Corporation.

Release: July 16, 2012

 $\bigg\}$ 

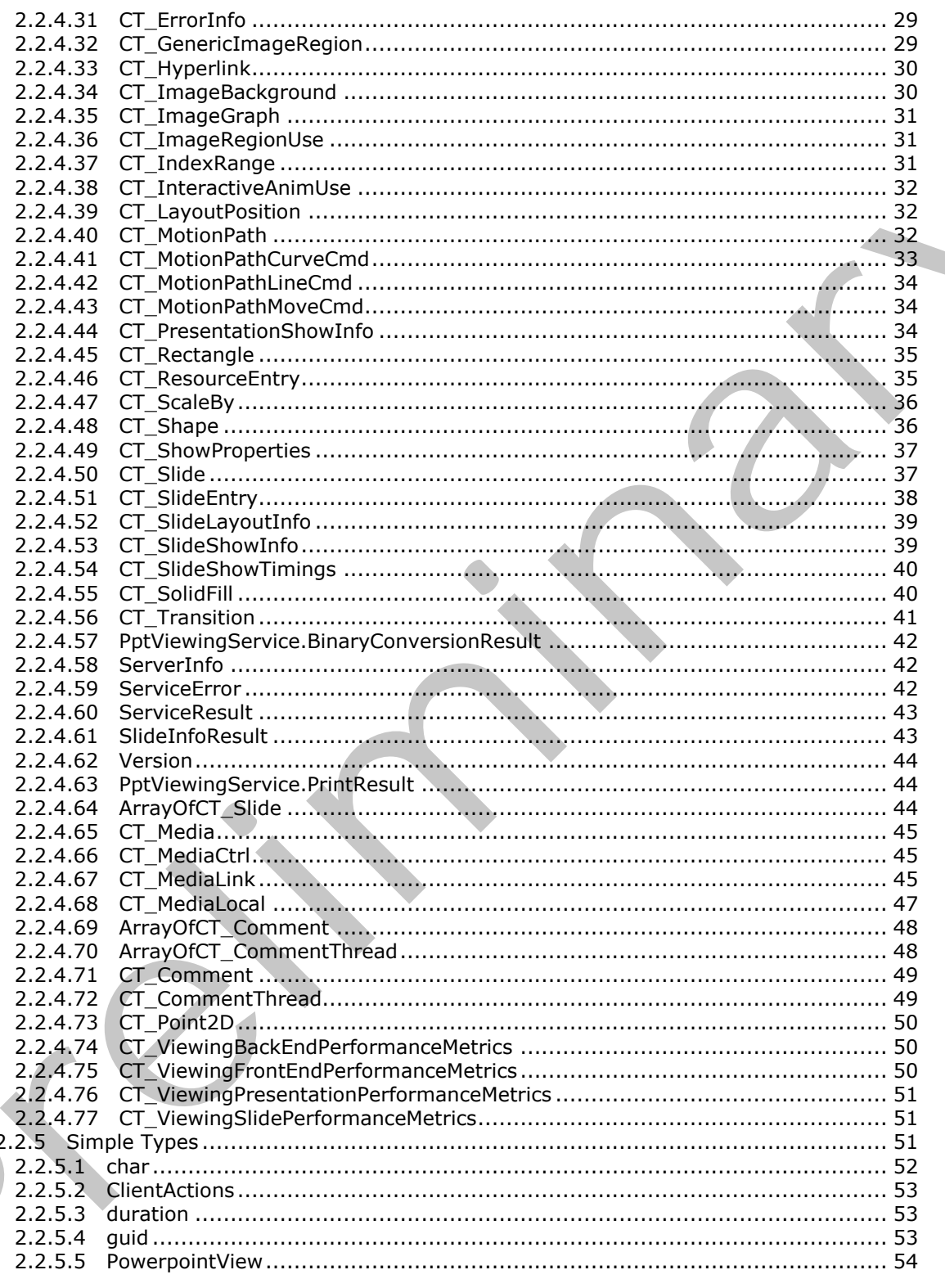

Copyright © 2012 Microsoft Corporation.

Release: July 16, 2012

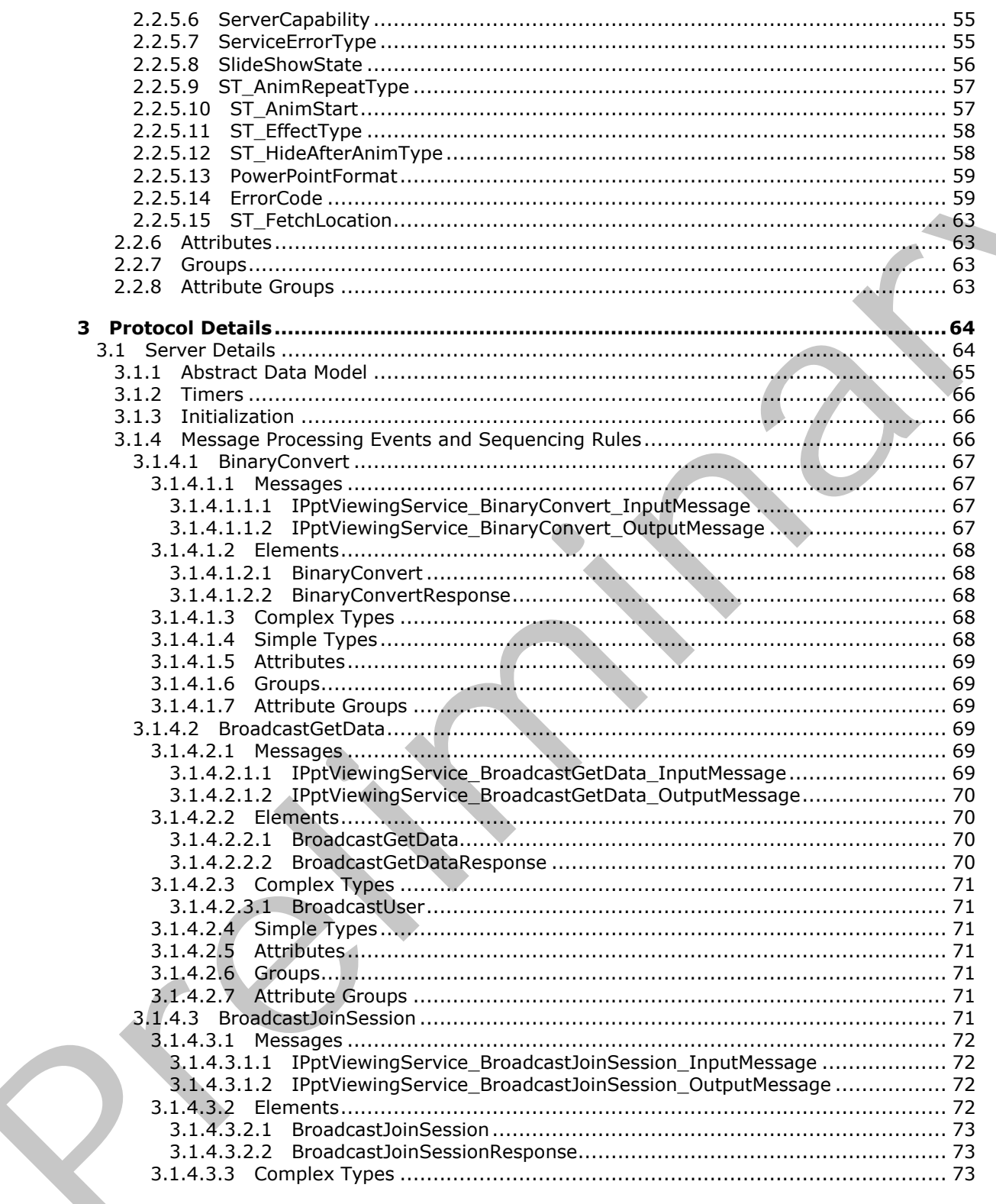

Copyright © 2012 Microsoft Corporation.

Release: July 16, 2012

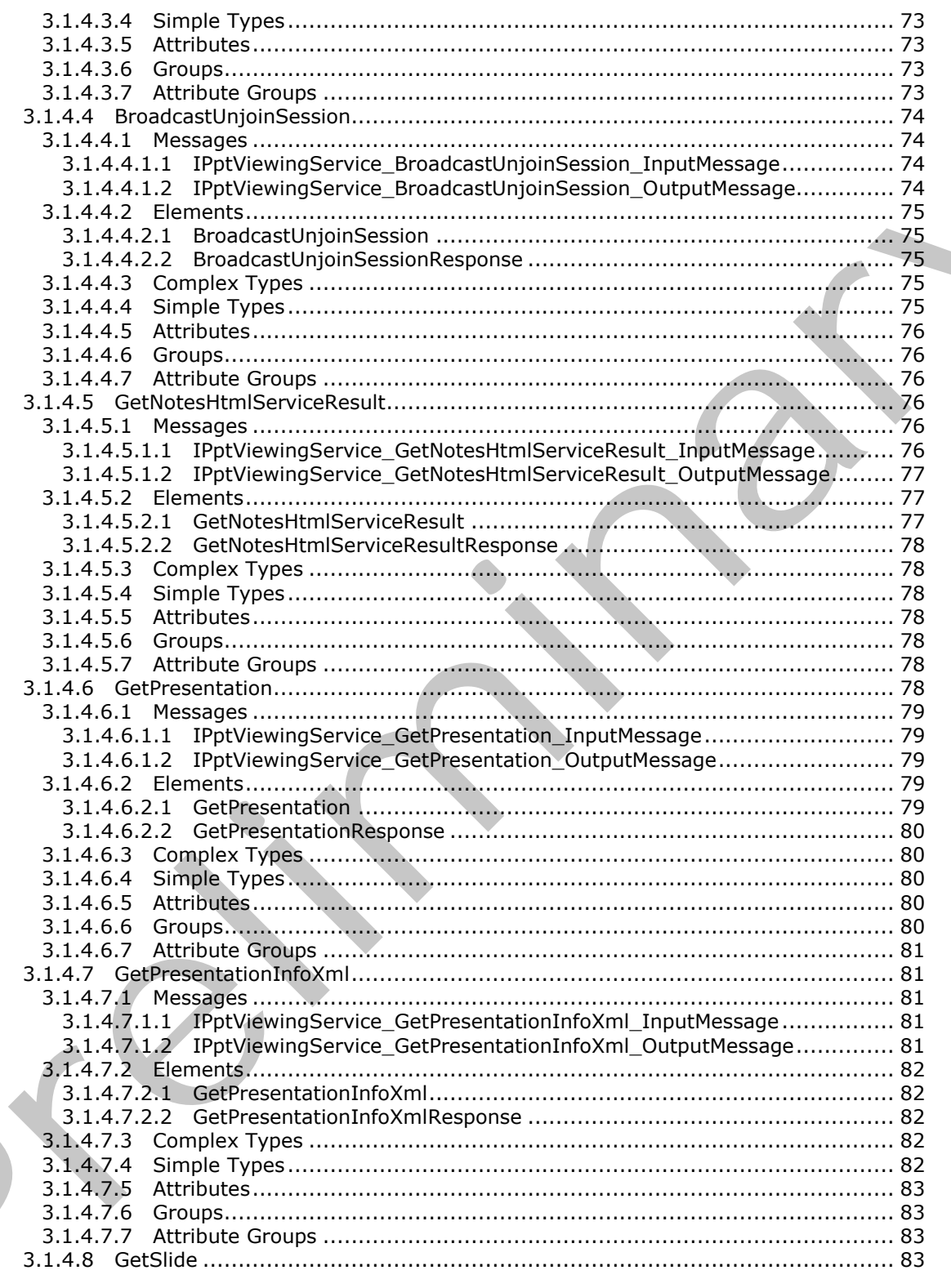

Copyright © 2012 Microsoft Corporation.

Release: July 16, 2012

 $\frac{6}{134}$ 

 $\blacklozenge$ 

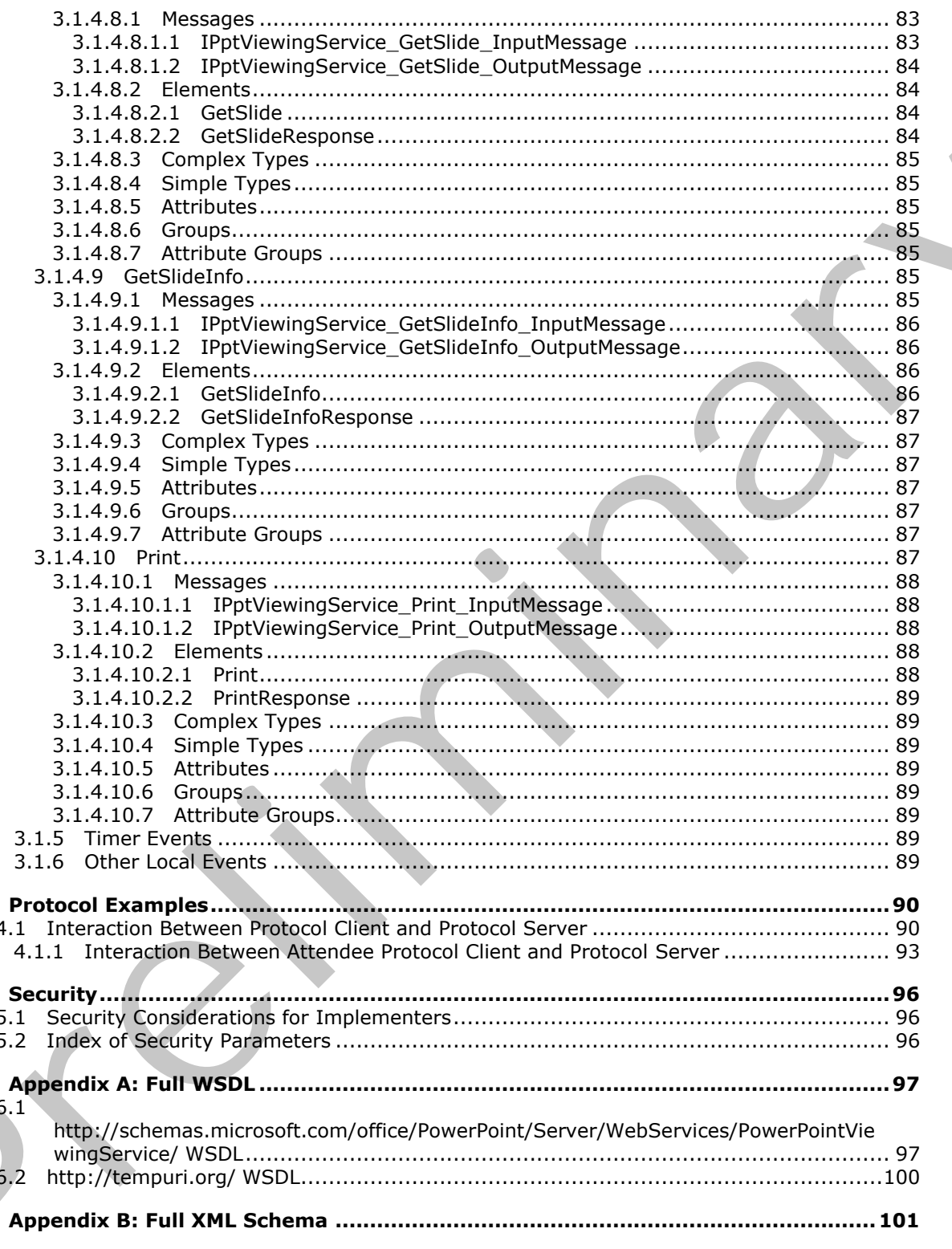

Copyright © 2012 Microsoft Corporation.

Release: July 16, 2012

 $\overline{\mathbf{4}}$ 

5

6

 $\overline{z}$ 

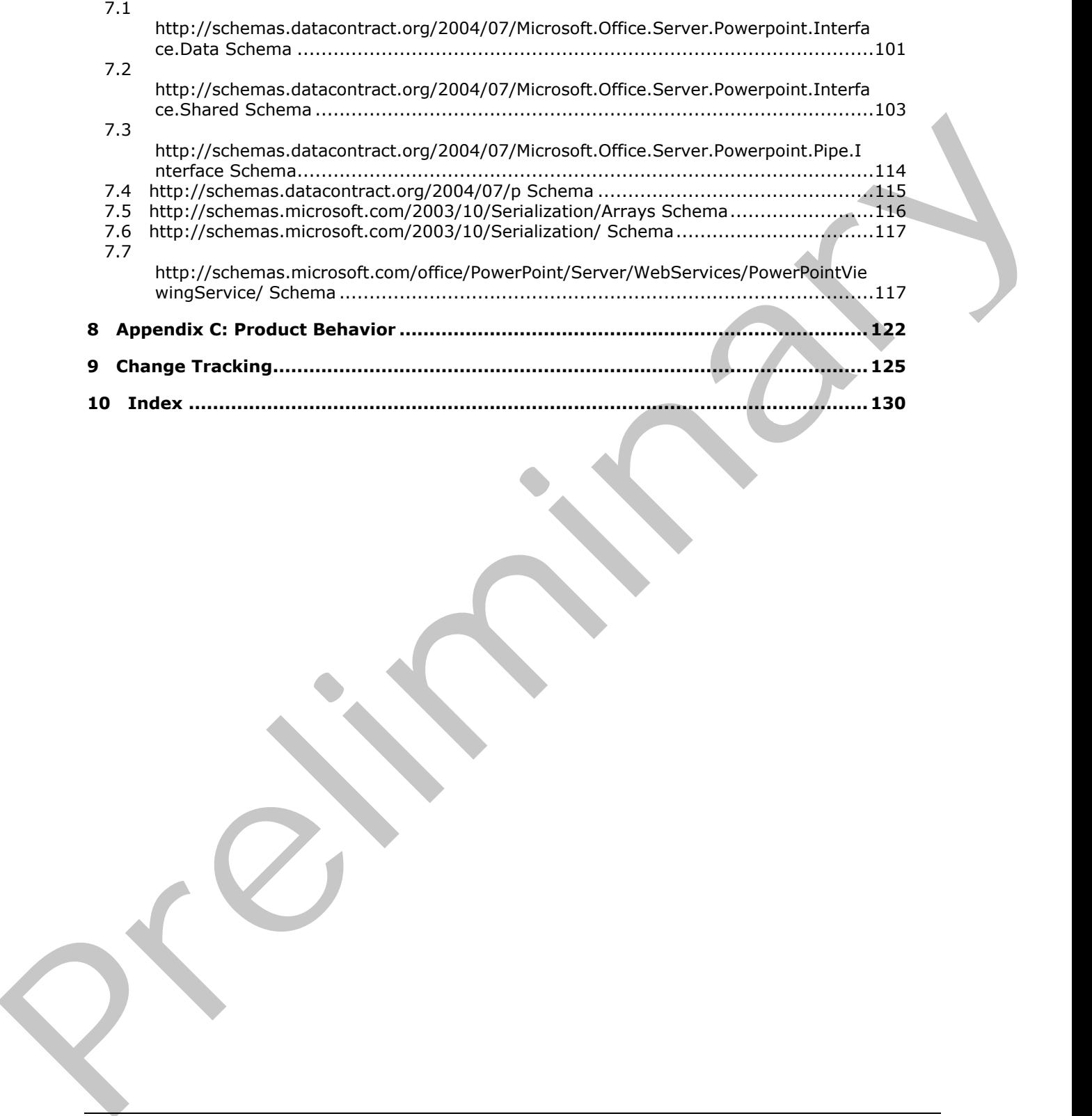

 *Copyright © 2012 Microsoft Corporation.* 

 *Release: July 16, 2012* 

# <span id="page-8-0"></span>**1 Introduction**

The PowerPoint Web Viewer Presentation Data Protocol enables a protocol client to obtain information about presentation content on a protocol server.

Sections 1.8, 2, and 3 of this specification are normative and can contain the terms MAY, SHOULD, MUST, MUST NOT, and SHOULD NOT as defined in RFC 2119. Sections 1.5 and 1.9 are also normative but cannot contain those terms. All other sections and examples in this specification are informative.

## <span id="page-8-1"></span>**1.1 Glossary**

The following terms are defined in [MS-GLOS]:

**broadcast Coordinated Universal Time (UTC) Hypertext Transfer Protocol (HTTP) Hypertext Transfer Protocol over Secure Sockets Layer (HTTPS)**

The following terms are defined in [MS-OFCGLOS]:

**comment cross-site scripting hyperlink main master slide motion path presentation presentation broadcast presentation slide shape Simple Object Access Protocol (SOAP) slide layout slide show slide show broadcast SOAP action SOAP body SOAP fault SOAP message ToolTip Uniform Resource Locator (URL) view Web Services Description Language (WSDL) Web site WSDL message WSDL operation XML namespace XML namespace prefix XML schema** Nutri, wust The term and SHOULD NOT as defined in RCC1110, Section 1.5 and 1.5 are as in<br>the individual contains the section and examples in this specification are<br>infraring time and defined in [NS-GLOS]:<br>The following ter

The following terms are specific to this document:

<span id="page-8-2"></span>**hit test region:** An area that is configured to execute an action, such as opening the destination of a hyperlink, in response to user input, such as a mouse click or key press.

*[MS-PWVPDP] — v20120630 PowerPoint Web Viewer Presentation Data Protocol Specification* 

 *Copyright © 2012 Microsoft Corporation.* 

 *Release: July 16, 2012* 

**MAY, SHOULD, MUST, SHOULD NOT, MUST NOT:** These terms (in all caps) are used as described in [\[RFC2119\].](http://go.microsoft.com/fwlink/?LinkId=90317) All statements of optional behavior use either MAY, SHOULD, or SHOULD NOT.

## <span id="page-9-0"></span>**1.2 References**

References to Microsoft Open Specifications documentation do not include a publishing year because links are to the latest version of the technical documents, which are updated frequently. References to other documents include a publishing year when one is available.

## <span id="page-9-1"></span>**1.2.1 Normative References**

We conduct frequent surveys of the normative references to assure their continued availability. If you have any issue with finding a normative reference, please contact dochelp@microsoft.com. We will assist you in finding the relevant information. Please check the archive site, http://msdn2.microsoft.com/en-us/library/E4BD6494-06AD-4aed-9823-445E921C9624, as an additional source. inte[re](http://go.microsoft.com/fwlink/?LinkId=90521)sts to Microsoft Osea Specification documentation do not he udded frequency.<br>
The contro[l](http://go.microsoft.com/fwlink/?LinkId=90520) of the control of the control of the control of the control of the control of the control of the control of the control of the

[HTML] World Wide Web Consortium, "HTML 4.01 Specification", December 1999, http://www.w3.org/TR/html4/

[MS-OMPWHP] Microsoft Corporation, "Office Mobile PowerPoint Web Handler Protocol Specification".

[MS-PWBHPS] Microsoft Corporation, "PowerPoint Web Broadcast Host Protocol Specification".

[MS-PWEDPS] Microsoft Corporation, "PowerPoint Web Editor Data Protocol Specification".

[MS-PWVRSC] Microsoft Corporation, "PowerPoint Web Viewer Rendered Static Content Structure Specification".

[RFC2119] Bradner, S., "Key words for use in RFCs to Indicate Requirement Levels", BCP 14, RFC 2119, March 1997, http://www.rfc-editor.org/rfc/rfc2119.txt

[RFC2616] Fielding, R., Gettys, J., Mogul, J., et al., "Hypertext Transfer Protocol -- HTTP/1.1", RFC 2616, June 1999, http://www.ietf.org/rfc/rfc2616.txt

[RFC4627] Crockford, D., "The application/json Media Type for Javascript Object Notation (JSON)", RFC 4627, July 2006, http://www.ietf.org/rfc/rfc4627.txt

[SOAP1.1] Box, D., Ehnebuske, D., Kakivaya, G., et al., "Simple Object Access Protocol (SOAP) 1.1", May 2000, http://www.w3.org/TR/2000/NOTE-SOAP-20000508/

[SOAP1.2/1] Gudgin, M., Hadley, M., Mendelsohn, N., Moreau, J., and Nielsen, H.F., "SOAP Version 1.2 Part 1: Messaging Framework", W3C Recommendation, June 2003, http://www.w3.org/TR/2003/REC-soap12-part1-20030624

[WSA1.0] World Wide Web Consortium, "Web Services Addressing 1.0 - WSDL Binding", W3C Candidate Recommendation, May 2006, http://www.w3.org/TR/2006/CR-ws-addr-wsdl-20060529/

[WSDL] Christensen, E., Curbera, F., Meredith, G., and Weerawarana, S., "Web Services Description Language (WSDL) 1.1", W3C Note, March 2001, http://www.w3.org/TR/2001/NOTE-wsdl-20010315

[XMLNS] Bray, T., Hollander, D., Layman, A., et al., Eds., "Namespaces in XML 1.0 (Third Edition)", W3C Recommendation, December 2009, http://www.w3.org/TR/2009/REC-xml-names-20091208/

*[MS-PWVPDP] — v20120630 PowerPoint Web Viewer Presentation Data Protocol Specification* 

 *Copyright © 2012 Microsoft Corporation.* 

 *Release: July 16, 2012* 

[XMLSCHEMA1] Thompson, H.S., Ed., Beech, D., Ed., Maloney, M., Ed., and Mendelsohn, N., Ed., "XML Schema Part 1: Structures", W3C Recommendation, May 2001, [http://www.w3.org/TR/2001/REC-xmlschema-1-20010502/](http://go.microsoft.com/fwlink/?LinkId=90608)

[XMLSCHEMA2] Biron, P.V., Ed. and Malhotra, A., Ed., "XML Schema Part 2: Datatypes", W3C Recommendation, May 2001, [http://www.w3.org/TR/2001/REC-xmlschema-2-20010502/](http://go.microsoft.com/fwlink/?LinkId=90610)

## <span id="page-10-0"></span>**1.2.2 Informative References**

[ISO/IEC-29500:2008] International Organization for Standardization, "Information technology -- Document description and processing languages -- Office Open XML File Formats -- Parts 1-4", ISO/IEC 29500-1:2008,

http://www.iso.org/iso/iso\_catalogue/catalogue\_tc/catalogue\_detail.htm?csnumber=51463

[MS-GLOS] Microsoft Corporation, "Windows Protocols Master Glossary".

[MS-OFCGLOS] Microsoft Corporation, "Microsoft Office Master Glossary".

[MS-PPT] Microsoft Corporation, "PowerPoint Binary File Format (.ppt) Structure Specification".

[RFC2818] Rescorla, E., "HTTP Over TLS", RFC 2818, May 2000, http://www.ietf.org/rfc/rfc2818.txt

[RFC2822] Resnick, P., Ed., "Internet Message Format", STD 11, RFC 2822, April 2001, http://www.ietf.org/rfc/rfc2822.txt

[SOAP1.2/2] Gudgin, M., Hadley, M., Mendelsohn, N., Moreau, J., and Nielsen, H.F., "SOAP Version 1.2 Part 2: Adjuncts", W3C Recommendation, June 2003, http://www.w3.org/TR/2003/REC-soap12 part2-20030624

## <span id="page-10-1"></span>**1.3 Protocol Overview (Synopsis)**

This protocol enables a protocol client to send a request to retrieve information about **presentation** content from the protocol server. To facilitate this, the protocol allows the protocol client to request specific pieces of content from a presentation stored on the protocol server. In a **presentation slide** contained within a presentation, a protocol client can retrieve information describing the presentation slide contents as well as images of the presentation slide contents. 1.2.2 Informativ[e](http://go.microsoft.com/fwlink/?LinkId=90372) References<br>  $|3500\% \le 29500,2000|$  $|3500\% \le 29500,2000|$  $|3500\% \le 29500,2000|$  Internat[i](http://go.microsoft.com/fwlink/?LinkId=90522)ons Organization for Shandardization, This<br>main sce[na](http://go.microsoft.com/fwlink/?LinkId=90383)rio (1990) International languages -- Office Open XHL File Formats -- Parts 3-4<br>
1990) (1990) Microsoft c

The protocol also enables an attendee client to send requests to a protocol server allowing the client to join a **broadcast** session, and to retrieve data about the state of a broadcast on the protocol server.

## <span id="page-10-2"></span>**1.4 Relationship to Other Protocols**

This protocol uses the **SOAP** message protocol for formatting request and response messages, as described in  $[SOAP1.1]$ ,  $[SOAP1.2/1]$  and  $[SOAP1.2/2]$ . It transmits those messages by using **HTTP**, as described in [RFC2616], or **Hypertext Transfer Protocol over Secure Sockets Layer (HTTPS)**, as described in [RFC2818]. The following diagram shows the underlying messaging and transport stack used by the protocol:

*[MS-PWVPDP] — v20120630 PowerPoint Web Viewer Presentation Data Protocol Specification* 

 *Copyright © 2012 Microsoft Corporation.* 

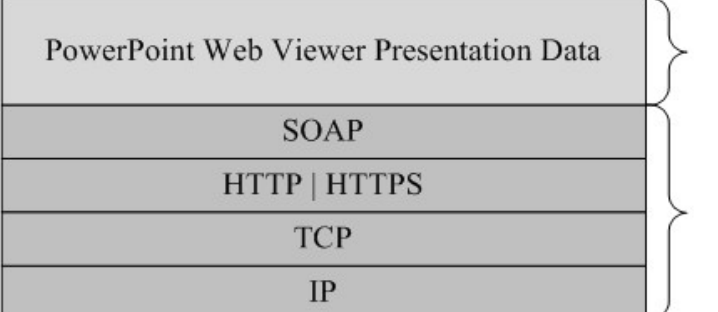

This Protocol

### **Figure 1: This protocol in relation to other protocols**

## <span id="page-11-0"></span>**1.5 Prerequisites/Preconditions**

This protocol operates against a **Web site (1)** that is identified by a **URL** that is known by protocol clients. The protocol server endpoint SHOULD<1> be formed by appending "/p/ppt/view.svc" to the URL of the Web site, for example http://www.contoso.com/p/ppt/view.svc.

This protocol assumes that authentication has been performed by the underlying protocols.

## <span id="page-11-1"></span>**1.6 Applicability Statement**

This protocol is designed to retrieve information about presentations that are stored on the protocol server.

## <span id="page-11-2"></span>**1.7 Versioning and Capability Negotiation**

This document covers versioning issues in the following area:**Supported Transports:** This protocol uses multiple transports with SOAP as specified in section 2.1.

## <span id="page-11-3"></span>**1.8 Vendor-Extensible Fields**

None.

## <span id="page-11-4"></span>**1.9 Standards Assignments**

None.

Figure 1: This protocol in relation to other protocols<br>
TCP<br>
Preli[mi](#page-12-4)n[a](%5bMS-OFCGLOS%5d.pdf)ry Standard<br>
1.5 Prerequisites / Precedination to other protocols<br>
This protocol oscients against a Web site (1) that is described by a URL that is know

*[MS-PWVPDP] — v20120630 PowerPoint Web Viewer Presentation Data Protocol Specification* 

 *Copyright © 2012 Microsoft Corporation.* 

## <span id="page-12-0"></span>**2 Messages**

In the following sections, the schema definition might differ from the processing rules imposed by the protocol. The **[WSDL](%5bMS-OFCGLOS%5d.pdf)** in this specification matches the WSDL that shipped with the product and provides a base description of the schema. The text that introduces the WSDL might specify differences that reflect actual Microsoft product behavior. For example, the schema definition might allow for an element to be **empty**, **null**, or **not present** but the behavior of the protocol as specified restricts the same elements to being **non-empty**, **present**, and **not null**.

## <span id="page-12-1"></span>**2.1 Transport**

<span id="page-12-4"></span>Protocol servers MUST support SOAP over HTTP. Protocol servers SHOULD additionally support SOAP over HTTPS for securing communication with clients. Protocol servers SHOULD support JSON [RFC4627] over HTTP and HTTPS.

Protocol messages MUST be formatted as specified either in [SOAP1.1] section 4 or in [SOAP1.2/1] section 5. Protocol server faults MUST be returned either using HTTP Status Codes, as specified in [RFC2616] section 10 or using **SOAP faults**, as specified in either [SOAP1.1] section 4.4 or in [SOAP1.2/1] section 5.4.

## <span id="page-12-2"></span>**2.2 Common Message Syntax**

This section contains common definitions used by this protocol. The syntax of the definitions uses XML Schema as defined in [XMLSCHEMA1] and [XMLSCHEMA2], and WSDL as defined in [WSDL].

## <span id="page-12-3"></span>**2.2.1 Namespaces**

This specification defines and references various **XML namespaces** using the mechanisms specified in [XMLNS]. Although this specification associates a specific **XML namespace prefix** for each XML namespace that is used, the choice of any particular XML namespace prefix is implementationspecific and not significant for interoperability.

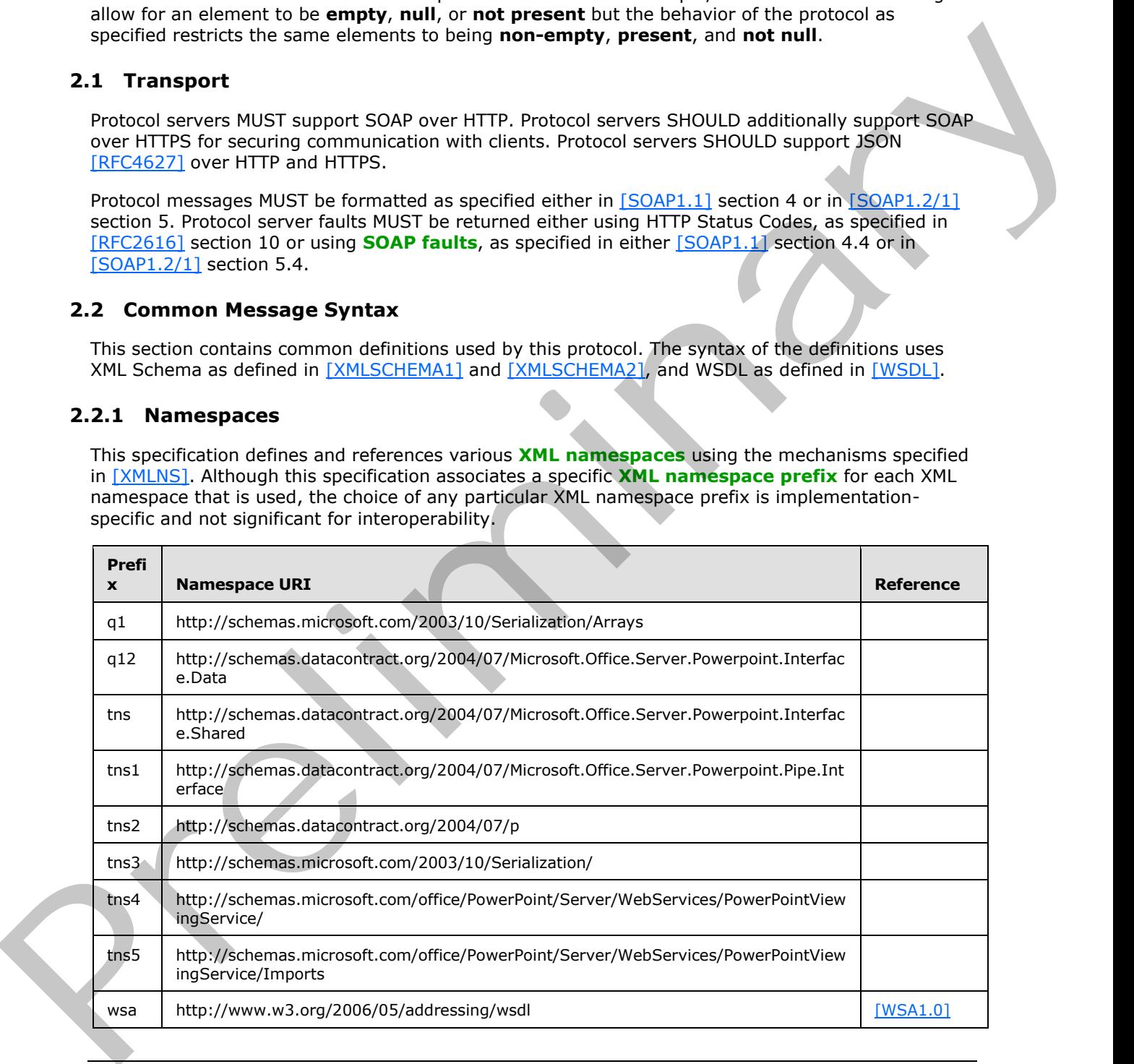

*[MS-PWVPDP] — v20120630 PowerPoint Web Viewer Presentation Data Protocol Specification* 

 *Copyright © 2012 Microsoft Corporation.* 

 *Release: July 16, 2012* 

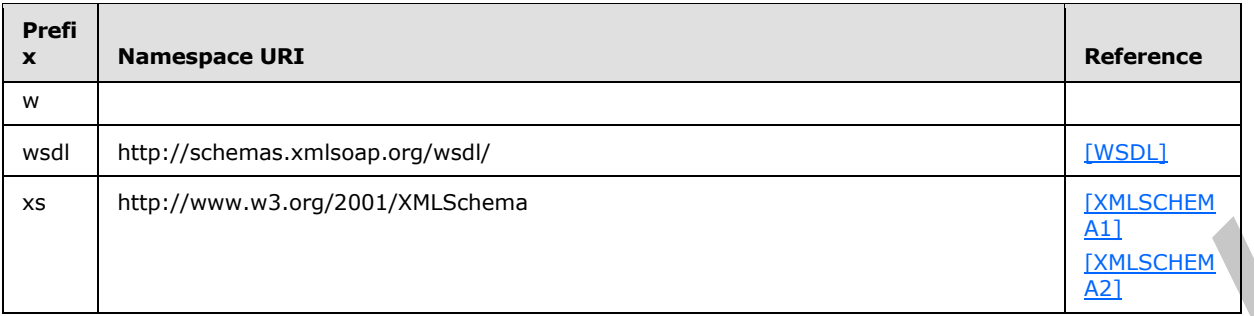

### <span id="page-13-0"></span>**2.2.2 Messages**

This specification does not define any common **WSDL message** definitions.

## <span id="page-13-1"></span>**2.2.3 Elements**

This specification does not define any common **XML schema** element definitions.

## <span id="page-13-2"></span>**2.2.4 Complex Types**

The following table summarizes the set of common XML schema complex type definitions defined by this specification. XML schema complex type definitions that are specific to a particular operation are described with the operation.

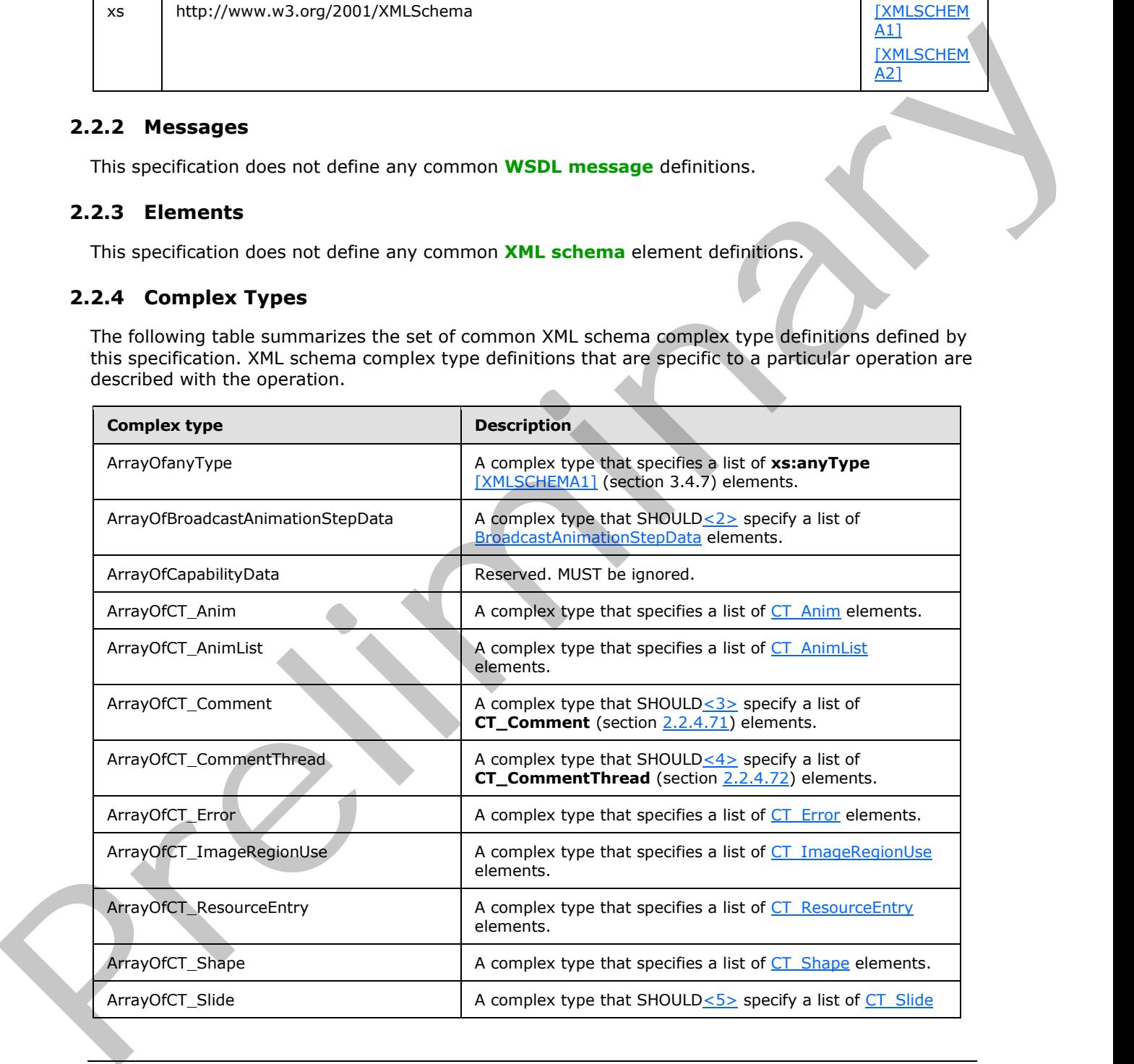

*[MS-PWVPDP] — v20120630 PowerPoint Web Viewer Presentation Data Protocol Specification* 

 *Copyright © 2012 Microsoft Corporation.* 

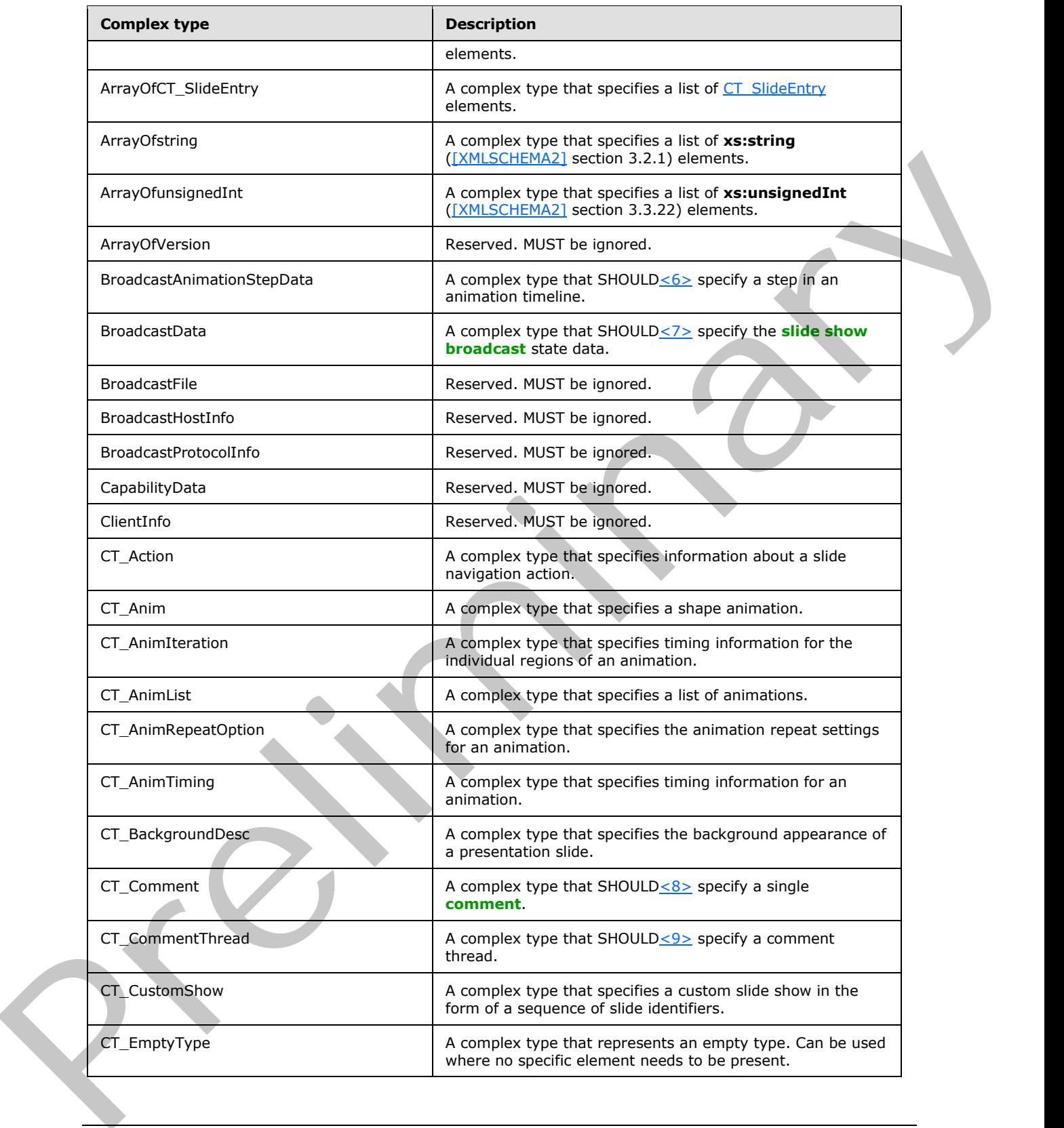

 *Copyright © 2012 Microsoft Corporation.* 

 *Release: July 16, 2012* 

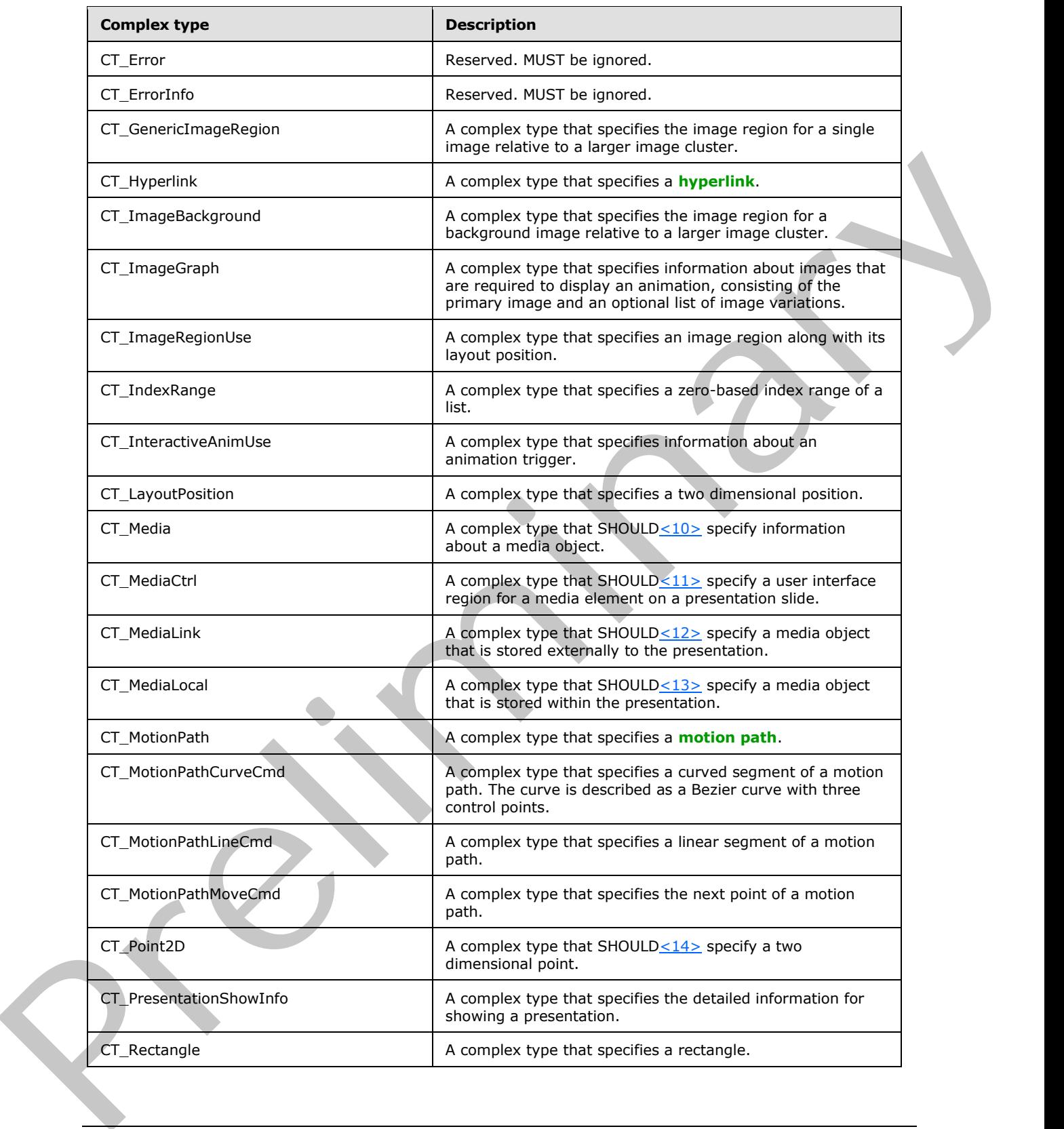

 *Copyright © 2012 Microsoft Corporation.* 

 *Release: July 16, 2012* 

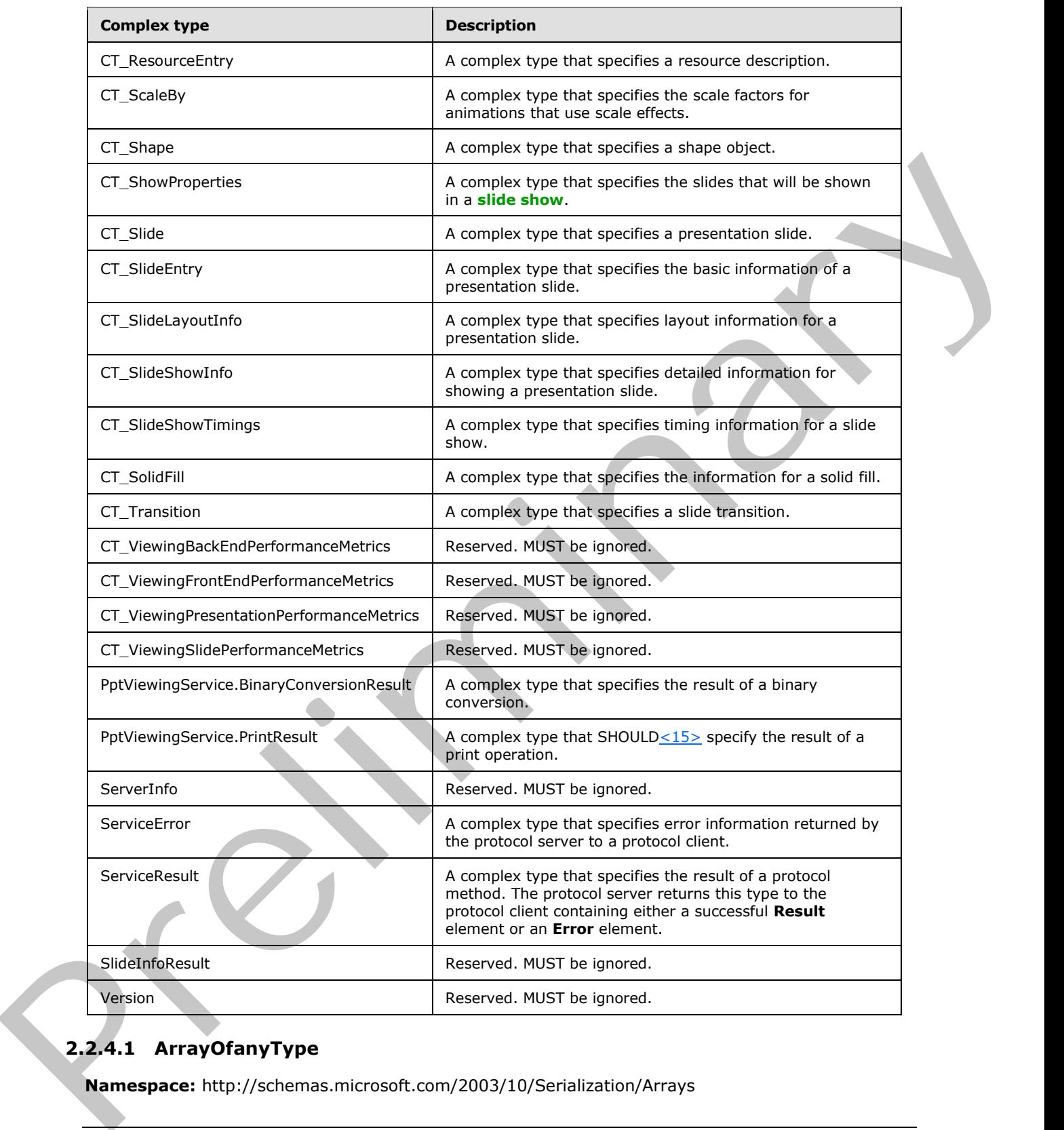

## <span id="page-16-0"></span>**2.2.4.1 ArrayOfanyType**

<span id="page-16-1"></span>**Namespace:** http://schemas.microsoft.com/2003/10/Serialization/Arrays

*[MS-PWVPDP] — v20120630 PowerPoint Web Viewer Presentation Data Protocol Specification* 

 *Copyright © 2012 Microsoft Corporation.* 

 *Release: July 16, 2012* 

A complex type that specifies a list of **xs:anyType** [\[XMLSCHEMA1\]](http://go.microsoft.com/fwlink/?LinkId=90608) (section 3.4.7) elements.

```
<xs:complexType name="ArrayOfanyType" xmlns:xs="http://www.w3.org/2001/XMLSchema">
  <xs:sequence>
     <xs:element minOccurs="0" maxOccurs="unbounded" name="anyType" nillable="true" 
type="xs:anyType"/>
  </xs:sequence>
</xs:complexType>
```
**anyType:** Each element MUST specify an **xs:anyType**.

### <span id="page-17-0"></span>**2.2.4.2 ArrayOfBroadcastAnimationStepData**

#### <span id="page-17-3"></span>**Namespace:**

http://schemas.datacontract.org/2004/07/Microsoft.Office.Server.Powerpoint.Interface.Data

A complex type that SHOULD $\leq$ 16> specify a list of BroadcastAnimationStepData elements.

```
<xs:complexType name="ArrayOfBroadcastAnimationStepData" 
               xmlns:xs="http://www.w3.org/2001/XMLSchema">
                  <xs:sequence>
                     <xs:element minOccurs="0" maxOccurs="unbounded" name="BroadcastAnimationStepData" 
               nillable="true" type="q12:BroadcastAnimationStepData"/>
                   </xs:sequence>
               </xs:complexType>
ample.<br>
2.2.4.2 Array OfB research and 2004/07/Microsoft.office.sever.Powerpoint.Interface.Data<br>
Namespace:<br>
Ramespace:<br>
A complex type that SiOULD-16:s sective late of <u>incercontaminates Siould-2</u><br>
A complex type that S
```
**BroadcastAnimationStepData:** A complex type that specifies a step in an animation timeline.

## <span id="page-17-1"></span>**2.2.4.3 ArrayOfCapabilityData**

#### **Namespace:**

http://schemas.datacontract.org/2004/07/Microsoft.Office.Server.Powerpoint.Interface.Data

Reserved. MUST be ignored.

```
<xs:complexType name="ArrayOfCapabilityData" xmlns:xs="http://www.w3.org/2001/XMLSchema">
   <xs:sequence>
    <xs:element minOccurs="0" maxOccurs="unbounded" name="CapabilityData" nillable="true" 
type="q12:CapabilityData"/>
   </xs:sequence>
</xs:complexType>
```
<span id="page-17-4"></span>**CapabilityData:** Reserved. MUST be ignored.

## <span id="page-17-2"></span>**2.2.4.4 ArrayOfCT\_Anim**

#### **Namespace:**

http://schemas.datacontract.org/2004/07/Microsoft.Office.Server.Powerpoint.Interface.Shared

A complex type that specifies a list of  $CT$  Anim elements.

<xs:complexType name="ArrayOfCT\_Anim" xmlns:xs="http://www.w3.org/2001/XMLSchema"> <xs:sequence>

*[MS-PWVPDP] — v20120630 PowerPoint Web Viewer Presentation Data Protocol Specification* 

 *Copyright © 2012 Microsoft Corporation.* 

 *Release: July 16, 2012* 

```
 <xs:element minOccurs="0" maxOccurs="unbounded" name="CT_Anim" nillable="true" 
type="tns:CT_Anim"/>
   </xs:sequence>
</xs:complexType>
```
**CT\_Anim:** Each element MUST specify a CT\_Anim.

## <span id="page-18-0"></span>**2.2.4.5 ArrayOfCT\_AnimList**

#### **Namespace:**

http://schemas.datacontract.org/2004/07/Microsoft.Office.Server.Powerpoint.Interface.Shared

A complex type that specifies a list of CT\_AnimList elements.

```
<xs:complexType name="ArrayOfCT_AnimList" xmlns:xs="http://www.w3.org/2001/XMLSchema">
  <xs:sequence>
    <xs:element minOccurs="0" maxOccurs="unbounded" name="CT_AnimList" nillable="true" 
type="tns:CT_AnimList"/>
  </xs:sequence>
</xs:complexType>
```
**CT\_AnimList:** Each element MUST specify a CT\_AnimList.

## <span id="page-18-1"></span>**2.2.4.6 ArrayOfCT\_Error**

#### **Namespace:**

http://schemas.datacontract.org/2004/07/Microsoft.Office.Server.Powerpoint.Interface.Shared

A complex type that specifies a list of CT Error elements.

```
<xs:complexType name="ArrayOfCT_Error" xmlns:xs="http://www.w3.org/2001/XMLSchema">
  <xs:sequence>
    <xs:element minOccurs="0" maxOccurs="unbounded" name="CT_Error" nillable="true" 
type="tns:CT_Error"/>
   </xs:sequence>
</xs:complexType>
```
<span id="page-18-3"></span>**CT\_Error:** Each element MUST specify a CT\_Error.

## <span id="page-18-2"></span>**2.2.4.7 ArrayOfCT\_ImageRegionUse**

### **Namespace:**

http://schemas.datacontract.org/2004/07/Microsoft.Office.Server.Powerpoint.Interface.Shared

A complex type that specifies a list of CT\_ImageRegionUse elements.

```
<xs:complexType name="ArrayOfCT_ImageRegionUse" xmlns:xs="http://www.w3.org/2001/XMLSchema">
                  <xs:sequence>
                     <xs:element minOccurs="0" maxOccurs="unbounded" name="CT_ImageRegionUse" nillable="true" 
               type="tns:CT_ImageRegionUse"/>
                  </xs:sequence>
               </xs:complexType>
mList<br>
Nimegasse.<br>
Namegasse.<br>
Namegasse.<br>
Namegasse.<br>
A complex type thet specifies a list of <u>CT. Animitist</u> competitions.<br>
A complex type thet specifies a list of <u>CT. Animitist</u> competitions.<br>
```
*[MS-PWVPDP] — v20120630 PowerPoint Web Viewer Presentation Data Protocol Specification* 

 *Copyright © 2012 Microsoft Corporation.* 

**CT\_ImageRegionUse:** Each element MUST specify a CT\_ImageRegionUse.

## <span id="page-19-0"></span>**2.2.4.8 ArrayOfCT\_ResourceEntry**

### **Namespace:**

http://schemas.datacontract.org/2004/07/Microsoft.Office.Server.Powerpoint.Interface.Shared

A complex type that specifies a list of CT\_ResourceEntry elements.

```
<xs:complexType name="ArrayOfCT_ResourceEntry" xmlns:xs="http://www.w3.org/2001/XMLSchema">
                 <xs:sequence>
                   <xs:element minOccurs="0" maxOccurs="unbounded" name="CT_ResourceEntry" nillable="true" 
              type="tns:CT_ResourceEntry"/>
                 </xs:sequence> 
              </xs:complexType>
list of CT. Resources tray elements.<br>
A complex type that specifies a list of CT. Resources tray with specifies and specifies and the specifies of the specifies of the specifies of the spec
```
**CT\_ResourceEntry:** Each element MUST specify a CT\_ResourceEntry.

## <span id="page-19-1"></span>**2.2.4.9 ArrayOfCT\_Shape**

### **Namespace:**

http://schemas.datacontract.org/2004/07/Microsoft.Office.Server.Powerpoint.Interface.Shared

A complex type that specifies a list of CT\_Shape elements.

```
<xs:complexType name="ArrayOfCT_Shape" xmlns:xs="http://www.w3.org/2001/XMLSchema">
  <xs:sequence>
    <xs:element minOccurs="0" maxOccurs="unbounded" name="CT_Shape" nillable="true" 
type="tns:CT_Shape"/>
  </xs:sequence>
</xs:complexType>
```
<span id="page-19-4"></span>**CT\_Shape:** Each element MUST specify a CT\_Shape.

## <span id="page-19-2"></span>**2.2.4.10 ArrayOfCT\_SlideEntry**

### **Namespace:**

http://schemas.datacontract.org/2004/07/Microsoft.Office.Server.Powerpoint.Interface.Shared

A complex type that specifies a list of CT\_SlideEntry elements.

```
<xs:complexType name="ArrayOfCT_SlideEntry" xmlns:xs="http://www.w3.org/2001/XMLSchema">
  <xs:sequence>
     <xs:element minOccurs="0" maxOccurs="unbounded" name="CT_SlideEntry" nillable="true" 
type="tns:CT_SlideEntry"/>
   </xs:sequence>
</xs:complexType>
```
**CT\_SlideEntry:** Each element MUST specify a CT\_SlideEntry.

## <span id="page-19-3"></span>**2.2.4.11 ArrayOfstring**

**Namespace:** http://schemas.microsoft.com/2003/10/Serialization/Arrays

*[MS-PWVPDP] — v20120630 PowerPoint Web Viewer Presentation Data Protocol Specification* 

 *Copyright © 2012 Microsoft Corporation.* 

 *Release: July 16, 2012* 

A complex type that specifies a list of **xs:string** [\(\[XMLSCHEMA2\]](http://go.microsoft.com/fwlink/?LinkId=90610) section 3.2.1) elements.

```
<xs:complexType name="ArrayOfstring" xmlns:xs="http://www.w3.org/2001/XMLSchema">
  <xs:sequence>
     <xs:element minOccurs="0" maxOccurs="unbounded" name="string" nillable="true" 
type="xs:string"/>
  </xs:sequence>
</xs:complexType>
```
<span id="page-20-4"></span>**string:** Each element MUST specify an **xs:string**.

### <span id="page-20-0"></span>**2.2.4.12 ArrayOfunsignedInt**

**Namespace:** http://schemas.microsoft.com/2003/10/Serialization/Arrays

A complex type that specifies a list of **xs:unsignedInt** ([XMLSCHEMA2] section 3.3.22) elements.

```
<xs:complexType name="ArrayOfunsignedInt" xmlns:xs="http://www.w3.org/2001/XMLSchema
  <xs:sequence>
     <xs:element minOccurs="0" maxOccurs="unbounded" name="unsignedInt" 
type="xs:unsignedInt"/>
   </xs:sequence>
</xs:complexType>
```
**unsignedInt:** Each element MUST specify an **xs:unsignedInt**.

### <span id="page-20-1"></span>**2.2.4.13 ArrayOfVersion**

#### **Namespace:**

http://schemas.datacontract.org/2004/07/Microsoft.Office.Server.Powerpoint.Interface.Data

Reserved. MUST be ignored.

```
<xs:complexType name="ArrayOfVersion" xmlns:xs="http://www.w3.org/2001/XMLSchema">
                  <xs:sequence>
                     <xs:element minOccurs="0" maxOccurs="unbounded" name="Version" nillable="true" 
               type="q12:Version"/>
                   </xs:sequence>
               </xs:complexType>
eaprecise<br>
2.2.412 Array Distribution and MUST specify an assistring.<br>
2.2.412 Array Distribution and interval and the actual specifical specifical specifical specifical specifical specifical specifical specifical speci
```
<span id="page-20-3"></span>**Version:** Reserved. MUST be ignored.

### <span id="page-20-2"></span>**2.2.4.14 BroadcastAnimationStepData**

#### **Namespace:**

http://schemas.datacontract.org/2004/07/Microsoft.Office.Server.Powerpoint.Interface.Data

A complex type that SHOULD $\leq$ 17> specify a step in an animation timeline.

```
<xs:complexType name="BroadcastAnimationStepData" 
xmlns:xs="http://www.w3.org/2001/XMLSchema">
  <xs:sequence>
    <xs:element minOccurs="0" name="Step" type="xs:int"/>
     <xs:element minOccurs="0" name="TimelineId" nillable="true" type="xs:string"/>
```
*[MS-PWVPDP] — v20120630 PowerPoint Web Viewer Presentation Data Protocol Specification* 

 *Copyright © 2012 Microsoft Corporation.* 

```
 </xs:sequence>
</xs:complexType>
```
**Step:** An **xs:int** [\(\[XMLSCHEMA2\]](http://go.microsoft.com/fwlink/?LinkId=90610) section 3.3.17) element that specifies the step number in the given animation timeline. MUST be present.

**TimelineId:** An **xs:string** ([XMLSCHEMA2] section 3.2.1) element that specifies an identifier of the animation timeline. MUST be present.

### <span id="page-21-0"></span>**2.2.4.15 BroadcastData**

#### **Namespace:**

http://schemas.datacontract.org/2004/07/Microsoft.Office.Server.Powerpoint.Interface.Data

A complex type that SHOULD $\leq$ 18 $>$  specify the slide show broadcast state data.

```
<xs:complexType name="BroadcastData" xmlns:xs="http://www.w3.org/2001/XMLSchema">
                  <xs:sequence>
                    <xs:element minOccurs="0" name="AnimationStepDataList" nillable="true" 
               type="q12:ArrayOfBroadcastAnimationStepData"/>
                     <xs:element minOccurs="0" name="HostToken" nillable="true" type="xs:string"/>
                     <xs:element minOccurs="0" name="SequenceNumber" type="xs:int"/>
                     <xs:element minOccurs="0" name="SlideId" type="xs:unsignedInt"/>
                     <xs:element minOccurs="0" name="SlideShowState" type="q12:SlideShowState"/>
                  </xs:sequence>
               </xs:complexType>
isting (\chi_{\text{M}}(S) \text{P}(S) \text{P}(S) \text{P}(S) and that specifies an identifier of the<br>
2.2.4.15 BroadcastData<br>
Namegace: \mu_{\text{M}}(S) = \mu_{\text{M}}(S) \text{P}(S) \text{P}(S) \text{P}(S) \text{P}(S) \text{P}(S) \text{P}(S) \text{P}(S) \text{P}(S) \text{P}(S
```
**AnimationStepDataList:** An ArrayOfBroadcastAnimationStepData element that specifies the current step in each of the animation timelines.

**HostToken:** An **xs:string** ([XMLSCHEMA2] section 3.2.1) element that specifies the token returned by PowerPoint Web Broadcast Host protocol [MS-PWBHPS] server corresponding to the presentation that is uploaded by the protocol client. This element MUST be present.

**SequenceNumber:** An xs:int ([XMLSCHEMA2] section 3.3.17) element that specifies a monotonically increasing sequence number. This element MUST be present.

**SlideId:** An **xs:unsignedInt** ([XMLSCHEMA2] section 3.3.22) element that specifies the identifier of the presentation slide. This element MUST be present.

SlideShowState: A SlideShowState element that specifies the current state of the slide show. This element MUST be present.

#### <span id="page-21-1"></span>**2.2.4.16 BroadcastFile**

**Namespace:**

http://schemas.datacontract.org/2004/07/Microsoft.Office.Server.Powerpoint.Interface.Data

Reserved. MUST be ignored.

```
<xs:complexType name="BroadcastFile" xmlns:xs="http://www.w3.org/2001/XMLSchema">
  <xs:sequence>
    <xs:element minOccurs="0" name="FilePath" nillable="true" type="xs:string"/>
    <xs:element minOccurs="0" name="PresentationId" nillable="true" type="xs:string"/>
  </xs:sequence>
```
*[MS-PWVPDP] — v20120630 PowerPoint Web Viewer Presentation Data Protocol Specification* 

 *Copyright © 2012 Microsoft Corporation.* 

</xs:complexType>

**FilePath:** Reserved. MUST be ignored.

**PresentationId:** Reserved. MUST be ignored.

### <span id="page-22-0"></span>**2.2.4.17 BroadcastHostInfo**

#### **Namespace:**

http://schemas.datacontract.org/2004/07/Microsoft.Office.Server.Powerpoint.Interface.Data

Reserved. MUST be ignored.

```
<xs:complexType name="BroadcastHostInfo" xmlns:xs="http://www.w3.org/2001/XMLSchema">
                  <xs:sequence>
                     <xs:element minOccurs="0" name="HostUrl" nillable="true" type="xs:string"/>
                     <xs:element minOccurs="0" name="ProtocolVersion" nillable="true" type="q12:Version"/>
                  </xs:sequence>
               </xs:complexType>
2.2.4.19 BreadcastHostInfo<br>
Namegase:<br>
Ninepolytechila.Satzontract.org/2024/97/Microsoft.Office.Server.Powerpoint.Interface.Data<br>
Ninepolytechila.Satzontract.org/2024/97/Microsoft.Office.Server.Powerpoint.Interface.Data<br>
```
**HostUrl:** Reserved. MUST be ignored.

**ProtocolVersion:** Reserved. MUST be ignored.

### <span id="page-22-1"></span>**2.2.4.18 BroadcastProtocolInfo**

#### **Namespace:**

http://schemas.datacontract.org/2004/07/Microsoft.Office.Server.Powerpoint.Interface.Data

Reserved. MUST be ignored.

```
<xs:complexType name="BroadcastProtocolInfo" xmlns:xs="http://www.w3.org/2001/XMLSchema">
  <xs:sequence>
    <xs:element minOccurs="0" name="ClientInfo" nillable="true" type="q12:ClientInfo"/>
    <xs:element minOccurs="0" name="VersionList" nillable="true" type="q12:ArrayOfVersion"/>
  </xs:sequence>
</xs:complexType>
```
**ClientInfo:** Reserved. MUST be ignored.

**VersionList:** Reserved. MUST be ignored.

### <span id="page-22-2"></span>**2.2.4.19 CapabilityData**

**Namespace:**

http://schemas.datacontract.org/2004/07/Microsoft.Office.Server.Powerpoint.Interface.Data

Reserved. MUST be ignored.

```
<xs:complexType name="CapabilityData" xmlns:xs="http://www.w3.org/2001/XMLSchema">
  <xs:sequence>
    <xs:element minOccurs="0" name="Capability" type="q12:ServerCapability"/>
    <xs:element minOccurs="0" name="Value" nillable="true" type="xs:string"/>
  </xs:sequence>
```
*[MS-PWVPDP] — v20120630 PowerPoint Web Viewer Presentation Data Protocol Specification* 

 *Copyright © 2012 Microsoft Corporation.* 

 *Release: July 16, 2012* 

</xs:complexType>

**Capability:** Reserved. MUST be ignored.

**Value:** Reserved. MUST be ignored.

### <span id="page-23-0"></span>**2.2.4.20 ClientInfo**

#### **Namespace:**

http://schemas.datacontract.org/2004/07/Microsoft.Office.Server.Powerpoint.Interface.Data

Reserved. MUST be ignored.

```
<xs:complexType name="ClientInfo" xmlns:xs="http://www.w3.org/2001/XMLSchema">
  <xs:sequence>
    <xs:element minOccurs="0" name="Name" nillable="true" type="xs:string"/>
     <xs:element minOccurs="0" name="Version" nillable="true" type="q12:Version"/>
   </xs:sequence>
</xs:complexType>
```
**Name:** Reserved. MUST be ignored.

**Version:** Reserved. MUST be ignored.

## <span id="page-23-1"></span>**2.2.4.21 CT\_Action**

#### **Namespace:**

http://schemas.datacontract.org/2004/07/Microsoft.Office.Server.Powerpoint.Interface.Shared

A complex type that specifies information about a slide navigation action.

```
<xs:complexType name="CT_Action" xmlns:xs="http://www.w3.org/2001/XMLSchema">
                  <xs:sequence>
                    <xs:element name="rct" nillable="true" type="tns:CT_Rectangle"/>
                    <xs:element name="sldId" type="xs:unsignedInt"/>
                  </xs:sequence>
              </xs:complexType>
entiful control of the state of the state of the state of the state of the state of the state of the state of the state of the state of the state of the state of the state of the state of the state of the stat
```
**rct:** A CT\_Rectangle element that specifies the **hit test region** that triggers this action.

**sldId:** An **xs:unsignedInt** ([XMLSCHEMA2] section 3.3.22) element that specifies the identifier of the target presentation slide that is associated with this action. MUST have a maximum value of less than 2147483648 and it MUST have a minimum value of greater than or equal to 256.

## <span id="page-23-2"></span>**2.2.4.22 CT\_Anim**

#### <span id="page-23-3"></span>**Namespace:**

http://schemas.datacontract.org/2004/07/Microsoft.Office.Server.Powerpoint.Interface.Shared

A complex type that specifies a shape animation.

```
<xs:complexType name="CT_Anim" xmlns:xs="http://www.w3.org/2001/XMLSchema">
  <xs:sequence>
    <xs:element name="autoRev" type="xs:boolean"/>
```
*[MS-PWVPDP] — v20120630 PowerPoint Web Viewer Presentation Data Protocol Specification* 

 *Copyright © 2012 Microsoft Corporation.* 

 *Release: July 16, 2012* 

```
 <xs:element name="dir" type="xs:int"/>
                  <xs:element name="effectId" type="xs:unsignedInt"/>
                  <xs:element name="effectType" type="tns:ST_EffectType"/>
                  <xs:element name="empImgs" nillable="true" type="tns:CT_ImageGraph"/>
                  <xs:element name="hideAfter" type="tns:ST_HideAfterAnimType"/>
                  <xs:element name="iter" nillable="true" type="tns:CT_AnimIteration"/>
                  <xs:element name="mp" nillable="true" type="tns:CT_MotionPath"/>
                  <xs:element name="repeat" nillable="true" type="tns:CT_AnimRepeatOption"/>
                  <xs:element name="rewind" type="xs:boolean"/>
                  <xs:element name="rotAng" type="xs:int"/>
                  <xs:element name="scaleBy" nillable="true" type="tns:CT_ScaleBy"/>
                  <xs:element name="smEnd" type="xs:unsignedByte"/>
                  <xs:element name="smSt" type="xs:unsignedByte"/>
                  <xs:element name="sp" type="xs:unsignedInt"/>
                  <xs:element name="timing" nillable="true" type="tns:CT_AnimTiming"/>
                  <xs:element name="transp" type="xs:unsignedByte"/>
                </xs:sequence>
             </xs:complexType>
imean series and the state of the state of the state of the state of the state of the state of the state of the state of the state of the state of the state of the state of the state of the state of the state of th
```
**autoRev:** An optional **xs:boolean** ([XMLSCHEMA2] section 3.2.2) element that specifies whether this animation automatically plays in reverse after the initial animation.

**dir:** An optional **xs:int** ([XMLSCHEMA2] section 3.3.17) element that specifies the variant of an animation effect for this animation.

**effectId:** An **xs:unsignedInt** ([XMLSCHEMA2] section 3.3.22) element that specifies the identifier of an animation effect for this animation.

**effectType:** An ST\_EffectType element that specifies the type of animation effect for this animation.

**empImgs:** An optional CT\_ImageGraph element that specifies image information to be used by this animation.

**hideAfter:** An optional ST\_HideAfterAnimType element that specifies the behavior to apply to the **shape** once the animation ends.

**iter:** An optional CT\_AnimIteration element that specifies child element timing information to be used by this animation.

**mp:** An optional CT\_MotionPath element that specifies the motion path to be used for this animation.

**repeat:** An optional CT\_AnimRepeatOption element that specifies repeat information to be used by this animation.

**rewind:** An optional **xs:boolean** element that specifies whether the shape returns to its original position when the animation has finished.

**rotAng:** An optional **xs:int** element that specifies the rotation amount, in degrees, by which the shape rotates, for animations that use a rotate component.

**scaleBy:** An optional **CT\_ScaleBy** (section 2.2.4.47) element that specifies scale information to be used by this animation.

**smEnd:** An **xs:unsignedByte** ([XMLSCHEMA2] section 3.3.24) element that specifies the fraction of the overall animation duration over which animation smoothing will be applied at the end of the

*[MS-PWVPDP] — v20120630 PowerPoint Web Viewer Presentation Data Protocol Specification* 

 *Copyright © 2012 Microsoft Corporation.* 

 *Release: July 16, 2012* 

animation, specified as a percentage. MUST be greater than or equal to 0 and less than or equal to 100.

**smSt:** An **xs:unsignedByte** element that specifies the fraction of the overall animation duration over which animation smoothing will be applied at the start of the animation, specified as a percentage. MUST be greater than or equal to 0 and less than or equal to 100.

**sp:** An **xs:unsignedInt** element that specifies the identifier of the shape to which this animation applies.

**timing:** A CT\_AnimTiming element that specifies the timing information for this animation.

**transp:** An optional **xs:unsignedByte** element that specifies the amount of transparency, in percent, to apply to the shape for animations that use a transparency component. MUST be less than or equal to 100.

### <span id="page-25-0"></span>**2.2.4.23 CT\_AnimIteration**

#### <span id="page-25-3"></span>**Namespace:**

http://schemas.datacontract.org/2004/07/Microsoft.Office.Server.Powerpoint.Interface.Shared

A complex type that specifies timing information for the individual regions of an animation.

```
<xs:complexType name="CT_AnimIteration" xmlns:xs="http://www.w3.org/2001/XMLSchema">
          <xs:sequence>
           <xs:element name="interval" type="xs:int"/>
           <xs:element name="reversed" type="xs:boolean"/>
          </xs:sequence>
        </xs:complexType>
Preliminary
```
**interval:** An xs:int  $(\frac{YMLSCHEMA2}{SCHEMA2})$  section 3.3.17) element that specifies the time, in milliseconds, between each animation region's start time. MUST be greater than or equal to 0.

<span id="page-25-2"></span>**reversed:** An **xs:boolean** ([XMLSCHEMA2] section 3.2.2) element that specifies whether the animation regions play back in reverse order.

### <span id="page-25-1"></span>**2.2.4.24 CT\_AnimList**

#### **Namespace:**

http://schemas.datacontract.org/2004/07/Microsoft.Office.Server.Powerpoint.Interface.Shared

A complex type that specifies a list of animations.

```
<xs:complexType name="CT_AnimList" xmlns:xs="http://www.w3.org/2001/XMLSchema">
  <xs:sequence>
     <xs:element name="anim" nillable="true" type="tns:ArrayOfCT_Anim"/>
     <xs:element name="id" type="xs:unsignedInt"/>
   </xs:sequence>
</xs:complexType>
```
anim: An **ArrayOfCT** Anim element that specifies a list of animations.

**id:** An **xs:unsignedInt** ([XMLSCHEMA2] section 3.3.22) element that specifies the unique identifier of the list.

*[MS-PWVPDP] — v20120630 PowerPoint Web Viewer Presentation Data Protocol Specification* 

 *Copyright © 2012 Microsoft Corporation.* 

 *Release: July 16, 2012* 

## <span id="page-26-0"></span>**2.2.4.25 CT\_AnimRepeatOption**

### <span id="page-26-2"></span>**Namespace:**

http://schemas.datacontract.org/2004/07/Microsoft.Office.Server.Powerpoint.Interface.Shared

A complex type that specifies the animation repeat settings for an animation.

```
<xs:complexType name="CT_AnimRepeatOption" xmlns:xs="http://www.w3.org/2001/XMLSchema">
  <xs:sequence>
    <xs:element name="count" type="xs:int"/>
     <xs:element name="type" type="tns:ST_AnimRepeatType"/>
  </xs:sequence>
</xs:complexType>
```
**count:** An optional **xs:int** ([XMLSCHEMA2] section 3.3.17) element that specifies the number of repeats for this animation. MUST be greater than or equal to 0. MUST be ignored if the value of the **type** element is **clk** or **sld.**

<span id="page-26-3"></span>**type:** An ST\_AnimRepeatType element that specifies how this animation repeats.

## <span id="page-26-1"></span>**2.2.4.26 CT\_AnimTiming**

### **Namespace:**

http://schemas.datacontract.org/2004/07/Microsoft.Office.Server.Powerpoint.Interface.Shared

A complex type that specifies timing information for an animation.

```
<xs:complexType name="CT_AnimTiming" xmlns:xs="http://www.w3.org/2001/XMLSchema">
  <xs:sequence>
    <xs:element name="off" type="xs:unsignedInt"/>
    <xs:element name="spd" nillable="true" type="xs:string"/>
    <xs:element name="st" type="tns:ST_AnimStart"/>
  </xs:sequence>
</xs:complexType>
```
**off:** An optional xs:unsignedInt ( $[XMLSCHEMA2]$  section 3.3.22) element that specifies the time offset, in milliseconds, of the start of the animation. MUST be greater than or equal to zero.

**spd:** An optional **xs:string** ([XMLSCHEMA2] section 3.2.1) element that specifies the duration of an animation effect. It MUST be a value from the following table:

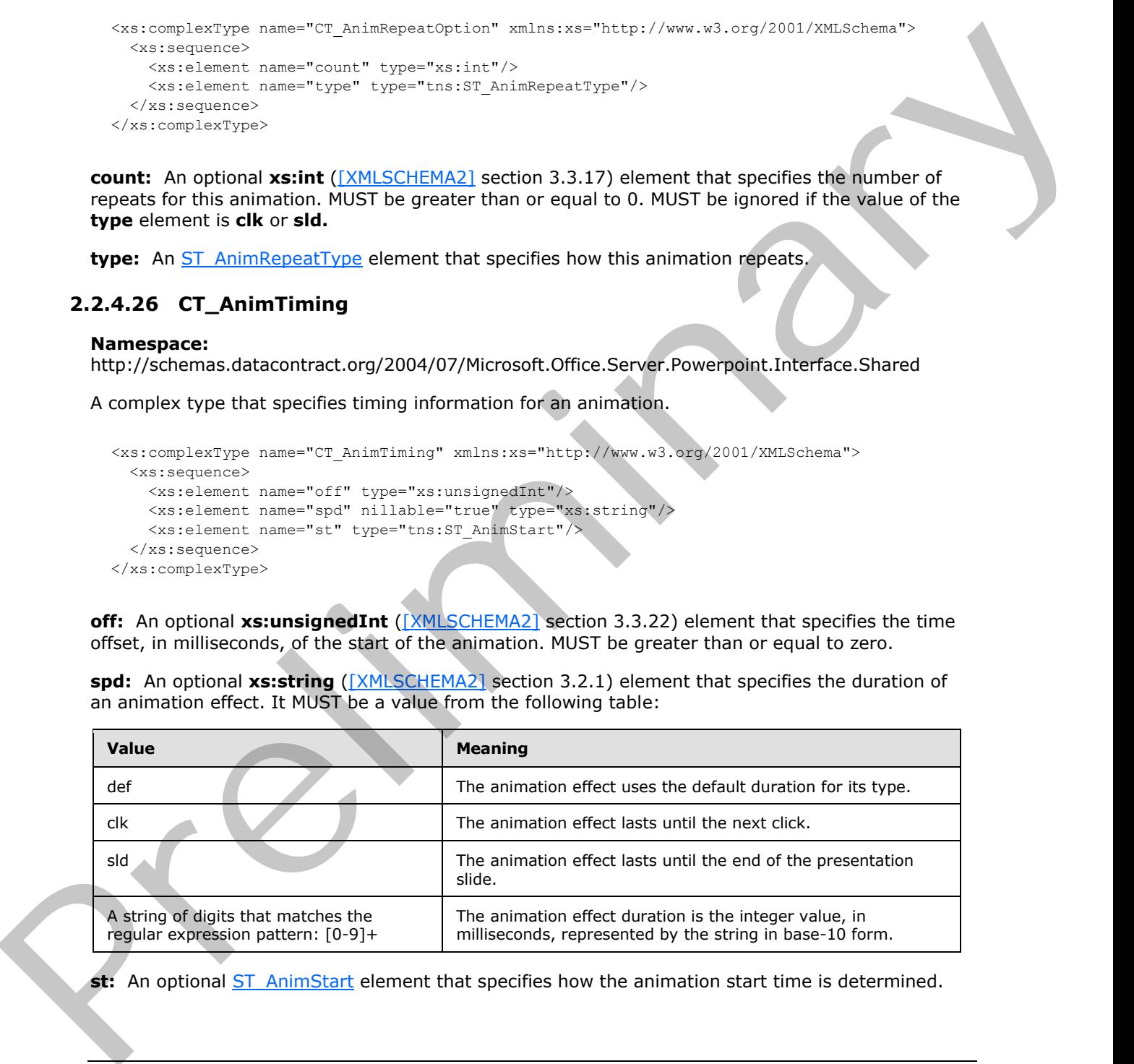

st: An optional *ST* AnimStart element that specifies how the animation start time is determined.

*[MS-PWVPDP] — v20120630 PowerPoint Web Viewer Presentation Data Protocol Specification* 

 *Copyright © 2012 Microsoft Corporation.* 

## <span id="page-27-0"></span>**2.2.4.27 CT\_BackgroundDesc**

### **Namespace:**

http://schemas.datacontract.org/2004/07/Microsoft.Office.Server.Powerpoint.Interface.Shared

A complex type that specifies the background appearance of a presentation slide.

```
<xs:complexType name="CT_BackgroundDesc" xmlns:xs="http://www.w3.org/2001/XMLSchema">
  <xs:sequence>
    <xs:element name="Item" nillable="true" type="xs:anyType"/>
  </xs:sequence>
</xs:complexType>
```
**Item:** An xs:anyType [XMLSCHEMA1] (section 3.4.7) element that specifies the background appearance of a presentation slide. The child element MUST be CT ImageBackground or CT\_SolidFill**.** A CT\_ImageBackground child element specifies the image to use for the background. A CT\_SolidFill child element specifies the color fill to use for the background.

## <span id="page-27-1"></span>**2.2.4.28 CT\_CustomShow**

#### **Namespace:**

http://schemas.datacontract.org/2004/07/Microsoft.Office.Server.Powerpoint.Interface.Shared

A complex type that specifies a custom slide show in the form of a sequence of slide identifiers.

```
<xs:complexType name="CT_CustomShow" xmlns:xs="http://www.w3.org/2001/XMLSchema">
             <xs:sequence>
              <xs:element xmlns:q1="http://schemas.microsoft.com/2003/10/Serialization/Arrays" name="s" 
          nillable="true" type="q1:ArrayOfunsignedInt"/>
             </xs:sequence>
          </xs:complexType>
ary constrained to the preliminary constrained and the specific state
```
**s:** An ArrayOfunsignedInt element that specifies a list of slide identifiers. Each identifier in the list MUST have a maximum value of less than 2147483648 and MUST have a minimum value of greater than or equal to 256.

## <span id="page-27-2"></span>**2.2.4.29 CT\_EmptyType**

#### **Namespace:**

http://schemas.datacontract.org/2004/07/Microsoft.Office.Server.Powerpoint.Interface.Shared

A complex type that represents an empty type. Can be used where no specific element needs to be present.

```
<xs:complexType name="CT_EmptyType" xmlns:xs="http://www.w3.org/2001/XMLSchema">
   <xs:sequence/>
</xs:complexType>
```
# <span id="page-27-3"></span>**2.2.4.30 CT\_Error**

### **Namespace:**

http://schemas.datacontract.org/2004/07/Microsoft.Office.Server.Powerpoint.Interface.Shared

Reserved. MUST be ignored.

```
[MS-PWVPDP] — v20120630 
 PowerPoint Web Viewer Presentation Data Protocol Specification
```
 *Copyright © 2012 Microsoft Corporation.* 

 *Release: July 16, 2012* 

```
<xs:complexType name="CT_Error" xmlns:xs="http://www.w3.org/2001/XMLSchema">
  <xs:sequence>
     <xs:element name="id" type="xs:unsignedInt"/>
     <xs:element xmlns:q1="http://schemas.microsoft.com/2003/10/Serialization/Arrays" name="p" 
nillable="true" type="q1:ArrayOfstring"/>
  </xs:sequence>
</xs:complexType>
```
**id:** MUST be ignored.

**p:** MUST be ignored.

## <span id="page-28-0"></span>**2.2.4.31 CT\_ErrorInfo**

#### **Namespace:**

http://schemas.datacontract.org/2004/07/Microsoft.Office.Server.Powerpoint.Interface.Shared

Reserved. MUST be ignored.

```
<xs:complexType name="CT_ErrorInfo" xmlns:xs="http://www.w3.org/2001/XMLSchema">
  <xs:sequence>
    <xs:element name="err" nillable="true" type="tns:CT_Error"/>
     <xs:element name="schmVer" type="xs:unsignedInt"/>
   </xs:sequence>
</xs:complexType>
```
**err:** MUST be ignored.

**schmVer:** MUST be ignored.

### <span id="page-28-1"></span>**2.2.4.32 CT\_GenericImageRegion**

#### <span id="page-28-2"></span>**Namespace:**

http://schemas.datacontract.org/2004/07/Microsoft.Office.Server.Powerpoint.Interface.Shared

A complex type that specifies the image region for a single image relative to a larger image cluster.

```
<xs:complexType name="CT_GenericImageRegion" xmlns:xs="http://www.w3.org/2001/XMLSchema">
                  <xs:sequence>
                     <xs:element name="h" type="xs:int"/>
                     <xs:element name="imgID" nillable="true" type="xs:string"/>
                     <xs:element name="w" type="xs:int"/>
                    <xs:element name="x" type="xs:int"/>
                     <xs:element name="y" type="xs:int"/>
                  </xs:sequence>
               </xs:complexType>
Also HUST be ignored.<br>
The MUST be ignored.<br>
2.2.4.31 CT_EFTOFIATO<br>
Namespace:<br>
NEWST be ignored.<br>
Namespace:<br>
NEWST be ignored.<br>
The presentation of the MUST behavior of the MUST behavior of the MUST behavior of the MUST
```
**h:** An **xs:int** ([XMLSCHEMA2] section 3.3.17) element that specifies the height, in pixels, of the image region. MUST be greater than or equal to 1.

**imgID:** An xs:string ( $[XMLSCHEMA2]$  section 3.2.1) element that specifies the identifier for this image region.

*[MS-PWVPDP] — v20120630 PowerPoint Web Viewer Presentation Data Protocol Specification* 

 *Copyright © 2012 Microsoft Corporation.* 

 *Release: July 16, 2012* 

**w:** An **xs:int** element that specifies the width, in pixels, of the image region. MUST be greater than or equal to 1.

**x:** An **xs:int** element that specifies the specifies the x coordinate, in pixels, of the upper-left corner of the image region. MUST be greater than or equal to 0.

**y:** An **xs:int** element that specifies the y coordinate, in pixels, of the upper-left corner of the image region. MUST be greater than or equal to 0.

## <span id="page-29-0"></span>**2.2.4.33 CT\_Hyperlink**

#### **Namespace:**

http://schemas.datacontract.org/2004/07/Microsoft.Office.Server.Powerpoint.Interface.Shared

A complex type that specifies a hyperlink.

```
<xs:complexType name="CT_Hyperlink" xmlns:xs="http://www.w3.org/2001/XMLSchema">
  <xs:sequence>
     <xs:element name="rct" nillable="true" type="tns:CT_Rectangle"/>
     <xs:element name="tip" nillable="true" type="xs:string"/>
     <xs:element name="url" nillable="true" type="xs:string"/>
  </xs:sequence>
</xs:complexType>
```
rct: A CT\_Rectangle element that specifies the hit test region for this hyperlink. MUST be present.

**tip:** An optional **xs:string** ([XMLSCHEMA2] section 3.2.1) element that specifies the text content for the hyperlink's **ToolTip**.

<span id="page-29-2"></span>**url:** An **xs:string** element that specifies the target URL for the hyperlink.

### <span id="page-29-1"></span>**2.2.4.34 CT\_ImageBackground**

#### **Namespace:**

http://schemas.datacontract.org/2004/07/Microsoft.Office.Server.Powerpoint.Interface.Shared

A complex type that specifies the image region for a background image relative to a larger image cluster.

```
<xs:complexType name="CT_ImageBackground" xmlns:xs="http://www.w3.org/2001/XMLSchema">
                  <xs:sequence>
                    <xs:element name="h" type="xs:int"/>
                    <xs:element name="imgID" nillable="true" type="xs:string"/>
                    <xs:element name="w" type="xs:int"/>
                    <xs:element name="x" type="xs:int"/>
                    <xs:element name="y" type="xs:int"/>
                  </xs:sequence>
              </xs:complexType>
Fesion, Fixed by the presentation of regular of the state of the state of the state of the state of the state of the state of the state of the state of the state of the state of the state of the state of the state of the
```
**h:** An **xs:int** ([XMLSCHEMA2] section 3.3.17) element that specifies the height, in pixels, of the image region. MUST be greater than or equal to 1.

**imgID:** An xs:string ( $\sqrt{\text{MNSCHEMA2}}$  section 3.2.1) element that specifies the identifier for this image region.

*[MS-PWVPDP] — v20120630 PowerPoint Web Viewer Presentation Data Protocol Specification* 

 *Copyright © 2012 Microsoft Corporation.* 

 *Release: July 16, 2012* 

**w:** An **xs:int** element that specifies the width, in pixels, of the image region. MUST be greater than or equal to 1.

**x:** An **xs:int** element that specifies the x coordinate, in pixels, of the upper-left corner of the image region. MUST be greater than or equal to 0.

<span id="page-30-4"></span>**y:** An **xs:int** element that specifies the y coordinate, in pixels, of the upper-left corner of the image region. MUST be greater than or equal to 0.

### <span id="page-30-0"></span>**2.2.4.35 CT\_ImageGraph**

#### **Namespace:**

http://schemas.datacontract.org/2004/07/Microsoft.Office.Server.Powerpoint.Interface.Shared

A complex type that specifies information about images that are required to display an animation, consisting of the primary image and an optional list of image variations.

```
<xs:complexType name="CT_ImageGraph" xmlns:xs="http://www.w3.org/2001/XMLSchema">
  <xs:sequence>
     <xs:element name="base" nillable="true" type="tns:CT_ImageRegionUse"/>
     <xs:element name="children" nillable="true" type="tns:ArrayOfCT_ImageRegionUse"/>
  </xs:sequence>
</xs:complexType>
```
**base:** A CT\_ImageRegionUse element that specifies the image region and position for the primary image in the image graph.

**children:** An ArrayOfCT\_ImageRegionUse element that specifies a list of images and regions for the individual image variations in the image graph.

### <span id="page-30-1"></span>**2.2.4.36 CT\_ImageRegionUse**

#### <span id="page-30-3"></span>**Namespace:**

http://schemas.datacontract.org/2004/07/Microsoft.Office.Server.Powerpoint.Interface.Shared

A complex type that specifies an image region along with its layout position.

```
<xs:complexType name="CT_ImageRegionUse" xmlns:xs="http://www.w3.org/2001/XMLSchema">
               <xs:sequence>
                 <xs:element name="pos" nillable="true" type="tns:CT_LayoutPosition"/>
                 <xs:element name="reg" nillable="true" type="tns:CT_GenericImageRegion"/>
               </xs:sequence>
            </xs:complexType>
relminary dependent on the state of the state of the mean of the preliminary interest and a non-<br>
A complex type that specifies info
```
**pos:** A CT\_LayoutPosition element that specifies the location for the image.

**reg:** A CT\_GenericImageRegion element that specifies source information about the individual image relative to a larger image cluster.

## <span id="page-30-2"></span>**2.2.4.37 CT\_IndexRange**

#### **Namespace:**

http://schemas.datacontract.org/2004/07/Microsoft.Office.Server.Powerpoint.Interface.Shared

A complex type that specifies a zero-based index range of a list.

*31 / 134* 

*[MS-PWVPDP] — v20120630 PowerPoint Web Viewer Presentation Data Protocol Specification* 

 *Copyright © 2012 Microsoft Corporation.* 

```
<xs:complexType name="CT_IndexRange" xmlns:xs="http://www.w3.org/2001/XMLSchema">
  <xs:sequence>
     <xs:element name="end" type="xs:unsignedInt"/>
     <xs:element name="st" type="xs:unsignedInt"/>
   </xs:sequence>
</xs:complexType>
```
**end:** An **xs:unsignedInt** ([XMLSCHEMA2] section 3.3.22) element that specifies the non-inclusive end index of the range.

**st:** An **xs:unsignedInt** element that specifies the inclusive start index of the range.

## <span id="page-31-0"></span>**2.2.4.38 CT\_InteractiveAnimUse**

#### **Namespace:**

http://schemas.datacontract.org/2004/07/Microsoft.Office.Server.Powerpoint.Interface.Shared

A complex type that specifies information about an animation trigger.

```
<xs:complexType name="CT_InteractiveAnimUse" xmlns:xs="http://www.w3.org/2001/XMLSchema">
                <xs:sequence>
                   <xs:element name="rct" nillable="true" type="tns:CT_Rectangle"/>
                   <xs:element name="seqId" type="xs:unsignedInt"/>
                </xs:sequence>
             </xs:complexType>
m that specifies the moni-inclusive<br>ent) index of the range.<br>
2.2.4.38 CT_InteractiveAnimUse<br>
Namegapea:<br>
2.2.4.38 CT_InteractiveAnimUse<br>
Namegapea:<br>
2.2.4
```
rct: A CT\_Rectangle element that specifies the hit test region that triggers the animation.

**seqId:** An **xs:unsignedInt** ([XMLSCHEMA2] section 3.3.22) element that specifies the identifier of the animation timeline that is triggered when the hit test region is clicked.

### <span id="page-31-1"></span>**2.2.4.39 CT\_LayoutPosition**

#### <span id="page-31-4"></span>**Namespace:**

http://schemas.datacontract.org/2004/07/Microsoft.Office.Server.Powerpoint.Interface.Shared

A complex type that specifies a two dimensional position.

```
<xs:complexType name="CT_LayoutPosition" xmlns:xs="http://www.w3.org/2001/XMLSchema">
  <xs:sequence>
     <xs:element name="x" type="xs:int"/>
     <xs:element name="y" type="xs:int"/>
  </xs:sequence>
</xs:complexType>
```
**x:** An **xs:int** (**KMLSCHEMA2**) section 3.3.17) element that specifies the x coordinate, in pixels, of the position.

<span id="page-31-3"></span>**y:** An **xs:int** element that specifies the y coordinate, in pixels, of the position.

## <span id="page-31-2"></span>**2.2.4.40 CT\_MotionPath**

#### **Namespace:**

http://schemas.datacontract.org/2004/07/Microsoft.Office.Server.Powerpoint.Interface.Shared

*[MS-PWVPDP] — v20120630 PowerPoint Web Viewer Presentation Data Protocol Specification* 

 *Copyright © 2012 Microsoft Corporation.* 

 *Release: July 16, 2012* 

#### A complex type that specifies a motion path.

```
<xs:complexType name="CT_MotionPath" xmlns:xs="http://www.w3.org/2001/XMLSchema">
  <xs:sequence>
     <xs:element xmlns:q1="http://schemas.microsoft.com/2003/10/Serialization/Arrays" 
name="Items" nillable="true" type="q1:ArrayOfanyType"/>
    <xs:element name="rev" type="xs:boolean"/>
  </xs:sequence>
</xs:complexType>
```
**Items:** An ArrayOfanyType element that specifies a motion path. The child elements MUST be CT\_MotionPathMoveCmd, CT\_MotionPathLineCmd, or CT\_MotionPathCurveCmd. A CT\_MotionPathMoveCmd child element specifies the next point of the motion path. A CT\_MotionPathLineCmd child element specifies a linear segment of the motion path. A CT\_MotionPathCurveCmd child element specifies a curve segment of the motion path.

**rev:** An optional **xs:boolean** ([XMLSCHEMA2] section 3.2.2) attribute that specifies whether the motion path is reversed.

### <span id="page-32-0"></span>**2.2.4.41 CT\_MotionPathCurveCmd**

#### <span id="page-32-1"></span>**Namespace:**

http://schemas.datacontract.org/2004/07/Microsoft.Office.Server.Powerpoint.Interface.Shared

A complex type that specifies a curved segment of a motion path. The curve is described as a Bezier curve with three control points.

```
<xs:complexType name="CT_MotionPathCurveCmd" xmlns:xs="http://www.w3.org/2001/XMLSchema">
                 <xs:sequence>
                    <xs:element name="x1" type="xs:int"/>
                    <xs:element name="x2" type="xs:int"/>
                    <xs:element name="x3" type="xs:int"/>
                    <xs:element name="y1" type="xs:int"/>
                    <xs:element name="y2" type="xs:int"/>
                    <xs:element name="y3" type="xs:int"/>
                 </xs:sequence>
              </xs:complexType>
Content and Artistochemic that specifies the scontinue, in pieck, of the stead only of the content of the content of the state of the content of the state of the content of the metal only of the content of the metal only o
```
**x1:** An **xs:int** ([XMLSCHEMA2] section 3.3.17) element that specifies the x coordinate, in pixels, of the first control point for the segment.

**x2:** An **xs:int** element that specifies the x coordinate, in pixels, of the second control point for the segment.

**x3:** An **xs:int** element that specifies the x coordinate, in pixels, of the third control point for the segment.

**y1:** An **xs:int** element that specifies the y coordinate, in pixels, of the first control point for the segment.

**y2:** An **xs:int** element that specifies the y coordinate, in pixels, of the second control point for the segment.

**y3:** An **xs:int** element that specifies the y coordinate, in pixels, of the third control point for the segment.

*[MS-PWVPDP] — v20120630 PowerPoint Web Viewer Presentation Data Protocol Specification* 

 *Copyright © 2012 Microsoft Corporation.* 

 *Release: July 16, 2012* 

## <span id="page-33-0"></span>**2.2.4.42 CT\_MotionPathLineCmd**

### <span id="page-33-4"></span>**Namespace:**

http://schemas.datacontract.org/2004/07/Microsoft.Office.Server.Powerpoint.Interface.Shared

A complex type that specifies a linear segment of a motion path.

```
<xs:complexType name="CT_MotionPathLineCmd" xmlns:xs="http://www.w3.org/2001/XMLSchema">
  <xs:sequence>
    <xs:element name="x" type="xs:int"/>
     <xs:element name="y" type="xs:int"/>
  </xs:sequence>
</xs:complexType>
```
**x:** An **xs:int** ( $[XMLSCHEMA2]$  section 3.3.17) element that specifies the x coordinate, in pixels, of the segment's endpoint.

<span id="page-33-3"></span>**y:** An **xs:int** element that specifies the y coordinate, in pixels, of the segment's endpoint.

## <span id="page-33-1"></span>**2.2.4.43 CT\_MotionPathMoveCmd**

#### **Namespace:**

http://schemas.datacontract.org/2004/07/Microsoft.Office.Server.Powerpoint.Interface.Shared

A complex type that specifies the next point of a motion path.

```
<xs:complexType name="CT_MotionPathMoveCmd" xmlns:xs="http://www.w3.org/2001/XMLSchema">
  <xs:sequence>
     <xs:element name="x" type="xs:int"/>
    <xs:element name="y" type="xs:int"/>
  </xs:sequence>
</xs:complexType>
```
**x:** An **xs:int** ( $[XMLSCHEMA2]$  section 3.3.17) element that specifies the x coordinate, in pixels, of the point.

**y:** An **xs:int** element that specifies the y coordinate, in pixels, of the point.

## <span id="page-33-2"></span>**2.2.4.44 CT\_PresentationShowInfo**

#### **Namespace:**

http://schemas.datacontract.org/2004/07/Microsoft.Office.Server.Powerpoint.Interface.Shared

A complex type that specifies the detailed information for showing a presentation.

```
<xs:complexType name="CT_PresentationShowInfo" xmlns:xs="http://www.w3.org/2001/XMLSchema">
                 <xs:sequence>
                   <xs:element name="h" type="xs:int"/>
                   <xs:element name="perf" nillable="true" 
             type="tns:CT_ViewingPresentationPerformanceMetrics"/>
                   <xs:element name="rtl" type="xs:boolean"/>
                   <xs:element name="schmVer" type="xs:unsignedInt"/>
                   <xs:element name="showPr" nillable="true" type="tns:CT_ShowProperties"/>
                   <xs:element name="sldLst" nillable="true" type="tns:ArrayOfCT_SlideEntry"/>
Considerably a long-term of the transformation of the space of the space of the space of the space of the space of the space of the space of the space of the space of the space of the space of the space of the space of th
                   <xs:element name="w" type="xs:int"/>
```
*[MS-PWVPDP] — v20120630 PowerPoint Web Viewer Presentation Data Protocol Specification* 

 *Copyright © 2012 Microsoft Corporation.* 

 *Release: July 16, 2012* 

```
 </xs:sequence>
</xs:complexType>
```
**h:** An **xs:int** [\(\[XMLSCHEMA2\]](http://go.microsoft.com/fwlink/?LinkId=90610) section 3.3.17) element that specifies the height of a presentation in pixels. MUST be greater than or equal to 1.

#### **perf:**

**rtl:** Reserved. MUST be ignored.

**schmVer:** An xs:unsignedInt ([XMLSCHEMA2] section 3.3.22) element that specifies the schema version of the presentation.

**showPr:** A CT\_ShowProperties element that specifies the presentation slides that will be shown.

sldLst: An **ArrayOfCT** SlideEntry element that specifies a list of slide entries.

**w:** An **xs:int** element that specifies the width of a presentation in pixels. MUST be greater than or equal to 1.

## <span id="page-34-0"></span>**2.2.4.45 CT\_Rectangle**

#### <span id="page-34-3"></span>**Namespace:**

http://schemas.datacontract.org/2004/07/Microsoft.Office.Server.Powerpoint.Interface.Shared

A complex type that specifies a rectangle.

```
<xs:complexType name="CT_Rectangle" xmlns:xs="http://www.w3.org/2001/XMLSchema">
                  <xs:sequence>
                     <xs:element name="h" type="xs:int"/>
                     <xs:element name="l" type="xs:int"/>
                     <xs:element name="t" type="xs:int"/>
                     <xs:element name="w" type="xs:int"/>
                   </xs:sequence>
               </xs:complexType>
perf:<br>
The Records. NUST be ignored.<br>
the Records AUST be ignored.<br>
schedule that scannaigned int ((2011 SCHTHE)2) vection 3.3.22) element that specifies the scheme<br>
schedule that a formula schedule that specifies the pres
```
**h:** An **xs:int** ([XMLSCHEMA2] section 3.3.17) element that specifies height of the rectangle, in pixels. MUST be greater than or equal to 1.

**l:** An **xs:int** element that specifies the x coordinate of the upper-left corner of the rectangle, in pixels.

**t:** An **xs:int** element that specifies the y coordinate of the upper-left corner of the rectangle, in pixels.

**w:** An **xs:int** element that specifies the width of the rectangle, in pixels. MUST be greater than or equal to 1.

## <span id="page-34-1"></span>**2.2.4.46 CT\_ResourceEntry**

#### <span id="page-34-2"></span>**Namespace:**

http://schemas.datacontract.org/2004/07/Microsoft.Office.Server.Powerpoint.Interface.Shared

A complex type that specifies a resource description.

*[MS-PWVPDP] — v20120630 PowerPoint Web Viewer Presentation Data Protocol Specification* 

 *Copyright © 2012 Microsoft Corporation.* 

```
<xs:complexType name="CT_ResourceEntry" xmlns:xs="http://www.w3.org/2001/XMLSchema">
  <xs:sequence>
     <xs:element name="id" nillable="true" type="xs:string"/>
     <xs:element name="name" nillable="true" type="xs:string"/>
   </xs:sequence>
</xs:complexType>
```
**id:** An xs:string ( $[XMLSCHEMA2]$  section 3.2.1) element that specifies the unique identifier of the resource description.

**name:** An **xs:string** element that specifies the name of the resource description. The name MUST have a file name extension and the file name extension SHOULD be an image format such as ".png" and ".jpg".

## <span id="page-35-0"></span>**2.2.4.47 CT\_ScaleBy**

#### <span id="page-35-3"></span>**Namespace:**

http://schemas.datacontract.org/2004/07/Microsoft.Office.Server.Powerpoint.Interface.Shared

A complex type that specifies the scale factors for animations that use scale effects.

```
<xs:complexType name="CT_ScaleBy" xmlns:xs="http://www.w3.org/2001/XMLSchema">
  <xs:sequence>
     <xs:element name="x" type="xs:int"/>
     <xs:element name="y" type="xs:int"/>
  </xs:sequence>
</xs:complexType>
```
**x:** An **xs:int** ([XMLSCHEMA2] section 3.3.17) element that specifies the x scale factor, in percentage of original size, for the animation. MUST be greater than or equal to 0.

<span id="page-35-2"></span>**y:** An element that specifies the y scale factor, in percentage of original size, for the animation. MUST be greater than or equal to 0.

### <span id="page-35-1"></span>**2.2.4.48 CT\_Shape**

### **Namespace:**

http://schemas.datacontract.org/2004/07/Microsoft.Office.Server.Powerpoint.Interface.Shared

A complex type that specifies a shape object.

```
<xs:complexType name="CT_Shape" xmlns:xs="http://www.w3.org/2001/XMLSchema">
                <xs:sequence>
                   <xs:element name="bgSp" type="xs:boolean"/>
                   <xs:element name="children" nillable="true" type="tns:ArrayOfCT_ImageRegionUse"/>
                   <xs:element xmlns:q1="http://schemas.microsoft.com/2003/10/Serialization/Arrays" 
             name="clckTgts" nillable="true" type="q1:ArrayOfanyType"/>
                   <xs:element name="id" type="xs:unsignedInt"/>
                   <xs:element name="media" nillable="true" type="tns:CT_Media"/>
                   <xs:element name="pos" nillable="true" type="tns:CT_LayoutPosition"/>
                   <xs:element name="reg" nillable="true" type="tns:CT_GenericImageRegion"/>
                 </xs:sequence>
             </xs:complexType>
id: An xeatring (XXII SCHPMA) section 3.2.1) element that specifies the unique identifier of the<br>resource described in the same of the resource described in Taure 2015<br>have a file none colorison and the linear extension S
```
*[MS-PWVPDP] — v20120630 PowerPoint Web Viewer Presentation Data Protocol Specification* 

 *Copyright © 2012 Microsoft Corporation.* 

 *Release: July 16, 2012*
**bgSp:** Reserved. MUST be ignored.

**children:** An **ArrayOfCT\_ImageRegionUse** (section [2.2.4.7\)](#page-18-0) element that specifies the child objects of the shape.

**clckTgts:** An optional **ArrayOfanyType** (section [2.2.4.1\)](#page-16-0) element that specifies click behaviors for a shape. The child elements MUST be **CT\_Hyperlink** (section [2.2.4.33\)](#page-29-0), **CT\_Action** (section [2.2.4.21\)](#page-23-0), **CT\_InteractiveAnimUse** (section [2.2.4.38\)](#page-31-0), or **CT\_MediaCtrl** (section [2.2.4.66\)](#page-44-0). A **CT\_Hyperlink** child element specifies an external hyperlink click target. A **CT\_Action** child element specifies a click target that navigates to another presentation slide in the presentation. A **CT\_InteractiveAnimUse** child element specifies an animation timeline trigger.

**id:** An **xs:unsignedInt** ([XMLSCHEMA2] section 3.3.22) element that specifies the unique identifier of the shape.

**media:** An optional **CT\_Media** (section 2.2.4.65) that specifies the media for the shape.

**pos:** A **CT\_LayoutPosition** (section 2.2.4.39) element that specifies the position of the shape.

**reg:** A **CT\_GenericImageRegion** (section 2.2.4.32) element that specifies the region of the shape.

### **2.2.4.49 CT\_ShowProperties**

#### **Namespace:**

http://schemas.datacontract.org/2004/07/Microsoft.Office.Server.Powerpoint.Interface.Shared

A complex type that specifies the slides that will be shown in a slide show.

```
<xs:complexType name="CT_ShowProperties" xmlns:xs="http://www.w3.org/2001/XMLSchema">
  <xs:sequence>
    <xs:element name="Item" nillable="true" type="xs:anyType"/>
  </xs:sequence>
</xs:complexType>
```
**Item:** An xs:anyType [XMLSCHEMA1] (section 3.4.7) element that specifies the slides that will be shown in a slide show. This element MUST be CT\_EmptyType, CT\_IndexRange, or CT\_CustomShow. A CT\_EmptyType element specifies that all slides will be shown. A CT\_IndexRange specifies the range of the slides that will be shown. The range MUST be contained within the presentation's range. A CT\_CustomShow element specifies a custom slide show in the form of a sequence of slides. Only slides in the corresponding custom slide show will be shown in sequence. All slides within the custom slide show MUST be within the presentation. C. Hyperl[i](http://go.microsoft.com/fwlink/?LinkId=90608)nk calib ele[m](#page-27-0)ent specifies are extend liquid to the method calib energies. A CT\_ACION of the corresponding contains and the presentation of the corresponding the corresponding to the corresponding the correspond

## **2.2.4.50 CT\_Slide**

#### <span id="page-36-0"></span>**Namespace:**

http://schemas.datacontract.org/2004/07/Microsoft.Office.Server.Powerpoint.Interface.Shared

A complex type that specifies a presentation slide.

```
<xs:complexType name="CT_Slide" xmlns:xs="http://www.w3.org/2001/XMLSchema">
  <xs:sequence>
    <xs:element name="animLst" nillable="true" type="tns:CT_AnimList"/>
    <xs:element name="animSeqs" nillable="true" type="tns:ArrayOfCT_AnimList"/>
    <xs:element name="bg" nillable="true" type="tns:CT_BackgroundDesc"/>
    <xs:element name="bgReg" nillable="true" type="tns:CT_GenericImageRegion"/>
```
*[MS-PWVPDP] — v20120630 PowerPoint Web Viewer Presentation Data Protocol Specification* 

 *Copyright © 2012 Microsoft Corporation.* 

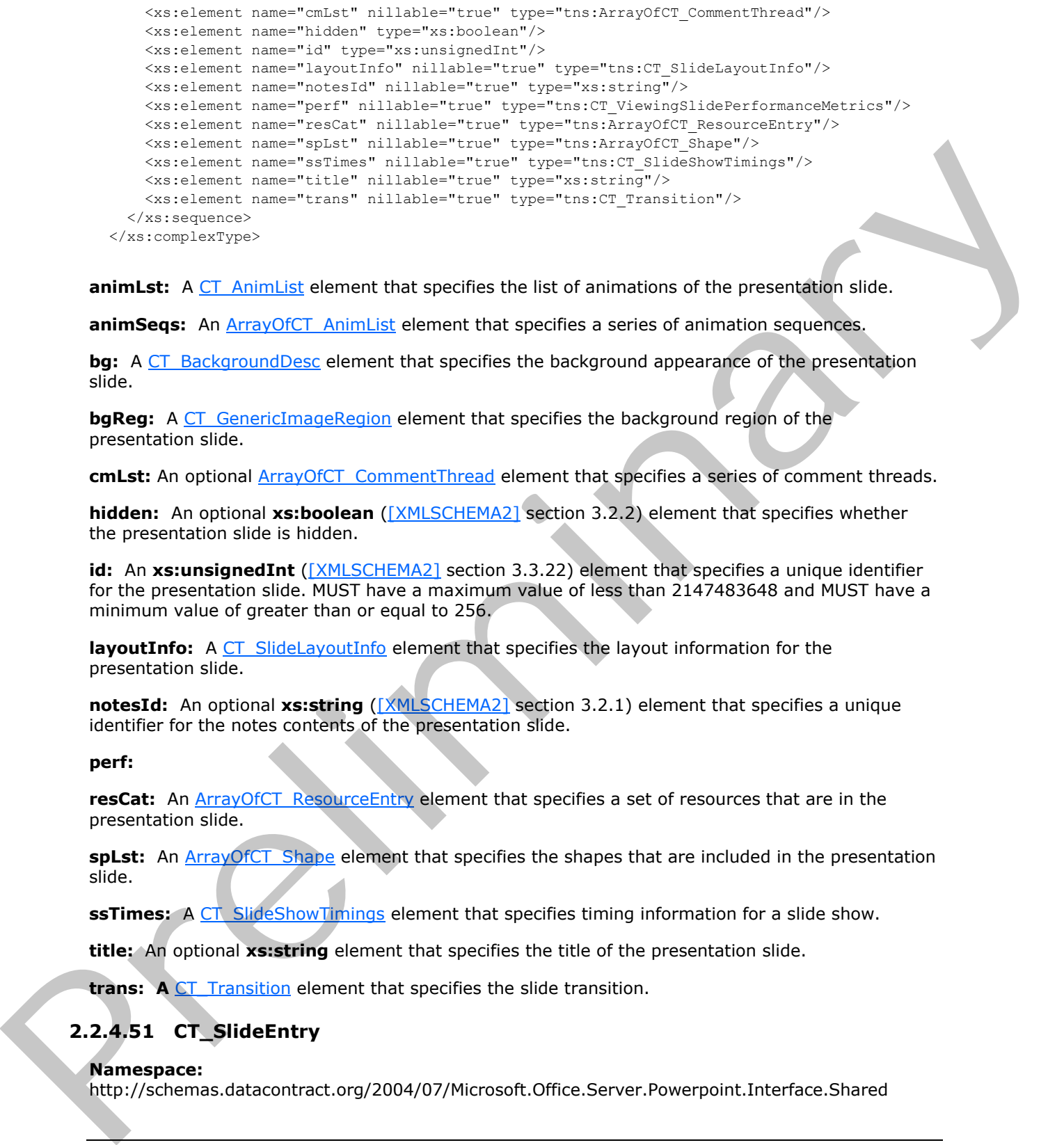

**animLst:** A CT\_AnimList element that specifies the list of animations of the presentation slide.

**animSeqs:** An ArrayOfCT AnimList element that specifies a series of animation sequences.

**bg:** A CT\_BackgroundDesc element that specifies the background appearance of the presentation slide.

**bgReg:** A CT\_GenericImageRegion element that specifies the background region of the presentation slide.

cmLst: An optional **ArrayOfCT** CommentThread element that specifies a series of comment threads.

**hidden:** An optional **xs:boolean** ([XMLSCHEMA2] section 3.2.2) element that specifies whether the presentation slide is hidden.

**id:** An xs:unsignedInt ([XMLSCHEMA2] section 3.3.22) element that specifies a unique identifier for the presentation slide. MUST have a maximum value of less than 2147483648 and MUST have a minimum value of greater than or equal to 256.

**layoutInfo:** A CT\_SlideLayoutInfo element that specifies the layout information for the presentation slide.

**notesId:** An optional **xs:string** ([XMLSCHEMA2] section 3.2.1) element that specifies a unique identifier for the notes contents of the presentation slide.

#### **perf:**

resCat: An **ArrayOfCT\_ResourceEntry element that specifies a set of resources that are in the** presentation slide.

**spLst:** An ArrayOfCT Shape element that specifies the shapes that are included in the presentation slide.

**ssTimes:** A CT\_SlideShowTimings element that specifies timing information for a slide show.

**title:** An optional **xs:string** element that specifies the title of the presentation slide.

**trans:** A CT\_Transition element that specifies the slide transition.

# **2.2.4.51 CT\_SlideEntry**

#### **Namespace:**

http://schemas.datacontract.org/2004/07/Microsoft.Office.Server.Powerpoint.Interface.Shared

*[MS-PWVPDP] — v20120630 PowerPoint Web Viewer Presentation Data Protocol Specification* 

 *Copyright © 2012 Microsoft Corporation.* 

 *Release: July 16, 2012* 

A complex type that specifies the basic information of a presentation slide.

```
<xs:complexType name="CT_SlideEntry" xmlns:xs="http://www.w3.org/2001/XMLSchema">
  <xs:sequence>
     <xs:element name="id" type="xs:unsignedInt"/>
     <xs:element name="sldInfo" nillable="true" type="xs:string"/>
     <xs:element name="title" nillable="true" type="xs:string"/>
  </xs:sequence>
</xs:complexType>
```
**id:** An **xs:unsignedInt** ([XMLSCHEMA2] section 3.3.22) element that specifies the unique identifier of the presentation slide. MUST have a maximum value of less than 2147483648 and MUST have a minimum value of greater than or equal to 256.

**sldInfo:** An **xs:string** ([XMLSCHEMA2] section 3.2.1) element that specifies a name that uniquely refers to detailed information of the presentation slide in the presentation.

<span id="page-38-0"></span>**title:** An optional **xs:string** element that specifies the title of the presentation slide.

## **2.2.4.52 CT\_SlideLayoutInfo**

#### **Namespace:**

http://schemas.datacontract.org/2004/07/Microsoft.Office.Server.Powerpoint.Interface.Shared

A complex type that specifies layout information for a presentation slide.

```
<xs:complexType name="CT_SlideLayoutInfo" xmlns:xs="http://www.w3.org/2001/XMLSchema">
                  <xs:sequence>
                     <xs:element name="fTitleLayout" type="xs:boolean"/>
                     <xs:element name="layoutId" type="xs:unsignedInt"/>
                     <xs:element name="masterId" type="xs:unsignedInt"/>
                  </xs:sequence>
               </xs:complexType>
Fig. An example particle and the interaction of the second term interaction of the presentation state of the presentation state of the presentation state of the presentation state of the presentation of the second state o
```
**fTitleLayout:** An **xs:boolean** ([XMLSCHEMA2] section 3.2.2) element that specifies whether this slide uses a layout with one title and one subtitle placeholder.

**layoutId:** An **xs:unsignedInt** ([XMLSCHEMA2] section 3.3.22) element that specifies the identifier for the **slide layout**.

**masterId:** An **xs:unsignedInt** element that specifies the identifier for the **main master slide**.

## **2.2.4.53 CT\_SlideShowInfo**

#### **Namespace:**

http://schemas.datacontract.org/2004/07/Microsoft.Office.Server.Powerpoint.Interface.Shared

A complex type that specifies detailed information for showing a presentation slide.

```
<xs:complexType name="CT_SlideShowInfo" xmlns:xs="http://www.w3.org/2001/XMLSchema">
  <xs:sequence>
     <xs:element name="errLst" nillable="true" type="tns:ArrayOfCT_Error"/>
    <xs:element xmlns:q1="http://schemas.microsoft.com/2003/10/Serialization/Arrays" 
name="errMsgLst" nillable="true" type="q1:ArrayOfstring"/>
    <xs:element name="schmVer" type="xs:unsignedInt"/>
```
*[MS-PWVPDP] — v20120630 PowerPoint Web Viewer Presentation Data Protocol Specification* 

 *Copyright © 2012 Microsoft Corporation.* 

 *Release: July 16, 2012* 

```
 <xs:element name="sld" nillable="true" type="tns:ArrayOfCT_Slide"/>
  </xs:sequence>
</xs:complexType>
```
**errLst:** Reserved. MUST be ignored.

**errMsgLst:** Reserved. MUST be ignored.

**schmVer:** An **xs:unsignedInt** ([XMLSCHEMA2] section 3.3.22) element that specifies the schema version.

<span id="page-39-0"></span>**sld:** An **ArrayOfCT** Slide (section 2.2.4.64) element that specifies a set of presentation slides.

## **2.2.4.54 CT\_SlideShowTimings**

### **Namespace:**

http://schemas.datacontract.org/2004/07/Microsoft.Office.Server.Powerpoint.Interface.Shared

A complex type that specifies timing information for a slide show.

```
<xs:complexType name="CT_SlideShowTimings" xmlns:xs="http://www.w3.org/2001/XMLSchema">
                 <xs:sequence>
                   <xs:element name="autoAdv" type="xs:boolean"/>
                   <xs:element name="autoAdvTime" type="xs:int"/>
                   <xs:element name="clickTimes" nillable="true" type="xs:string"/>
                    <xs:element name="manualAdv" type="xs:boolean"/>
                 </xs:sequence>
              </xs:complexType>
misipated int ([MILSCHEM2] section 3.3.22) element that specifies a set of presentation affered<br>
at An ArrayOfCT_Slide (section 2.2.4.6) element that specifies a set of presentation affered<br>
2.2.4
```
**autoAdv:** An optional **xs:boolean** ([XMLSCHEMA2] section 3.2.2) element that specifies whether a presentation slide will automatically advance when viewed in a slide show.

**autoAdvTime:** An optional **xs:int** ([XMLSCHEMA2] section 3.3.17) element that specifies the timing, in milliseconds, at which the slide show automatically advances. MUST be greater than or equal to 0.

**clickTimes:** Reserved. MUST be ignored.

**manualAdv:** An optional **xs:boolean** element that specifies whether the user can manually advance.

## **2.2.4.55 CT\_SolidFill**

#### **Namespace:**

http://schemas.datacontract.org/2004/07/Microsoft.Office.Server.Powerpoint.Interface.Shared

A complex type that specifies the information for a solid fill.

```
<xs:complexType name="CT_SolidFill" xmlns:xs="http://www.w3.org/2001/XMLSchema">
  <xs:sequence>
    <xs:element name="clr" nillable="true" type="xs:base64Binary"/>
     <xs:element name="transp" type="xs:unsignedByte"/>
  </xs:sequence>
</xs:complexType>
```
*[MS-PWVPDP] — v20120630 PowerPoint Web Viewer Presentation Data Protocol Specification* 

 *Copyright © 2012 Microsoft Corporation.* 

**clr:** An **xs:base64Binary** [\(\[XMLSCHEMA2\]](http://go.microsoft.com/fwlink/?LinkId=90610) section 3.2.16) element that specifies the fill color.

**transp:** An optional **xs:unsignedByte** [\(\[XMLSCHEMA2\]](http://go.microsoft.com/fwlink/?LinkId=90610) section 3.3.24) element that specifies the amount of transparency, in percent, of the fill color.

## **2.2.4.56 CT\_Transition**

#### <span id="page-40-0"></span>**Namespace:**

http://schemas.datacontract.org/2004/07/Microsoft.Office.Server.Powerpoint.Interface.Shared

A complex type that specifies a slide transition.

```
<xs:complexType name="CT_Transition" xmlns:xs="http://www.w3.org/2001/XMLSchema">
  <xs:sequence>
     <xs:element name="dir" type="xs:unsignedByte"/>
     <xs:element name="dur" type="xs:int"/>
     <xs:element name="media" nillable="true" type="tns:CT_Media"/>
    <xs:element name="stopSound" type="xs:boolean"/>
    <xs:element name="type" type="xs:unsignedByte"/>
  </xs:sequence>
</xs:complexType>
```
**dir:** An **xs:unsignedByte** ([XMLSCHEMA2] section 3.3.24) element that specifies whether a cut transition is used if the value of the **type** element is 0x00, or the direction of the transition if the value of the **type** element is 0x14. If the value of the **type** element is not 0x00 or 0x14, this element MUST be ignored.

**dur:** An **xs:int** ([XMLSCHEMA2] section 3.3.17) element that specifies the duration of the transition in milliseconds.

**media:** An optional CT Media (section 2.2.4.65) that specifies the media for the transition.

**stopSound:** An optional **xs:boolean** ([XMLSCHEMA2] section 3.2.2) element that specifies whether the transition stops the currently playing media.

**type:** An **xs:unsignedByte** element that specifies the type of the transition.

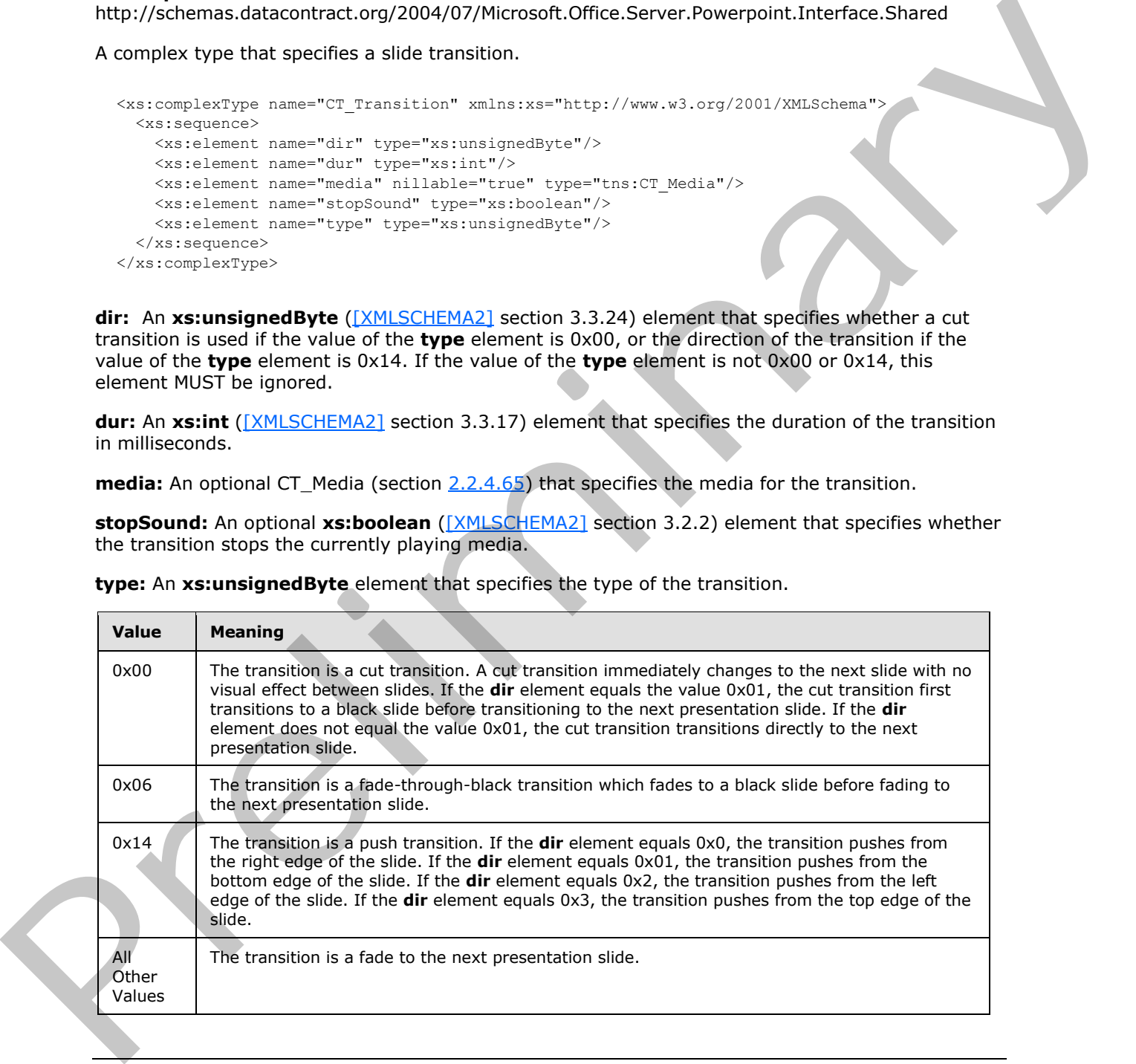

*[MS-PWVPDP] — v20120630 PowerPoint Web Viewer Presentation Data Protocol Specification* 

 *Copyright © 2012 Microsoft Corporation.* 

## **2.2.4.57 PptViewingService.BinaryConversionResult**

**Namespace:** http://schemas.datacontract.org/2004/07/p

A complex type that specifies the result of a binary conversion.

```
<xs:complexType name="PptViewingService.BinaryConversionResult" 
xmlns:xs="http://www.w3.org/2001/XMLSchema">
  <xs:sequence>
    <xs:element minOccurs="0" name="EditUrl" nillable="true" type="xs:string"/>
    <xs:element minOccurs="0" name="FExists" type="xs:boolean"/>
     <xs:element minOccurs="0" name="ViewUrl" nillable="true" type="xs:string"/>
   </xs:sequence>
</xs:complexType>
```
**EditUrl:** An optional xs:string ( $\sqrt{\text{MUSCHEMA2}}$  section 3.2.1) element that specifies the URL for editing the output presentation.

**FExists:** An **xs:boolean** ([XMLSCHEMA2] section 3.2.2) element that specifies whether the output presentation already exists.

**ViewUrl:** An optional **xs:string** element that specifies the URL for viewing the output presentation.

## **2.2.4.58 ServerInfo**

#### **Namespace:**

http://schemas.datacontract.org/2004/07/Microsoft.Office.Server.Powerpoint.Interface.Data

Reserved. MUST be ignored.

```
<xs:complexType name="ServerInfo" xmlns:xs="http://www.w3.org/2001/XMLSchema">
                 <xs:sequence>
                   <xs:element minOccurs="0" name="CapabilitiesList" nillable="true" 
              type="q12:ArrayOfCapabilityData"/>
                   <xs:element minOccurs="0" name="Name" nillable="true" type="xs:string"/>
                   <xs:element minOccurs="0" name="PresenterServiceUrl" nillable="true" type="xs:string"/>
                   <xs:element minOccurs="0" name="Version" nillable="true" type="q12:Version"/>
                 </xs:sequence>
              </xs:complexType>
experimental the control of the control of the space of the control of the prediction of the control of the control of the control of the control of the control of the control of the control of the control of the control o
```
**CapabilitiesList:** Reserved. MUST be ignored.

**Name:** Reserved. MUST be ignored.

**PresenterServiceUrl:** Reserved. MUST be ignored.

<span id="page-41-0"></span>**Version:** Reserved. MUST be ignored.

## **2.2.4.59 ServiceError**

**Namespace:** http://schemas.datacontract.org/2004/07/p

A complex type that specifies error information returned by the protocol server to a protocol client.

<xs:complexType name="ServiceError" xmlns:xs="http://www.w3.org/2001/XMLSchema">

*[MS-PWVPDP] — v20120630 PowerPoint Web Viewer Presentation Data Protocol Specification* 

 *Copyright © 2012 Microsoft Corporation.* 

```
 <xs:sequence>
     <xs:element 
xmlns:tns="http://schemas.datacontract.org/2004/07/Microsoft.Office.Server.Powerpoint.Interfa
ce.Shared" minOccurs="0" name="Code" type="tns:ErrorCode"/>
    <xs:element minOccurs="0" name="Message" nillable="true" type="xs:string"/>
     <xs:element 
xmlns:tns1="http://schemas.datacontract.org/2004/07/Microsoft.Office.Server.Powerpoint.Pipe.I
nterface" minOccurs="0" name="RecommendedActions" type="tns1:ClientActions"/>
     <xs:element minOccurs="0" name="Title" nillable="true" type="xs:string"/>
     <xs:element minOccurs="0" name="Type" type="tns2:ServiceErrorType"/>
   </xs:sequence>
</xs:complexType>
```
**Code:** Reserved. MUST be ignored.

**Message:** An xs:string ( $[XMLSCHEMA2]$  section 3.2.1) element that specifies the error message description. MUST be present. The string length MUST be greater than zero if the **Type** element has a value of **ApplicationError**, as specified under ServiceErrorType, section 2.2.5.7.

**RecommendedActions:** Reserved. MUST be ignored.

**Title:** An **xs:string** element that specifies the error title. MUST be present. The string length MUST be greater than zero if the **Type** element has a value of ApplicationError.

<span id="page-42-0"></span>**Type:** A ServiceErrorType element (section 2.2.5.7) that specifies the error type. MUST be present.

## **2.2.4.60 ServiceResult**

**Namespace:** http://schemas.datacontract.org/2004/07/p

A complex type that specifies the result of a protocol method. The protocol server returns this type to the protocol client containing either a successful **Result** element or an **Error** element.

```
<xs:complexType name="ServiceResult" xmlns:xs="http://www.w3.org/2001/XMLSchema">
                  <xs:sequence>
                    <xs:element minOccurs="0" name="Error" nillable="true" type="tns2:ServiceError"/>
                     <xs:element minOccurs="0" name="Result" nillable="true" type="xs:anyType"/>
                  </xs:sequence>
               </xs:complexType>
ibuted in the system of the system of the system of the system of the system of the system of the system of the system of the system of the system of the system of the system of the system of the system of the system
```
**Error:** An optional ServiceError element that specifies an error result of a protocol message response. This element MUST be present if the **Result** element is not present. Otherwise, this element MUST NOT be present.

**Result:** An optional **xs:anyType** [XMLSCHEMA1] (section 3.4.7) element that specifies a successful result of a protocol message response. This element MUST be present if the **Error** element is not present. Otherwise, this element MUST NOT be present.

# **2.2.4.61 SlideInfoResult**

**Namespace:** http://schemas.datacontract.org/2004/07/p

Reserved. MUST be ignored.

<xs:complexType name="SlideInfoResult" xmlns:xs="http://www.w3.org/2001/XMLSchema">

*[MS-PWVPDP] — v20120630 PowerPoint Web Viewer Presentation Data Protocol Specification* 

 *Copyright © 2012 Microsoft Corporation.* 

```
 <xs:sequence>
    <xs:element minOccurs="0" name="ResourceInfoList" nillable="true" type="xs:string"/>
     <xs:element minOccurs="0" name="Slide" nillable="true" type="xs:string"/>
  </xs:sequence>
</xs:complexType>
```
**ResourceInfoList:** Reserved. MUST be ignored.

**Slide:** Reserved. MUST be ignored.

## **2.2.4.62 Version**

### **Namespace:**

http://schemas.datacontract.org/2004/07/Microsoft.Office.Server.Powerpoint.Interface.Data

Reserved. MUST be ignored.

```
<xs:complexType name="Version" xmlns:xs="http://www.w3.org/2001/XMLSchema">
  <xs:sequence>
     <xs:element minOccurs="0" name="MajorNumber" type="xs:int"/>
     <xs:element minOccurs="0" name="MinorNumber" type="xs:int"/>
  </xs:sequence>
</xs:complexType>
```
**MajorNumber:** Reserved. MUST be ignored.

**MinorNumber:** Reserved. MUST be ignored.

### **2.2.4.63 PptViewingService.PrintResult**

**Namespace:** http://schemas.datacontract.org/2004/07/p

A complex type that SHOULD $\leq$ 19> specify the result of a print operation.

```
<xs:complexType name="PptViewingService.PrintResult" 
             xmlns:xs="http://www.w3.org/2001/XMLSchema">
                 <xs:sequence>
                   <xs:element minOccurs="0" name="PrintUrl" nillable="true" type="xs:string"/>
                 </xs:sequence>
             </xs:complexType>
eliminary-distribution (COV) (2004/07/Microsoft.Office.Server.Powerpoint.Interfiges.Deta<br>
Reserved. MISST be ignored.<br>
2.2.4.63 PetVisite Preserved. MISST be igno
```
**PrintUrl:** An **xs:string** ([XMLSCHEMA2] section 3.2.1) element that specifies the URL for getting a printable version of the presentation.

## **2.2.4.64 ArrayOfCT\_Slide**

#### <span id="page-43-0"></span>**Namespace:**

http://schemas.datacontract.org/2004/07/Microsoft.Office.Server.Powerpoint.Interface.Shared

A complex type that SHOULD $\leq$ 20 $>$  specify a list of CT\_Slide elements.

```
<xs:complexType name="ArrayOfCT_Slide" xmlns:xs="http://www.w3.org/2001/XMLSchema">
   <xs:sequence>
```
*[MS-PWVPDP] — v20120630 PowerPoint Web Viewer Presentation Data Protocol Specification* 

 *Copyright © 2012 Microsoft Corporation.* 

```
 <xs:element minOccurs="0" maxOccurs="unbounded" name="CT_Slide" nillable="true" 
type="tns:CT_Slide"/>
   </xs:sequence>
</xs:complexType>
```
<span id="page-44-1"></span>**CT\_Slide:** Each element MUST specify a CT\_Slide.

# **2.2.4.65 CT\_Media**

#### **Namespace:**

http://schemas.datacontract.org/2004/07/Microsoft.Office.Server.Powerpoint.Interface.Shared

A complex type that SHOULD $\leq$ 21> specify information about a media object.

```
<xs:complexType name="CT_Media" xmlns:xs="http://www.w3.org/2001/XMLSchema">
  <xs:sequence>
     <xs:element name="Item" nillable="true" type="xs:anyType"/>
     <xs:element name="name" nillable="true" type="xs:string"/>
  </xs:sequence>
</xs:complexType>
```
**Item:** An xs:anyType ([XMLSCHEMA1] section 3.4.7) element that specifies a media object. The child element MUST be CT\_MediaLink, CT\_MediaLocal, or CT\_Error. A CT\_MediaLink child element specifies a media element that is stored externally. A CT\_MediaLocal child element specifies a media element that is stored within the presentation. A CT\_Error child element specifies information about an error that occurred related to this media element. 2.2.4.65 CT\_M[e](http://go.microsoft.com/fwlink/?LinkId=90610)dia<br>
Nonepapes:<br>
Mappy prel[im](#page-122-3)i[n](#page-27-3)ary description of the street Powerpoint Interface Shared<br>
A complete type that so that if  $P$  and  $\lambda$  and  $\lambda$  complete type of the street present and the street present and

**name:** An **xs:string** ([XMLSCHEMA2] section 3.2.1) element that specifies the name of the media resource.

## **2.2.4.66 CT\_MediaCtrl**

#### <span id="page-44-0"></span>**Namespace:**

http://schemas.datacontract.org/2004/07/Microsoft.Office.Server.Powerpoint.Interface.Shared

A complex type that SHOULD<22> specify a user interface region for a media element on a presentation slide.

```
<xs:complexType name="CT_MediaCtrl" xmlns:xs="http://www.w3.org/2001/XMLSchema">
  <xs:sequence>
     <xs:element name="elemId" nillable="true" type="xs:string"/>
     <xs:element name="rct" nillable="true" type="tns:CT_Rectangle"/>
  </xs:sequence>
</xs:complexType>
```
**elemId:** An **xs:string** ([XMLSCHEMA2] section 3.2.1) element that specifies a name that uniquely identifies a media element on the presentation slide.

<span id="page-44-2"></span>**rct:** A CT\_Rectangle element that specifies the user interface region for this element.

# **2.2.4.67 CT\_MediaLink**

#### **Namespace:**

http://schemas.datacontract.org/2004/07/Microsoft.Office.Server.Powerpoint.Interface.Shared

*[MS-PWVPDP] — v20120630 PowerPoint Web Viewer Presentation Data Protocol Specification* 

 *Copyright © 2012 Microsoft Corporation.* 

 *Release: July 16, 2012* 

A complex type that SHOULD $\leq$ 23> specify a media object that is stored externally to the presentation.

```
<xs:complexType name="CT_MediaLink" xmlns:xs="http://www.w3.org/2001/XMLSchema">
                <xs:sequence>
                   <xs:element name="autoPlay" type="xs:boolean"/>
                   <xs:element name="ct" nillable="true" type="xs:string"/>
                   <xs:element name="dur" type="xs:unsignedInt"/>
                   <xs:element name="fullscreen" type="xs:boolean"/>
                   <xs:element name="hideWhenStopped" type="xs:boolean"/>
                   <xs:element name="narration" type="xs:boolean"/>
                   <xs:element name="playAcrossSlides" type="xs:unsignedInt"/>
                   <xs:element name="repeat" type="xs:unsignedInt"/>
                   <xs:element name="rewind" type="xs:boolean"/>
                   <xs:element name="src" nillable="true" type="xs:string"/>
                   <xs:element name="trimEnd" type="xs:unsignedInt"/>
                   <xs:element name="trimStart" type="xs:unsignedInt"/>
                   <xs:element name="volume" type="xs:double"/>
                </xs:sequence>
             </xs:complexType>
Constraints connect the both three forms of the first of the state of the median state of the median constraints of the state of the state of the median state of the state of the state of the state of the state of the sta
```
**autoPlay:** An **xs:boolean** ([XMLSCHEMA2] section 3.2.2) element that specifies whether the media begins playing automatically.

**ct:** An **xs:string** ([XMLSCHEMA2] section 3.2.1) element that specifies the content type of the media.

**dur:** An **xs:unsignedInt** ([XMLSCHEMA2] section 3.3.22) element that specifies the duration of the media, in milliseconds.

**fullscreen:** An **xs:boolean** ([XMLSCHEMA2] section 3.2.2) element that specifies whether the media is expanded to fill the screen when playing.

**hideWhenStopped:** An **xs:boolean** ([XMLSCHEMA2] section 3.2.2) element that specifies whether the media is hidden when it is not playing.

**narration:** An xs:boolean ( $\frac{[XMLSCHEMAZ]}{[XMLSCHEMAZ]}$  section 3.2.2) element that specifies whether the media is a narration sound.

**playAcrossSlides:** An **xs:unsignedInt** ([XMLSCHEMA2] section 3.3.22) element that specifies the number of slides across which the media is played. If the media does not play across slides, the value MUST be zero.

**repeat:** An **xs:unsignedInt** ([XMLSCHEMA2] section 3.3.22) element that specifies the number of times media playback is repeated. If media playback is not repeated, the value MUST be zero.

**rewind:** An **xs:boolean** ([XMLSCHEMA2] section 3.2.2) element that specifies whether the media returns to the starting position when playback is complete.

**src:** An **xs:string** ([XMLSCHEMA2] section 3.2.1) element that specifies the URL for the media resource.

**trimEnd:** An **xs:unsignedInt** ([XMLSCHEMA2] section 3.3.22) element that specifies the time offset before the end of the media timeline at which to stop playback of the media, specified in milliseconds.

*[MS-PWVPDP] — v20120630 PowerPoint Web Viewer Presentation Data Protocol Specification* 

 *Copyright © 2012 Microsoft Corporation.* 

 *Release: July 16, 2012* 

**trimStart:** An **xs:unsignedInt** [\(\[XMLSCHEMA2\]](http://go.microsoft.com/fwlink/?LinkId=90610) section 3.3.22) element that specifies the time offset after zero at which to begin playback of the media, specified in milliseconds.

**volume:** An **xs:double** [\(\[XMLSCHEMA2\]](http://go.microsoft.com/fwlink/?LinkId=90610) section 3.2.5) element that specifies the playback volume for the media. The value MUST be greater than or equal to 0 and less than or equal to 1.

### **2.2.4.68 CT\_MediaLocal**

#### <span id="page-46-0"></span>**Namespace:**

http://schemas.datacontract.org/2004/07/Microsoft.Office.Server.Powerpoint.Interface.Shared

A complex type that SHOULD $\leq 24$  specify a media object that is stored within the presentation.

```
<xs:complexType name="CT_MediaLocal" xmlns:xs="http://www.w3.org/2001/XMLSchema">
                <xs:sequence>
                   <xs:element name="autoPlay" type="xs:boolean"/>
                   <xs:element name="ct" nillable="true" type="xs:string"/>
                   <xs:element name="dur" type="xs:unsignedInt"/>
                   <xs:element name="fullscreen" type="xs:boolean"/>
                   <xs:element name="hideWhenStopped" type="xs:boolean"/>
                   <xs:element name="id" nillable="true" type="xs:string"/>
                   <xs:element name="narration" type="xs:boolean"/>
                   <xs:element name="playAcrossSlides" type="xs:unsignedInt"/>
                   <xs:element name="repeat" type="xs:unsignedInt"/>
                   <xs:element name="rewind" type="xs:boolean"/>
                   <xs:element name="src" nillable="true" type="xs:string"/>
                   <xs:element name="trimEnd" type="xs:unsignedInt"/>
                   <xs:element name="trimStart" type="xs:unsignedInt"/>
                   <xs:element name="volume" type="xs:double"/>
                </xs:sequence>
             </xs:complexType>
Namegapeci<br>
National Advantuations (2004/07/Merosint.Office.Server.Powerpoint.Interface.Shared<br>
A complex type that SHOUD-243: specify a media object that is stored within the presentation<br>
associations and "the leaders ar
```
**autoPlay:** An xs:boolean ( $\frac{[XMLSCHEMA2]}{[XMLSCHEMA2]}$  section 3.2.2) element that specifies whether the media begins playing automatically.

**ct:** An **xs:string** ([XMLSCHEMA2] section 3.2.1) element that specifies the content type of the media.

**dur:** An **xs:unsignedInt** ([XMLSCHEMA2] section 3.3.22) element that specifies the duration of the media, in milliseconds.

**fullscreen:** An **xs:boolean** ([XMLSCHEMA2] section 3.2.2) element that specifies whether the media is expanded to fill the screen when playing.

**hideWhenStopped:** An **xs:boolean** ([XMLSCHEMA2] section 3.2.2) element that specifies whether the media is hidden when it is not playing.

**id:** Reserved. MUST be ignored.

**narration:** An **xs:boolean** ([XMLSCHEMA2] section 3.2.2)element that specifies whether the media is a narration sound.

**playAcrossSlides:** An **xs:unsignedInt** ([XMLSCHEMA2] section 3.3.22)element that specifies the number of slides across which the media is played. If the media does not play across slides, the value MUST be zero.

*[MS-PWVPDP] — v20120630 PowerPoint Web Viewer Presentation Data Protocol Specification* 

 *Copyright © 2012 Microsoft Corporation.* 

 *Release: July 16, 2012* 

**repeat:** An **xs:unsignedInt** [\(\[XMLSCHEMA2\]](http://go.microsoft.com/fwlink/?LinkId=90610) section 3.3.22)element that specifies the number of times media playback is repeated. If media playback is not repeated, the value MUST be zero.

**rewind:** An xs:boolean [\(\[XMLSCHEMA2\]](http://go.microsoft.com/fwlink/?LinkId=90610) section 3.2.2) element that specifies whether the media returns to the starting position when playback is complete.

**src:** An xs:string ( $[XMLSCHEMA2]$  section 3.2.1) element that specifies the URL for the media resource.

**trimEnd:** An **xs:unsignedInt** ([XMLSCHEMA2] section 3.3.22) element that specifies the time offset before the end of the media timeline at which to stop playback of the media, specified in milliseconds.

**trimStart:** An **xs:unsignedInt** ([XMLSCHEMA2] section 3.3.22) element that specifies the time offset after zero at which to begin playback of the media, specified in milliseconds.

**volume:** An xs:double ( $[XMLSCHEMA2]$  section 3.2.5) element that specifies the playback volume for the media. The value MUST be greater than or equal to 0 and less than or equal to 1.

### **2.2.4.69 ArrayOfCT\_Comment**

#### <span id="page-47-1"></span>**Namespace:**

http://schemas.datacontract.org/2004/07/Microsoft.Office.Server.Powerpoint.Interface.Shared

A complex type that SHOULD<25> specify a list of **CT\_Comment** (section 2.2.4.71) elements.

```
<xs:complexType name="ArrayOfCT_Comment" xmlns:xs="http://www.w3.org/2001/XMLSchema">
  <xs:sequence>
    <xs:element minOccurs="0" maxOccurs="unbounded" name="CT_Comment" nillable="true" 
type="tns:CT_Comment"/>
   </xs:sequence>
</xs:complexType>
```
<span id="page-47-0"></span>**CT\_Comment:** Each element MUST specify a **CT\_Comment** (section 2.2.4.71).

## **2.2.4.70 ArrayOfCT\_CommentThread**

#### **Namespace:**

http://schemas.datacontract.org/2004/07/Microsoft.Office.Server.Powerpoint.Interface.Shared

```
A complex type that SHOULD<26> specify a list of CT_CommentThread (section 2.2.4.72) 
elements.
```

```
<xs:complexType name="ArrayOfCT_CommentThread" xmlns:xs="http://www.w3.org/2001/XMLSchema">
                   <xs:sequence>
                      <xs:element minOccurs="0" maxOccurs="unbounded" name="CT_CommentThread" nillable="true" 
               type="tns:CT_CommentThread"/>
                  -<br></xs:sequence>
               </xs:complexType>
trimfied: An assumption det (2201.5CHEM)2 excited in 3.3.22) element that specifical in the control of the media of the media one of the media of the media of the media one of the media one of the media of the media of th
```
**CT\_CommentThread:** Each element MUST specify a **CT\_Comment** (section 2.2.4.72).

*[MS-PWVPDP] — v20120630 PowerPoint Web Viewer Presentation Data Protocol Specification* 

 *Copyright © 2012 Microsoft Corporation.* 

 *Release: July 16, 2012* 

# **2.2.4.71 CT\_Comment**

### <span id="page-48-0"></span>**Namespace:**

http://schemas.datacontract.org/2004/07/Microsoft.Office.Server.Powerpoint.Interface.Shared

A complex type that SHOULD $\leq$ 27> specify a single comment.

```
<xs:complexType name="CT_Comment" xmlns:xs="http://www.w3.org/2001/XMLSchema">
                <xs:sequence>
                   <xs:element name="authorId" type="xs:unsignedInt"/>
                   <xs:element name="authorName" nillable="true" type="xs:string"/>
                   <xs:element name="dt" type="xs:dateTime"/>
                   <xs:element name="idx" type="xs:unsignedInt"/>
                   <xs:element name="pos" nillable="true" type="tns:CT_Point2D"/>
                   <xs:element name="text" nillable="true" type="xs:string"/>
                </xs:sequence>
             </xs:complexType>
mained transmission of the stress of the constrained transmission of the stress of the stress of the stress of the constrained the constrained of the constrained of the constrained of the cons
```
**authorId:** An **xs:unsignedInt** ([XMLSCHEMA2] section 3.3.22) that specifies the identifier of the author of the comment. This element MUST be present.

**authorName:** An **xs:string** ([XMLSCHEMA2] section 3.2.1) that specifies the name of the author of the comment.

**dt:** An **xs:dateTime** ([XMLSCHEMA2] section 3.2.7) that specifies the time in **UTC** at which the comment was created.

**idx:** An xs:unsignedInt ([XMLSCHEMA2] section 3.3.22) that specifies the identifier of the comment within its author's comments. This element MUST be present.

**pos:** A **CT\_Point2D** (section 2.2.4.73) that specifies the position of the comment on the slide.

<span id="page-48-1"></span>**text:** An xs:string ( $[XMLSCHEMA2]$  section 3.2.1) that specifies the contents of the comment.

# **2.2.4.72 CT\_CommentThread**

#### **Namespace:**

http://schemas.datacontract.org/2004/07/Microsoft.Office.Server.Powerpoint.Interface.Shared

A complex type that SHOULD $\leq$ 28 $\geq$  specify a comment thread.

```
<xs:complexType name="CT_CommentThread" xmlns:xs="http://www.w3.org/2001/XMLSchema">
  <xs:sequence>
    <xs:element name="chld" nillable="true" type="tns:ArrayOfCT_Comment"/>
     <xs:element name="comment" nillable="true" type="tns:CT_Comment"/>
  </xs:sequence>
</xs:complexType>
```
**chld:** An **ArrayOfCT\_Comment** (section 2.2.4.69) that specifies replies to **comment**.

**comment:** A **CT\_Comment** (section 2.2.4.71) that specifies a comment.

*[MS-PWVPDP] — v20120630 PowerPoint Web Viewer Presentation Data Protocol Specification* 

 *Copyright © 2012 Microsoft Corporation.* 

 *Release: July 16, 2012* 

# **2.2.4.73 CT\_Point2D**

#### <span id="page-49-0"></span>**Namespace:**

http://schemas.datacontract.org/2004/07/Microsoft.Office.Server.Powerpoint.Interface.Shared

A complex type that SHOULD <29> specify a two dimensional point.

```
<xs:complexType name="CT_Point2D" xmlns:xs="http://www.w3.org/2001/XMLSchema">
  <xs:sequence>
    <xs:element name="x" type="xs:int"/>
     <xs:element name="y" type="xs:int"/>
  </xs:sequence>
</xs:complexType>
```
**x:** An **xs:int** ([XMLSCHEMA2] section 3.3.17) that specifies the x coordinate in pixels. This element MUST be present.

**y:** An xs:int ([XMLSCHEMA2] section 3.3.17) that specifies the y coordinate in pixels. This element MUST be present.

# **2.2.4.74 CT\_ViewingBackEndPerformanceMetrics**

#### **Namespace:**

http://schemas.datacontract.org/2004/07/Microsoft.Office.Server.Powerpoint.Interface.Shared

Reserved. MUST be ignored.

```
<xs:complexType name="CT_ViewingBackEndPerformanceMetrics" 
xmlns:xs="http://www.w3.org/2001/XMLSchema">
  <xs:sequence>
     <xs:element name="hostDlTime" type="xs:unsignedInt"/>
   </xs:sequence>
</xs:complexType>
```
**hostDlTime:** Reserved. MUST be ignored.

## **2.2.4.75 CT\_ViewingFrontEndPerformanceMetrics**

#### **Namespace:**

http://schemas.datacontract.org/2004/07/Microsoft.Office.Server.Powerpoint.Interface.Shared

Reserved. MUST be ignored.

```
<xs:complexType name="CT_ViewingFrontEndPerformanceMetrics" 
               xmlns:xs="http://www.w3.org/2001/XMLSchema">
                   <xs:sequence>
                      <xs:element name="fetchLoc" type="tns:ST_FetchLocation"/>
                     <xs:element name="rendered" type="xs:boolean"/>
                   </xs:sequence>
               </xs:complexType>
Continents survey types assests)<br>
Continents survey types assests)<br>
Continents and the present stress in the section of the section of the section of the section of the section of the section of the section of the section
```
**fetchLoc:** Reserved. MUST be ignored.

**rendered:** Reserved. MUST be ignored.

*50 / 134* 

*[MS-PWVPDP] — v20120630 PowerPoint Web Viewer Presentation Data Protocol Specification* 

 *Copyright © 2012 Microsoft Corporation.* 

# **2.2.4.76 CT\_ViewingPresentationPerformanceMetrics**

### **Namespace:**

http://schemas.datacontract.org/2004/07/Microsoft.Office.Server.Powerpoint.Interface.Shared

Reserved. MUST be ignored.

```
<xs:complexType name="CT_ViewingPresentationPerformanceMetrics" 
xmlns:xs="http://www.w3.org/2001/XMLSchema">
  <xs:sequence>
     <xs:element name="beMetrics" nillable="true" 
type="tns:CT_ViewingBackEndPerformanceMetrics"/>
    <xs:element name="feMetrics" nillable="true" 
type="tns:CT_ViewingFrontEndPerformanceMetrics"/>
   </xs:sequence>
</xs:complexType>
```
**beMetrics:** Reserved. MUST be ignored.

**feMetrics:** Reserved. MUST be ignored.

# **2.2.4.77 CT\_ViewingSlidePerformanceMetrics**

#### **Namespace:**

http://schemas.datacontract.org/2004/07/Microsoft.Office.Server.Powerpoint.Interface.Shared

Reserved. MUST be ignored.

```
<xs:complexType name="CT_ViewingSlidePerformanceMetrics" 
xmlns:xs="http://www.w3.org/2001/XMLSchema">
  <xs:sequence>
    <xs:element name="beMetrics" nillable="true" 
type="tns:CT_ViewingBackEndPerformanceMetrics"/>
    <xs:element name="feMetrics" nillable="true" 
type="tns:CT_ViewingFrontEndPerformanceMetrics"/>
    <xs:element name="renderTime" type="xs:unsignedInt"/>
   </xs:sequence>
</xs:complexType>
```
**beMetrics:** Reserved. MUST be ignored.

**feMetrics:** Reserved. MUST be ignored.

**renderTime:** Reserved. MUST be ignored.

## **2.2.5 Simple Types**

The following table summarizes the set of common XML schema simple type definitions defined by this specification. XML schema simple type definitions that are specific to a particular operation are described with the operation.

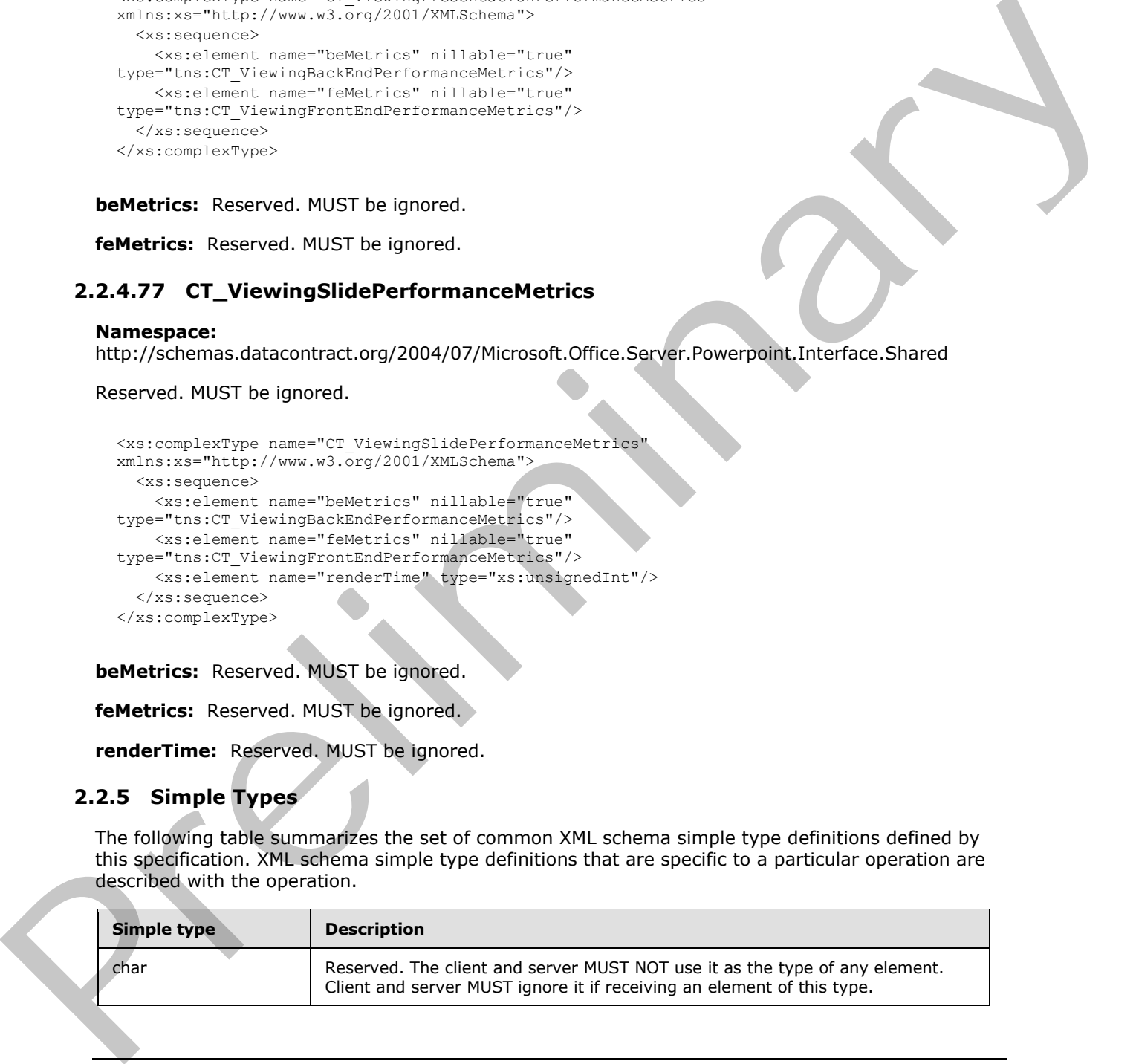

*[MS-PWVPDP] — v20120630 PowerPoint Web Viewer Presentation Data Protocol Specification* 

 *Copyright © 2012 Microsoft Corporation.* 

 *Release: July 16, 2012* 

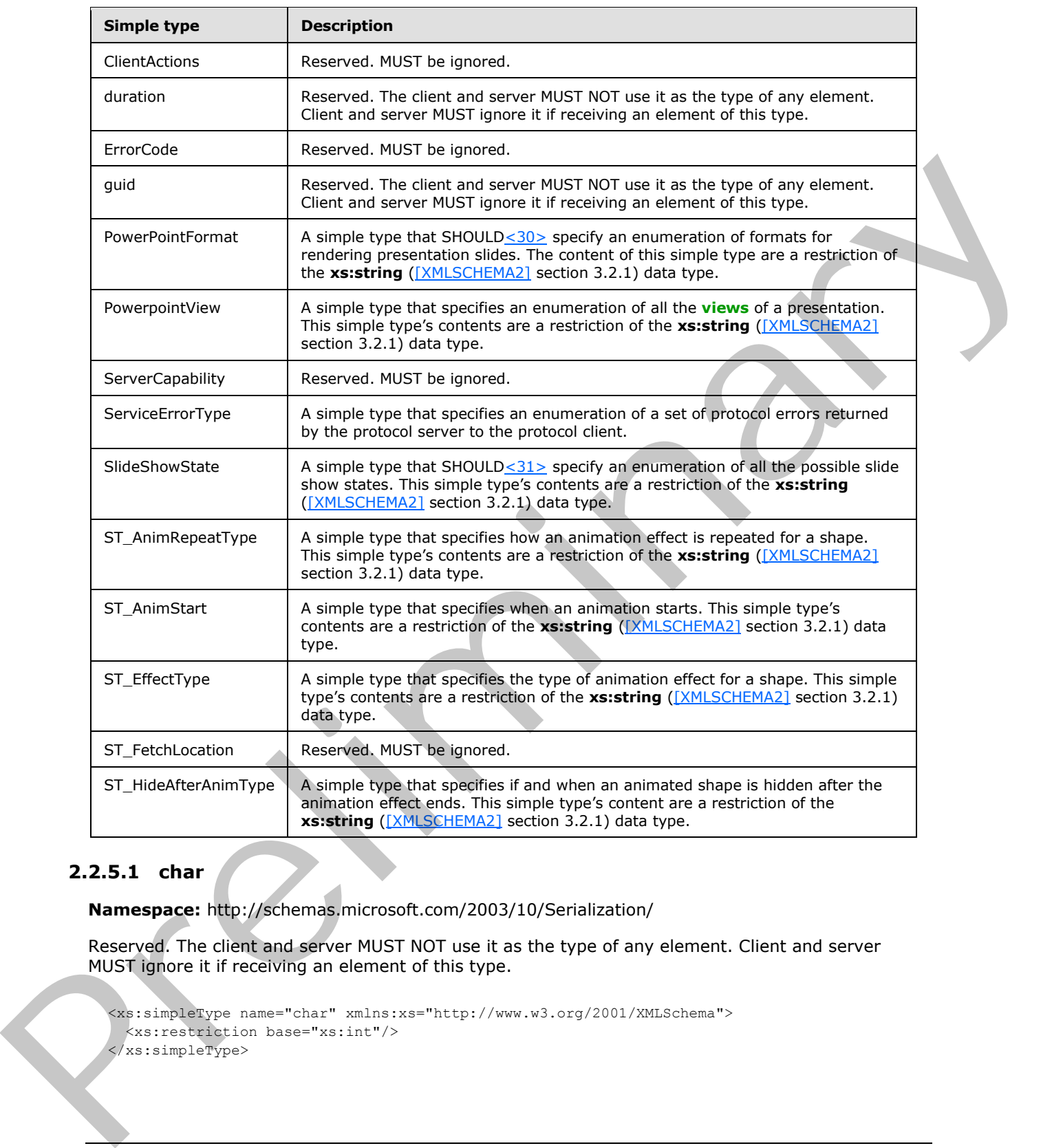

## **2.2.5.1 char**

**Namespace:** http://schemas.microsoft.com/2003/10/Serialization/

Reserved. The client and server MUST NOT use it as the type of any element. Client and server MUST ignore it if receiving an element of this type.

```
<xs:simpleType name="char" xmlns:xs="http://www.w3.org/2001/XMLSchema">
 <xs:restriction base="xs:int"/>
</xs:simpleType>
```
*[MS-PWVPDP] — v20120630 PowerPoint Web Viewer Presentation Data Protocol Specification* 

 *Copyright © 2012 Microsoft Corporation.* 

 *Release: July 16, 2012* 

# **2.2.5.2 ClientActions**

### **Namespace:**

http://schemas.datacontract.org/2004/07/Microsoft.Office.Server.Powerpoint.Pipe.Interface

#### Reserved. MUST be ignored.

```
<xs:simpleType name="ClientActions" xmlns:xs="http://www.w3.org/2001/XMLSchema">
   <xs:list>
     <xs:simpleType>
       <xs:restriction base="xs:string">
         <xs:enumeration value="None"/>
         <xs:enumeration value="Dismiss"/>
         <xs:enumeration value="Close"/>
         <xs:enumeration value="OpenInClient"/>
         <xs:enumeration value="Refresh"/>
       </xs:restriction>
     </xs:simpleType>
  \langle xs:list\rangle</xs:simpleType>
```
The following table specifies the allowable values for **ClientActions**.

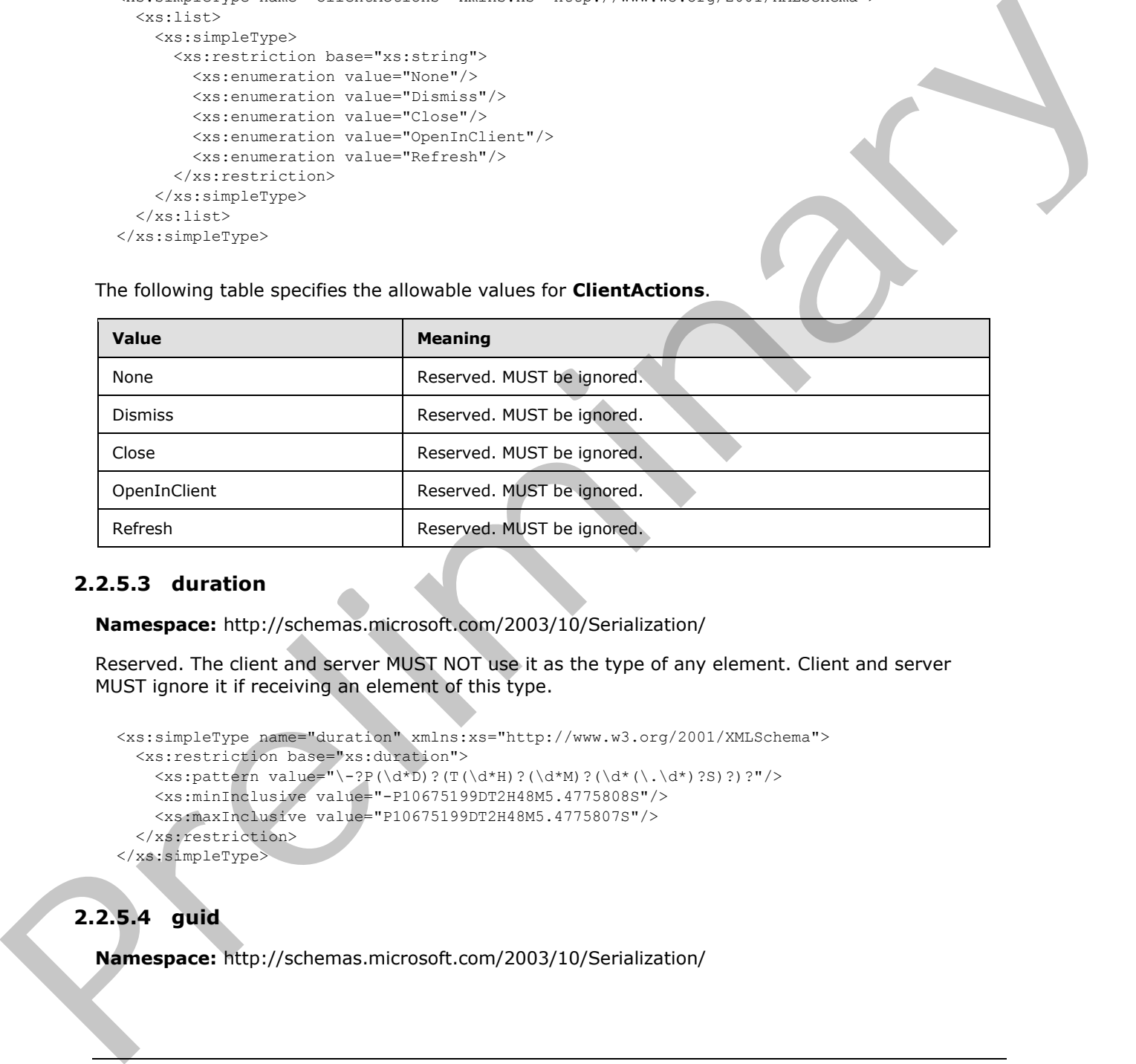

## **2.2.5.3 duration**

**Namespace:** http://schemas.microsoft.com/2003/10/Serialization/

Reserved. The client and server MUST NOT use it as the type of any element. Client and server MUST ignore it if receiving an element of this type.

```
<xs:simpleType name="duration" xmlns:xs="http://www.w3.org/2001/XMLSchema">
   <xs:restriction base="xs:duration">
    \langle xs:pattern value="\-\?P(\ddot\dphi)(T(\ddot\dphi)^?(\ddot\dphi^*M)^?(\ddot\dphi^*(\ddot\dphi)^?S)?!?"/>
     <xs:minInclusive value="-P10675199DT2H48M5.4775808S"/>
     <xs:maxInclusive value="P10675199DT2H48M5.4775807S"/>
   </xs:restriction>
</xs:simpleType>
```
# **2.2.5.4 guid**

**Namespace:** http://schemas.microsoft.com/2003/10/Serialization/

*[MS-PWVPDP] — v20120630 PowerPoint Web Viewer Presentation Data Protocol Specification* 

 *Copyright © 2012 Microsoft Corporation.* 

Reserved. The client and server MUST NOT use it as the type of any element. Client and server MUST ignore it if receiving an element of this type.

```
<xs:simpleType name="guid" xmlns:xs="http://www.w3.org/2001/XMLSchema">
   <xs:restriction base="xs:string">
     \langle xs:pattern value="[\dagger(8)-[\dagger-FA-F][4]-[\dagger-FA-F][4]-[\dagger-FA-F][4]-[\dagger-FA-F][4]-[\dagger-FA-F][4]+[\dagger-FA-F]F]\{12\} " />
   </xs:restriction>
</xs:simpleType>
```
# **2.2.5.5 PowerpointView**

#### **Namespace:**

http://schemas.datacontract.org/2004/07/Microsoft.Office.Server.Powerpoint.Interface.Shared

A simple type that specifies an enumeration of all the views of a presentation. This simple type's contents are a restriction of the **xs:string** ([XMLSCHEMA2] section 3.2.1) data type.

```
<xs:simpleType name="PowerpointView" xmlns:xs="http://www.w3.org/2001/XMLSchema">
  <xs:restriction base="xs:string">
     <xs:enumeration value="ReadingView"/>
     <xs:enumeration value="SlideShowView"/>
     <xs:enumeration value="EditView"/>
    <xs:enumeration value="StaticView"/>
    <xs:enumeration value="OutlineView"/>
     <xs:enumeration value="AttendeeView"/>
     <xs:enumeration value="ChromelessView"/>
   </xs:restriction>
</xs:simpleType>
```
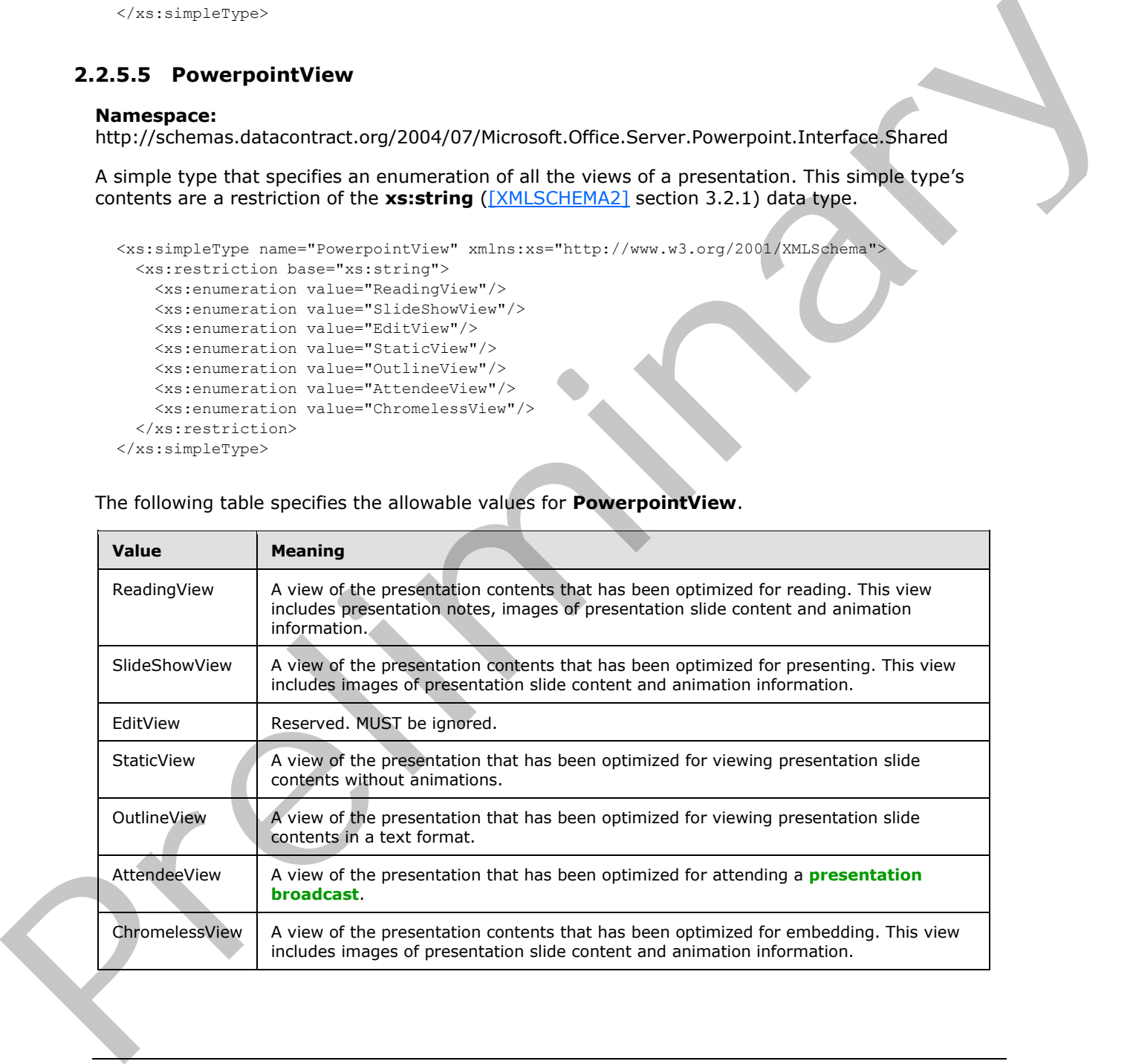

The following table specifies the allowable values for **PowerpointView**.

*[MS-PWVPDP] — v20120630 PowerPoint Web Viewer Presentation Data Protocol Specification* 

 *Copyright © 2012 Microsoft Corporation.* 

 *Release: July 16, 2012* 

# **2.2.5.6 ServerCapability**

### **Namespace:**

http://schemas.datacontract.org/2004/07/Microsoft.Office.Server.Powerpoint.Interface.Data

Reserved. MUST be ignored.

```
<xs:simpleType name="ServerCapability" xmlns:xs="http://www.w3.org/2001/XMLSchema">
  <xs:restriction base="xs:string">
     <xs:enumeration value="SupportAudio"/>
     <xs:enumeration value="SupportVideo"/>
    <xs:enumeration value="SupportNotes"/>
     <xs:enumeration value="SupportHandoutMaster"/>
     <xs:enumeration value="FileSizeLimited"/>
     <xs:enumeration value="UseWebDav"/>
     <xs:enumeration value="SessionTimeout"/>
     <xs:enumeration value="SessionIdleTimeout"/>
    <xs:enumeration value="SupportMeetingNotes"/>
     <xs:enumeration value="SupportDocumentUpdate"/>
  </xs:restriction>
</xs:simpleType>
```
### The following table specifies the allowable values for **ServerCapability**.

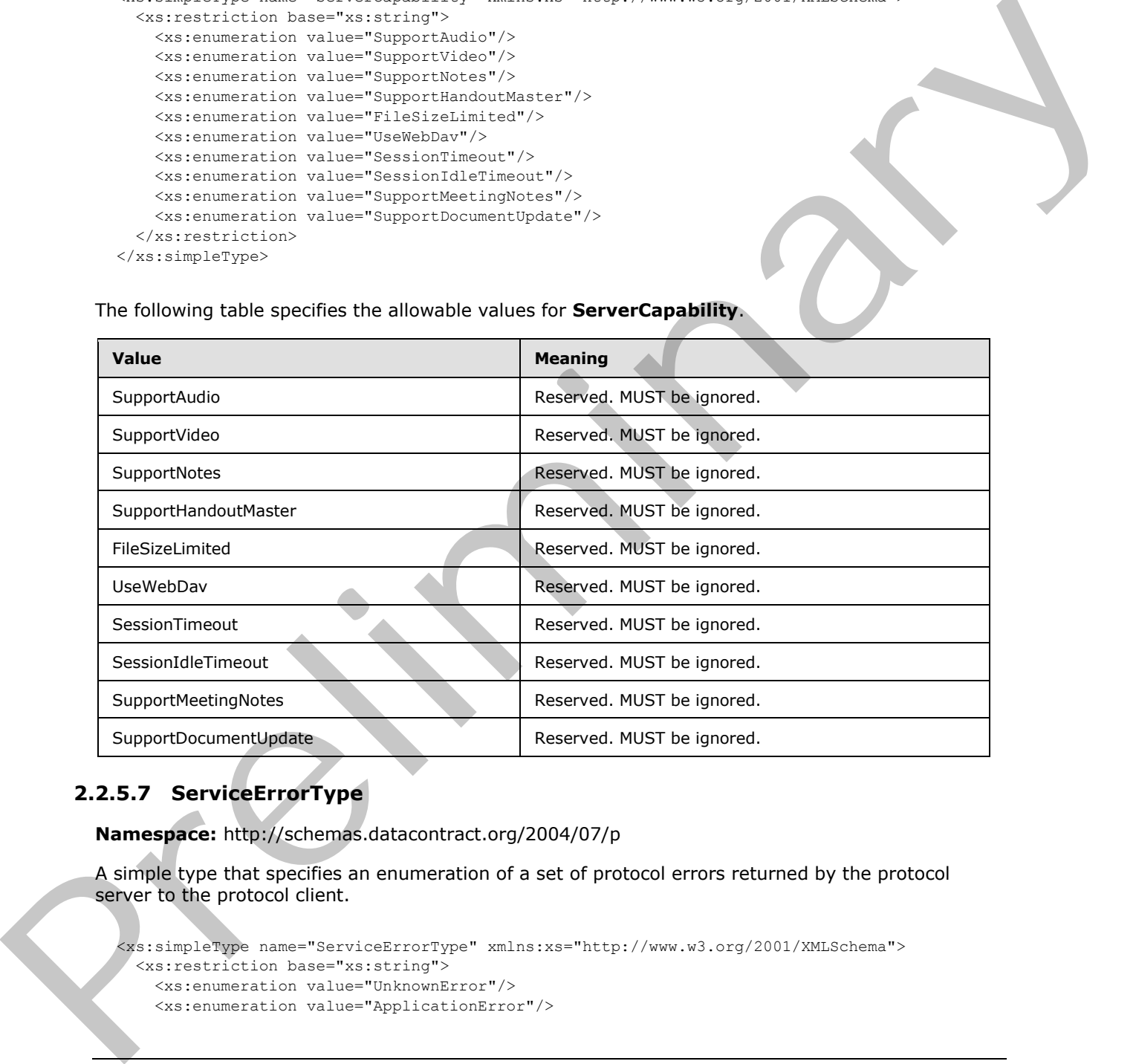

# **2.2.5.7 ServiceErrorType**

<span id="page-54-0"></span>**Namespace:** http://schemas.datacontract.org/2004/07/p

A simple type that specifies an enumeration of a set of protocol errors returned by the protocol server to the protocol client.

```
<xs:simpleType name="ServiceErrorType" xmlns:xs="http://www.w3.org/2001/XMLSchema">
  <xs:restriction base="xs:string">
    <xs:enumeration value="UnknownError"/>
    <xs:enumeration value="ApplicationError"/>
```
*[MS-PWVPDP] — v20120630 PowerPoint Web Viewer Presentation Data Protocol Specification* 

 *Copyright © 2012 Microsoft Corporation.* 

 *Release: July 16, 2012* 

```
 <xs:enumeration value="Timeout"/>
     <xs:enumeration value="ServiceBusy"/>
     <xs:enumeration value="SessionFull"/>
   </xs:restriction>
</xs:simpleType>
```
The following table specifies the allowable values for **ServiceErrorType**.

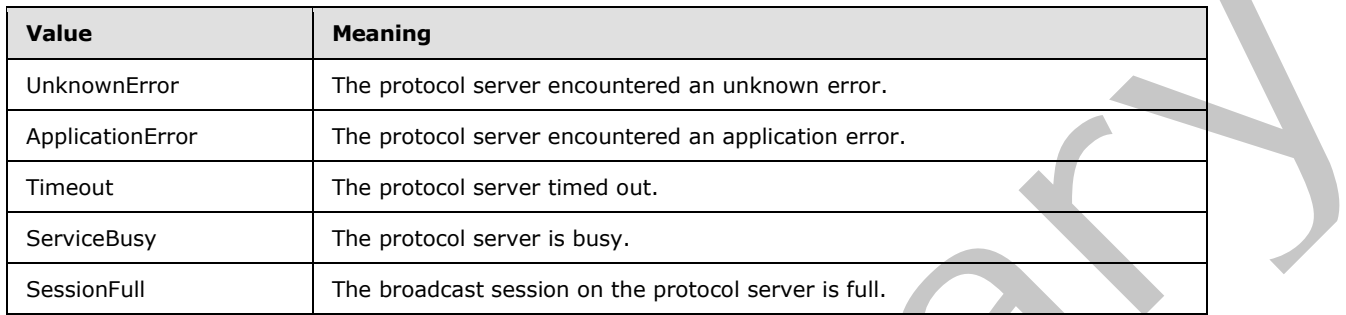

### **2.2.5.8 SlideShowState**

#### **Namespace:**

http://schemas.datacontract.org/2004/07/Microsoft.Office.Server.Powerpoint.Interface.Data

A simple type that SHOULD<32> specify an enumeration of all the possible slide show states. This simple type's contents are a restriction of the **xs:string** ([XMLSCHEMA2] section 3.2.1) data type.

```
<xs:simpleType name="SlideShowState" xmlns:xs="http://www.w3.org/2001/XMLSchema">
  <xs:restriction base="xs:string">
    <xs:enumeration value="NotStartedYet"/>
    <xs:enumeration value="BlackScreen"/>
    <xs:enumeration value="WhiteScreen"/>
    <xs:enumeration value="Normal"/>
    <xs:enumeration value="BroadcastEnded"/>
     <xs:enumeration value="SlideShowEnded"/>
   </xs:restriction>
</xs:simpleType>
```
The following table specifies the allowable values for **SlideShowState**.

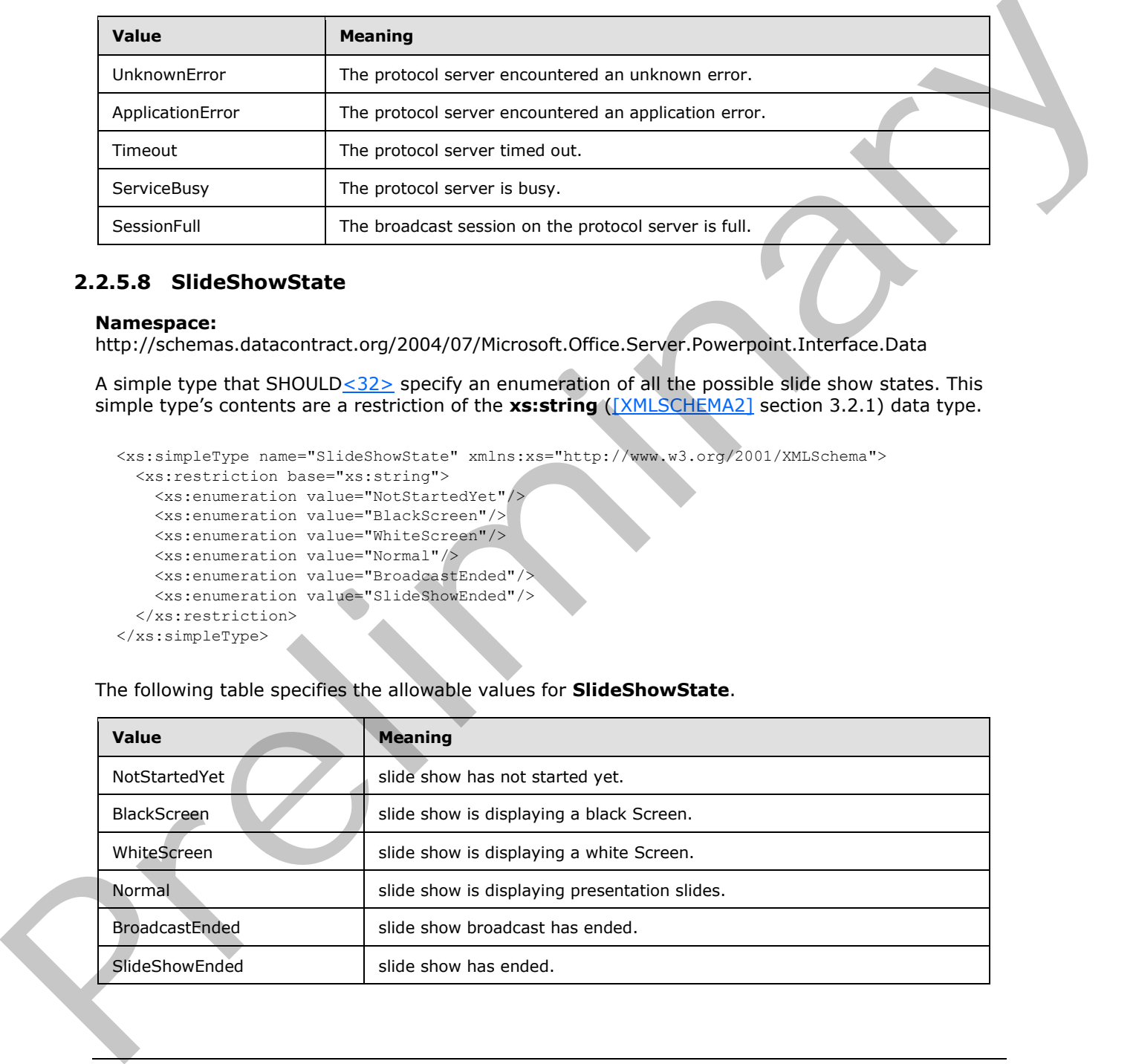

*[MS-PWVPDP] — v20120630 PowerPoint Web Viewer Presentation Data Protocol Specification* 

 *Copyright © 2012 Microsoft Corporation.* 

# **2.2.5.9 ST\_AnimRepeatType**

### **Namespace:**

http://schemas.datacontract.org/2004/07/Microsoft.Office.Server.Powerpoint.Interface.Shared

A simple type that specifies how an animation effect is repeated for a shape. This simple type's contents are a restriction of the **xs:string** [\(\[XMLSCHEMA2\]](http://go.microsoft.com/fwlink/?LinkId=90610) section 3.2.1) data type.

```
<xs:simpleType name="ST_AnimRepeatType" xmlns:xs="http://www.w3.org/2001/XMLSchema">
  <xs:restriction base="xs:string">
     <xs:enumeration value="cnt"/>
     <xs:enumeration value="clk"/>
     <xs:enumeration value="sld"/>
  </xs:restriction>
</xs:simpleType>
```
The following table specifies the allowable values for **ST\_AnimRepeatType**.

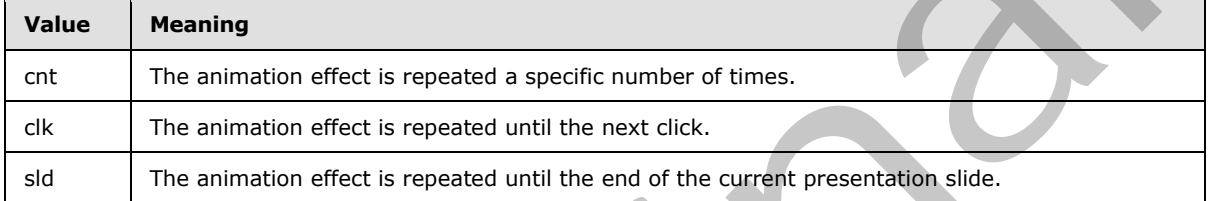

# **2.2.5.10 ST\_AnimStart**

### **Namespace:**

http://schemas.datacontract.org/2004/07/Microsoft.Office.Server.Powerpoint.Interface.Shared

A simple type that specifies when an animation starts. This simple type's contents are a restriction of the **xs:string** ([XMLSCHEMA2] section 3.2.1) data type.

```
<xs:simpleType name="ST_AnimStart" xmlns:xs="http://www.w3.org/2001/XMLSchema">
  <xs:restriction base="xs:string">
    <xs:enumeration value="c"/>
     <xs:enumeration value="w"/>
     <xs:enumeration value="a"/>
  </xs:restriction>
</xs:simpleType>
```
The following table specifies the allowable values for **ST\_AnimStart**.

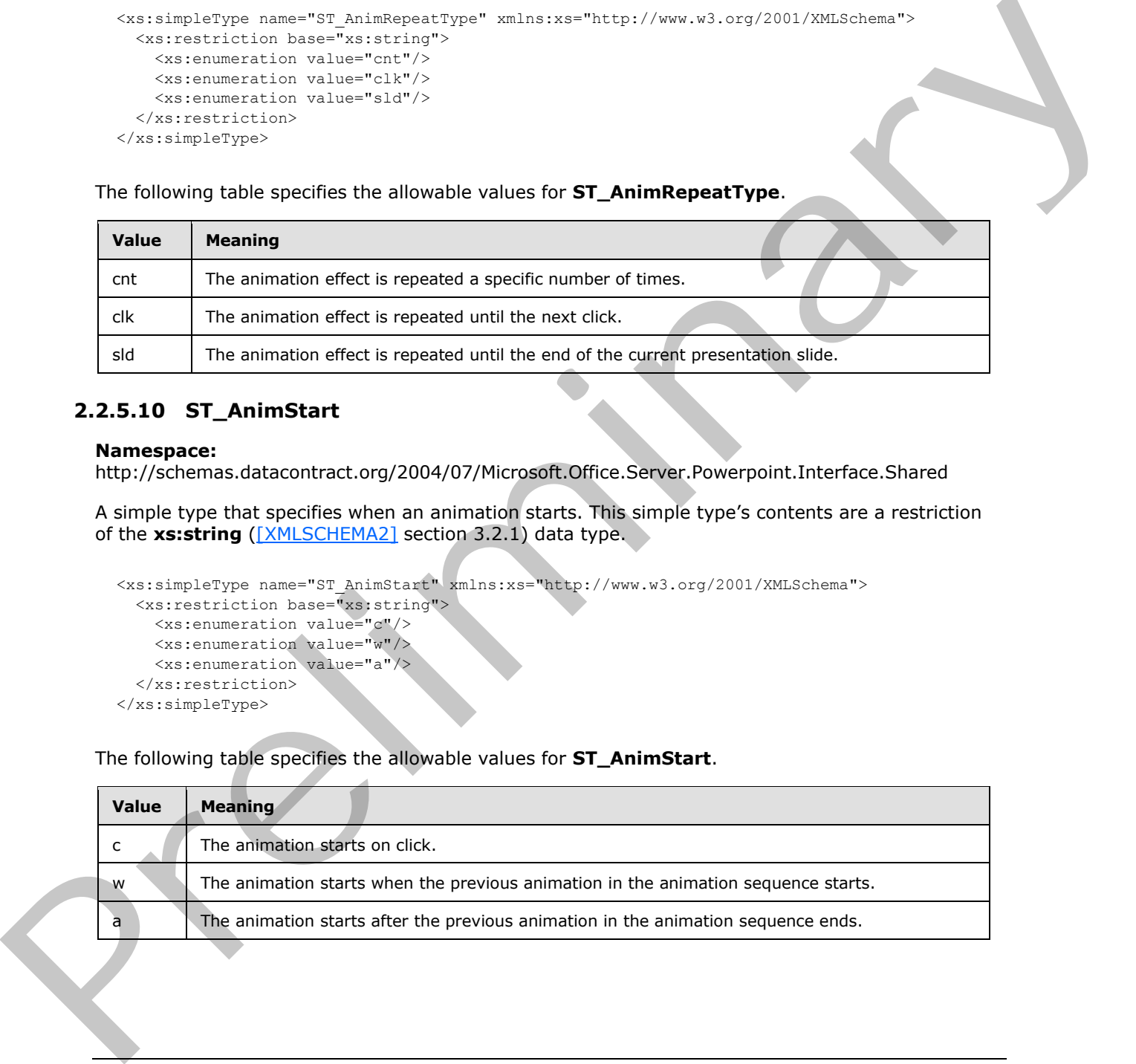

*[MS-PWVPDP] — v20120630 PowerPoint Web Viewer Presentation Data Protocol Specification* 

 *Copyright © 2012 Microsoft Corporation.* 

# **2.2.5.11 ST\_EffectType**

### **Namespace:**

http://schemas.datacontract.org/2004/07/Microsoft.Office.Server.Powerpoint.Interface.Shared

A simple type that specifies the type of animation effect for a shape. This simple type's contents are a restriction of the xs:string [\(\[XMLSCHEMA2\]](http://go.microsoft.com/fwlink/?LinkId=90610) section 3.2.1) data type.

```
<xs:simpleType name="ST_EffectType" xmlns:xs="http://www.w3.org/2001/XMLSchema">
  <xs:restriction base="xs:string">
     <xs:enumeration value="entr"/>
     <xs:enumeration value="exit"/>
     <xs:enumeration value="emph"/>
     <xs:enumeration value="path"/>
   </xs:restriction>
</xs:simpleType>
```
The following table specifies the allowable values for **ST\_EffectType**.

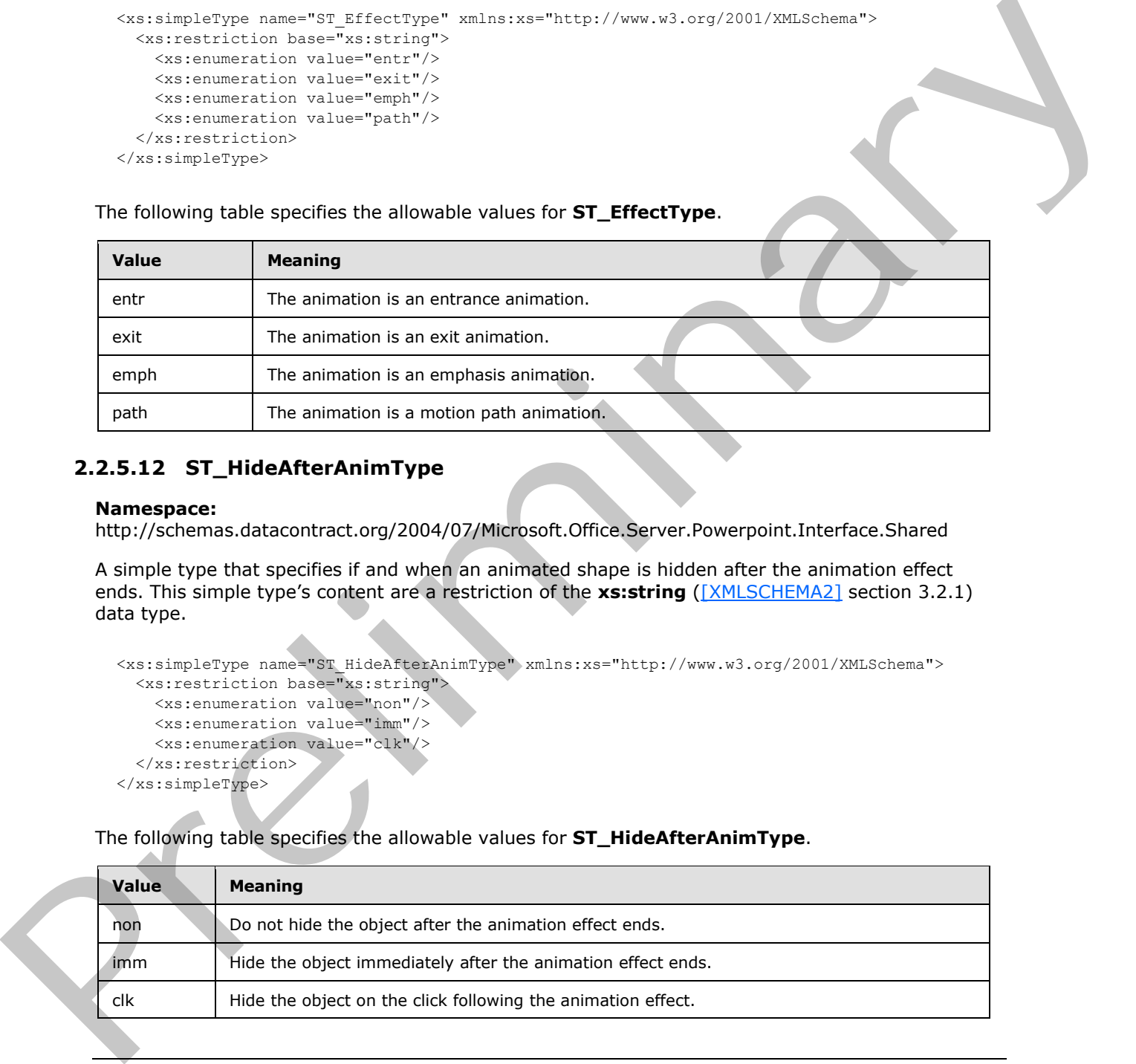

## **2.2.5.12 ST\_HideAfterAnimType**

#### **Namespace:**

http://schemas.datacontract.org/2004/07/Microsoft.Office.Server.Powerpoint.Interface.Shared

A simple type that specifies if and when an animated shape is hidden after the animation effect ends. This simple type's content are a restriction of the xs:string ([XMLSCHEMA2] section 3.2.1) data type.

```
<xs:simpleType name="ST_HideAfterAnimType" xmlns:xs="http://www.w3.org/2001/XMLSchema">
  <xs:restriction base="xs:string">
    <xs:enumeration value="non"/>
    <xs:enumeration value="imm"/>
     <xs:enumeration value="clk"/>
   </xs:restriction>
</xs:simpleType>
```
The following table specifies the allowable values for **ST\_HideAfterAnimType**.

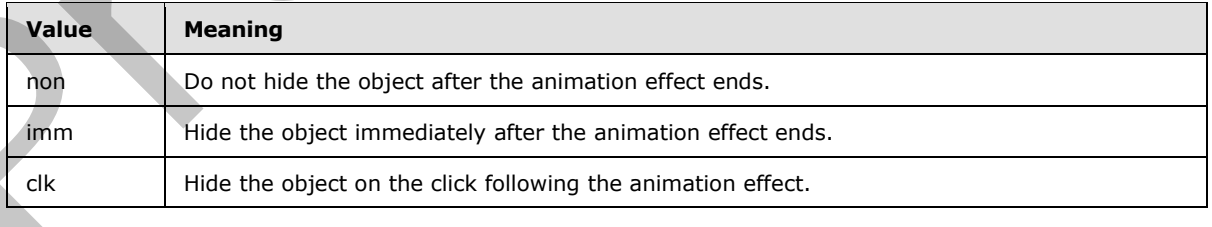

*[MS-PWVPDP] — v20120630 PowerPoint Web Viewer Presentation Data Protocol Specification* 

 *Copyright © 2012 Microsoft Corporation.* 

# **2.2.5.13 PowerPointFormat**

### **Namespace:**

http://schemas.datacontract.org/2004/07/Microsoft.Office.Server.Powerpoint.Interface.Shared

A simple type that SHOULD $\leq$ 33> specify an enumeration of formats for rendering presentation slides. The content of this simple type are a restriction of the **xs:string** [\(\[XMLSCHEMA2\]](http://go.microsoft.com/fwlink/?LinkId=90610) section 3.2.1) data type.

```
<xs:simpleType name="PowerPointFormat" xmlns:xs="http://www.w3.org/2001/XMLSchema">
  <xs:restriction base="xs:string">
     <xs:enumeration value="AnimatedMedium"/>
     <xs:enumeration value="AnimatedLarge"/>
     <xs:enumeration value="AnimatedSmall"/>
     <xs:enumeration value="AnimatedExtraSmall"/>
     <xs:enumeration value="AnimatedExtraLarge"/>
     <xs:enumeration value="Media"/>
     <xs:enumeration value="AnimatedExtraExtraLarge"/>
   </xs:restriction>
</xs:simpleType>
```
### The following table specifies the allowable values for **PowerPointFormat**.

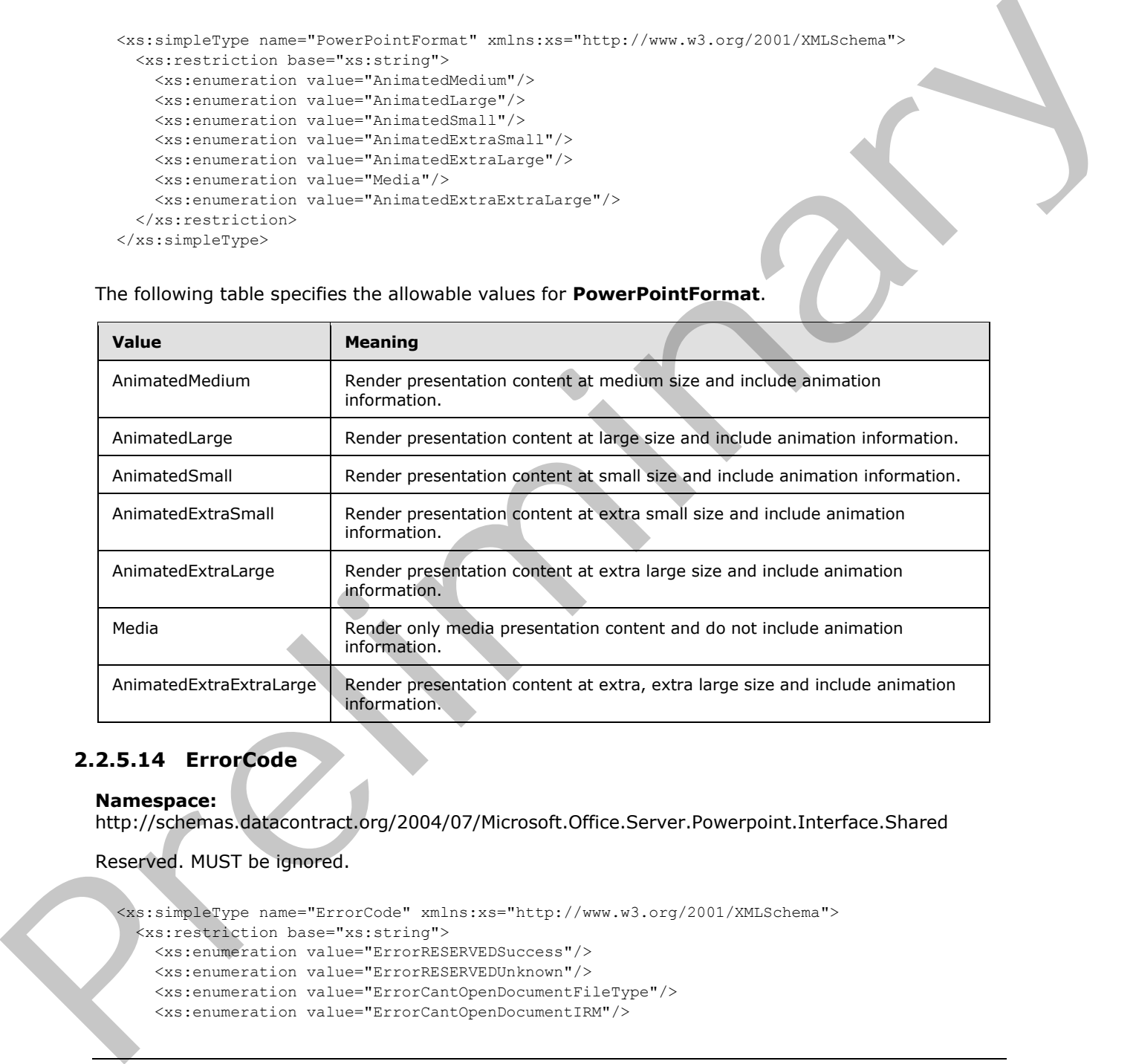

## **2.2.5.14 ErrorCode**

### **Namespace:**

http://schemas.datacontract.org/2004/07/Microsoft.Office.Server.Powerpoint.Interface.Shared

Reserved. MUST be ignored.

```
<xs:simpleType name="ErrorCode" xmlns:xs="http://www.w3.org/2001/XMLSchema">
  <xs:restriction base="xs:string">
    <xs:enumeration value="ErrorRESERVEDSuccess"/>
    <xs:enumeration value="ErrorRESERVEDUnknown"/>
    <xs:enumeration value="ErrorCantOpenDocumentFileType"/>
    <xs:enumeration value="ErrorCantOpenDocumentIRM"/>
```
*[MS-PWVPDP] — v20120630 PowerPoint Web Viewer Presentation Data Protocol Specification* 

 *Copyright © 2012 Microsoft Corporation.* 

 *Release: July 16, 2012* 

```
 <xs:enumeration value="ErrorCantOpenDocumentPassword"/>
                <xs:enumeration value="ErrorCantOpenDocument"/>
                <xs:enumeration value="ErrorCantInstallFonts"/>
                <xs:enumeration value="ErrorCantConvertModifyPassword"/>
                <xs:enumeration value="ErrorCantComposeSlideParse"/>
                <xs:enumeration value="ErrorCantComposeSlideUnexpected"/>
                 <xs:enumeration value="ErrorWacConversionFailure"/>
                <xs:enumeration value="ErrorResourceNotGenerated"/>
                <xs:enumeration value="ErrorGenericSlideCorruption"/>
                <xs:enumeration value="ErrorFileNotFound"/>
                <xs:enumeration value="ErrorGeneralUnknown"/>
                <xs:enumeration value="ErrorFailedToOpenDocument"/>
                <xs:enumeration value="ErrorFailedToRetrieveResource"/>
                <xs:enumeration value="ErrorFailedToRenderDocument"/>
                <xs:enumeration value="ErrorFailedToRenderSlide"/>
                <xs:enumeration value="ErrorFailedToSaveDocument"/>
                 <xs:enumeration value="ErrorCantSaveDocument"/>
                <xs:enumeration value="ErrorInvalidCommand"/>
                <xs:enumeration value="ErrorDocVersionMismatch"/>
                <xs:enumeration value="ErrorCannotAcquirePptEditLock"/>
                <xs:enumeration value="ErrorCannotAcquirePptEditSharedLock"/>
                <xs:enumeration value="ErrorRequiresCheckout"/>
                <xs:enumeration value="ErrorLockedForOfflineCheckout"/>
                <xs:enumeration value="ErrorLockedByAnotherUser"/>
                <xs:enumeration value="ErrorAccessDenied"/>
                <xs:enumeration value="ErrorNoLicense"/>
                <xs:enumeration value="ErrorRequestTooBig"/>
                 <xs:enumeration value="ErrorTextTooBig"/>
                <xs:enumeration value="ErrorTryAgain"/>
                <xs:enumeration value="ErrorUnexpected"/>
                <xs:enumeration value="ErrorCantOpenDocumentMacro"/>
                <xs:enumeration value="ErrorCantOpenDocumentFinal"/>
                <xs:enumeration value="ErrorCantOpenDocumentSigned"/>
                <xs:enumeration value="ErrorCantOpenEmbeddedFonts"/>
                <xs:enumeration value="ErrorNoAvailableEditAppServer"/>
                <xs:enumeration value="ErrorServiceUnavailable"/>
                <xs:enumeration value="ErrorPptEditExistingExclusiveLock"/>
                <xs:enumeration value="ErrorPptEditCheckedOutByAnother"/>
                <xs:enumeration value="ErrorCantOpenDocumentGatekeeperFailure"/>
                <xs:enumeration value="ErrorEditWorkerTimeout"/>
                <xs:enumeration value="ErrorEditSlideCorruption"/>
                <xs:enumeration value="ErrorServiceBusy"/>
                <xs:enumeration value="ErrorClipartCannotConnect"/>
                <xs:enumeration value="ErrorClipartCannotDownload"/>
                <xs:enumeration value="ErrorMediaNotEnabled"/>
                <xs:enumeration value="ErrorUnsupportedMediaFormat"/>
                <xs:enumeration value="ErrorLinkedMediaNotEnabled"/>
                <xs:enumeration value="ErrorUnsupportedLinkTarget"/>
                <xs:enumeration value="ErrorEmbeddedMediaNotEnabled"/>
                <xs:enumeration value="ErrorEmbeddedMediaExceedsMaxSize"/>
                 <xs:enumeration value="ErrorTranscodingNotEnabled"/>
                <xs:enumeration value="ErrorMediaUnavailable"/>
                 <xs:enumeration value="ErrorCannotOpenODPDocumentPassword"/>
                 <xs:enumeration value="ErrorLocalChangeLost"/>
                <xs:enumeration value="ErrorNumberOfCoauthorsReachedMax"/>
                <xs:enumeration value="ErrorRESERVEDLastError"/>
               </xs:restriction>
            </xs:simpleType>
Preliminary
```
*[MS-PWVPDP] — v20120630 PowerPoint Web Viewer Presentation Data Protocol Specification* 

 *Copyright © 2012 Microsoft Corporation.* 

The following table specifies the allowable values for **ErrorCode**.

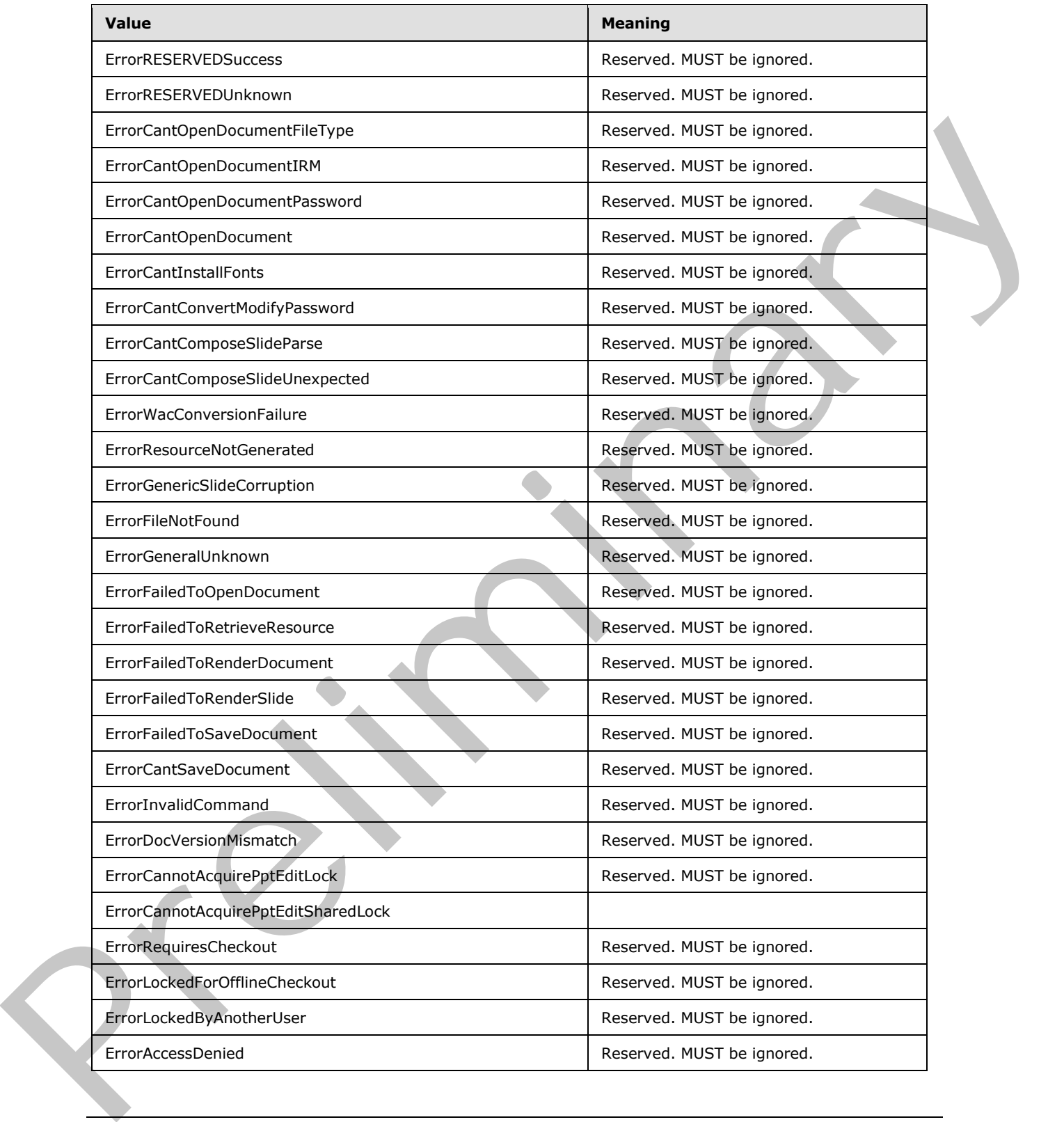

*[MS-PWVPDP] — v20120630 PowerPoint Web Viewer Presentation Data Protocol Specification* 

 *Copyright © 2012 Microsoft Corporation.* 

 *Release: July 16, 2012* 

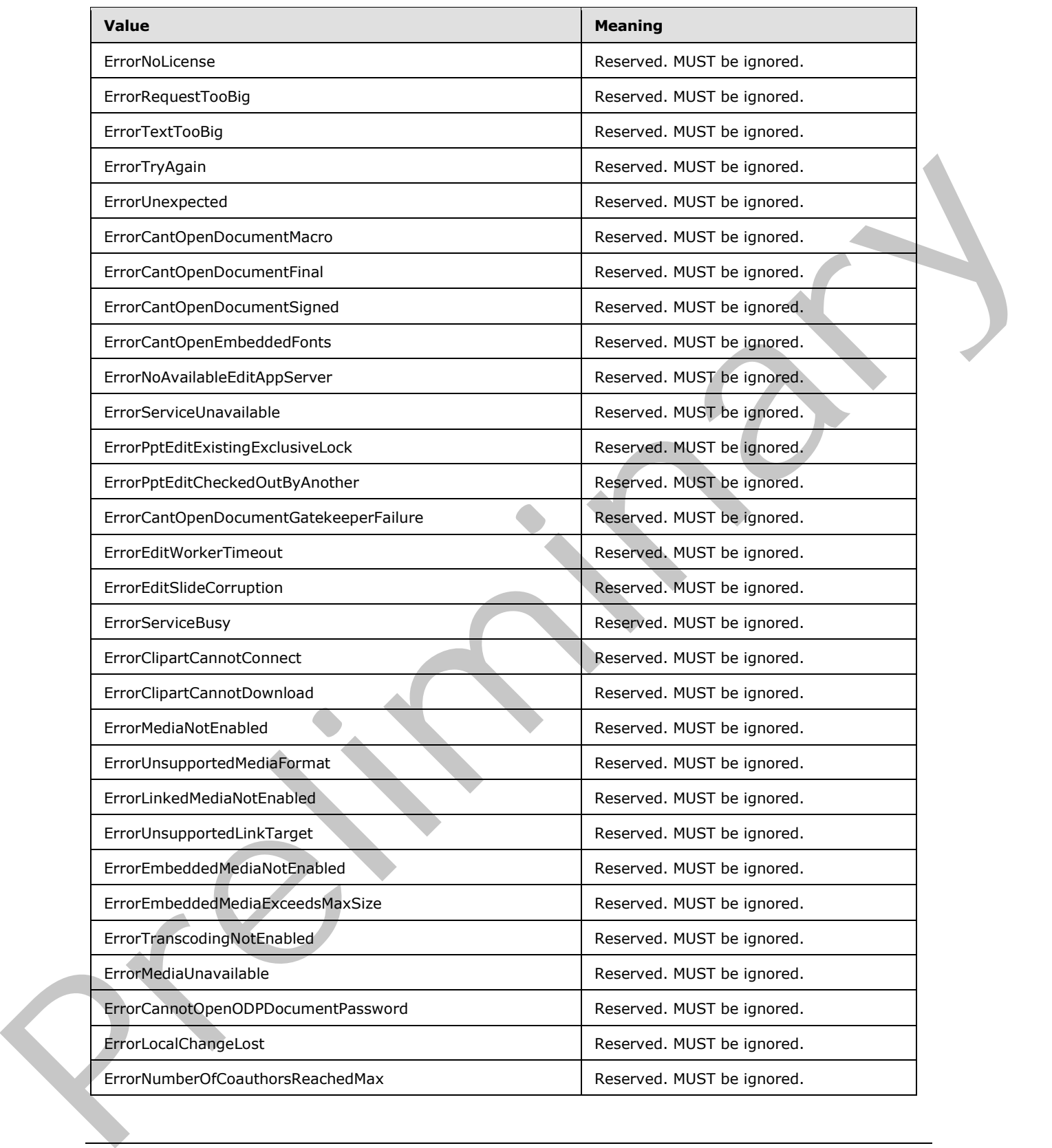

*[MS-PWVPDP] — v20120630 PowerPoint Web Viewer Presentation Data Protocol Specification* 

 *Copyright © 2012 Microsoft Corporation.* 

 *Release: July 16, 2012* 

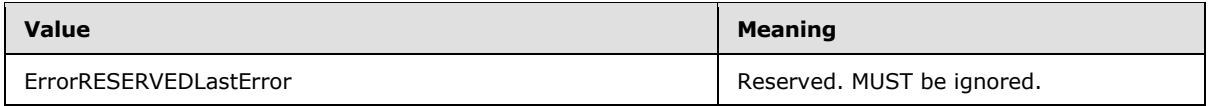

# **2.2.5.15 ST\_FetchLocation**

### **Namespace:**

http://schemas.datacontract.org/2004/07/Microsoft.Office.Server.Powerpoint.Interface.Shared

Reserved. MUST be ignored.

```
<xs:simpleType name="ST_FetchLocation" xmlns:xs="http://www.w3.org/2001/XMLSchema">
  <xs:restriction base="xs:string">
     <xs:enumeration value="be"/>
    <xs:enumeration value="femc"/>
    <xs:enumeration value="disk"/>
  </xs:restriction>
</xs:simpleType>
```
The following table specifies the allowable values for **ST\_FetchLocation**.

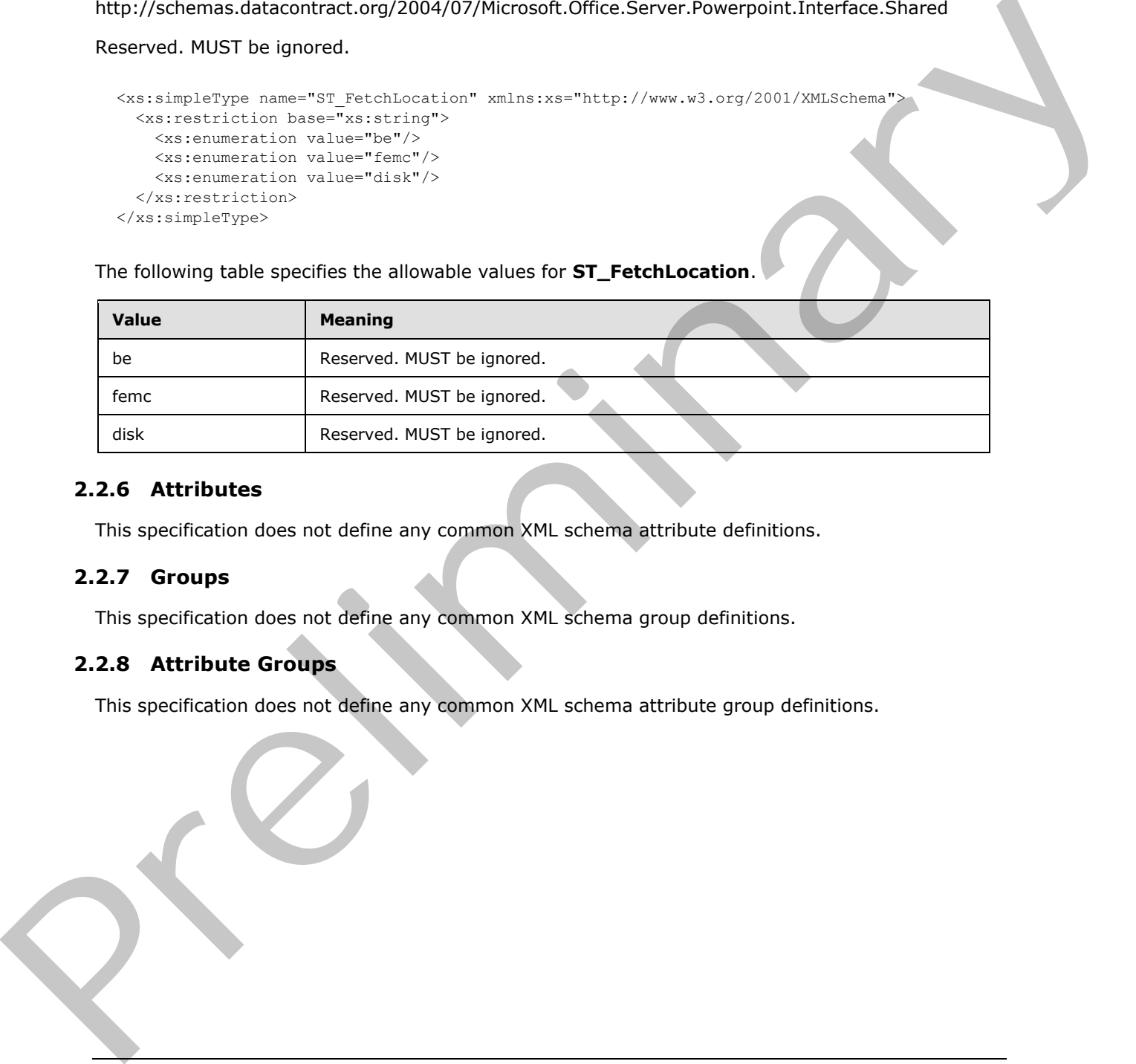

## **2.2.6 Attributes**

This specification does not define any common XML schema attribute definitions.

### **2.2.7 Groups**

This specification does not define any common XML schema group definitions.

## **2.2.8 Attribute Groups**

This specification does not define any common XML schema attribute group definitions.

*[MS-PWVPDP] — v20120630 PowerPoint Web Viewer Presentation Data Protocol Specification* 

 *Copyright © 2012 Microsoft Corporation.* 

 *Release: July 16, 2012* 

# **3 Protocol Details**

In the following sections, the schema definition might differ from the processing rules imposed by the protocol. The WSDL in this specification matches the WSDL that shipped with the product and provides a base description of the schema. The text that introduces the WSDL might specify differences that reflect actual product behavior. For example, the schema definition might allow for an element to be **empty**, **null**, or **not present** but the behavior of the protocol as specified restricts the same elements to being **non-empty**, **present**, and **not null**.

The client side of this protocol is simply a pass-through. That is, no additional timers or other state is required on the client side of this protocol. Calls made by the higher-layer protocol or application are passed directly to the transport, and the results returned by the transport are passed directly back to the higher-layer protocol or application.

Except where specified, protocol clients SHOULD interpret HTTP status codes returned by the protocol server as specified in [RFC2616] (Section 10, Status Code Definitions).

This protocol allows protocol servers to notify protocol clients of application-level faults using SOAP faults. Except where specified, these SOAP faults are not significant for interoperability, and protocol clients can interpret them in an implementation-specific manner.

This protocol allows protocol servers to perform implementation-specific authorization checks and notify protocol clients of authorization faults either using HTTP status codes or using SOAP faults as specified previously in this section.

## **3.1 Server Details**

<span id="page-63-0"></span>The following high-level sequence diagram illustrates the operation of the protocol.

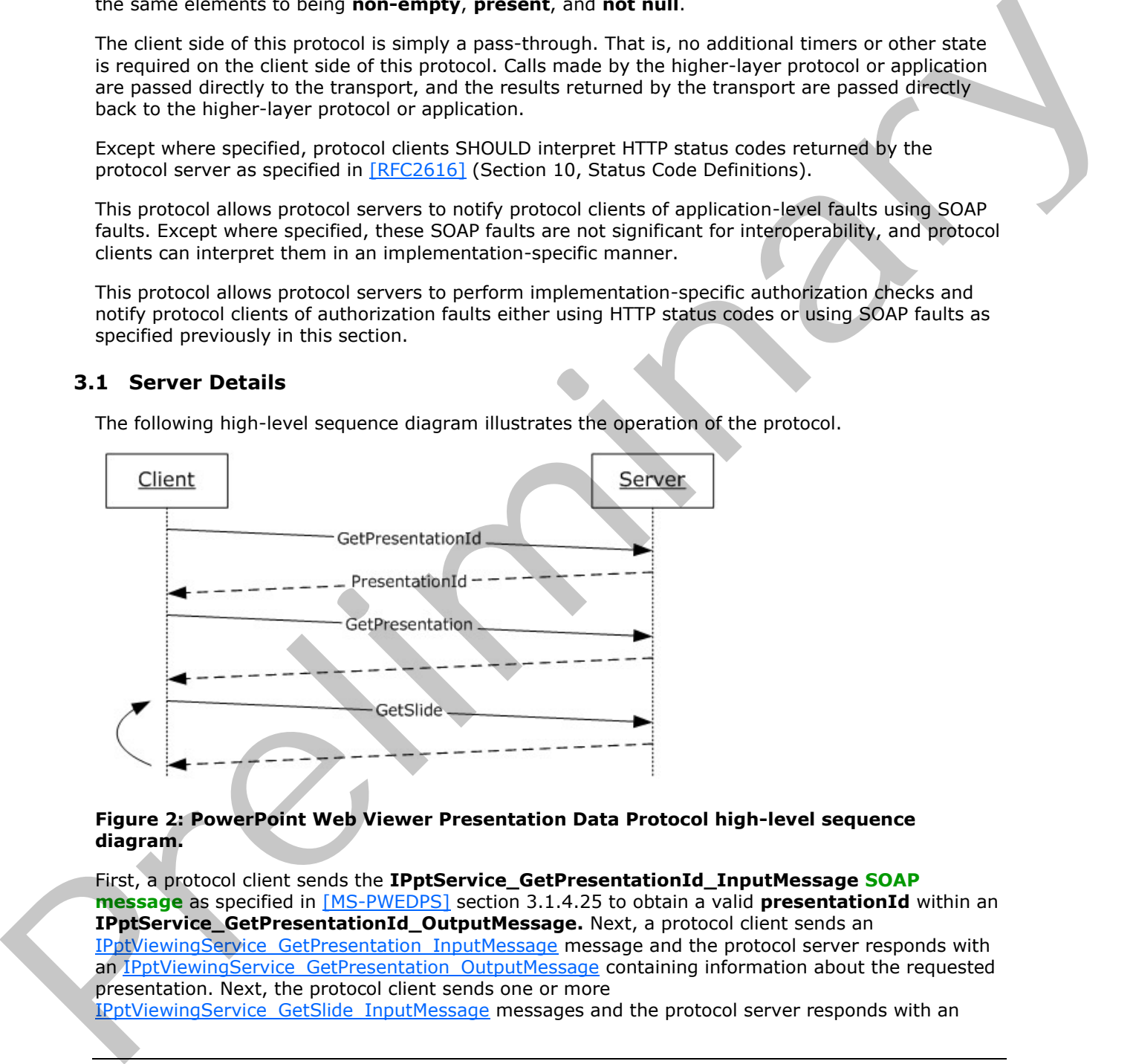

### **Figure 2: PowerPoint Web Viewer Presentation Data Protocol high-level sequence diagram.**

First, a protocol client sends the **IPptService\_GetPresentationId\_InputMessage SOAP message** as specified in [MS-PWEDPS] section 3.1.4.25 to obtain a valid **presentationId** within an **IPptService\_GetPresentationId\_OutputMessage.** Next, a protocol client sends an IPptViewingService\_GetPresentation\_InputMessage message and the protocol server responds with an IPptViewingService\_GetPresentation\_OutputMessage containing information about the requested presentation. Next, the protocol client sends one or more

IPptViewingService GetSlide InputMessage messages and the protocol server responds with an

*[MS-PWVPDP] — v20120630 PowerPoint Web Viewer Presentation Data Protocol Specification* 

 *Copyright © 2012 Microsoft Corporation.* 

[IPptViewingService\\_GetSlide\\_OutputMessage](#page-83-0) containing information about the requested presentation slide.

The following high-level sequence diagram illustrates the operation of the attendee client protocol.

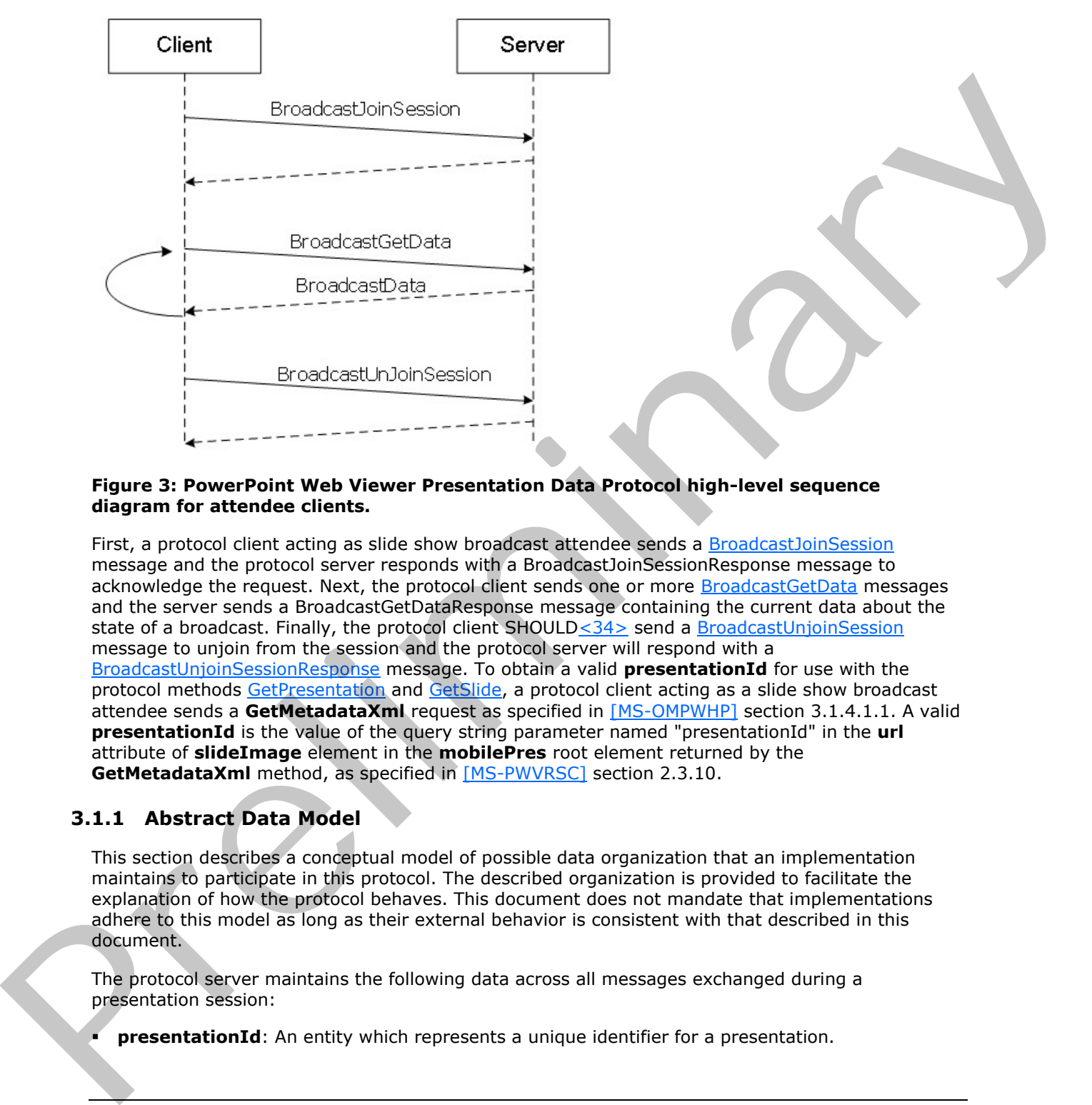

#### **Figure 3: PowerPoint Web Viewer Presentation Data Protocol high-level sequence diagram for attendee clients.**

First, a protocol client acting as slide show broadcast attendee sends a BroadcastJoinSession message and the protocol server responds with a BroadcastJoinSessionResponse message to acknowledge the request. Next, the protocol client sends one or more BroadcastGetData messages and the server sends a BroadcastGetDataResponse message containing the current data about the state of a broadcast. Finally, the protocol client SHOULD<34> send a BroadcastUnjoinSession message to unjoin from the session and the protocol server will respond with a BroadcastUnjoinSessionResponse message. To obtain a valid **presentationId** for use with the protocol methods GetPresentation and GetSlide, a protocol client acting as a slide show broadcast attendee sends a **GetMetadataXml** request as specified in [MS-OMPWHP] section 3.1.4.1.1. A valid **presentationId** is the value of the query string parameter named "presentationId" in the **url** attribute of **slideImage** element in the **mobilePres** root element returned by the **GetMetadataXml** method, as specified in [MS-PWVRSC] section 2.3.10.

# **3.1.1 Abstract Data Model**

This section describes a conceptual model of possible data organization that an implementation maintains to participate in this protocol. The described organization is provided to facilitate the explanation of how the protocol behaves. This document does not mandate that implementations adhere to this model as long as their external behavior is consistent with that described in this document.

The protocol server maintains the following data across all messages exchanged during a presentation session:

**presentationId**: An entity which represents a unique identifier for a presentation.

*[MS-PWVPDP] — v20120630 PowerPoint Web Viewer Presentation Data Protocol Specification* 

 *Copyright © 2012 Microsoft Corporation.* 

The protocol server maintains the following data across all messages exchanged during a broadcast session:

**SessionId**: An entity which represents a unique identifier for a broadcast session.

### **3.1.2 Timers**

None.

## **3.1.3 Initialization**

The protocol server MUST expose its Web methods at the following URL, which builds upon a base URL. The URL SHOULD<35> conform to the following structure: *base URL*/p/ppt/view.svc. This is the minimal required structure. Case-sensitivity is specific to the protocol server implementation.

### **3.1.4 Message Processing Events and Sequencing Rules**

Section 3.1 specifies the sequencing of the protocol messages and how they relate to each other. The following sections specify the details of each individual message.

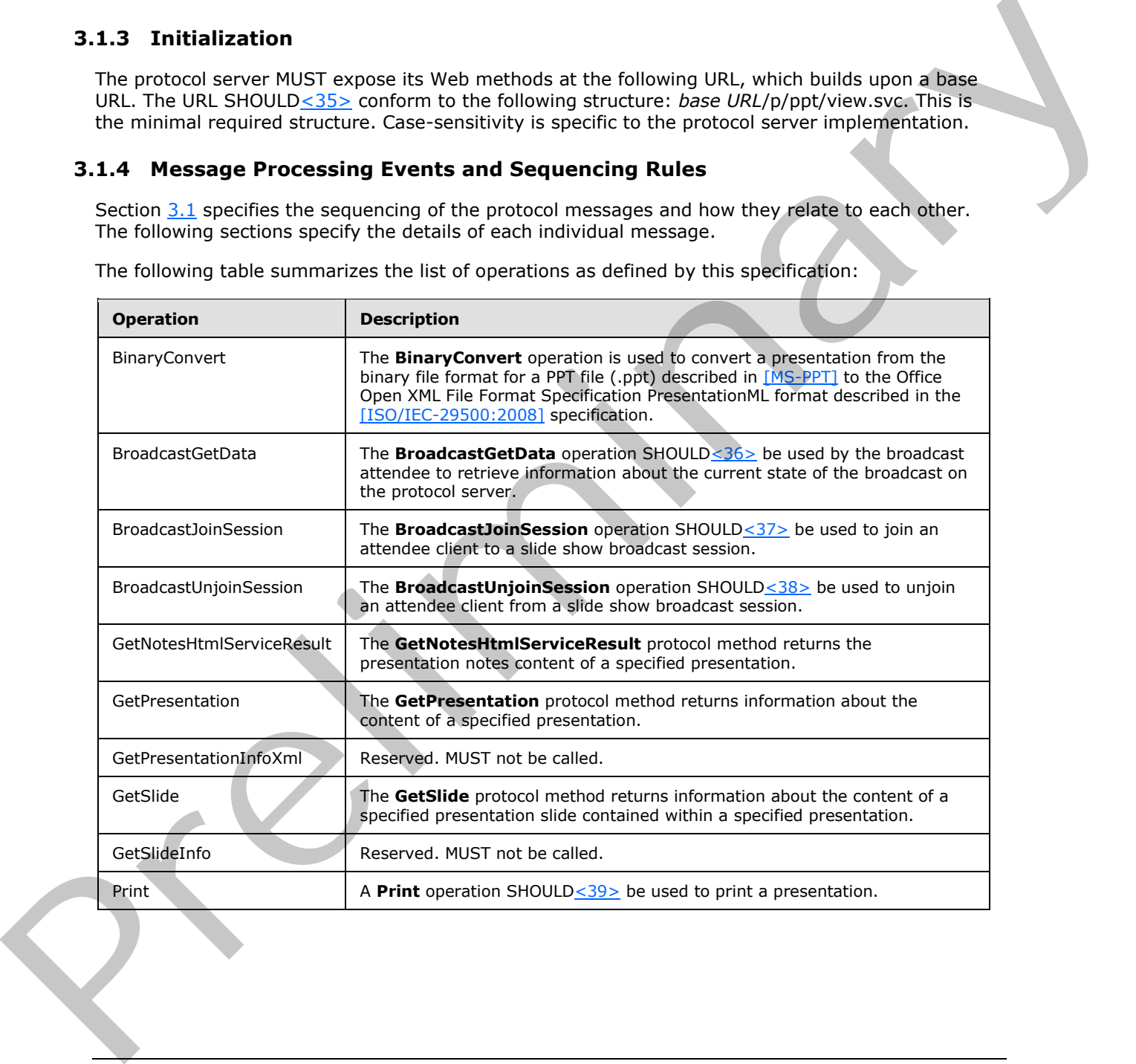

The following table summarizes the list of operations as defined by this specification:

*[MS-PWVPDP] — v20120630 PowerPoint Web Viewer Presentation Data Protocol Specification* 

 *Copyright © 2012 Microsoft Corporation.* 

# **3.1.4.1 BinaryConvert**

The **BinaryConvert** operation is used to convert a presentation from the binary file format for a PPT file (.ppt) described in [\[MS-PPT\]](%5bMS-PPT%5d.pdf) to the Office Open XML File Format Specification PresentationML format described in the [\[ISO/IEC-29500:2008\]](http://go.microsoft.com/fwlink/?LinkId=132464) specification.

```
<wsdl:operation name="BinaryConvert" xmlns:wsdl="http://schemas.xmlsoap.org/wsdl/">
                 <wsdl:input 
             wsaw:Action="http://schemas.microsoft.com/office/PowerPoint/Server/WebServices/PowerPointView
             ingService/IPptViewingService/BinaryConvert" 
             message="tns4:IPptViewingService_BinaryConvert_InputMessage" 
             xmlns:wsaw="http://www.w3.org/2006/05/addressing/wsdl"/>
                 <wsdl:output 
             wsaw:Action="http://schemas.microsoft.com/office/PowerPoint/Server/WebServices/PowerPointView
             ingService/IPptViewingService/BinaryConvertResponse" 
             message="tns4:IPptViewingService_BinaryConvert_OutputMessage" 
             xmlns:wsaw="http://www.w3.org/2006/05/addressing/wsdl"/>
             </wsdl:operation>
Experimental the state of the transformation of the transformation is the state of the state of the state of the state of the state of the state of the state of the state of the state of the state of the state of the state
```
The protocol client sends an **IpptViewingService\_BinaryConvert\_InputMessage** request message, and the protocol server MUST respond with an **IpptViewingService\_BinaryConvert\_OutputMessage** response message.

## **3.1.4.1.1 Messages**

The following table summarizes the set of WSDL message definitions that are specific to this operation.

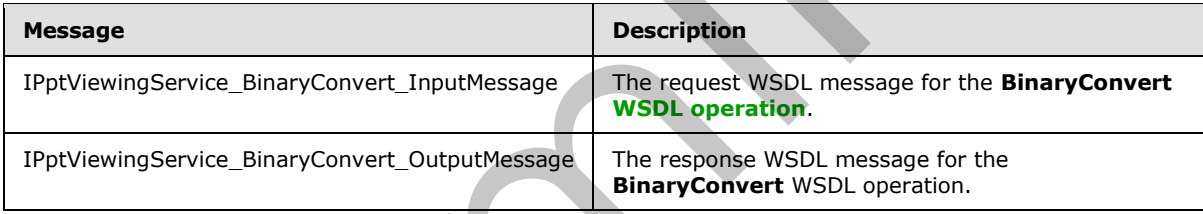

# **3.1.4.1.1.1 IPptViewingService\_BinaryConvert\_InputMessage**

The request WSDL message for the **BinaryConvert** WSDL operation.

```
The SOAP action value is:
```

```
http://schemas.microsoft.com/office/PowerPoint/Server/WebServices/PowerPointViewingService/IP
ptViewingService/BinaryConvert
```
The **SOAP body** contains the **BinaryConvert** element.

## **3.1.4.1.1.2 IPptViewingService\_BinaryConvert\_OutputMessage**

The response WSDL message for the **BinaryConvert** WSDL operation.

The SOAP body contains the **BinaryConvertResponse** element.

*[MS-PWVPDP] — v20120630 PowerPoint Web Viewer Presentation Data Protocol Specification* 

 *Copyright © 2012 Microsoft Corporation.* 

## **3.1.4.1.2 Elements**

The following table summarizes the XML schema element definitions that are specific to this operation.

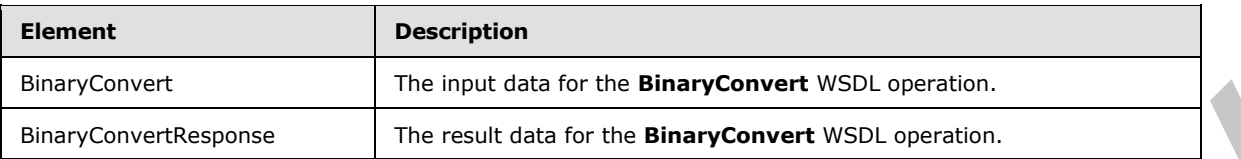

## **3.1.4.1.2.1 BinaryConvert**

The input data for the **BinaryConvert** WSDL operation.

```
<xs:element name="BinaryConvert" xmlns:xs="http://www.w3.org/2001/XMLSchema">
  <xs:complexType>
    <xs:sequence>
       <xs:element minOccurs="0" name="presentationId" nillable="true" type="xs:string"/>
       <xs:element minOccurs="0" name="targetId" nillable="true" type="xs:string"/>
     </xs:sequence>
   </xs:complexType>
</xs:element>
```
**presentationId:** An **xs:string** ([XMLSCHEMA2] section 3.2.1) element that specifies the identifier of the presentation to convert, as specified in [MS-PWEDPS] section 3.1.4.10. This element MUST be present.

**targetId:** Reserved. MUST be ignored.

### **3.1.4.1.2.2 BinaryConvertResponse**

The result data for the **BinaryConvert** WSDL operation.

```
<xs:element name="BinaryConvertResponse" xmlns:xs="http://www.w3.org/2001/XMLSchema">
                  <xs:complexType>
                    <xs:sequence>
                       <xs:element xmlns:tns2="http://schemas.datacontract.org/2004/07/p" minOccurs="0" 
               name="BinaryConvertResult" nillable="true" type="tns2:ServiceResult"/>
                    </xs:sequence>
                  </xs:complexType>
               </xs:element>
EXAMPLE SPACE THE SPACE CONSULTERING CONSULTERING<br>
PRECISION CONSULTERING CONSULTERING CONSULTERING CONSULTERING CONSULTERING CONSULTERING CONSULTERING CONSULTERING CONSULTERING CONSULTERING CONSULTERING CONSULTERING C
```
**BinaryConvertResult:** A ServiceResult element that specifies the result of the operation. If the **Result** child element of **BinaryConvertResult** is present, then the **Result** child element MUST be a PptViewingService.BinaryConversionResult.

# **3.1.4.1.3 Complex Types**

None.

### **3.1.4.1.4 Simple Types**

None.

*[MS-PWVPDP] — v20120630 PowerPoint Web Viewer Presentation Data Protocol Specification* 

 *Copyright © 2012 Microsoft Corporation.* 

 *Release: July 16, 2012* 

## **3.1.4.1.5 Attributes**

None.

## **3.1.4.1.6 Groups**

None.

## **3.1.4.1.7 Attribute Groups**

<span id="page-68-0"></span>None.

## **3.1.4.2 BroadcastGetData**

The **BroadcastGetData** operation SHOULD<40> be used by the broadcast attendee to retrieve information about the current state of the broadcast on the protocol server.

```
<wsdl:operation name="BroadcastGetData" xmlns:wsdl="http://schemas.xmlsoap.org/wsdl/">
                 <wsdl:input 
             wsaw:Action="http://schemas.microsoft.com/office/PowerPoint/Server/WebServices/PowerPointView
             ingService/IPptViewingService/BroadcastGetData" 
             message="tns4:IPptViewingService_BroadcastGetData_InputMessage" 
             xmlns:wsaw="http://www.w3.org/2006/05/addressing/wsdl"/>
                 <wsdl:output 
             wsaw:Action="http://schemas.microsoft.com/office/PowerPoint/Server/WebServices/PowerPointView
             ingService/IPptViewingService/BroadcastGetDataResponse" 
             message="tns4:IPptViewingService_BroadcastGetData_OutputMessage" 
             xmlns:wsaw="http://www.w3.org/2006/05/addressing/wsdl"/>
             </wsdl:operation>
3.1.4.1.7 Attribute Groups<br>
16.1.2 BroadcastGetData<br>
2.1.4.2 BroadcastGetData<br>
2.3.1.4.2 BroadcastGetData<br>
2.3.1.4.2 BroadcastGetData<br>
2.3.1.4.2 BroadcastGetData<br>
2.3.1.4.2 President Maximida School and School and School
```
The protocol client sends an **IPptViewingService\_BroadcastGetData\_InputMessage** request message, and the protocol server MUST respond with an **IPptViewingService\_BroadcastGetData\_OutputMessage** response message.

## **3.1.4.2.1 Messages**

The following table summarizes the set of WSDL message definitions that are specific to this operation.

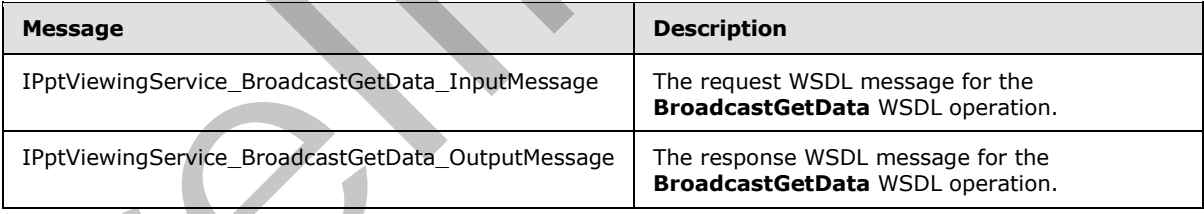

# **3.1.4.2.1.1 IPptViewingService\_BroadcastGetData\_InputMessage**

The request WSDL message for the **BroadcastGetData** WSDL operation.

The SOAP action value is:

```
http://schemas.microsoft.com/office/PowerPoint/Server/WebServices/PowerPointViewingService/IP
ptViewingService/BroadcastGetData
```
*[MS-PWVPDP] — v20120630 PowerPoint Web Viewer Presentation Data Protocol Specification* 

 *Copyright © 2012 Microsoft Corporation.* 

The SOAP body contains the **BroadcastGetData** element.

## **3.1.4.2.1.2 IPptViewingService\_BroadcastGetData\_OutputMessage**

The response WSDL message for the **BroadcastGetData** WSDL operation.

The SOAP body contains the **BroadcastGetDataResponse** element.

## **3.1.4.2.2 Elements**

The following table summarizes the XML schema element definitions that are specific to this operation.

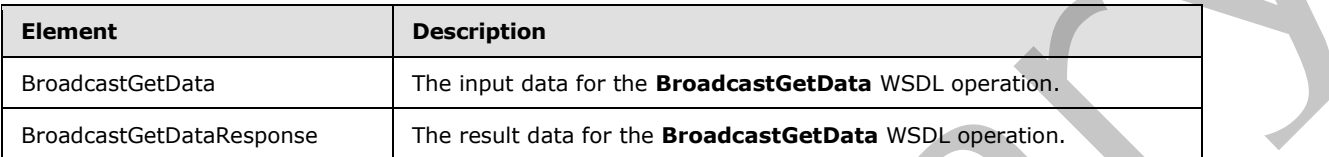

# **3.1.4.2.2.1 BroadcastGetData**

The input data for the **BroadcastGetData** WSDL operation.

```
<xs:element name="BroadcastGetData" xmlns:xs="http://www.w3.org/2001/XMLSchema">
                  <xs:complexType>
                    <xs:sequence>
                       <xs:element 
               xmlns:q12="http://schemas.datacontract.org/2004/07/Microsoft.Office.Server.Powerpoint.Interfa
               ce.Data" minOccurs="0" name="user" nillable="true" type="q12:BroadcastUser"/>
                     </xs:sequence>
                  </xs:complexType>
               </xs:element>
ements<br>
The following table summarizes the XML scheme element definitions that are specific to this<br>
forecast<br>
Forecast<br>
Forecast<br>
Forecast<br>
Forecast<br>
Forecast<br>
Forecast<br>
Predicast<br>
The lingt data for the Bro
```
**user:** A BroadcastUser element that is obtained by making a BroadcastJoinSession web method call. This element MUST be present.

# **3.1.4.2.2.2 BroadcastGetDataResponse**

The result data for the **BroadcastGetData** WSDL operation.

```
<xs:element name="BroadcastGetDataResponse" xmlns:xs="http://www.w3.org/2001/XMLSchema">
  <xs:complexType>
     <xs:sequence>
       <xs:element xmlns:tns2="http://schemas.datacontract.org/2004/07/p" minOccurs="0" 
name="BroadcastGetDataResult" nillable="true" type="tns2:ServiceResult"/>
     </xs:sequence>
   </xs:complexType>
</xs:element>
```
**BroadcastGetDataResult:** A ServiceResult that specifies the result of the operation. This element MUST be present. The **Result** child element MUST be a BroadcastData element if the **Error** child element is not present.

*[MS-PWVPDP] — v20120630 PowerPoint Web Viewer Presentation Data Protocol Specification* 

 *Copyright © 2012 Microsoft Corporation.* 

 *Release: July 16, 2012* 

# **3.1.4.2.3 Complex Types**

The following table summarizes the XML schema complex type definitions that are specific to this operation.

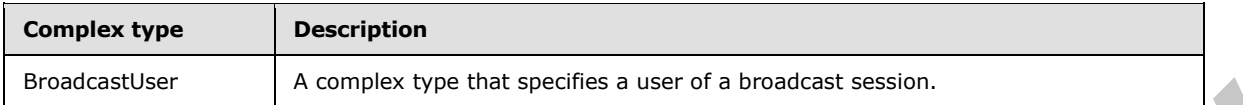

## **3.1.4.2.3.1 BroadcastUser**

#### <span id="page-70-1"></span>**Namespace:**

http://schemas.datacontract.org/2004/07/Microsoft.Office.Server.Powerpoint.Interface.Data

A complex type that specifies a user of a broadcast session.

```
<xs:complexType name="BroadcastUser" xmlns:xs="http://www.w3.org/2001/XMLSchema">
                   <xs:sequence>
                     <xs:element minOccurs="0" name="SessionId" nillable="true" type="xs:string"/>
                     <xs:element minOccurs="0" name="UserToken" nillable="true" type="xs:string"/>
                   </xs:sequence>
               </xs:complexType>
3.1.4.2.3.1 BroadcastUser<br>
Namagasca:<br>
http://starens.org/2004/07/Microsoft.Office.Server.Powerpoint.Interface.Space<br>
A complex type that specifies a user of a broadcast session.<br>
A complex type that specifies a user of a
```
**SessionId:** An **xs:string** [XMLSCHEMA2] (section 3.2.1) element that specifies the identifier of the broadcast session on the protocol server. This element MUST be present.

**UserToken:** An **xs:string** [XMLSCHEMA2] (section 3.2.1) element that specifies the identifier of a user of the broadcast session on the protocol server. This element MUST be present.

### **3.1.4.2.4 Simple Types**

None.

### **3.1.4.2.5 Attributes**

None.

### **3.1.4.2.6 Groups**

None.

### **3.1.4.2.7 Attribute Groups**

<span id="page-70-0"></span>None.

### **3.1.4.3 BroadcastJoinSession**

The **BroadcastJoinSession** operation SHOULD<41> be used to join an attendee client to a slide show broadcast session.

```
<wsdl:operation name="BroadcastJoinSession" xmlns:wsdl="http://schemas.xmlsoap.org/wsdl/">
  <wsdl:input
```

```
wsaw:Action="http://schemas.microsoft.com/office/PowerPoint/Server/WebServices/PowerPointView
ingService/IPptViewingService/BroadcastJoinSession"
```
*[MS-PWVPDP] — v20120630 PowerPoint Web Viewer Presentation Data Protocol Specification* 

 *Copyright © 2012 Microsoft Corporation.* 

```
message="tns4:IPptViewingService_BroadcastJoinSession_InputMessage" 
xmlns:wsaw="http://www.w3.org/2006/05/addressing/wsdl"/>
  <wsdl:output 
wsaw:Action="http://schemas.microsoft.com/office/PowerPoint/Server/WebServices/PowerPointView
ingService/IPptViewingService/BroadcastJoinSessionResponse" 
message="tns4:IPptViewingService_BroadcastJoinSession_OutputMessage" 
xmlns:wsaw="http://www.w3.org/2006/05/addressing/wsdl"/>
</wsdl:operation>
```
The protocol client sends an **IPptViewingService\_BroadcastJoinSession\_InputMessage** request message, and the protocol server MUST respond with an **IPptViewingService\_BroadcastJoinSession\_OutputMessage** response message.

## **3.1.4.3.1 Messages**

The following table summarizes the set of WSDL message definitions that are specific to this operation.

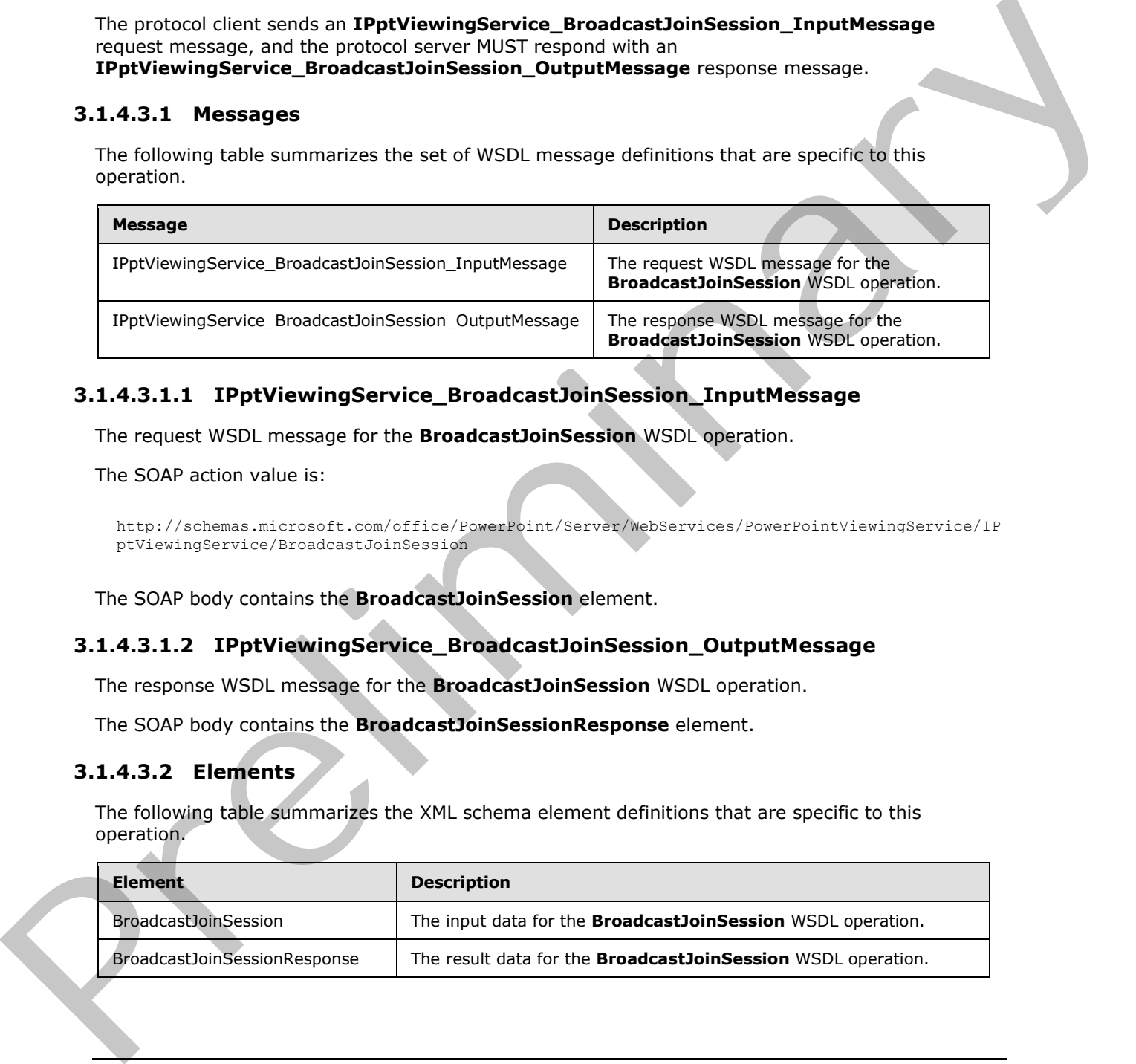

# **3.1.4.3.1.1 IPptViewingService\_BroadcastJoinSession\_InputMessage**

The request WSDL message for the **BroadcastJoinSession** WSDL operation.

The SOAP action value is:

```
http://schemas.microsoft.com/office/PowerPoint/Server/WebServices/PowerPointViewingService/IP
ptViewingService/BroadcastJoinSession
```
The SOAP body contains the **BroadcastJoinSession** element.

## **3.1.4.3.1.2 IPptViewingService\_BroadcastJoinSession\_OutputMessage**

The response WSDL message for the **BroadcastJoinSession** WSDL operation.

The SOAP body contains the **BroadcastJoinSessionResponse** element.

## **3.1.4.3.2 Elements**

The following table summarizes the XML schema element definitions that are specific to this operation.

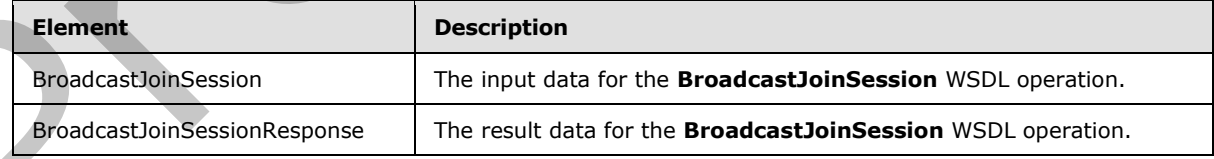

*[MS-PWVPDP] — v20120630 PowerPoint Web Viewer Presentation Data Protocol Specification* 

 *Copyright © 2012 Microsoft Corporation.*
# **3.1.4.3.2.1 BroadcastJoinSession**

The input data for the **BroadcastJoinSession** WSDL operation.

```
<xs:element name="BroadcastJoinSession" xmlns:xs="http://www.w3.org/2001/XMLSchema">
  <xs:complexType>
    <xs:sequence>
      <xs:element minOccurs="0" name="sessionId" nillable="true" type="xs:string"/>
    </xs:sequence>
  </xs:complexType>
</xs:element>
```
**sessionId:** An **xs:string** [XMLSCHEMA2] (section 3.2.1) element that specifies the broadcast session to join. This element MUST be present.

# **3.1.4.3.2.2 BroadcastJoinSessionResponse**

The result data for the **BroadcastJoinSession** WSDL operation.

```
<xs:element name="BroadcastJoinSessionResponse" xmlns:xs="http://www.w3.org/2001/XMLSchema">
                 <xs:complexType>
                    <xs:sequence>
                      <xs:element xmlns:tns2="http://schemas.datacontract.org/2004/07/p" minOccurs="0" 
              name="BroadcastJoinSessionResult" nillable="true" type="tns2:ServiceResult"/>
                   </xs:sequence>
                 </xs:complexType>
              </xs:element>
istics Anti-<br>
Continues and Continues and Continues and Continues and Continues and Continues and Continues and Continues and Continues and Continues and Continues and Continues and Continues and Continues and Continue
```
**BroadcastJoinSessionResult:** A ServiceResult that specifies the result of the operation. This element MUST be present. The **Result** child element MUST be a BroadcastUser if the **Error** child element is not present.

## **3.1.4.3.3 Complex Types**

None.

#### **3.1.4.3.4 Simple Types**

None.

#### **3.1.4.3.5 Attributes**

None.

## **3.1.4.3.6 Groups**

None.

## **3.1.4.3.7 Attribute Groups**

None.

*[MS-PWVPDP] — v20120630 PowerPoint Web Viewer Presentation Data Protocol Specification* 

 *Copyright © 2012 Microsoft Corporation.* 

 *Release: July 16, 2012* 

# **3.1.4.4 BroadcastUnjoinSession**

The **BroadcastUnjoinSession** operation SHOUL[D<42>](#page-123-0) be used to unjoin an attendee client from a slide show broadcast session.

```
<wsdl:operation name="BroadcastUnjoinSession" xmlns:wsdl="http://schemas.xmlsoap.org/wsdl/">
   <wsdl:input 
wsaw:Action="http://schemas.microsoft.com/office/PowerPoint/Server/WebServices/PowerPointView
ingService/IPptViewingService/BroadcastUnjoinSession" 
message="tns4:IPptViewingService_BroadcastUnjoinSession_InputMessage" 
xmlns:wsaw="http://www.w3.org/2006/05/addressing/wsdl"/>
   <wsdl:output 
wsaw:Action="http://schemas.microsoft.com/office/PowerPoint/Server/WebServices/PowerPointView
ingService/IPptViewingService/BroadcastUnjoinSessionResponse" 
message="tns4:IPptViewingService_BroadcastUnjoinSession_OutputMessage" 
xmlns:wsaw="http://www.w3.org/2006/05/addressing/wsdl"/>
</wsdl:operation>
```
The protocol client sends an **IPptViewingService\_BroadcastUnjoinSession\_InputMessage** request message, and the protocol server MUST respond with an **IPptViewingService\_BroadcastUnjoinSession\_OutputMessage** response message.

#### **3.1.4.4.1 Messages**

The following table summarizes the set of WSDL message definitions that are specific to this operation.

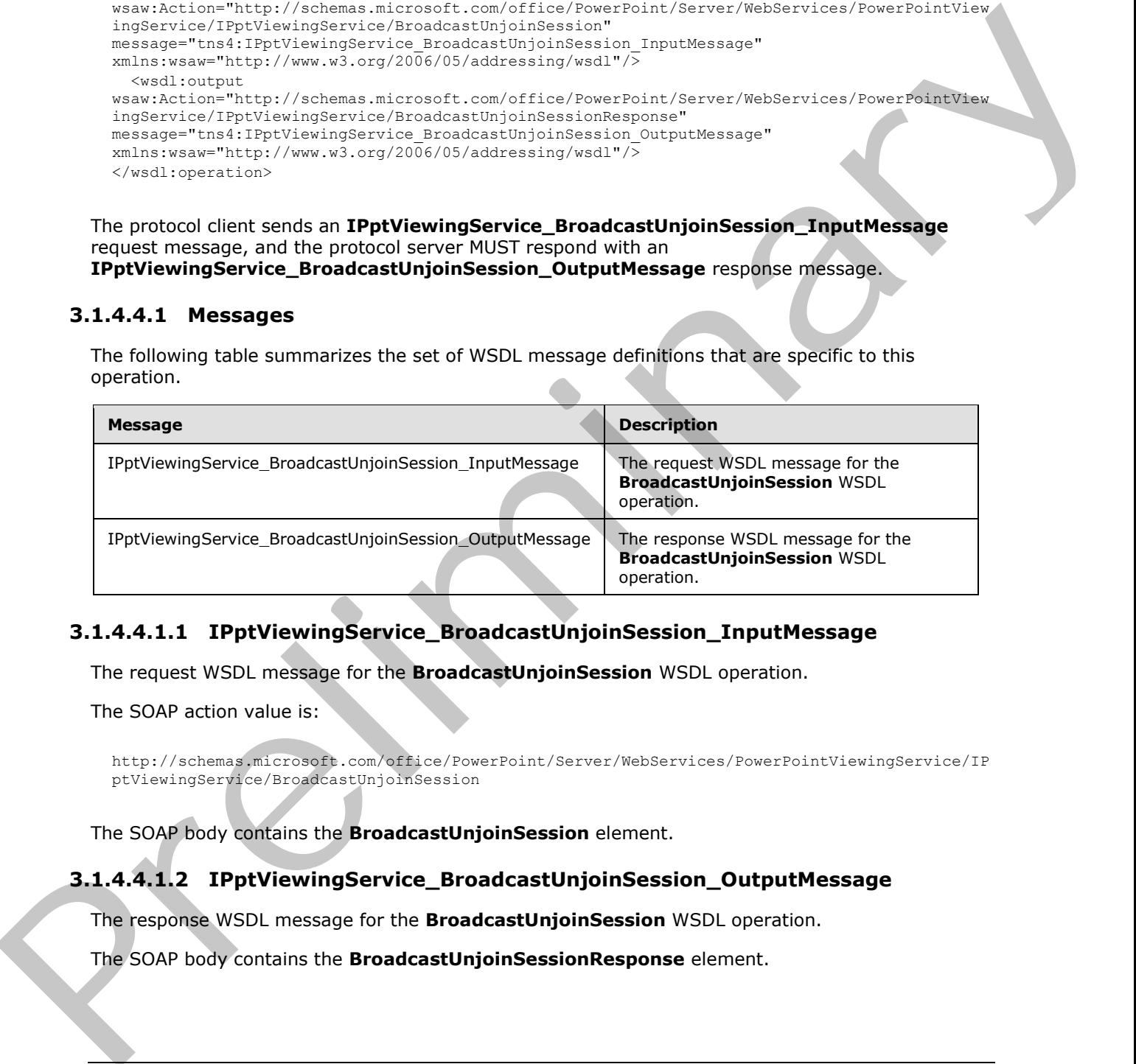

# **3.1.4.4.1.1 IPptViewingService\_BroadcastUnjoinSession\_InputMessage**

The request WSDL message for the **BroadcastUnjoinSession** WSDL operation.

The SOAP action value is:

```
http://schemas.microsoft.com/office/PowerPoint/Server/WebServices/PowerPointViewingService/IP
ptViewingService/BroadcastUnjoinSession
```
The SOAP body contains the **BroadcastUnjoinSession** element.

#### **3.1.4.4.1.2 IPptViewingService\_BroadcastUnjoinSession\_OutputMessage**

The response WSDL message for the **BroadcastUnjoinSession** WSDL operation.

The SOAP body contains the **BroadcastUnjoinSessionResponse** element.

*[MS-PWVPDP] — v20120630 PowerPoint Web Viewer Presentation Data Protocol Specification* 

 *Copyright © 2012 Microsoft Corporation.* 

# **3.1.4.4.2 Elements**

The following table summarizes the XML schema element definitions that are specific to this operation.

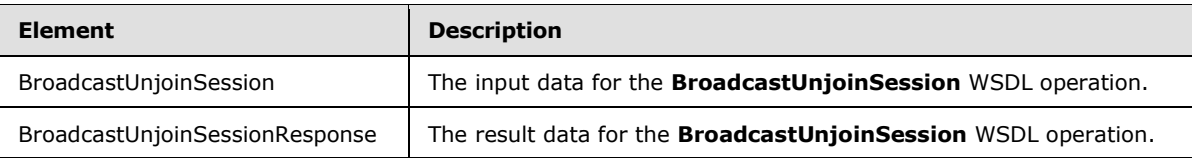

# **3.1.4.4.2.1 BroadcastUnjoinSession**

The input data for the **BroadcastUnjoinSession** WSDL operation.

```
<xs:element name="BroadcastUnjoinSession" xmlns:xs="http://www.w3.org/2001/XMLSchema">
  <xs:complexType>
    <xs:sequence>
       <xs:element minOccurs="0" name="sessionId" nillable="true" type="xs:string"/>
     </xs:sequence>
   </xs:complexType>
</xs:element>
```
**sessionId:** An **xs:string** [XMLSCHEMA2] (section 3.2.1) element that specifies the broadcast session to unjoin from. This element MUST be present.

# **3.1.4.4.2.2 BroadcastUnjoinSessionResponse**

The result data for the **BroadcastUnjoinSession** WSDL operation.

```
<xs:element name="BroadcastUnjoinSessionResponse" 
              xmlns:xs="http://www.w3.org/2001/XMLSchema">
                 <xs:complexType>
                    <xs:sequence>
                      <xs:element xmlns:tns2="http://schemas.datacontract.org/2004/07/p" minOccurs="0" 
              name="BroadcastUnjoinSessionResult" nillable="true" type="tns2:ServiceResult"/>
                   </xs:sequence>
                 </xs:complexType>
              </xs:element>
imental to the Branchard Control of the Branchard Control of the Control of the Branchard Control of the Branchard Control of the Branchard Control of the Branchard Control of the Branchard Control of the Control of t
```
**BroadcastUnjoinSessionResult:** A **ServiceResult** that specifies the result of the operation. This element MUST be present. If the **Result** child element is present, it MUST be ignored by the protocol client. The protocol client MAY retry the request or display the error to the user if the **Error** child element is present.

# **3.1.4.4.3 Complex Types**

None.

```
3.1.4.4.4 Simple Types
```
None.

*[MS-PWVPDP] — v20120630 PowerPoint Web Viewer Presentation Data Protocol Specification* 

 *Copyright © 2012 Microsoft Corporation.* 

 *Release: July 16, 2012* 

# **3.1.4.4.5 Attributes**

None.

# **3.1.4.4.6 Groups**

None.

# **3.1.4.4.7 Attribute Groups**

None.

# **3.1.4.5 GetNotesHtmlServiceResult**

The **GetNotesHtmlServiceResult** protocol method returns the presentation notes content of a specified presentation.

```
<wsdl:operation name="GetNotesHtmlServiceResult" 
             xmlns:wsdl="http://schemas.xmlsoap.org/wsdl/">
                <wsdl:input 
             wsaw:Action="http://schemas.microsoft.com/office/PowerPoint/Server/WebServices/PowerPointView
             ingService/IPptViewingService/GetNotesHtmlServiceResult" 
             message="tns4:IPptViewingService_GetNotesHtmlServiceResult_InputMessage" 
             xmlns:wsaw="http://www.w3.org/2006/05/addressing/wsdl"/>
                <wsdl:output 
             wsaw:Action="http://schemas.microsoft.com/office/PowerPoint/Server/WebServices/PowerPointView
             ingService/IPptViewingService/GetNotesHtmlServiceResultResponse" 
             message="tns4:IPptViewingService_GetNotesHtmlServiceResult_OutputMessage" 
             xmlns:wsaw="http://www.w3.org/2006/05/addressing/wsdl"/>
             </wsdl:operation>
3.1.4.4.7 Attribute Groups<br>
Nonc.<br>
2.1.4.5 GetNotesHtmlServiceResult<br>
The GetNotesHtmlServiceResult<br>
The GetNotesHtmlServiceResult<br>
maintains and the state of the state of the state of the state of the state of the state o
```
The protocol client sends an **IPptViewingService\_GetNotesHtmlServiceResult\_InputMessage** request message and the protocol server MUST respond with an **IPptViewingService\_GetNotesHtmlServiceResult\_OutputMessage** response message.

## **3.1.4.5.1 Messages**

The following table summarizes the set of WSDL message definitions that are specific to this operation.

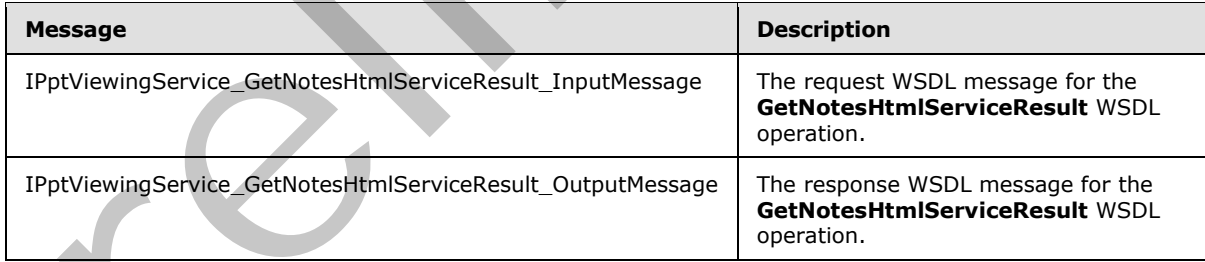

# **3.1.4.5.1.1 IPptViewingService\_GetNotesHtmlServiceResult\_InputMessage**

<span id="page-75-0"></span>The request WSDL message for the **GetNotesHtmlServiceResult** WSDL operation.

The SOAP action value is:

*[MS-PWVPDP] — v20120630 PowerPoint Web Viewer Presentation Data Protocol Specification* 

 *Copyright © 2012 Microsoft Corporation.* 

http://schemas.microsoft.com/office/PowerPoint/Server/WebServices/PowerPointViewingService/IP ptViewingService/GetNotesHtmlServiceResult

The SOAP body contains the **GetNotesHtmlServiceResult** element.

#### **3.1.4.5.1.2 IPptViewingService\_GetNotesHtmlServiceResult\_OutputMessage**

The response WSDL message for the **GetNotesHtmlServiceResult** WSDL operation.

The SOAP body contains the **GetNotesHtmlServiceResultResponse** element.

## **3.1.4.5.2 Elements**

The following table summarizes the XML schema element definitions that are specific to this operation.

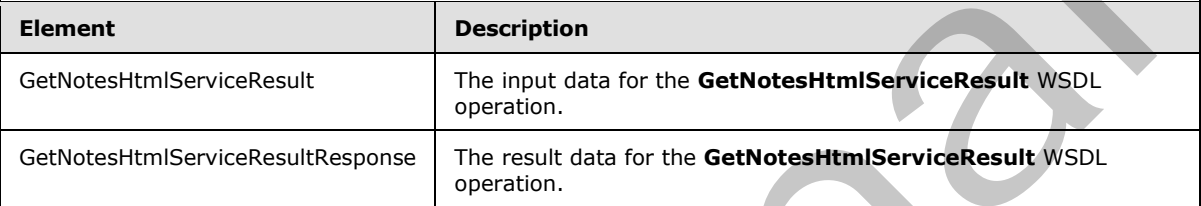

# **3.1.4.5.2.1 GetNotesHtmlServiceResult**

The input data for the **GetNotesHtmlServiceResult** WSDL operation.

```
<xs:element name="GetNotesHtmlServiceResult" xmlns:xs="http://www.w3.org/2001/XMLSchema">
               <xs:complexType>
                 <xs:sequence>
                   <xs:element minOccurs="0" name="notesResourceId" nillable="true" type="xs:string"/>
                   <xs:element minOccurs="0" name="presentationId" nillable="true" type="xs:string"/>
                   <xs:element 
            xmlns:tns="http://schemas.datacontract.org/2004/07/Microsoft.Office.Server.Powerpoint.Interfa
            ce.Shared" minOccurs="0" name="powerpointView" type="tns:PowerpointView"/>
                   <xs:element 
            xmlns:tns="http://schemas.datacontract.org/2004/07/Microsoft.Office.Server.Powerpoint.Interfa
            ce.Shared" minOccurs="0" name="format" type="tns:PowerPointFormat"/>
                \langle xs:sequence \rangle </xs:complexType>
            </xs:element>
response WSDL message for the GetNotesHtmlServiceResult WSDLelement.<br>
3.1.4.5.2. Elements<br>
The following table summarizes the XNL scheme element d
```
**notesResourceId:** An **xs:string** [XMLSCHEMA2] (section 3.2.1) element that specifies the identifier of the presentation notes to be retrieved. This element MUST be present and MUST be a valid identifier contained within the notesId child element of a CT\_Slide retrieved with the same **presentationId** identifier.

**presentationId:** An **xs:string** ([XMLSCHEMA2] section 3.2.1) element that specifies the identifier of the presentation containing the presentation notes to be retrieved, as specified in [MS-PWEDPS] (section 3.1.4.12. This element MUST be present.

**powerpointView:** A q7:PowerpointView element that specifies the view for which notes are being requested. The value MUST be **OutlineView** or **ReadingView**.

*[MS-PWVPDP] — v20120630 PowerPoint Web Viewer Presentation Data Protocol Specification* 

 *Copyright © 2012 Microsoft Corporation.* 

format: A [PowerPointFormat](#page-58-0) element that specifies the format for which notes are being requested.

### **3.1.4.5.2.2 GetNotesHtmlServiceResultResponse**

The result data for the **GetNotesHtmlServiceResult** WSDL operation.

```
<xs:element name="GetNotesHtmlServiceResultResponse" 
              xmlns:xs="http://www.w3.org/2001/XMLSchema">
                 <xs:complexType>
                    <xs:sequence>
                      <xs:element xmlns:tns2="http://schemas.datacontract.org/2004/07/p" minOccurs="0" 
              name="GetNotesHtmlServiceResultResult" nillable="true" type="tns2:ServiceResult"/>
                   </xs:sequence>
                 </xs:complexType>
              </xs:element>
missions Therefore, we can be the content of the content of the content of the content of the content of the content of the content of the content of the content of the content of the content of the content of the content
```
**GetNotesHtmlServiceResultResult:** A ServiceResult that specifies the result of the operation. The **Result** child element MUST be an **xs:string** [XMLSCHEMA2] (section 3.2.1) that contains a valid [HTML] fragment.

#### **3.1.4.5.3 Complex Types**

None.

#### **3.1.4.5.4 Simple Types**

None.

# **3.1.4.5.5 Attributes**

None.

#### **3.1.4.5.6 Groups**

None.

#### **3.1.4.5.7 Attribute Groups**

None.

#### **3.1.4.6 GetPresentation**

The **GetPresentation** protocol method returns information about the content of a specified presentation.

```
<wsdl:operation name="GetPresentation" xmlns:wsdl="http://schemas.xmlsoap.org/wsdl/">
   <wsdl:input 
wsaw:Action="http://schemas.microsoft.com/office/PowerPoint/Server/WebServices/PowerPointView
ingService/IPptViewingService/GetPresentation" 
message="tns4:IPptViewingService_GetPresentation_InputMessage" 
xmlns:wsaw="http://www.w3.org/2006/05/addressing/wsdl"/>
```

```
 <wsdl:output 
wsaw:Action="http://schemas.microsoft.com/office/PowerPoint/Server/WebServices/PowerPointView
ingService/IPptViewingService/GetPresentationResponse" 
message="tns4:IPptViewingService_GetPresentation_OutputMessage"
```

```
xmlns:wsaw="http://www.w3.org/2006/05/addressing/wsdl"/>
```
*[MS-PWVPDP] — v20120630 PowerPoint Web Viewer Presentation Data Protocol Specification* 

 *Copyright © 2012 Microsoft Corporation.* 

</wsdl:operation>

The protocol client sends an **IPptViewingService\_GetPresentation\_InputMessage** request message and the protocol server MUST respond with an **IPptViewingService\_GetPresentation\_OutputMessage** response message.

#### **3.1.4.6.1 Messages**

The following table summarizes the set of WSDL message definitions that are specific to this operation.

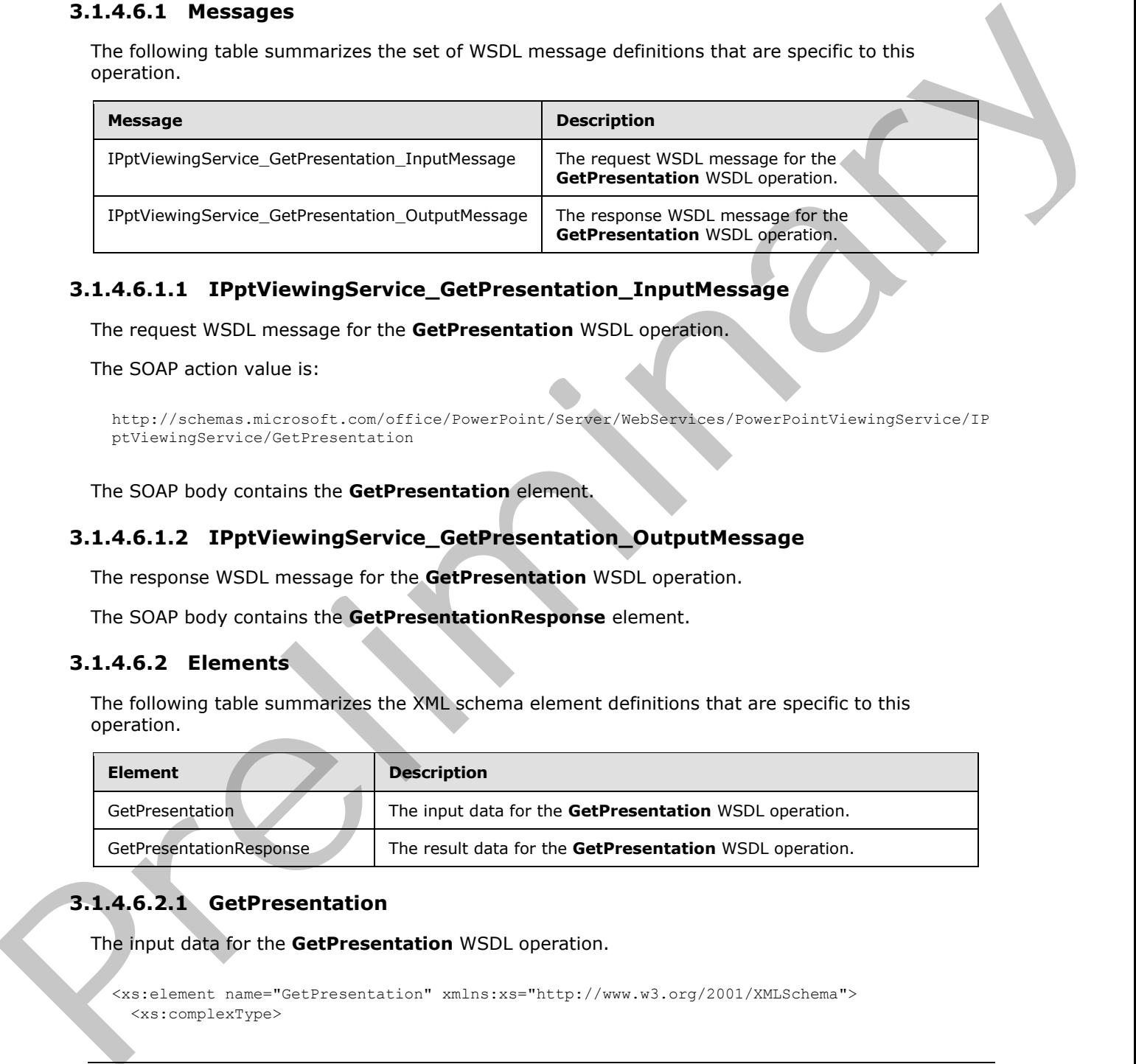

# **3.1.4.6.1.1 IPptViewingService\_GetPresentation\_InputMessage**

The request WSDL message for the **GetPresentation** WSDL operation.

The SOAP action value is:

```
http://schemas.microsoft.com/office/PowerPoint/Server/WebServices/PowerPointViewingService/IP
ptViewingService/GetPresentation
```
The SOAP body contains the **GetPresentation** element.

#### **3.1.4.6.1.2 IPptViewingService\_GetPresentation\_OutputMessage**

The response WSDL message for the **GetPresentation** WSDL operation.

The SOAP body contains the **GetPresentationResponse** element.

## **3.1.4.6.2 Elements**

The following table summarizes the XML schema element definitions that are specific to this operation.

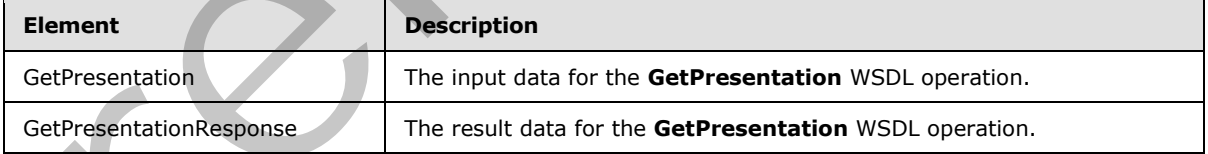

# **3.1.4.6.2.1 GetPresentation**

The input data for the **GetPresentation** WSDL operation.

```
<xs:element name="GetPresentation" xmlns:xs="http://www.w3.org/2001/XMLSchema">
   <xs:complexType>
```
*[MS-PWVPDP] — v20120630 PowerPoint Web Viewer Presentation Data Protocol Specification* 

 *Copyright © 2012 Microsoft Corporation.* 

 *Release: July 16, 2012* 

```
 <xs:sequence>
       <xs:element minOccurs="0" name="presentationId" nillable="true" type="xs:string"/>
       <xs:element 
xmlns:tns="http://schemas.datacontract.org/2004/07/Microsoft.Office.Server.Powerpoint.Interfa
ce.Shared" minOccurs="0" name="powerpointView" type="tns:PowerpointView"/>
       <xs:element 
xmlns:tns="http://schemas.datacontract.org/2004/07/Microsoft.Office.Server.Powerpoint.Interfa
ce.Shared" minOccurs="0" name="format" type="tns:PowerPointFormat"/>
     </xs:sequence>
   </xs:complexType>
</xs:element>
```
**presentationId:** An **xs:string** [XMLSCHEMA2] (section 3.2.1) element that specifies the identifier of the presentation to retrieve information about, as specified in [MS-PWEDPS] (section 3.1.4.10. This element MUST be present.

**powerpointView:** A PowerpointView element that specifies the view. This element MUST be present.

**format:** A PowerPointFormat element that specifies the format being requested.

## **3.1.4.6.2.2 GetPresentationResponse**

The result data for the **GetPresentation** WSDL operation.

```
<xs:element name="GetPresentationResponse" xmlns:xs="http://www.w3.org/2001/XMLSchema">
                   <xs:complexType>
                      <xs:sequence>
                         <xs:element xmlns:tns2="http://schemas.datacontract.org/2004/07/p" minOccurs="0" 
                name="GetPresentationResult" nillable="true" type="tns2:ServiceResult"/>
                      </xs:sequence>
                   </xs:complexType>
                </xs:element>
Constraints (mbda and \lambda and \lambda and \lambda and \lambda and \lambda and \lambda and \lambda and \lambda and \lambda and \lambda and \lambda and \lambda and \lambda and \lambda and \lambda and \lambda and \lambda and \lambda and \lambda and \lambda and \lambda and \lambda and
```
GetPresentationResult: A ServiceResult element that specifies the result of the operation. If the **Result** child element of **GetPresentationResult** is present, then the **Result** child element MUST be a CT\_PresentationShowInfo element.

#### **3.1.4.6.3 Complex Types**

None.

#### **3.1.4.6.4 Simple Types**

None.

#### **3.1.4.6.5 Attributes**

None.

# **3.1.4.6.6 Groups**

None.

*80 / 134* 

*[MS-PWVPDP] — v20120630 PowerPoint Web Viewer Presentation Data Protocol Specification* 

 *Copyright © 2012 Microsoft Corporation.* 

# **3.1.4.6.7 Attribute Groups**

None.

# **3.1.4.7 GetPresentationInfoXml**

Reserved. MUST not be called.

```
<wsdl:operation name="GetPresentationInfoXml" xmlns:wsdl="http://schemas.xmlsoap.org/wsdl/">
                <wsdl:input 
             wsaw:Action="http://schemas.microsoft.com/office/PowerPoint/Server/WebServices/PowerPointView
             ingService/IPptViewingService/GetPresentationInfoXml" 
             message="tns4:IPptViewingService_GetPresentationInfoXml_InputMessage" 
             xmlns:wsaw="http://www.w3.org/2006/05/addressing/wsdl"/>
                <wsdl:output 
             wsaw:Action="http://schemas.microsoft.com/office/PowerPoint/Server/WebServices/PowerPointView
            ingService/IPptViewingService/GetPresentationInfoXmlResponse" 
             message="tns4:IPptViewingService_GetPresentationInfoXml_OutputMessage" 
             xmlns:wsaw="http://www.w3.org/2006/05/addressing/wsdl"/>
             </wsdl:operation>
even in the state of the control of the control of the control of the state of the state of the state of the state of the state of the state of the state of the state of the state of the state of the state of the state of
```
Reserved. MUST not be called.

# **3.1.4.7.1 Messages**

The following table summarizes the set of WSDL message definitions that are specific to this operation.

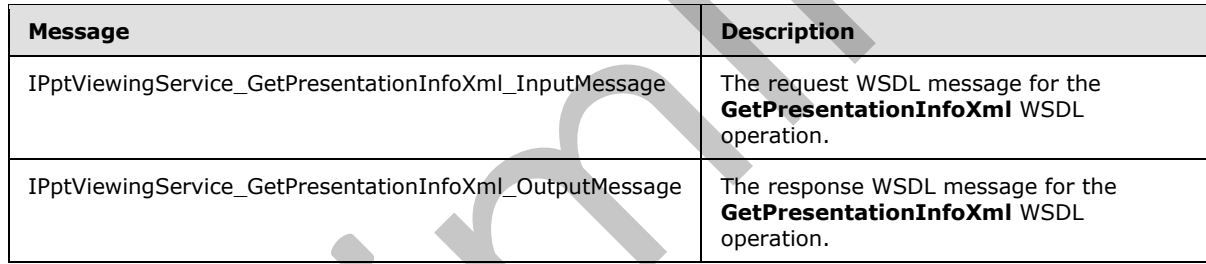

# **3.1.4.7.1.1 IPptViewingService\_GetPresentationInfoXml\_InputMessage**

The request WSDL message for the **GetPresentationInfoXml** WSDL operation.

The SOAP action value is:

```
http://schemas.microsoft.com/office/PowerPoint/Server/WebServices/PowerPointViewingService/IP
ptViewingService/GetPresentationInfoXml
```
The SOAP body contains the **GetPresentationInfoXml** element.

## **3.1.4.7.1.2 IPptViewingService\_GetPresentationInfoXml\_OutputMessage**

The response WSDL message for the **GetPresentationInfoXml** WSDL operation.

The SOAP body contains the **GetPresentationInfoXmlResponse** element.

*[MS-PWVPDP] — v20120630 PowerPoint Web Viewer Presentation Data Protocol Specification* 

 *Copyright © 2012 Microsoft Corporation.* 

# **3.1.4.7.2 Elements**

The following table summarizes the XML schema element definitions that are specific to this operation.

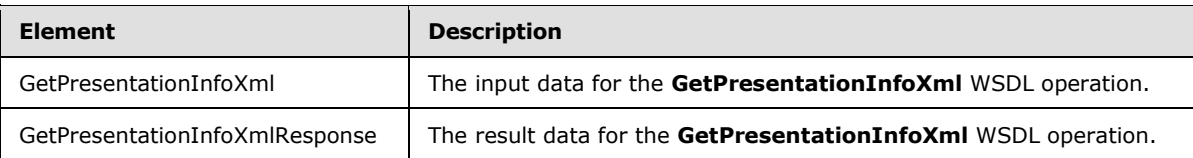

# **3.1.4.7.2.1 GetPresentationInfoXml**

The input data for the **GetPresentationInfoXml** WSDL operation.

```
<xs:element name="GetPresentationInfoXml" xmlns:xs="http://www.w3.org/2001/XMLSchema">
  <xs:complexType>
    <xs:sequence>
       <xs:element minOccurs="0" name="presentationId" nillable="true" type="xs:string"/>
       <xs:element minOccurs="0" name="powerpointView" nillable="true" type="xs:string"/>
     </xs:sequence>
   </xs:complexType>
</xs:element>
```
**presentationId:** Reserved. MUST be ignored.

**powerpointView:** Reserved. MUST be ignored.

#### **3.1.4.7.2.2 GetPresentationInfoXmlResponse**

The result data for the **GetPresentationInfoXml** WSDL operation.

```
<xs:element name="GetPresentationInfoXmlResponse" 
              xmlns:xs="http://www.w3.org/2001/XMLSchema">
                 <xs:complexType>
                    <xs:sequence>
                      <xs:element xmlns:tns2="http://schemas.datacontract.org/2004/07/p" minOccurs="0" 
              name="GetPresentationInfoXmlResult" nillable="true" type="tns2:ServiceResult"/>
                    </xs:sequence>
                 </xs:complexType>
              </xs:element>
Entrancemental minimizary and the technique of the California Control of the California Control of the California Control of the California Control of the California Control of the California Control of the California Cont
```
**GetPresentationInfoXmlResult:** Reserved. MUST be ignored.

# **3.1.4.7.3 Complex Types**

None.

#### **3.1.4.7.4 Simple Types**

None.

*[MS-PWVPDP] — v20120630 PowerPoint Web Viewer Presentation Data Protocol Specification* 

 *Copyright © 2012 Microsoft Corporation.* 

 *Release: July 16, 2012* 

## **3.1.4.7.5 Attributes**

None.

# **3.1.4.7.6 Groups**

None.

# **3.1.4.7.7 Attribute Groups**

None.

# **3.1.4.8 GetSlide**

The **GetSlide** protocol method returns information about the content of a specified presentation slide contained within a specified presentation.

```
<wsdl:operation name="GetSlide" xmlns:wsdl="http://schemas.xmlsoap.org/wsdl/">
                <wsdl:input 
             wsaw:Action="http://schemas.microsoft.com/office/PowerPoint/Server/WebServices/PowerPointView
             ingService/IPptViewingService/GetSlide" 
             message="tns4:IPptViewingService_GetSlide_InputMessage" 
             xmlns:wsaw="http://www.w3.org/2006/05/addressing/wsdl"/>
                <wsdl:output 
             wsaw:Action="http://schemas.microsoft.com/office/PowerPoint/Server/WebServices/PowerPointView
             ingService/IPptViewingService/GetSlideResponse" 
             message="tns4:IPptViewingService_GetSlide_OutputMessage" 
             xmlns:wsaw="http://www.w3.org/2006/05/addressing/wsdl"/>
             </wsdl:operation>
3.1.4.7.7 Attribute Groups<br>
Nonc.<br>
1.4.8 GetSilde proced method returns information about the content of a specified presentation<br>
and contained within a specified preferability.<br>
Noncontrast the contact of a specified
```
The protocol client sends an **IPptViewingService\_GetSlide\_InputMessage** request message and the protocol server MUST respond with an **IPptViewingService\_GetSlide\_OutputMessage** response message as follows:

## **3.1.4.8.1 Messages**

The following table summarizes the set of WSDL message definitions that are specific to this operation.

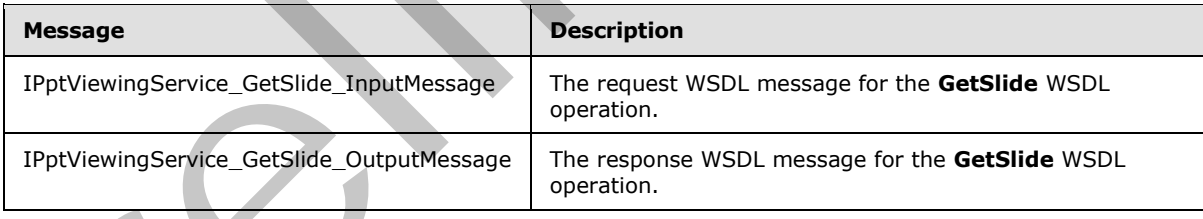

# **3.1.4.8.1.1 IPptViewingService\_GetSlide\_InputMessage**

The request WSDL message for the **GetSlide** WSDL operation.

The SOAP action value is:

```
http://schemas.microsoft.com/office/PowerPoint/Server/WebServices/PowerPointViewingService/IP
ptViewingService/GetSlide
```
*[MS-PWVPDP] — v20120630 PowerPoint Web Viewer Presentation Data Protocol Specification* 

 *Copyright © 2012 Microsoft Corporation.* 

The SOAP body contains the **GetSlide** element.

#### **3.1.4.8.1.2 IPptViewingService\_GetSlide\_OutputMessage**

The response WSDL message for the **GetSlide** WSDL operation.

The SOAP body contains the **GetSlideResponse** element.

#### **3.1.4.8.2 Elements**

The following table summarizes the XML schema element definitions that are specific to this operation.

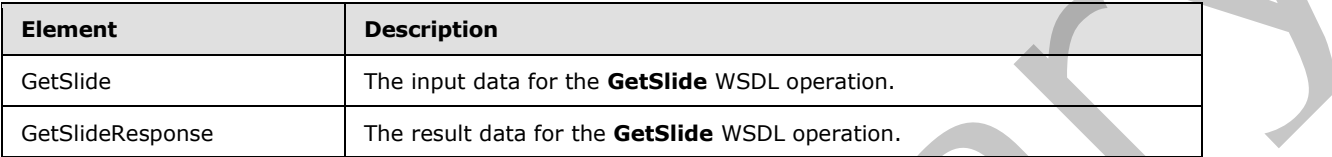

# **3.1.4.8.2.1 GetSlide**

The input data for the **GetSlide** WSDL operation.

```
<xs:element name="GetSlide" xmlns:xs="http://www.w3.org/2001/XMLSchema">
                <xs:complexType>
                  <xs:sequence>
                     <xs:element minOccurs="0" name="slideInfoId" nillable="true" type="xs:string"/>
                    <xs:element minOccurs="0" name="presentationId" nillable="true" type="xs:string"/>
                     <xs:element 
             xmlns:tns="http://schemas.datacontract.org/2004/07/Microsoft.Office.Server.Powerpoint.Interfa
             ce.Shared" minOccurs="0" name="powerpointView" type="tns:PowerpointView"/>
                     <xs:element 
             xmlns:tns="http://schemas.datacontract.org/2004/07/Microsoft.Office.Server.Powerpoint.Interfa
             ce.Shared" minOccurs="0" name="format" type="tns:PowerPointFormat"/>
                  </xs:sequence>
                </xs:complexType>
             </xs:element>
3.1.4.8.2. Elements<br>
The final of the contrastic State Minima coment definitions that are specifie to this<br>
internal of the Castle Contrast of the Castle Contrast of the Castle Contrast of the Castle Contrast of the Cas
```
**slideInfoId:** An **xs:string** [XMLSCHEMA2] (section 3.2.1) element that specifies the identifier of the presentation slide to retrieve information about. This element MUST contain a string as specified in the **sldInfo** child element of the CT\_SlideEntry element.

**presentationId:** An **xs:string** [XMLSCHEMA2] (section 3.2.1) element that specifies the identifier of the presentation to retrieve information about, as specified in [MS-PWEDPS] (section 3.1.4.10). This element MUST be present.

**powerpointView:** A PowerpointView element that specifies the view. This element MUST be present.

**format:** A PowerPointFormat element that specifies the format being requested.

## **3.1.4.8.2.2 GetSlideResponse**

The result data for the **GetSlide** WSDL operation.

*[MS-PWVPDP] — v20120630 PowerPoint Web Viewer Presentation Data Protocol Specification* 

 *Copyright © 2012 Microsoft Corporation.* 

```
<xs:element name="GetSlideResponse" xmlns:xs="http://www.w3.org/2001/XMLSchema">
  <xs:complexType>
    <xs:sequence>
      <xs:element xmlns:tns2="http://schemas.datacontract.org/2004/07/p" minOccurs="0" 
name="GetSlideResult" nillable="true" type="tns2:ServiceResult"/>
    </xs:sequence>
  </xs:complexType>
</xs:element>
```
GetSlideResult: A **ServiceResult** that specifies the result of the operation. If the Result child element of **GetSlideResult** is present, then the **Result** child element MUST be a CT\_SlideShowInfo.

#### **3.1.4.8.3 Complex Types**

None.

#### **3.1.4.8.4 Simple Types**

None.

#### **3.1.4.8.5 Attributes**

None.

#### **3.1.4.8.6 Groups**

None.

## **3.1.4.8.7 Attribute Groups**

None.

## **3.1.4.9 GetSlideInfo**

Reserved. MUST not be called.

```
<wsdl:operation name="GetSlideInfo" xmlns:wsdl="http://schemas.xmlsoap.org/wsdl/">
                <wsdl:input 
             wsaw:Action="http://schemas.microsoft.com/office/PowerPoint/Server/WebServices/PowerPointView
             ingService/IPptViewingService/GetSlideInfo" 
             message="tns4:IPptViewingService_GetSlideInfo_InputMessage" 
             xmlns:wsaw="http://www.w3.org/2006/05/addressing/wsdl"/>
                <wsdl:output 
             wsaw:Action="http://schemas.microsoft.com/office/PowerPoint/Server/WebServices/PowerPointView
             ingService/IPptViewingService/GetSlideInfoResponse" 
             message="tns4:IPptViewingService_GetSlideInfo_OutputMessage" 
             xmlns:wsaw="http://www.w3.org/2006/05/addressing/wsdl"/>
             </wsdl:operation>
Considerated the Considered interaction (the fluctuate of the operation of the Reuth Childry GetSlideReault A Service Couplex Types<br>
3.1.4.8.3 Complex Types<br>
None.<br>
2.1.4.8.5 Attributes<br>
None.<br>
2.1.4.8.5 Attr
```
Reserved. MUST not be called.

# **3.1.4.9.1 Messages**

The following table summarizes the set of WSDL message definitions that are specific to this operation.

*[MS-PWVPDP] — v20120630 PowerPoint Web Viewer Presentation Data Protocol Specification* 

 *Copyright © 2012 Microsoft Corporation.* 

 *Release: July 16, 2012* 

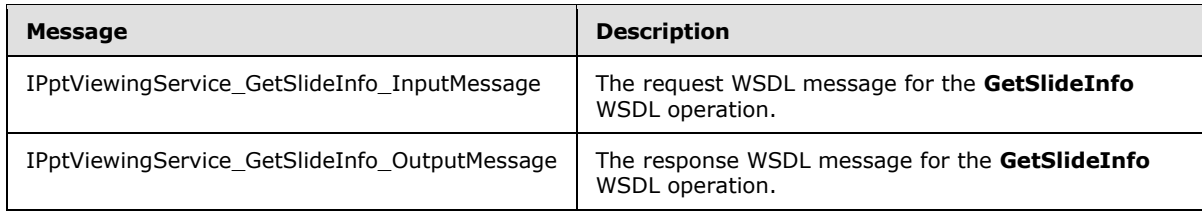

# **3.1.4.9.1.1 IPptViewingService\_GetSlideInfo\_InputMessage**

The request WSDL message for the **GetSlideInfo** WSDL operation.

The SOAP action value is:

```
http://schemas.microsoft.com/office/PowerPoint/Server/WebServices/PowerPointViewingService/IP
ptViewingService/GetSlideInfo
```
The SOAP body contains the **GetSlideInfo** element.

## **3.1.4.9.1.2 IPptViewingService\_GetSlideInfo\_OutputMessage**

The response WSDL message for the **GetSlideInfo** WSDL operation.

The SOAP body contains the **GetSlideInfoResponse** element.

#### **3.1.4.9.2 Elements**

The following table summarizes the XML schema element definitions that are specific to this operation.

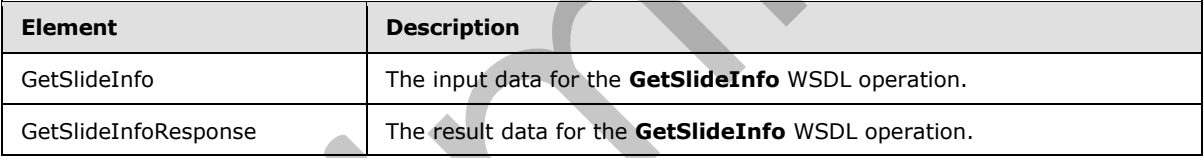

# **3.1.4.9.2.1 GetSlideInfo**

The input data for the **GetSlideInfo** WSDL operation.

```
<xs:element name="GetSlideInfo" xmlns:xs="http://www.w3.org/2001/XMLSchema">
                 <xs:complexType>
                   <xs:sequence>
                      <xs:element minOccurs="0" name="slideInfoId" nillable="true" type="xs:string"/>
                      <xs:element minOccurs="0" name="resourceInfoListId" nillable="true" type="xs:string"/>
                      <xs:element minOccurs="0" name="presentationId" nillable="true" type="xs:string"/>
                     <xs:element minOccurs="0" name="powerpointView" nillable="true" type="xs:string"/>
                   </xs:sequence>
                 </xs:complexType>
              </xs:element>
3.1.4.9.1.1 IPptVlewingService_GetSlideEnfo_EnputMessage<br>
The request WSD, message for the GetSlideEnfo WSD, operator,<br>
The SOAN action value is:<br>
\frac{1}{2} respectively contributed:<br>
The SOAN behavior and the GetSlideE
```
**slideInfoId:** Reserved. MUST be ignored.

resourceInfoListId: Reserved. MUST be ignored.

*86 / 134* 

*[MS-PWVPDP] — v20120630 PowerPoint Web Viewer Presentation Data Protocol Specification* 

 *Copyright © 2012 Microsoft Corporation.* 

**presentationId:** Reserved. MUST be ignored.

**powerpointView:** Reserved. MUST be ignored.

#### **3.1.4.9.2.2 GetSlideInfoResponse**

The result data for the **GetSlideInfo** WSDL operation.

```
<xs:element name="GetSlideInfoResponse" xmlns:xs="http://www.w3.org/2001/XMLSchema">
  <xs:complexType>
    <xs:sequence>
       <xs:element xmlns:tns2="http://schemas.datacontract.org/2004/07/p" minOccurs="0" 
name="GetSlideInfoResult" nillable="true" type="tns2:ServiceResult"/>
    </xs:sequence>
  </xs:complexType>
</xs:element>
```
**GetSlideInfoResult:** Reserved. MUST be ignored.

## **3.1.4.9.3 Complex Types**

None.

### **3.1.4.9.4 Simple Types**

None.

#### **3.1.4.9.5 Attributes**

None.

#### **3.1.4.9.6 Groups**

None.

#### **3.1.4.9.7 Attribute Groups**

None.

#### **3.1.4.10 Print**

A **Print** operation SHOULD<43> be used to print a presentation.

```
<wsdl:operation name="Print" xmlns:wsdl="http://schemas.xmlsoap.org/wsdl/">
                <wsdl:input 
             wsaw:Action="http://schemas.microsoft.com/office/PowerPoint/Server/WebServices/PowerPointView
             ingService/IPptViewingService/Print" message="tns4:IPptViewingService_Print_InputMessage" 
             xmlns:wsaw="http://www.w3.org/2006/05/addressing/wsdl"/>
                <wsdl:output 
             wsaw:Action="http://schemas.microsoft.com/office/PowerPoint/Server/WebServices/PowerPointView
             ingService/IPptViewingService/PrintResponse" 
             message="tns4:IPptViewingService_Print_OutputMessage" 
             xmlns:wsaw="http://www.w3.org/2006/05/addressing/wsdl"/>
             </wsdl:operation>
The constrained and the constrained and the constrained and the constrained and the constrained and the constrained and the constrained and the constrained and the constrained and the constrained and the constrained and th
```
*[MS-PWVPDP] — v20120630 PowerPoint Web Viewer Presentation Data Protocol Specification* 

 *Copyright © 2012 Microsoft Corporation.* 

The protocol client sends an **IPptViewingService\_Print\_InputMessage** request message, and the protocol server responds with an **IPptViewingService\_Print\_OutputMessage** response message.

# **3.1.4.10.1 Messages**

The following table summarizes the set of WSDL message definitions that are specific to this operation.

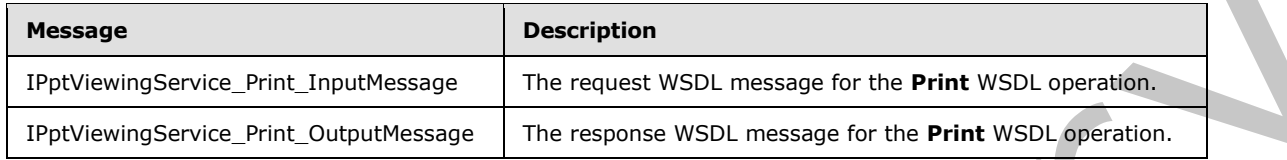

# **3.1.4.10.1.1 IPptViewingService\_Print\_InputMessage**

The request WSDL message for the **Print** WSDL operation.

The SOAP action value is:

```
http://schemas.microsoft.com/office/PowerPoint/Server/WebServices/PowerPointViewingService/IP
ptViewingService/Print
```
The SOAP body contains the **Print** element.

## **3.1.4.10.1.2 IPptViewingService\_Print\_OutputMessage**

The response WSDL message for the **Print** WSDL operation.

The SOAP body contains the **PrintResponse** element.

# **3.1.4.10.2 Elements**

The following table summarizes the XML schema element definitions that are specific to this operation.

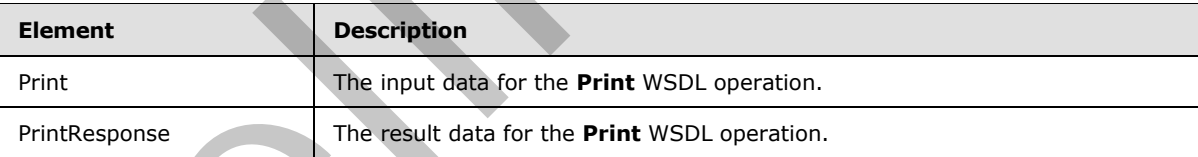

## **3.1.4.10.2.1 Print**

The input data for the **Print** WSDL operation.

```
<xs:element name="Print" xmlns:xs="http://www.w3.org/2001/XMLSchema">
                   <xs:complexType>
                     <xs:sequence>
                        <xs:element minOccurs="0" name="presentationId" nillable="true" type="xs:string"/>
                     </xs:sequence>
                   </xs:complexType>
operation.<br>
Western and the functions of the comparison of the comparison of the comparison of the functions of the preliminary of the preliminary of the preliminary of the preliminary of the preliminary of the preliminary
```
*[MS-PWVPDP] — v20120630 PowerPoint Web Viewer Presentation Data Protocol Specification* 

 *Copyright © 2012 Microsoft Corporation.* 

</xs:element>

**presentationId:** An **xs:string** [\[XMLSCHEMA2\]](http://go.microsoft.com/fwlink/?LinkId=90610) (section 3.2.1) element that specifies the identifier of the presentation to retrieve information about, as specified in [\[MS-PWEDPS\]](%5bMS-PWEDPS%5d.pdf) (section 3.1.4.10). This element MUST be present.

# **3.1.4.10.2.2 PrintResponse**

The result data for the **Print** WSDL operation.

```
<xs:element name="PrintResponse" xmlns:xs="http://www.w3.org/2001/XMLSchema">
                  <xs:complexType>
                    <xs:sequence>
                       <xs:element xmlns:tns2="http://schemas.datacontract.org/2004/07/p" minOccurs="0" 
              name="PrintResult" nillable="true" type="tns2:ServiceResult"/>
                    </xs:sequence>
                  </xs:complexType>
              </xs:element>
3.1.4.10.2 Printesspoons<br>
The result data for the Print WSU operation.<br>
The result data for the Print WSU operation.<br>
The result of the President Manuscript of the Control of the Control of the Control of the Control of th
```
**PrintResult:** A **PrintResult** that specifies the result of the operation.

# **3.1.4.10.3 Complex Types**

None.

## **3.1.4.10.4 Simple Types**

None.

### **3.1.4.10.5 Attributes**

None.

#### **3.1.4.10.6 Groups**

None.

## **3.1.4.10.7 Attribute Groups**

None.

#### **3.1.5 Timer Events**

None.

# **3.1.6 Other Local Events**

None.

*89 / 134* 

*[MS-PWVPDP] — v20120630 PowerPoint Web Viewer Presentation Data Protocol Specification* 

 *Copyright © 2012 Microsoft Corporation.* 

# **4 Protocol Examples**

The following example contains a sample interaction between the protocol client and the protocol server.

### **4.1 Interaction Between Protocol Client and Protocol Server**

The protocol client sends a request to the PowerPoint Web Editor Data Protocol [MS-PWEDPS] server for the identifier of a presentation. The following

**IPptService\_GetPresentationId\_InputMessage** message is sent to the protocol server:

```
<s:Envelope xmlns:s="http://schemas.xmlsoap.org/soap/envelope/">
    <s:Body>
       <GetPresentationId 
xmlns="http://schemas.microsoft.com/office/PowerPoint/Server/WebServices/PowerPointEditServer
InternalService/">
         <rawDocId>/Shared Documents/MyFile.pptx</rawDocId>
       </GetPresentationId>
    </s:Body>
</s:Envelope>
```
The protocol server responds with the appropriate identifier for the presentation. The following **IPptService\_GetPresentationId\_OutputMessage** message is sent to the protocol client:

```
<s:Envelope xmlns:s="http://schemas.xmlsoap.org/soap/envelope/">
                  <s:Body>
                      <GetPresentationIdResponse 
             xmlns="http://schemas.microsoft.com/office/PowerPoint/Server/WebServices/PowerPointEditServer
              InternalService/">
             <GetPresentationIdResult>d=F39bc64b0ef8e43c493bc0191f7fb5371m371f1619a41e40dd8a9a007e0723241f
             m18af359c163142ad81aa5449d829efd1m</GetPresentationIdResult>
                      </GetPresentationIdResponse>
                  </s:Body>
             </s:Envelope>
The protocol client series are question in the Rowselion Press can be the the protocol client with the protocol series of the the protocol series of the three pressures in the protocol series of the stress of the stress o
```
Next, the protocol client sends a request to the protocol server for information about the presentation. The following **IPptViewingService\_GetPresentation\_InputMessage** message is sent to the protocol server:

```
<s:Envelope xmlns:s="http://schemas.xmlsoap.org/soap/envelope/">
    <s:Body>
       <GetPresentation 
xmlns="http://schemas.microsoft.com/office/PowerPoint/Server/WebServices/PowerPointViewingSer
vice/"><presentationId>d=F39bc64b0ef8e43c493bc0191f7fb5371m371f1619a41e40dd8a9a007e0723241fm1
8af359c163142ad81aa5449d829efd1m</presentationId>
          <powerpointView>ReadingView</powerpointView>
      </GetPresentation>
  \langle/s:Body>
</s:Envelope>
```
The protocol server responds with the appropriate information about the presentation. The following **IPptViewingService\_GetPresentation\_OutputMessage** message is sent to the protocol client:

*[MS-PWVPDP] — v20120630 PowerPoint Web Viewer Presentation Data Protocol Specification* 

 *Copyright © 2012 Microsoft Corporation.* 

 *Release: July 16, 2012* 

```
<s:Envelope xmlns:s="http://schemas.xmlsoap.org/soap/envelope/">
             <s:Body>
               <GetPresentationResponse 
           xmlns="http://schemas.microsoft.com/office/PowerPoint/Server/WebServices/PowerPointViewingSer
           vice/">
                 <GetPresentationResult xmlns:a="http://schemas.datacontract.org/2004/07/p" 
           xmlns:i="http://www.w3.org/2001/XMLSchema-instance">
                   <a:Error i:nil="true"/>
                   <a:Result i:type="b:CT_PresentationShowInfo" 
           xmlns:b="http://schemas.datacontract.org/2004/07/Microsoft.Office.Server.Powerpoint.Interface
           .Shared">

                     <b:hasCmt>false</b:hasCmt>
                     <b:rtl>false</b:rtl>
                     <b:schmVer>0</b:schmVer>
                     <b:showPr>
                       <b:Item i:type="b:CT_EmptyType"/>
                     </b:showPr>
                    \langle h \cdot s \rangledLst\langle <b:CT_SlideEntry>
                         <b:id>256</b:id>
                         <b:sldInfo>100.sldInfo.xml</b:sldInfo>
                         <b:title>Edit #1 Edit #4</b:title>
                       </b:CT_SlideEntry>
                       <b:CT_SlideEntry>
                         <b:id>257</b:id>
                         <b:sldInfo>101.sldInfo.xml</b:sldInfo>
                         <b:title>Edit #2 </b:title>
                       </b:CT_SlideEntry>
                     </b:sldLst>
                     <b:w>800</b:w>
                   </a:Result>
                 </GetPresentationResult>
               </GetPresentationResponse>
             \langles:Body>
           </s:Envelope>
Preliminary
```
Next, the protocol client sends a request to the protocol server for information about a presentation slide. The **slideInfoId** is specified by the **sldInfo** child element of the CT\_SlideEntry element in the response of the previous request. The following **IPptViewingService\_GetSlide\_InputMessage** message is sent to the protocol server:

```
<s:Envelope xmlns:s="http://schemas.xmlsoap.org/soap/envelope/">
  <s:Body>
     <GetSlide 
xmlns="http://schemas.microsoft.com/office/PowerPoint/Server/WebServices/PowerPointViewingSer
vice/">
       <slideInfoId>100.sldInfo.xml</slideInfoId>
<presentationId>d=F39bc64b0ef8e43c493bc0191f7fb5371m371f1619a41e40dd8a9a007e0723241fm18af359c
163142ad81aa5449d829efd1m</presentationId>
       <powerpointView>ReadingView</powerpointView>
     </GetSlide>
   </s:Body>
</s:Envelope>
```
*[MS-PWVPDP] — v20120630 PowerPoint Web Viewer Presentation Data Protocol Specification* 

 *Copyright © 2012 Microsoft Corporation.* 

 *Release: July 16, 2012* 

The protocol server responds with the appropriate information about the presentation slide. The following **IPptViewingService\_GetSlide\_OutputMessage** message is sent to the protocol client:

```
<s:Envelope xmlns:s="http://schemas.xmlsoap.org/soap/envelope/">
             <s:Body>
               <GetSlideResponse 
          xmlns="http://schemas.microsoft.com/office/PowerPoint/Server/WebServices/PowerPointViewingSer
          vice/">
                 <GetSlideResult xmlns:a="http://schemas.datacontract.org/2004/07/p" 
          xmlns:i="http://www.w3.org/2001/XMLSchema-instance">
                   <a:Error i:nil="true"/>
                   <a:Result i:type="b:CT_SlideShowInfo" 
          xmlns:b="http://schemas.datacontract.org/2004/07/Microsoft.Office.Server.Powerpoint.Interface
           .Shared">
                     <b:errLst i:nil="true"/>
                     <b:errMsgLst xmlns:c="http://schemas.microsoft.com/2003/10/Serialization/Arrays"/>
                     <b:schmVer>0</b:schmVer>

                       <b:animLst>
                         <b:anim i:nil="true"/>

                      \langleb:animLst>
                       <b:animSeqs i:nil="true"/>
                       <b:bg>
                         <b:Item i:type="b:CT_SolidFill">
                         /\veeb:clr>
                           <b:transp>0</b:transp>
                        \langleb:Item>
                      \langleb:bg>
                       <b:bgReg i:nil="true"/>
                       <b:hidden>false</b:hidden>
                       <b:id>256</b:id>
                       <b:layoutInfo i:nil="true"/>
                       <b:notesId/>
                       <b:resCat>
                        <b:CT_ResourceEntry>
                         \overline{\text{cb:id}}>S0 1</b:id>
           <b:name>./imagehandler.ashx?PV=0&amp;Pid=d%3DF39bc64b0ef8e43c493bc0191f7fb5371m371f1619a41e40
          dd8a9a007e0723241fm18af359c163142ad81aa5449d829efd1m&Rid=S0%5F1%2Epng</b:name>
                         </b:CT_ResourceEntry>
                       </b:resCat>
                       <b:spLst>
                         <b:CT_Shape>
                           <b:bgSp>false</b:bgSp>
                           <b:children i:nil="true"/>
                           <b:clckTgts i:nil="true" 
          xmlns:c="http://schemas.microsoft.com/2003/10/Serialization/Arrays"/>
                          /b:id>
                           <b:pos>

                            <b:y>186</b:y>
                           </b:pos>
                           <b:reg>
                            <b:h>129</b:h>
                            <b:imgID>S0_1</b:imgID>
                           :w>680</b:w>

Preliminary
                           </b:reg>
```
*[MS-PWVPDP] — v20120630 PowerPoint Web Viewer Presentation Data Protocol Specification* 

 *Copyright © 2012 Microsoft Corporation.* 

 *Release: July 16, 2012* 

```
\langleb:CT_Shape>
              </b:spLst>
              <b:ssTimes i:nil="true"/>

              <b:trans i:nil="true"/>
          \langleb:sld>
         </a:Result>
       </GetSlideResult>
     </GetSlideResponse>
   </s:Body>
</s:Envelope>
```
# **4.1.1 Interaction Between Attendee Protocol Client and Protocol Server**

The attendee protocol client begins by sending a request to the protocol server to join the slide show broadcast. The following **BroadcastJoinSessionSoapIn** message () is sent to the protocol server:

```
<soap:Envelope xmlns:soap="http://schemas.xmlsoap.org/soap/envelope/" 
              xmlns:xsi="http://www.w3.org/2001/XMLSchema-instance">
                   <soap:Body>
                      <BroadcastJoinSession 
              xmlns="http://schemas.microsoft.com/office/PowerPoint/Server/WebServices/PowerPointViewingSer
              vice/">
                          <sessionId>601022d2-306a-43fb-8ffd-a4a739cba8c0</sessionId>
                      </BroadcastJoinSession>
                   </soap:Body>
              </soap:Envelope>
Contribution of the control of the control of the control of the control of the control of the control of the control of the control of the control of the control of the control of the control of the control of the contro
```
The protocol server responds with a message to acknowledge the request and to provide host information and a session identifier to be used by the attendee protocol client for future requests. The following **BroadcastJoinSessionSoapOut** message is sent to the attendee protocol client:

```
<soap:Envelope xmlns:soap="http://schemas.xmlsoap.org/soap/envelope/" 
xmlns:xsi="http://www.w3.org/2001/XMLSchema-instance">
    <soap:Body>
       <BroadcastJoinSessionResult>
          <Result xsi:type="BroadcastUser">
             <SessionId>601022d2-306a-43fb-8ffd-a4a739cba8c0</SessionId>
             <UserToken>f52b7833-6167-438f-b71d-ea99219c4da3</UserToken>
          </Result>
       </BroadcastJoinSessionResult>
    </soap:Body>
</soap:Envelope>
```
Next, the attendee protocol client requests information about the current state of the slide show broadcast from the protocol server. The following **BroadcastGetDataSoapIn** message is sent to the protocol server:

```
<soap:Envelope xmlns:soap="http://schemas.xmlsoap.org/soap/envelope/" 
xmlns:xsi="http://www.w3.org/2001/XMLSchema-instance">
    <soap:Body>
       <BroadcastGetData 
xmlns="http://schemas.microsoft.com/office/PowerPoint/Server/WebServices/PowerPointViewingSer
vice">
```
*[MS-PWVPDP] — v20120630 PowerPoint Web Viewer Presentation Data Protocol Specification* 

 *Copyright © 2012 Microsoft Corporation.* 

```
 <User>
             <SessionId>601022d2-306a-43fb-8ffd-a4a739cba8c0</SessionId>
             <UserToken>f52b7833-6167-438f-b71d-ea99219c4da3</UserToken>
          </User>
       </BroadcastGetData>
    </soap:Body>
</soap:Envelope>
```
The protocol server responds with information about the current state of the slide show broadcast. The following **BroadcastGetDataSoapOut** message is sent to the attendee protocol client:

```
<soap:Envelope xmlns:soap="http://schemas.xmlsoap.org/soap/envelope/" 
             xmlns:xsi="http://www.w3.org/2001/XMLSchema-instance">
                  <soap:Body>
                     <BroadcastGetDataResponse>
                        <BroadcastGetDataResult>
                            <Result xsi:type="BroadcastData">
                               <SlideShowState>Normal</SlideShowState>
                                <HostToken> /sites/broadcast/9d51d0b1f4774b6893cb728c0ba15a57/faf48352-f17f-
             46ed-ad44-9adac3fd37bb.pptx</HostToken>
                               <SlideId>256</SlideId>
                               <AnimationStepDataList>
                                   <BroadcastAnimationStepData>
                                       <TimelineId>0_anim</TimelineId>
                                      <Step>0</Step>
                                   </BroadcastAnimationStepData>
                               </AnimationStepDataList> 
                                <SequenceNumber>2</SequenceNumber>
                            </Result>
                        </BroadcastGetDataResult>
                     </BroadcastGetDataResponse>
                  </soap:Body>
             </soap:Envelope>
The protocol sever responds with information about the current state of the side show broadcast<br>
The following figure and control to the state of the state of the state of the state of the state of the state of the state
```
The attendee protocol client continues to send **BroadcastGetDataSoapIn** messages to request the latest state of the slide show broadcast.

Finally, the attendee protocol client unjoins from the slide show broadcast by sending **BroadcastUnjoinSessionSoapIn** message to the protocol server:

```
<soap:Envelope xmlns:soap="http://schemas.xmlsoap.org/soap/envelope/" 
xmlns:xsi="http://www.w3.org/2001/XMLSchema-instance">
    <soap:Body>
       <BroadcastUnjoinSession 
xmlns="http://schemas.microsoft.com/office/PowerPoint/Server/WebServices/PowerPointViewingSer
vice/">
          <sessionId>601022d2-306a-43fb-8ffd-a4a739cba8c0</sessionId>
       </BroadcastUnjoinSession>
    </soap:Body>
</soap:Envelope>
```
The protocol server responds by sending the **BroadcastUnjoinSessionSoapOut** message to the attendee protocol client:

*[MS-PWVPDP] — v20120630 PowerPoint Web Viewer Presentation Data Protocol Specification* 

 *Copyright © 2012 Microsoft Corporation.* 

```
 <soap:Body>
                 <BroadcastUnjoinSessionResponse 
         xmlns="http://schemas.microsoft.com/office/PowerPoint/Server/WebServices/PowerPointViewingSer
         vice/">
                    <BroadcastUnjoinSessionResult xmlns:a="http://schemas.datacontract.org/2004/07/p" 
         xmlns:i="http://www.w3.org/2001/XMLSchema-instance">
                      <a:Error i:nil="true"/><a:Result i:nil="true"/> 
                    </BroadcastUnjoinSessionResult>
                 </BroadcastUnjoinSessionResponse>
               </soap:Body>
             </soap:Envelope>
Preliminary R
```
 *Copyright © 2012 Microsoft Corporation.* 

 *Release: July 16, 2012* 

# **5 Security**

# **5.1 Security Considerations for Implementers**

A [GetNotesHtmlServiceResultResponse](#page-75-0) contains [\[HTML\]](http://go.microsoft.com/fwlink/?LinkId=89880) fragments. HTML fragments are susceptible to **[cross-site scripting](%5bMS-OFCGLOS%5d.pdf)** attacks. Implementers are advised to sanitize these HTML fragments when generating or processing a GetNotesHtmlServiceResultResponse.

There are no additional security considerations that are specific to this protocol. General security considerations pertaining to [RFC2822] apply. persiants or processing a California excellent processes.<br>There are monothered in script with consideration is considered to the problem. Consideration is critically the<br>profile of Security Parameters<br>None.

## **5.2 Index of Security Parameters**

None.

*[MS-PWVPDP] — v20120630 PowerPoint Web Viewer Presentation Data Protocol Specification* 

 *Copyright © 2012 Microsoft Corporation.* 

 *Release: July 16, 2012* 

# **6 Appendix A: Full WSDL**

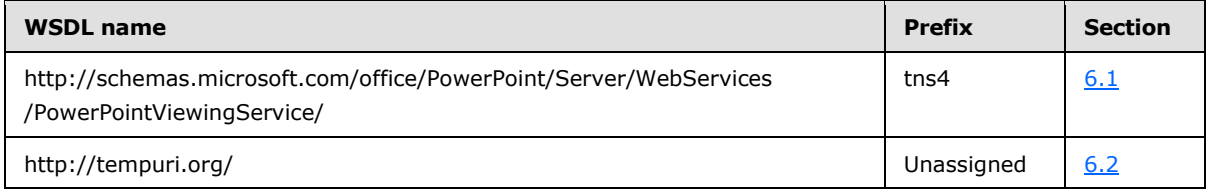

For ease of implementation, the full WSDLs are provided in the following sections.

# **6.1**

### <span id="page-96-0"></span>**http://schemas.microsoft.com/office/PowerPoint/Server/WebServices/PowerP ointViewingService/ WSDL**

```
<?xml version="1.0"?>
            <wsdl:definitions xmlns:wsaw="http://www.w3.org/2006/05/addressing/wsdl" 
            xmlns:xs="http://www.w3.org/2001/XMLSchema" 
            xmlns:tns4="http://schemas.microsoft.com/office/PowerPoint/Server/WebServices/PowerPointViewi
            ngService/" name="PptViewingService" 
            targetNamespace="http://schemas.microsoft.com/office/PowerPoint/Server/WebServices/PowerPoint
            ViewingService/" xmlns:wsdl="http://schemas.xmlsoap.org/wsdl/">
               <wsdl:import namespace="http://tempuri.org/" 
            location="http://www.example.com/p/ppt/view.svc?wsdl=wsdl0"/>
               <wsdl:types>
                 <xs:schema 
            xmlns:tns5="http://schemas.microsoft.com/office/PowerPoint/Server/WebServices/PowerPointViewi
            ngService/Imports" 
            targetNamespace="http://schemas.microsoft.com/office/PowerPoint/Server/WebServices/PowerPoint
            ViewingService/Imports">
                   <xs:import schemaLocation="http://www.example.com/p/ppt/view.svc?xsd=xsd4" 
            namespace="http://schemas.microsoft.com/office/PowerPoint/Server/WebServices/PowerPointViewin
            gService/"/>
                   <xs:import schemaLocation="http://www.example.com/p/ppt/view.svc?xsd=xsd0" 
            namespace="http://schemas.microsoft.com/2003/10/Serialization/"/>
                   <xs:import schemaLocation="http://www.example.com/p/ppt/view.svc?xsd=xsd1" 
            namespace="http://schemas.datacontract.org/2004/07/Microsoft.Office.Server.Powerpoint.Interfa
            ce.Shared"/>
                   <xs:import schemaLocation="http://www.example.com/p/ppt/view.svc?xsd=xsd2" 
            namespace="http://schemas.microsoft.com/2003/10/Serialization/Arrays"/>
                   <xs:import schemaLocation="http://www.example.com/p/ppt/view.svc?xsd=xsd3" 
            namespace="http://schemas.datacontract.org/2004/07/p"/>
                   <xs:import schemaLocation="http://www.example.com/p/ppt/view.svc?xsd=xsd5" 
            namespace="http://schemas.datacontract.org/2004/07/Microsoft.Office.Server.Powerpoint.Pipe.In
            terface"/>
                 </xs:schema>
               </wsdl:types>
               <wsdl:message name="IPptViewingService_GetPresentation_InputMessage">
                 <wsdl:part name="parameters" element="tns4:GetPresentation"/>
               </wsdl:message>
               <wsdl:message name="IPptViewingService_GetPresentation_OutputMessage">
                 <wsdl:part name="parameters" element="tns4:GetPresentationResponse"/>
               </wsdl:message>
               <wsdl:message name="IPptViewingService_GetSlide_InputMessage">
                 <wsdl:part name="parameters" element="tns4:GetSlide"/>
               </wsdl:message>
               <wsdl:message name="IPptViewingService_GetSlide_OutputMessage">
                 <wsdl:part name="parameters" element="tns4:GetSlideResponse"/>
| transformation, the bill WSDL are provided in the following sections<br>
P and P and P and P and P and P and P and P and P and P and P and P and P and P and P and P and P and P and P a
               </wsdl:message>
```
*[MS-PWVPDP] — v20120630 PowerPoint Web Viewer Presentation Data Protocol Specification* 

 *Copyright © 2012 Microsoft Corporation.* 

```
 <wsdl:message name="IPptViewingService_GetNotesHtmlServiceResult_InputMessage">
                <wsdl:part name="parameters" element="tns4:GetNotesHtmlServiceResult"/>
              </wsdl:message>
              <wsdl:message name="IPptViewingService_GetNotesHtmlServiceResult_OutputMessage">
                <wsdl:part name="parameters" element="tns4:GetNotesHtmlServiceResultResponse"/>
              </wsdl:message>
              <wsdl:message name="IPptViewingService_BinaryConvert_InputMessage">
                <wsdl:part name="parameters" element="tns4:BinaryConvert"/>
              </wsdl:message>
              <wsdl:message name="IPptViewingService_BinaryConvert_OutputMessage">
                <wsdl:part name="parameters" element="tns4:BinaryConvertResponse"/>
              </wsdl:message>
              <wsdl:message name="IPptViewingService_Print_InputMessage">
                <wsdl:part name="parameters" element="tns4:Print"/>
              </wsdl:message>
              <wsdl:message name="IPptViewingService_Print_OutputMessage">
                <wsdl:part name="parameters" element="tns4:PrintResponse"/>
              </wsdl:message>
              <wsdl:message name="IPptViewingService_GetPresentationInfoXml_InputMessage">
                <wsdl:part name="parameters" element="tns4:GetPresentationInfoXml"/>
              </wsdl:message>
              <wsdl:message name="IPptViewingService_GetPresentationInfoXml_OutputMessage">
                <wsdl:part name="parameters" element="tns4:GetPresentationInfoXmlResponse"/>
              </wsdl:message>
              <wsdl:message name="IPptViewingService_GetSlideInfo_InputMessage">
                <wsdl:part name="parameters" element="tns4:GetSlideInfo"/>
              </wsdl:message>
              <wsdl:message name="IPptViewingService_GetSlideInfo_OutputMessage">
                <wsdl:part name="parameters" element="tns4:GetSlideInfoResponse"/>
              </wsdl:message>
              <wsdl:message name="IPptViewingService_BroadcastJoinSession_InputMessage">
                <wsdl:part name="parameters" element="tns4:BroadcastJoinSession"/>
              </wsdl:message>
              <wsdl:message name="IPptViewingService_BroadcastJoinSession_OutputMessage">
                <wsdl:part name="parameters" element="tns4:BroadcastJoinSessionResponse"/>
              </wsdl:message>
              <wsdl:message name="IPptViewingService_BroadcastUnjoinSession_InputMessage">
                <wsdl:part name="parameters" element="tns4:BroadcastUnjoinSession"/>
              </wsdl:message>
              <wsdl:message name="IPptViewingService_BroadcastUnjoinSession_OutputMessage">
                <wsdl:part name="parameters" element="tns4:BroadcastUnjoinSessionResponse"/>
              </wsdl:message>
              <wsdl:message name="IPptViewingService_BroadcastGetData_InputMessage"> 
                <wsdl:part name="parameters" element="tns4:BroadcastGetData"/>
              </wsdl:message>
              <wsdl:message name="IPptViewingService_BroadcastGetData_OutputMessage">
                <wsdl:part name="parameters" element="tns4:BroadcastGetDataResponse"/>
              </wsdl:message>
              <wsdl:portType name="IPptViewingService">
                <wsdl:operation name="GetPresentation">
                  <wsdl:input 
           wsaw:Action="http://schemas.microsoft.com/office/PowerPoint/Server/WebServices/PowerPointView
           ingService/IPptViewingService/GetPresentation" 
           message="tns4:IPptViewingService_GetPresentation_InputMessage"/>
                  <wsdl:output 
           wsaw:Action="http://schemas.microsoft.com/office/PowerPoint/Server/WebServices/PowerPointView
           ingService/IPptViewingService/GetPresentationResponse" 
           message="tns4:IPptViewingService_GetPresentation_OutputMessage"/>
Preliminary
                </wsdl:operation>
```
 *Copyright © 2012 Microsoft Corporation.* 

 *Release: July 16, 2012* 

```
 <wsdl:operation name="GetSlide">
                  <wsdl:input 
           wsaw:Action="http://schemas.microsoft.com/office/PowerPoint/Server/WebServices/PowerPointView
           ingService/IPptViewingService/GetSlide" 
           message="tns4:IPptViewingService_GetSlide_InputMessage"/>
                  <wsdl:output 
           wsaw:Action="http://schemas.microsoft.com/office/PowerPoint/Server/WebServices/PowerPointView
           ingService/IPptViewingService/GetSlideResponse" 
           message="tns4:IPptViewingService_GetSlide_OutputMessage"/>
                </wsdl:operation>
                <wsdl:operation name="GetNotesHtmlServiceResult">
                  <wsdl:input 
           wsaw:Action="http://schemas.microsoft.com/office/PowerPoint/Server/WebServices/PowerPointView
           ingService/IPptViewingService/GetNotesHtmlServiceResult" 
           message="tns4:IPptViewingService_GetNotesHtmlServiceResult_InputMessage"/>
                  <wsdl:output 
           wsaw:Action="http://schemas.microsoft.com/office/PowerPoint/Server/WebServices/PowerPointView
           ingService/IPptViewingService/GetNotesHtmlServiceResultResponse" 
           message="tns4:IPptViewingService_GetNotesHtmlServiceResult_OutputMessage"/>
                </wsdl:operation>
                <wsdl:operation name="BinaryConvert">
                  <wsdl:input 
           wsaw:Action="http://schemas.microsoft.com/office/PowerPoint/Server/WebServices/PowerPointView
           ingService/IPptViewingService/BinaryConvert" 
           message="tns4:IPptViewingService_BinaryConvert_InputMessage"/>
                  <wsdl:output 
           wsaw:Action="http://schemas.microsoft.com/office/PowerPoint/Server/WebServices/PowerPointView
           ingService/IPptViewingService/BinaryConvertResponse" 
           message="tns4:IPptViewingService_BinaryConvert_OutputMessage"/>
                </wsdl:operation>
                <wsdl:operation name="Print">
                  <wsdl:input 
           wsaw:Action="http://schemas.microsoft.com/office/PowerPoint/Server/WebServices/PowerPointView
           ingService/IPptViewingService/Print" message="tns4:IPptViewingService_Print_InputMessage"/>
                  <wsdl:output 
           wsaw:Action="http://schemas.microsoft.com/office/PowerPoint/Server/WebServices/PowerPointView
           ingService/IPptViewingService/PrintResponse" 
           message="tns4:IPptViewingService_Print_OutputMessage"/>
                </wsdl:operation>
                <wsdl:operation name="GetPresentationInfoXml">
                  <wsdl:input 
           wsaw:Action="http://schemas.microsoft.com/office/PowerPoint/Server/WebServices/PowerPointView
           ingService/IPptViewingService/GetPresentationInfoXml" 
           message="tns4:IPptViewingService_GetPresentationInfoXml_InputMessage"/>
                  <wsdl:output 
           wsaw:Action="http://schemas.microsoft.com/office/PowerPoint/Server/WebServices/PowerPointView
           ingService/IPptViewingService/GetPresentationInfoXmlResponse" 
           message="tns4:IPptViewingService_GetPresentationInfoXml_OutputMessage"/>
                </wsdl:operation>
                <wsdl:operation name="GetSlideInfo">
                  <wsdl:input 
           wsaw:Action="http://schemas.microsoft.com/office/PowerPoint/Server/WebServices/PowerPointView
           ingService/IPptViewingService/GetSlideInfo" 
           message="tns4:IPptViewingService_GetSlideInfo_InputMessage"/>
                  <wsdl:output 
           wsaw:Action="http://schemas.microsoft.com/office/PowerPoint/Server/WebServices/PowerPointView
           ingService/IPptViewingService/GetSlideInfoResponse" 
           message="tns4:IPptViewingService_GetSlideInfo_OutputMessage"/>
                </wsdl:operation>
                <wsdl:operation name="BroadcastJoinSession">
                  <wsdl:input 
Preliminary
           wsaw:Action="http://schemas.microsoft.com/office/PowerPoint/Server/WebServices/PowerPointView
```
*99 / 134* 

*[MS-PWVPDP] — v20120630 PowerPoint Web Viewer Presentation Data Protocol Specification* 

 *Copyright © 2012 Microsoft Corporation.* 

```
ingService/IPptViewingService/BroadcastJoinSession" 
           message="tns4:IPptViewingService_BroadcastJoinSession_InputMessage"/>
                 <wsdl:output 
           wsaw:Action="http://schemas.microsoft.com/office/PowerPoint/Server/WebServices/PowerPointView
           ingService/IPptViewingService/BroadcastJoinSessionResponse" 
           message="tns4:IPptViewingService_BroadcastJoinSession_OutputMessage"/>
               </wsdl:operation>
               <wsdl:operation name="BroadcastUnjoinSession">
                 <wsdl:input 
           wsaw:Action="http://schemas.microsoft.com/office/PowerPoint/Server/WebServices/PowerPointView
           ingService/IPptViewingService/BroadcastUnjoinSession" 
           message="tns4:IPptViewingService_BroadcastUnjoinSession_InputMessage"/>
                 <wsdl:output 
           wsaw:Action="http://schemas.microsoft.com/office/PowerPoint/Server/WebServices/PowerPointView
           ingService/IPptViewingService/BroadcastUnjoinSessionResponse" 
           message="tns4:IPptViewingService_BroadcastUnjoinSession_OutputMessage"/>
               </wsdl:operation>
               <wsdl:operation name="BroadcastGetData">
                 <wsdl:input 
           wsaw:Action="http://schemas.microsoft.com/office/PowerPoint/Server/WebServices/PowerPointView
           ingService/IPptViewingService/BroadcastGetData" 
           message="tns4:IPptViewingService_BroadcastGetData_InputMessage"/>
                 <wsdl:output 
           wsaw:Action="http://schemas.microsoft.com/office/PowerPoint/Server/WebServices/PowerPointView
           ingService/IPptViewingService/BroadcastGetDataResponse" 
           message="tns4:IPptViewingService_BroadcastGetData_OutputMessage"/>
               </wsdl:operation>
             </wsdl:portType>
           </wsdl:definitions>
Preliminary
```
# **6.2 http://tempuri.org/ WSDL**

```
<?xml version="1.0"?>
<wsdl:definitions targetNamespace="http://tempuri.org/" 
xmlns:wsdl="http://schemas.xmlsoap.org/wsdl/">
  <wsdl:import 
namespace="http://schemas.microsoft.com/office/PowerPoint/Server/WebServices/PowerPointViewin
gService/" location="http://www.example.com/p/ppt/view.svc?wsdl"/>
   <wsdl:types/>
</wsdl:definitions>
```

```
[MS-PWVPDP] — v20120630 
 PowerPoint Web Viewer Presentation Data Protocol Specification
```
 *Copyright © 2012 Microsoft Corporation.* 

 *Release: July 16, 2012* 

# **7 Appendix B: Full XML Schema**

For ease of implementation, the following sections provide the full XML schema for this protocol.

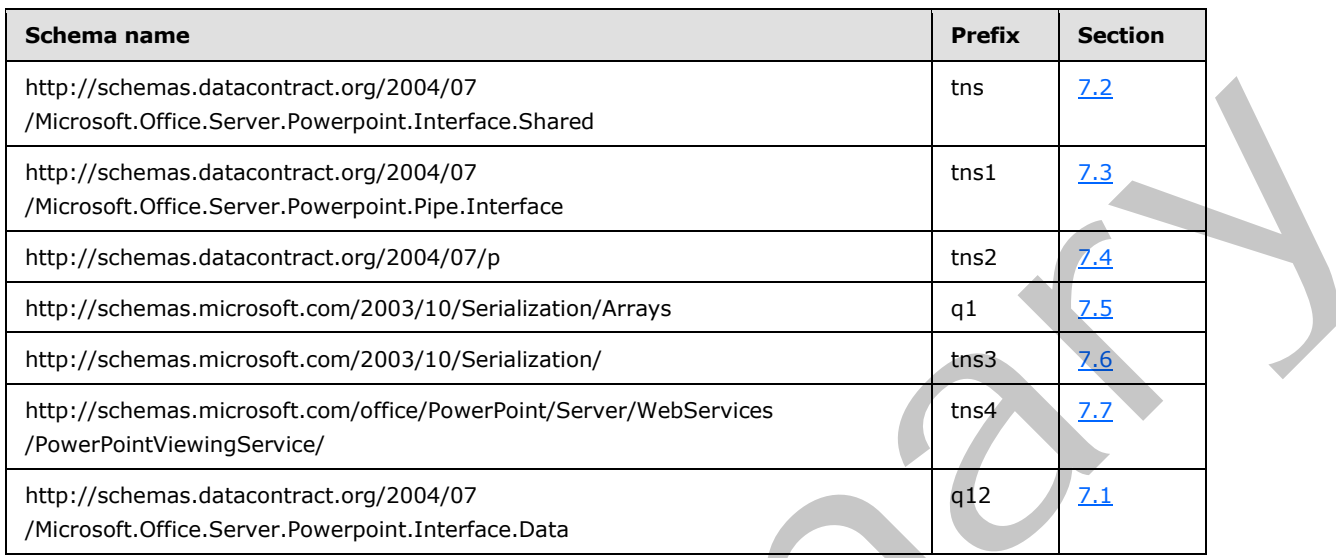

# **7.1**

# <span id="page-100-0"></span>**http://schemas.datacontract.org/2004/07/Microsoft.Office.Server.Powerpoint.I nterface.Data Schema**

```
<?xml version="1.0"?>
            <xs:schema 
            xmlns:q12="http://schemas.datacontract.org/2004/07/Microsoft.Office.Server.Powerpoint.Interfa
            ce.Data" elementFormDefault="qualified" 
            targetNamespace="http://schemas.datacontract.org/2004/07/Microsoft.Office.Server.Powerpoint.I
            nterface.Data" xmlns:xs="http://www.w3.org/2001/XMLSchema">
                <xs:complexType name="BroadcastUser">
                  <xs:sequence>
                    <xs:element minOccurs="0" name="SessionId" nillable="true" type="xs:string"/>
                    <xs:element minOccurs="0" name="UserToken" nillable="true" type="xs:string"/>
                 \langle xs:sequence \rangle </xs:complexType>
                <xs:element name="BroadcastUser" nillable="true" type="q12:BroadcastUser"/>
                <xs:complexType name="BroadcastAnimationStepData">
                  <xs:sequence>
                    <xs:element minOccurs="0" name="Step" type="xs:int"/> 
                    <xs:element minOccurs="0" name="TimelineId" nillable="true" type="xs:string"/>
                  </xs:sequence>
                </xs:complexType>
                <xs:element name="BroadcastAnimationStepData" nillable="true" 
            type="q12:BroadcastAnimationStepData"/>
                <xs:complexType name="BroadcastData">
                  <xs:sequence>
                    <xs:element minOccurs="0" name="AnimationStepDataList" nillable="true" 
             type="q12:ArrayOfBroadcastAnimationStepData"/>
                    <xs:element minOccurs="0" name="HostToken" nillable="true" type="xs:string"/>
                    <xs:element minOccurs="0" name="SequenceNumber" type="xs:int"/>
Engine Contents detailed and the contents of the contents of the contents of the contents of the contents of the contents of the contents of the contents of the contents of the contents of the contents of the contents of 
                    <xs:element minOccurs="0" name="SlideId" type="xs:unsignedInt"/>
```
*[MS-PWVPDP] — v20120630 PowerPoint Web Viewer Presentation Data Protocol Specification* 

 *Copyright © 2012 Microsoft Corporation.* 

 *Release: July 16, 2012* 

```
 <xs:element minOccurs="0" name="SlideShowState" type="q12:SlideShowState"/>
                </xs:sequence>
              </xs:complexType>
              <xs:element name="BroadcastData" nillable="true" type="q12:BroadcastData"/>
              <xs:complexType name="ArrayOfBroadcastAnimationStepData">
                <xs:sequence>
                  <xs:element minOccurs="0" maxOccurs="unbounded" name="BroadcastAnimationStepData" 
           nillable="true" type="q12:BroadcastAnimationStepData"/>
                </xs:sequence>
              </xs:complexType>
              <xs:element name="ArrayOfBroadcastAnimationStepData" nillable="true" 
           type="q12:ArrayOfBroadcastAnimationStepData"/>
              <xs:simpleType name="SlideShowState">
                <xs:restriction base="xs:string">
                  <xs:enumeration value="NotStartedYet"/>
                  <xs:enumeration value="BlackScreen"/>
                  <xs:enumeration value="WhiteScreen"/>
                  <xs:enumeration value="Normal"/>
                  <xs:enumeration value="BroadcastEnded"/>
                  <xs:enumeration value="SlideShowEnded"/>
                </xs:restriction>
              </xs:simpleType>
              <xs:element name="SlideShowState" nillable="true" type="q12:SlideShowState"/>
              <xs:complexType name="BroadcastFile">
                <xs:sequence>
                  <xs:element minOccurs="0" name="FilePath" nillable="true" type="xs:string"/>
                  <xs:element minOccurs="0" name="PresentationId" nillable="true" type="xs:string"/>
                </xs:sequence>
              </xs:complexType>
              <xs:element name="BroadcastFile" nillable="true" type="q12:BroadcastFile"/>
              <xs:complexType name="ClientInfo">
                <xs:sequence>
                  <xs:element minOccurs="0" name="Name" nillable="true" type="xs:string"/>
                  <xs:element minOccurs="0" name="Version" nillable="true" type="q12:Version"/>
                </xs:sequence>
              </xs:complexType>
              <xs:element name="ClientInfo" nillable="true" type="q12:ClientInfo"/>
              <xs:complexType name="Version">
                <xs:sequence>
                  <xs:element minOccurs="0" name="MajorNumber" type="xs:int"/>
                  <xs:element minOccurs="0" name="MinorNumber" type="xs:int"/>
                </xs:sequence>
              </xs:complexType>
              <xs:element name="Version" nillable="true" type="q12:Version"/>
              <xs:complexType name="CapabilityData">
                <xs:sequence>
                  <xs:element minOccurs="0" name="Capability" type="q12:ServerCapability"/>
                  <xs:element minOccurs="0" name="Value" nillable="true" type="xs:string"/>
                </xs:sequence>
              </xs:complexType>
              <xs:element name="CapabilityData" nillable="true" type="q12:CapabilityData"/>
              <xs:simpleType name="ServerCapability">
                <xs:restriction base="xs:string">
                  <xs:enumeration value="SupportAudio"/>
                  <xs:enumeration value="SupportVideo"/>
                  <xs:enumeration value="SupportNotes"/>
                  <xs:enumeration value="SupportHandoutMaster"/>
                  <xs:enumeration value="FileSizeLimited"/>
Preliminary
                  <xs:enumeration value="UseWebDav"/>
```
 *Copyright © 2012 Microsoft Corporation.* 

 *Release: July 16, 2012* 

```
 <xs:enumeration value="SessionTimeout"/>
                   <xs:enumeration value="SessionIdleTimeout"/> 
                   <xs:enumeration value="SupportMeetingNotes"/>
                   <xs:enumeration value="SupportDocumentUpdate"/>
                 </xs:restriction>
               </xs:simpleType>
               <xs:element name="ServerCapability" nillable="true" type="q12:ServerCapability"/>
               <xs:complexType name="ServerInfo">
                 <xs:sequence>
                   <xs:element minOccurs="0" name="CapabilitiesList" nillable="true" 
            type="q12:ArrayOfCapabilityData"/>
                   <xs:element minOccurs="0" name="Name" nillable="true" type="xs:string"/>
                   <xs:element minOccurs="0" name="PresenterServiceUrl" nillable="true" type="xs:string"/>
                   <xs:element minOccurs="0" name="Version" nillable="true" type="q12:Version"/>
                 </xs:sequence>
               </xs:complexType>
               <xs:element name="ServerInfo" nillable="true" type="q12:ServerInfo"/>
               <xs:complexType name="ArrayOfCapabilityData">
                 <xs:sequence>
                   <xs:element minOccurs="0" maxOccurs="unbounded" name="CapabilityData" nillable="true" 
            type="q12:CapabilityData"/>
                 </xs:sequence>
               </xs:complexType>
               <xs:element name="ArrayOfCapabilityData" nillable="true" type="q12:ArrayOfCapabilityData"/>
               <xs:complexType name="BroadcastProtocolInfo">
                 <xs:sequence>
                   <xs:element minOccurs="0" name="ClientInfo" nillable="true" type="q12:ClientInfo"/>
                   <xs:element minOccurs="0" name="VersionList" nillable="true" 
            type="q12:ArrayOfVersion"/>
                 </xs:sequence>
               </xs:complexType>
               <xs:element name="BroadcastProtocolInfo" nillable="true" type="q12:BroadcastProtocolInfo"/>
               <xs:complexType name="ArrayOfVersion">
                 <xs:sequence>
                   <xs:element minOccurs="0" maxOccurs="unbounded" name="Version" nillable="true" 
            type="q12:Version"/>
                 </xs:sequence>
               </xs:complexType>
               <xs:element name="ArrayOfVersion" nillable="true" type="q12:ArrayOfVersion"/>
               <xs:complexType name="BroadcastHostInfo">
                 <xs:sequence>
                   <xs:element minOccurs="0" name="HostUrl" nillable="true" type="xs:string"/>
                   <xs:element minOccurs="0" name="ProtocolVersion" nillable="true" type="q12:Version"/>
                 </xs:sequence>
               </xs:complexType>
               <xs:element name="BroadcastHostInfo" nillable="true" type="q12:BroadcastHostInfo"/>
            </xs:schema>
President and the second state of the second state of the second state of the second state of the second state of the second state of the second state of the second state of the second state of the second state of the sec
```
# **7.2**

## **http://schemas.datacontract.org/2004/07/Microsoft.Office.Server.Powerpoint.I nterface.Shared Schema**

```
<?xml version="1.0"?>
<xs:schema 
xmlns:tns="http://schemas.datacontract.org/2004/07/Microsoft.Office.Server.Powerpoint.Interfa
ce.Shared" elementFormDefault="qualified" 
targetNamespace="http://schemas.datacontract.org/2004/07/Microsoft.Office.Server.Powerpoint.I
nterface.Shared" xmlns:xs="http://www.w3.org/2001/XMLSchema">
```
*[MS-PWVPDP] — v20120630 PowerPoint Web Viewer Presentation Data Protocol Specification* 

 *Copyright © 2012 Microsoft Corporation.* 

```
 <xs:import schemaLocation="http://www.example.com/p/ppt/view.svc?xsd=xsd2" 
           namespace="http://schemas.microsoft.com/2003/10/Serialization/Arrays"/>
              <xs:complexType name="CT_SlideLayoutInfo">
                <xs:sequence>
                  <xs:element name="fTitleLayout" type="xs:boolean"/>
                  <xs:element name="layoutId" type="xs:unsignedInt"/>
                  <xs:element name="masterId" type="xs:unsignedInt"/>
                </xs:sequence>
              </xs:complexType>
              <xs:element name="CT_SlideLayoutInfo" nillable="true" type="tns:CT_SlideLayoutInfo"/>
              <xs:complexType name="CT_LayoutPosition">
                <xs:sequence>
                  <xs:element name="x" type="xs:int"/>
                  <xs:element name="y" type="xs:int"/>
                </xs:sequence>
              </xs:complexType>
              <xs:element name="CT_LayoutPosition" nillable="true" type="tns:CT_LayoutPosition"/>
              <xs:complexType name="CT_Point2D">
                <xs:sequence>
                  <xs:element name="x" type="xs:int"/>
                  <xs:element name="y" type="xs:int"/>
                </xs:sequence>
              </xs:complexType>
              <xs:element name="CT_Point2D" nillable="true" type="tns:CT_Point2D"/>
              <xs:complexType name="CT_Error">
                <xs:sequence>
                  <xs:element name="id" type="xs:unsignedInt"/>
                  <xs:element xmlns:q1="http://schemas.microsoft.com/2003/10/Serialization/Arrays" 
           name="p" nillable="true" type="q1:ArrayOfstring"/>
                </xs:sequence>
              </xs:complexType>
              <xs:element name="CT_Error" nillable="true" type="tns:CT_Error"/>
              <xs:complexType name="CT_ErrorInfo">
                <xs:sequence>
                  <xs:element name="err" nillable="true" type="tns:CT_Error"/>
                  <xs:element name="schmVer" type="xs:unsignedInt"/>
                </xs:sequence>
              </xs:complexType>
              <xs:element name="CT_ErrorInfo" nillable="true" type="tns:CT_ErrorInfo"/>
              <xs:complexType name="CT_MediaLink">
                <xs:sequence>
                  <xs:element name="autoPlay" type="xs:boolean"/>
                  <xs:element name="ct" nillable="true" type="xs:string"/>
                  <xs:element name="dur" type="xs:unsignedInt"/>
                  <xs:element name="fullscreen" type="xs:boolean"/>
                  <xs:element name="hideWhenStopped" type="xs:boolean"/>
                  <xs:element name="narration" type="xs:boolean"/>
                  <xs:element name="playAcrossSlides" type="xs:unsignedInt"/>
                  <xs:element name="repeat" type="xs:unsignedInt"/>
                  <xs:element name="rewind" type="xs:boolean"/>
                  <xs:element name="src" nillable="true" type="xs:string"/>
                  <xs:element name="trimEnd" type="xs:unsignedInt"/>
                  <xs:element name="trimStart" type="xs:unsignedInt"/>
                  <xs:element name="volume" type="xs:double"/>
                </xs:sequence>
              </xs:complexType>
              <xs:element name="CT_MediaLink" nillable="true" type="tns:CT_MediaLink"/>
              <xs:complexType name="CT_MediaLocal">
Preliminary
                <xs:sequence>
```
 *Copyright © 2012 Microsoft Corporation.* 

 *Release: July 16, 2012* 

```
 <xs:element name="autoPlay" type="xs:boolean"/>
                  <xs:element name="ct" nillable="true" type="xs:string"/>
                  <xs:element name="dur" type="xs:unsignedInt"/>
                  <xs:element name="fullscreen" type="xs:boolean"/>
                  <xs:element name="hideWhenStopped" type="xs:boolean"/>
                  <xs:element name="id" nillable="true" type="xs:string"/>
                  <xs:element name="narration" type="xs:boolean"/>
                  <xs:element name="playAcrossSlides" type="xs:unsignedInt"/>
                  <xs:element name="repeat" type="xs:unsignedInt"/>
                  <xs:element name="rewind" type="xs:boolean"/>
                  <xs:element name="src" nillable="true" type="xs:string"/>
                  <xs:element name="trimEnd" type="xs:unsignedInt"/>
                  <xs:element name="trimStart" type="xs:unsignedInt"/>
                  <xs:element name="volume" type="xs:double"/>
                </xs:sequence>
              </xs:complexType>
              <xs:element name="CT_MediaLocal" nillable="true" type="tns:CT_MediaLocal"/>
              <xs:complexType name="CT_Media">
                <xs:sequence>
                  <xs:element name="Item" nillable="true" type="xs:anyType"/>
                  <xs:element name="name" nillable="true" type="xs:string"/>
                </xs:sequence>
              </xs:complexType>
              <xs:element name="CT_Media" nillable="true" type="tns:CT_Media"/>
              <xs:complexType name="CT_Comment">
                <xs:sequence>
                  <xs:element name="authorId" type="xs:unsignedInt"/>
                  <xs:element name="authorName" nillable="true" type="xs:string"/>
                  <xs:element name="dt" type="xs:dateTime"/>
                  <xs:element name="idx" type="xs:unsignedInt"/>
                  <xs:element name="pos" nillable="true" type="tns:CT_Point2D"/>
                  <xs:element name="text" nillable="true" type="xs:string"/>
                </xs:sequence>
              </xs:complexType>
              <xs:element name="CT_Comment" nillable="true" type="tns:CT_Comment"/>
              <xs:complexType name="CT_CommentThread">
                <xs:sequence>
                  <xs:element name="chld" nillable="true" type="tns:ArrayOfCT_Comment"/>
                  <xs:element name="comment" nillable="true" type="tns:CT_Comment"/>
                </xs:sequence>
              </xs:complexType>
              <xs:element name="CT_CommentThread" nillable="true" type="tns:CT_CommentThread"/>
              <xs:complexType name="ArrayOfCT_Comment">
                <xs:sequence>
                  <xs:element minOccurs="0" maxOccurs="unbounded" name="CT_Comment" nillable="true" 
           type="tns:CT_Comment"/>
                </xs:sequence>
              </xs:complexType>
              <xs:element name="ArrayOfCT_Comment" nillable="true" type="tns:ArrayOfCT_Comment"/>
              <xs:complexType name="CT_ViewingFrontEndPerformanceMetrics">
                <xs:sequence>
                  <xs:element name="fetchLoc" type="tns:ST_FetchLocation"/>
                  <xs:element name="rendered" type="xs:boolean"/>
                </xs:sequence>
              </xs:complexType>
              <xs:element name="CT_ViewingFrontEndPerformanceMetrics" nillable="true" 
           type="tns:CT_ViewingFrontEndPerformanceMetrics"/>
              <xs:simpleType name="ST_FetchLocation">
Preliminary
                <xs:restriction base="xs:string">
```
 *Copyright © 2012 Microsoft Corporation.* 

 *Release: July 16, 2012* 

```
 <xs:enumeration value="be"/>
                  <xs:enumeration value="femc"/>
                  <xs:enumeration value="disk"/>
                </xs:restriction>
              </xs:simpleType>
              <xs:element name="ST_FetchLocation" nillable="true" type="tns:ST_FetchLocation"/>
              <xs:complexType name="CT_ViewingBackEndPerformanceMetrics">
                <xs:sequence>
                  <xs:element name="hostDlTime" type="xs:unsignedInt"/>
                </xs:sequence>
              </xs:complexType>
              <xs:element name="CT_ViewingBackEndPerformanceMetrics" nillable="true" 
           type="tns:CT_ViewingBackEndPerformanceMetrics"/>
              <xs:complexType name="CT_ViewingSlidePerformanceMetrics">
                <xs:sequence>
                  <xs:element name="beMetrics" nillable="true" 
           type="tns:CT_ViewingBackEndPerformanceMetrics"/>
                  <xs:element name="feMetrics" nillable="true" 
           type="tns:CT_ViewingFrontEndPerformanceMetrics"/>
                  <xs:element name="renderTime" type="xs:unsignedInt"/>
                </xs:sequence>
              </xs:complexType>
              <xs:element name="CT_ViewingSlidePerformanceMetrics" nillable="true" 
           type="tns:CT_ViewingSlidePerformanceMetrics"/>
              <xs:complexType name="CT_ViewingPresentationPerformanceMetrics">
                <xs:sequence>
                  <xs:element name="beMetrics" nillable="true" 
           type="tns:CT_ViewingBackEndPerformanceMetrics"/>
                  <xs:element name="feMetrics" nillable="true" 
           type="tns:CT_ViewingFrontEndPerformanceMetrics"/>
                </xs:sequence>
              </xs:complexType>
              <xs:element name="CT_ViewingPresentationPerformanceMetrics" nillable="true"
           type="tns:CT_ViewingPresentationPerformanceMetrics"/>
              <xs:complexType name="CT_ResourceEntry">
                <xs:sequence>
                  <xs:element name="id" nillable="true" type="xs:string"/>
                  <xs:element name="name" nillable="true" type="xs:string"/>
                </xs:sequence>
              </xs:complexType>
              <xs:element name="CT_ResourceEntry" nillable="true" type="tns:CT_ResourceEntry"/>
              <xs:complexType name="CT_MotionPathMoveCmd">
                <xs:sequence>
                  <xs:element name="x" type="xs:int"/>
                  <xs:element name="y" type="xs:int"/>
                </xs:sequence>
              </xs:complexType>
              <xs:element name="CT_MotionPathMoveCmd" nillable="true" type="tns:CT_MotionPathMoveCmd"/>
              <xs:complexType name="CT_MotionPathLineCmd">
                <xs:sequence>
                  <xs:element name="x" type="xs:int"/>
                 <xs:element name="y" type="xs:int"/>
                </xs:sequence>
              </xs:complexType>
              <xs:element name="CT_MotionPathLineCmd" nillable="true" type="tns:CT_MotionPathLineCmd"/>
              <xs:complexType name="CT_MotionPathCurveCmd">
                <xs:sequence>
                  <xs:element name="x1" type="xs:int"/>
                  <xs:element name="x2" type="xs:int"/>
Preliminary
```
 *Copyright © 2012 Microsoft Corporation.* 

 *Release: July 16, 2012* 

```
 <xs:element name="x3" type="xs:int"/>
                  <xs:element name="y1" type="xs:int"/>
                  <xs:element name="y2" type="xs:int"/>
                  <xs:element name="y3" type="xs:int"/>
                </xs:sequence>
              </xs:complexType>
              <xs:element name="CT_MotionPathCurveCmd" nillable="true" type="tns:CT_MotionPathCurveCmd"/>
              <xs:complexType name="CT_MotionPath">
                <xs:sequence>
                  <xs:element xmlns:q1="http://schemas.microsoft.com/2003/10/Serialization/Arrays" 
           name="Items" nillable="true" type="q1:ArrayOfanyType"/>
                  <xs:element name="rev" type="xs:boolean"/>
                </xs:sequence>
              </xs:complexType>
              <xs:element name="CT_MotionPath" nillable="true" type="tns:CT_MotionPath"/>
              <xs:complexType name="CT_Rectangle">
                <xs:sequence>
                  <xs:element name="h" type="xs:int"/>
                  <xs:element name="l" type="xs:int"/>
                  <xs:element name="t" type="xs:int"/>
                  <xs:element name="w" type="xs:int"/>
                </xs:sequence>
              </xs:complexType>
              <xs:element name="CT_Rectangle" nillable="true" type="tns:CT_Rectangle"/>
              <xs:complexType name="CT_Hyperlink">
                <xs:sequence>
                  <xs:element name="rct" nillable="true" type="tns:CT_Rectangle"/>
                  <xs:element name="tip" nillable="true" type="xs:string"/>
                  <xs:element name="url" nillable="true" type="xs:string"/>
                </xs:sequence>
              </xs:complexType>
              <xs:element name="CT_Hyperlink" nillable="true" type="tns:CT_Hyperlink"/>
              <xs:complexType name="CT_Action">
                <xs:sequence>
                  <xs:element name="rct" nillable="true" type="tns:CT_Rectangle"/>
                  <xs:element name="sldId" type="xs:unsignedInt"/>
                </xs:sequence>
              </xs:complexType>
              <xs:element name="CT_Action" nillable="true" type="tns:CT_Action"/>
              <xs:complexType name="CT_InteractiveAnimUse">
                <xs:sequence>
                  <xs:element name="rct" nillable="true" type="tns:CT_Rectangle"/>
                  <xs:element name="seqId" type="xs:unsignedInt"/>
                </xs:sequence>
              </xs:complexType>
              <xs:element name="CT_InteractiveAnimUse" nillable="true" type="tns:CT_InteractiveAnimUse"/>
              <xs:complexType name="CT_MediaCtrl">
                <xs:sequence>
                  <xs:element name="elemId" nillable="true" type="xs:string"/>
                  <xs:element name="rct" nillable="true" type="tns:CT_Rectangle"/>
                </xs:sequence>
              </xs:complexType>
              <xs:element name="CT_MediaCtrl" nillable="true" type="tns:CT_MediaCtrl"/>
              <xs:complexType name="CT_AnimTiming">
                <xs:sequence>
                  <xs:element name="off" type="xs:unsignedInt"/>
                  <xs:element name="spd" nillable="true" type="xs:string"/>
                  <xs:element name="st" type="tns:ST_AnimStart"/>
Preliminary
                </xs:sequence>
```
 *Copyright © 2012 Microsoft Corporation.* 

```
 </xs:complexType>
              <xs:element name="CT_AnimTiming" nillable="true" type="tns:CT_AnimTiming"/>
              <xs:simpleType name="ST_AnimStart">
                <xs:restriction base="xs:string">
                  <xs:enumeration value="c"/>
                  <xs:enumeration value="w"/>
                  <xs:enumeration value="a"/>
                </xs:restriction>
              </xs:simpleType>
              <xs:element name="ST_AnimStart" nillable="true" type="tns:ST_AnimStart"/>
              <xs:complexType name="CT_AnimIteration">
                <xs:sequence>
                  <xs:element name="interval" type="xs:int"/>
                  <xs:element name="reversed" type="xs:boolean"/>
                </xs:sequence>
              </xs:complexType>
              <xs:element name="CT_AnimIteration" nillable="true" type="tns:CT_AnimIteration"/>
              <xs:complexType name="CT_GenericImageRegion">
                <xs:sequence>
                  <xs:element name="h" type="xs:int"/>
                  <xs:element name="imgID" nillable="true" type="xs:string"/>
                  <xs:element name="w" type="xs:int"/>
                  <xs:element name="x" type="xs:int"/>
                  <xs:element name="y" type="xs:int"/>
                </xs:sequence>
              </xs:complexType>
              <xs:element name="CT_GenericImageRegion" nillable="true" type="tns:CT_GenericImageRegion"/>
              <xs:complexType name="CT_ImageRegionUse">
                <xs:sequence>
                  <xs:element name="pos" nillable="true" type="tns:CT_LayoutPosition"/>
                  <xs:element name="reg" nillable="true" type="tns:CT_GenericImageRegion"/>
                </xs:sequence>
              </xs:complexType>
              <xs:element name="CT_ImageRegionUse" nillable="true" type="tns:CT_ImageRegionUse"/>
              <xs:complexType name="CT_ImageGraph">
                <xs:sequence>
                  <xs:element name="base" nillable="true" type="tns:CT_ImageRegionUse"/>
                  <xs:element name="children" nillable="true" type="tns:ArrayOfCT_ImageRegionUse"/>
                </xs:sequence>
              </xs:complexType>
              <xs:element name="CT_ImageGraph" nillable="true" type="tns:CT_ImageGraph"/>
              <xs:complexType name="ArrayOfCT_ImageRegionUse">
                <xs:sequence>
                  <xs:element minOccurs="0" maxOccurs="unbounded" name="CT_ImageRegionUse" 
           nillable="true" type="tns:CT_ImageRegionUse"/>
                </xs:sequence>
              </xs:complexType>
              <xs:element name="ArrayOfCT_ImageRegionUse" nillable="true" 
           type="tns:ArrayOfCT_ImageRegionUse"/>
              <xs:complexType name="CT_ImageBackground">
                <xs:sequence>
                  <xs:element name="h" type="xs:int"/>
                  <xs:element name="imgID" nillable="true" type="xs:string"/>
                  <xs:element name="w" type="xs:int"/>
                  <xs:element name="x" type="xs:int"/>
                  <xs:element name="y" type="xs:int"/>
                </xs:sequence>
              </xs:complexType>
Preliminary
              <xs:element name="CT_ImageBackground" nillable="true" type="tns:CT_ImageBackground"/>
```
 *Copyright © 2012 Microsoft Corporation.* 

 *Release: July 16, 2012*
```
 <xs:complexType name="CT_SolidFill">
                <xs:sequence>
                  <xs:element name="clr" nillable="true" type="xs:base64Binary"/>
                  <xs:element name="transp" type="xs:unsignedByte"/>
                </xs:sequence>
              </xs:complexType>
              <xs:element name="CT_SolidFill" nillable="true" type="tns:CT_SolidFill"/>
              <xs:complexType name="CT_BackgroundDesc">
                <xs:sequence>
                 <xs:element name="Item" nillable="true" type="xs:anyType"/>
                </xs:sequence>
              </xs:complexType>
              <xs:element name="CT_BackgroundDesc" nillable="true" type="tns:CT_BackgroundDesc"/>
              <xs:complexType name="CT_AnimRepeatOption">
                <xs:sequence>
                  <xs:element name="count" type="xs:int"/>
                  <xs:element name="type" type="tns:ST_AnimRepeatType"/>
                </xs:sequence>
              </xs:complexType>
              <xs:element name="CT_AnimRepeatOption" nillable="true" type="tns:CT_AnimRepeatOption"/>
              <xs:simpleType name="ST_AnimRepeatType">
                <xs:restriction base="xs:string">
                 <xs:enumeration value="cnt"/>
                  <xs:enumeration value="clk"/>
                  <xs:enumeration value="sld"/>
                </xs:restriction>
              </xs:simpleType>
              <xs:element name="ST_AnimRepeatType" nillable="true" type="tns:ST_AnimRepeatType"/>
              <xs:complexType name="CT_ScaleBy">
                <xs:sequence>
                 <xs:element name="x" type="xs:int"/>
                  <xs:element name="y" type="xs:int"/>
                </xs:sequence>
              </xs:complexType>
              <xs:element name="CT_ScaleBy" nillable="true" type="tns:CT_ScaleBy"/>
              <xs:complexType name="CT_Anim">
                <xs:sequence>
                  <xs:element name="autoRev" type="xs:boolean"/>
                  <xs:element name="dir" type="xs:int"/>
                  <xs:element name="effectId" type="xs:unsignedInt"/>
                  <xs:element name="effectType" type="tns:ST_EffectType"/>
                  <xs:element name="empImgs" nillable="true" type="tns:CT_ImageGraph"/>
                  <xs:element name="hideAfter" type="tns:ST_HideAfterAnimType"/>
                  <xs:element name="iter" nillable="true" type="tns:CT_AnimIteration"/>
                  <xs:element name="mp" nillable="true" type="tns:CT_MotionPath"/>
                  <xs:element name="repeat" nillable="true" type="tns:CT_AnimRepeatOption"/>
                  <xs:element name="rewind" type="xs:boolean"/>
                  <xs:element name="rotAng" type="xs:int"/>
                  <xs:element name="scaleBy" nillable="true" type="tns:CT_ScaleBy"/>
                  <xs:element name="smEnd" type="xs:unsignedByte"/>
                 <xs:element name="smSt" type="xs:unsignedByte"/>
                  <xs:element name="sp" type="xs:unsignedInt"/>
                  <xs:element name="timing" nillable="true" type="tns:CT_AnimTiming"/>
                  <xs:element name="transp" type="xs:unsignedByte"/>
                </xs:sequence>
              </xs:complexType>
              <xs:element name="CT_Anim" nillable="true" type="tns:CT_Anim"/>
              <xs:simpleType name="ST_EffectType">
Preliminary
                <xs:restriction base="xs:string">
```
 *Copyright © 2012 Microsoft Corporation.* 

 *Release: July 16, 2012* 

```
 <xs:enumeration value="entr"/>
                  <xs:enumeration value="exit"/>
                  <xs:enumeration value="emph"/>
                  <xs:enumeration value="path"/>
                </xs:restriction>
              </xs:simpleType>
              <xs:element name="ST_EffectType" nillable="true" type="tns:ST_EffectType"/>
              <xs:simpleType name="ST_HideAfterAnimType">
                <xs:restriction base="xs:string">
                  <xs:enumeration value="non"/>
                 <xs:enumeration value="imm"/>
                  <xs:enumeration value="clk"/>
                </xs:restriction>
              </xs:simpleType>
              <xs:element name="ST_HideAfterAnimType" nillable="true" type="tns:ST_HideAfterAnimType"/>
              <xs:complexType name="CT_Transition">
                <xs:sequence>
                  <xs:element name="dir" type="xs:unsignedByte"/>
                  <xs:element name="dur" type="xs:int"/>
                 <xs:element name="media" nillable="true" type="tns:CT_Media"/>
                  <xs:element name="stopSound" type="xs:boolean"/>
                  <xs:element name="type" type="xs:unsignedByte"/>
                </xs:sequence>
              </xs:complexType>
              <xs:element name="CT_Transition" nillable="true" type="tns:CT_Transition"/>
              <xs:complexType name="CT_Shape">
                <xs:sequence>
                  <xs:element name="bgSp" type="xs:boolean"/>
                  <xs:element name="children" nillable="true" type="tns:ArrayOfCT_ImageRegionUse"/>
                  <xs:element xmlns:q1="http://schemas.microsoft.com/2003/10/Serialization/Arrays" 
           name="clckTgts" nillable="true" type="q1:ArrayOfanyType"/>
                  <xs:element name="id" type="xs:unsignedInt"/>
                  <xs:element name="media" nillable="true" type="tns:CT_Media"/>
                  <xs:element name="pos" nillable="true" type="tns:CT_LayoutPosition"/>
                  <xs:element name="reg" nillable="true" type="tns:CT_GenericImageRegion"/>
                </xs:sequence>
              </xs:complexType>
              <xs:element name="CT_Shape" nillable="true" type="tns:CT_Shape"/>
              <xs:complexType name="CT_AnimList">
                <xs:sequence>
                  <xs:element name="anim" nillable="true" type="tns:ArrayOfCT_Anim"/>
                  <xs:element name="id" type="xs:unsignedInt"/>
                </xs:sequence>
              </xs:complexType>
              <xs:element name="CT_AnimList" nillable="true" type="tns:CT_AnimList"/>
              <xs:complexType name="ArrayOfCT_Anim">
                <xs:sequence>
                  <xs:element minOccurs="0" maxOccurs="unbounded" name="CT_Anim" nillable="true" 
           type="tns:CT_Anim"/>
                </xs:sequence>
              </xs:complexType>
              <xs:element name="ArrayOfCT_Anim" nillable="true" type="tns:ArrayOfCT_Anim"/>
              <xs:complexType name="CT_SlideShowTimings">
                <xs:sequence>
                  <xs:element name="autoAdv" type="xs:boolean"/>
                  <xs:element name="autoAdvTime" type="xs:int"/>
                  <xs:element name="clickTimes" nillable="true" type="xs:string"/>
                  <xs:element name="manualAdv" type="xs:boolean"/>
Preliminary
                </xs:sequence>
```
 *Copyright © 2012 Microsoft Corporation.* 

```
 </xs:complexType>
               <xs:element name="CT_SlideShowTimings" nillable="true" type="tns:CT_SlideShowTimings"/>
               <xs:complexType name="CT_Slide">
                 <xs:sequence>
                   <xs:element name="animLst" nillable="true" type="tns:CT_AnimList"/>
                   <xs:element name="animSeqs" nillable="true" type="tns:ArrayOfCT_AnimList"/>
                   <xs:element name="bg" nillable="true" type="tns:CT_BackgroundDesc"/>
                   <xs:element name="bgReg" nillable="true" type="tns:CT_GenericImageRegion"/>
                   <xs:element name="cmLst" nillable="true" type="tns:ArrayOfCT_CommentThread"/>
                   <xs:element name="hidden" type="xs:boolean"/>
                   <xs:element name="id" type="xs:unsignedInt"/>
                   <xs:element name="layoutInfo" nillable="true" type="tns:CT_SlideLayoutInfo"/>
                   <xs:element name="notesId" nillable="true" type="xs:string"/>
                   <xs:element name="perf" nillable="true" type="tns:CT_ViewingSlidePerformanceMetrics"/>
                   <xs:element name="resCat" nillable="true" type="tns:ArrayOfCT_ResourceEntry"/>
                   <xs:element name="spLst" nillable="true" type="tns:ArrayOfCT_Shape"/>
                   <xs:element name="ssTimes" nillable="true" type="tns:CT_SlideShowTimings"/>
                   <xs:element name="title" nillable="true" type="xs:string"/>
                   <xs:element name="trans" nillable="true" type="tns:CT_Transition"/>
                 </xs:sequence>
               </xs:complexType>
               <xs:element name="CT_Slide" nillable="true" type="tns:CT_Slide"/>
               <xs:complexType name="ArrayOfCT_AnimList">
                 <xs:sequence>
                   <xs:element minOccurs="0" maxOccurs="unbounded" name="CT_AnimList" nillable="true" 
            type="tns:CT_AnimList"/>
                 </xs:sequence>
               </xs:complexType>
               <xs:element name="ArrayOfCT_AnimList" nillable="true" type="tns:ArrayOfCT_AnimList"/>
               <xs:complexType name="ArrayOfCT_CommentThread">
                 <xs:sequence>
                   <xs:element minOccurs="0" maxOccurs="unbounded" name="CT_CommentThread" nillable="true" 
            type="tns:CT_CommentThread"/>
                 </xs:sequence>
               </xs:complexType>
               <xs:element name="ArrayOfCT_CommentThread" nillable="true" 
            type="tns:ArrayOfCT_CommentThread"/>
               <xs:complexType name="ArrayOfCT_ResourceEntry">
                 <xs:sequence>
                   <xs:element minOccurs="0" maxOccurs="unbounded" name="CT_ResourceEntry" nillable="true" 
            type="tns:CT_ResourceEntry"/>
                </xs:sequence>
               </xs:complexType>
               <xs:element name="ArrayOfCT_ResourceEntry" nillable="true" 
            type="tns:ArrayOfCT_ResourceEntry"/>
               <xs:complexType name="ArrayOfCT_Shape">
                 <xs:sequence>
                   <xs:element minOccurs="0" maxOccurs="unbounded" name="CT_Shape" nillable="true" 
            type="tns:CT_Shape"/>
                 </xs:sequence>
               </xs:complexType>
               <xs:element name="ArrayOfCT_Shape" nillable="true" type="tns:ArrayOfCT_Shape"/>
               <xs:complexType name="CT_SlideEntry">
                 <xs:sequence>
                   <xs:element name="id" type="xs:unsignedInt"/>
                   <xs:element name="sldInfo" nillable="true" type="xs:string"/>
                   <xs:element name="title" nillable="true" type="xs:string"/>
                 </xs:sequence>
Construction of the state of the state of the state of the state of the state of the state of the state of the state of the state of the state of the state of the state of the state of the state of the state of the state 
               </xs:complexType>
```
 *Copyright © 2012 Microsoft Corporation.* 

```
 <xs:element name="CT_SlideEntry" nillable="true" type="tns:CT_SlideEntry"/>
              <xs:complexType name="CT_EmptyType">
                <xs:sequence/>
              </xs:complexType>
              <xs:element name="CT_EmptyType" nillable="true" type="tns:CT_EmptyType"/>
              <xs:complexType name="CT_IndexRange">
                <xs:sequence>
                 <xs:element name="end" type="xs:unsignedInt"/>
                  <xs:element name="st" type="xs:unsignedInt"/>
                </xs:sequence>
              </xs:complexType>
              <xs:element name="CT_IndexRange" nillable="true" type="tns:CT_IndexRange"/>
              <xs:complexType name="CT_CustomShow">
                <xs:sequence>
                  <xs:element xmlns:q1="http://schemas.microsoft.com/2003/10/Serialization/Arrays" 
           name="s" nillable="true" type="q1:ArrayOfunsignedInt"/>
               </xs:sequence>
              </xs:complexType>
              <xs:element name="CT_CustomShow" nillable="true" type="tns:CT_CustomShow"/>
              <xs:complexType name="CT_ShowProperties">
               <xs:sequence>
                  <xs:element name="Item" nillable="true" type="xs:anyType"/>
                </xs:sequence>
              </xs:complexType>
              <xs:element name="CT_ShowProperties" nillable="true" type="tns:CT_ShowProperties"/>
              <xs:complexType name="CT_PresentationShowInfo">
                <xs:sequence>
                 <xs:element name="h" type="xs:int"/>
                  <xs:element name="perf" nillable="true" 
           type="tns:CT_ViewingPresentationPerformanceMetrics"/>
                  <xs:element name="rtl" type="xs:boolean"/>
                  <xs:element name="schmVer" type="xs:unsignedInt"/>
                  <xs:element name="showPr" nillable="true" type="tns:CT_ShowProperties"/>
                  <xs:element name="sldLst" nillable="true" type="tns:ArrayOfCT_SlideEntry"/>
                  <xs:element name="w" type="xs:int"/>
                </xs:sequence>
              </xs:complexType>
              <xs:element name="CT_PresentationShowInfo" nillable="true" 
           type="tns:CT_PresentationShowInfo"/>
              <xs:complexType name="ArrayOfCT_SlideEntry">
                <xs:sequence>
                  <xs:element minOccurs="0" maxOccurs="unbounded" name="CT_SlideEntry" nillable="true" 
           type="tns:CT_SlideEntry"/>
               </xs:sequence>
              </xs:complexType>
              <xs:element name="ArrayOfCT_SlideEntry" nillable="true" type="tns:ArrayOfCT_SlideEntry"/>
              <xs:complexType name="CT_SlideShowInfo">
                <xs:sequence>
                  <xs:element name="errLst" nillable="true" type="tns:ArrayOfCT_Error"/>
                  <xs:element xmlns:q1="http://schemas.microsoft.com/2003/10/Serialization/Arrays" 
           name="errMsgLst" nillable="true" type="q1:ArrayOfstring"/>
                 <xs:element name="schmVer" type="xs:unsignedInt"/>
                  <xs:element name="sld" nillable="true" type="tns:ArrayOfCT_Slide"/>
                </xs:sequence>
              </xs:complexType>
              <xs:element name="CT_SlideShowInfo" nillable="true" type="tns:CT_SlideShowInfo"/>
              <xs:complexType name="ArrayOfCT_Error">
                <xs:sequence>
Preliminary
```
 *Copyright © 2012 Microsoft Corporation.* 

```
 <xs:element minOccurs="0" maxOccurs="unbounded" name="CT_Error" nillable="true" 
           type="tns:CT_Error"/>
                </xs:sequence>
              </xs:complexType>
              <xs:element name="ArrayOfCT_Error" nillable="true" type="tns:ArrayOfCT_Error"/>
              <xs:complexType name="ArrayOfCT_Slide">
                <xs:sequence>
                  <xs:element minOccurs="0" maxOccurs="unbounded" name="CT_Slide" nillable="true" 
           type="tns:CT_Slide"/>
                </xs:sequence>
              </xs:complexType>
              <xs:element name="ArrayOfCT_Slide" nillable="true" type="tns:ArrayOfCT_Slide"/>
              <xs:simpleType name="PowerpointView">
                <xs:restriction base="xs:string">
                  <xs:enumeration value="ReadingView"/>
                  <xs:enumeration value="SlideShowView"/>
                  <xs:enumeration value="EditView"/>
                  <xs:enumeration value="StaticView"/>
                  <xs:enumeration value="OutlineView"/>
                  <xs:enumeration value="AttendeeView"/>
                  <xs:enumeration value="ChromelessView"/>
                </xs:restriction>
              </xs:simpleType>
              <xs:element name="PowerpointView" nillable="true" type="tns:PowerpointView"/>
              <xs:simpleType name="PowerPointFormat">
                <xs:restriction base="xs:string">
                  <xs:enumeration value="AnimatedMedium"/>
                  <xs:enumeration value="AnimatedLarge"/>
                  <xs:enumeration value="AnimatedSmall"/>
                  <xs:enumeration value="AnimatedExtraSmall"/>
                  <xs:enumeration value="AnimatedExtraLarge"/>
                  <xs:enumeration value="Media"/>
                  <xs:enumeration value="AnimatedExtraExtraLarge"/>
                </xs:restriction> 
              </xs:simpleType>
              <xs:element name="PowerPointFormat" nillable="true" type="tns:PowerPointFormat"/>
              <xs:simpleType name="ErrorCode">
                <xs:restriction base="xs:string">
                  <xs:enumeration value="ErrorRESERVEDSuccess"/>
                  <xs:enumeration value="ErrorRESERVEDUnknown"/>
                  <xs:enumeration value="ErrorCantOpenDocumentFileType"/>
                  <xs:enumeration value="ErrorCantOpenDocumentIRM"/>
                  <xs:enumeration value="ErrorCantOpenDocumentPassword"/>
                  <xs:enumeration value="ErrorCantOpenDocument"/>
                  <xs:enumeration value="ErrorCantInstallFonts"/>
                  <xs:enumeration value="ErrorCantConvertModifyPassword"/>
                  <xs:enumeration value="ErrorCantComposeSlideParse"/>
                  <xs:enumeration value="ErrorCantComposeSlideUnexpected"/>
                  <xs:enumeration value="ErrorWacConversionFailure"/>
                  <xs:enumeration value="ErrorResourceNotGenerated"/>
                  <xs:enumeration value="ErrorGenericSlideCorruption"/>
                  <xs:enumeration value="ErrorFileNotFound"/>
                  <xs:enumeration value="ErrorGeneralUnknown"/>
                  <xs:enumeration value="ErrorFailedToOpenDocument"/>
                  <xs:enumeration value="ErrorFailedToRetrieveResource"/>
                  <xs:enumeration value="ErrorFailedToRenderDocument"/>
                  <xs:enumeration value="ErrorFailedToRenderSlide"/>
                  <xs:enumeration value="ErrorFailedToSaveDocument"/>
Preliminary
                  <xs:enumeration value="ErrorCantSaveDocument"/>
```
 *Copyright © 2012 Microsoft Corporation.* 

 *Release: July 16, 2012* 

```
 <xs:enumeration value="ErrorInvalidCommand"/>
                   <xs:enumeration value="ErrorDocVersionMismatch"/>
                   <xs:enumeration value="ErrorCannotAcquirePptEditLock"/>
                   <xs:enumeration value="ErrorCannotAcquirePptEditSharedLock"/>
                   <xs:enumeration value="ErrorRequiresCheckout"/>
                   <xs:enumeration value="ErrorLockedForOfflineCheckout"/>
                   <xs:enumeration value="ErrorLockedByAnotherUser"/>
                   <xs:enumeration value="ErrorAccessDenied"/>
                   <xs:enumeration value="ErrorNoLicense"/>
                   <xs:enumeration value="ErrorRequestTooBig"/>
                   <xs:enumeration value="ErrorTextTooBig"/>
                   <xs:enumeration value="ErrorTryAgain"/>
                   <xs:enumeration value="ErrorUnexpected"/>
                   <xs:enumeration value="ErrorCantOpenDocumentMacro"/>
                   <xs:enumeration value="ErrorCantOpenDocumentFinal"/>
                   <xs:enumeration value="ErrorCantOpenDocumentSigned"/>
                   <xs:enumeration value="ErrorCantOpenEmbeddedFonts"/>
                   <xs:enumeration value="ErrorNoAvailableEditAppServer"/>
                   <xs:enumeration value="ErrorServiceUnavailable"/>
                   <xs:enumeration value="ErrorPptEditExistingExclusiveLock"/>
                   <xs:enumeration value="ErrorPptEditCheckedOutByAnother"/>
                   <xs:enumeration value="ErrorCantOpenDocumentGatekeeperFailure"/>
                   <xs:enumeration value="ErrorEditWorkerTimeout"/>
                   <xs:enumeration value="ErrorEditSlideCorruption"/>
                   <xs:enumeration value="ErrorServiceBusy"/>
                   <xs:enumeration value="ErrorClipartCannotConnect"/>
                   <xs:enumeration value="ErrorClipartCannotDownload"/>
                   <xs:enumeration value="ErrorMediaNotEnabled"/>
                   <xs:enumeration value="ErrorUnsupportedMediaFormat"/>
                   <xs:enumeration value="ErrorLinkedMediaNotEnabled"/>
                   <xs:enumeration value="ErrorUnsupportedLinkTarget"/>
                   <xs:enumeration value="ErrorEmbeddedMediaNotEnabled"/>
                   <xs:enumeration value="ErrorEmbeddedMediaExceedsMaxSize"/>
                   <xs:enumeration value="ErrorTranscodingNotEnabled"/>
                   <xs:enumeration value="ErrorMediaUnavailable"/>
                   <xs:enumeration value="ErrorCannotOpenODPDocumentPassword"/>
                   <xs:enumeration value="ErrorLocalChangeLost"/>
                   <xs:enumeration value="ErrorNumberOfCoauthorsReachedMax"/>
                   <xs:enumeration value="ErrorRESERVEDLastError"/>
                 </xs:restriction>
               </xs:simpleType>
               <xs:element name="ErrorCode" nillable="true" type="tns:ErrorCode"/>
Construction and the material of the state of the state of the state of the state of the state of the state of the state of the state of the state of the state of the state of the state of the state of the state of the st
```

```
</xs:schema>
```
### **7.3**

## **http://schemas.datacontract.org/2004/07/Microsoft.Office.Server.Powerpoint.P ipe.Interface Schema**

```
<?xml version="1.0"?>
<xs:schema 
xmlns:tns1="http://schemas.datacontract.org/2004/07/Microsoft.Office.Server.Powerpoint.Pipe.I
nterface" elementFormDefault="qualified" 
targetNamespace="http://schemas.datacontract.org/2004/07/Microsoft.Office.Server.Powerpoint.P
ipe.Interface" xmlns:xs="http://www.w3.org/2001/XMLSchema">
   <xs:import schemaLocation="http://www.example.com/p/ppt/view.svc?xsd=xsd0" 
namespace="http://schemas.microsoft.com/2003/10/Serialization/"/>
   <xs:simpleType name="ClientActions">
```
*[MS-PWVPDP] — v20120630 PowerPoint Web Viewer Presentation Data Protocol Specification* 

 *Copyright © 2012 Microsoft Corporation.* 

```
 <xs:list>
       <xs:simpleType>
         <xs:restriction base="xs:string">
           <xs:enumeration value="None"/>
           <xs:enumeration value="Dismiss"/>
           <xs:enumeration value="Close"/>
           <xs:enumeration value="OpenInClient"/>
           <xs:enumeration value="Refresh"/>
         </xs:restriction>
       </xs:simpleType>
    \langle xs:list\rangle </xs:simpleType>
   <xs:element name="ClientActions" nillable="true" type="tns1:ClientActions"/>
</xs:schema>
```
### <span id="page-114-0"></span>**7.4 http://schemas.datacontract.org/2004/07/p Schema**

```
<?xml version="1.0"?>
           <xs:schema xmlns:tns2="http://schemas.datacontract.org/2004/07/p" 
           elementFormDefault="qualified" targetNamespace="http://schemas.datacontract.org/2004/07/p" 
           xmlns:xs="http://www.w3.org/2001/XMLSchema">
             <xs:import schemaLocation="http://www.example.com/p/ppt/view.svc?xsd=xsd1" 
           namespace="http://schemas.datacontract.org/2004/07/Microsoft.Office.Server.Powerpoint.Interfa
           ce.Shared"/>
              <xs:import schemaLocation="http://www.example.com/p/ppt/view.svc?xsd=xsd5" 
           namespace="http://schemas.datacontract.org/2004/07/Microsoft.Office.Server.Powerpoint.Pipe.In
           terface"/>
              <xs:complexType name="SlideInfoResult">
                <xs:sequence>
                  <xs:element minOccurs="0" name="ResourceInfoList" nillable="true" type="xs:string"/>
                  <xs:element minOccurs="0" name="Slide" nillable="true" type="xs:string"/>
                </xs:sequence>
              </xs:complexType>
              <xs:element name="SlideInfoResult" nillable="true" type="tns2:SlideInfoResult"/>
              <xs:complexType name="PptViewingService.BinaryConversionResult">
                <xs:sequence>
                  <xs:element minOccurs="0" name="EditUrl" nillable="true" type="xs:string"/>
                  <xs:element minOccurs="0" name="FExists" type="xs:boolean"/>
                  <xs:element minOccurs="0" name="ViewUrl" nillable="true" type="xs:string"/>
                </xs:sequence>
              </xs:complexType>
              <xs:element name="PptViewingService.BinaryConversionResult" nillable="true" 
           type="tns2:PptViewingService.BinaryConversionResult"/>
              <xs:complexType name="PptViewingService.PrintResult">
                <xs:sequence>
                  <xs:element minOccurs="0" name="PrintUrl" nillable="true" type="xs:string"/>
                </xs:sequence>
              </xs:complexType>
              <xs:element name="PptViewingService.PrintResult" nillable="true" 
           type="tns2:PptViewingService.PrintResult"/>
              <xs:complexType name="ServiceResult">
                <xs:sequence>
                  <xs:element minOccurs="0" name="Error" nillable="true" type="tns2:ServiceError"/>
                  <xs:element minOccurs="0" name="Result" nillable="true" type="xs:anyType"/>
                </xs:sequence>
              </xs:complexType>
              <xs:element name="ServiceResult" nillable="true" type="tns2:ServiceResult"/>
Preliminary
              <xs:complexType name="ServiceError">
```
*[MS-PWVPDP] — v20120630 PowerPoint Web Viewer Presentation Data Protocol Specification* 

 *Copyright © 2012 Microsoft Corporation.* 

```
 <xs:sequence>
       <xs:element 
xmlns:tns="http://schemas.datacontract.org/2004/07/Microsoft.Office.Server.Powerpoint.Interfa
ce.Shared" minOccurs="0" name="Code" type="tns:ErrorCode"/>
       <xs:element minOccurs="0" name="Message" nillable="true" type="xs:string"/>
       <xs:element 
xmlns:tns1="http://schemas.datacontract.org/2004/07/Microsoft.Office.Server.Powerpoint.Pipe.I
nterface" minOccurs="0" name="RecommendedActions" type="tns1:ClientActions"/>
       <xs:element minOccurs="0" name="Title" nillable="true" type="xs:string"/>
       <xs:element minOccurs="0" name="Type" type="tns2:ServiceErrorType"/>
     </xs:sequence>
   </xs:complexType>
   <xs:element name="ServiceError" nillable="true" type="tns2:ServiceError"/>
   <xs:simpleType name="ServiceErrorType">
     <xs:restriction base="xs:string">
      <xs:enumeration value="UnknownError"/>
       <xs:enumeration value="ApplicationError"/>
       <xs:enumeration value="Timeout"/>
       <xs:enumeration value="ServiceBusy"/>
       <xs:enumeration value="SessionFull"/>
     </xs:restriction>
  </xs:simpleType>
  <xs:element name="ServiceErrorType" nillable="true" type="tns2:ServiceErrorType"/>
</xs:schema>
```
### <span id="page-115-0"></span>**7.5 http://schemas.microsoft.com/2003/10/Serialization/Arrays Schema**

```
<?xml version="1.0"?>
             <xs:schema xmlns:q1="http://schemas.microsoft.com/2003/10/Serialization/Arrays" 
             elementFormDefault="qualified" 
             targetNamespace="http://schemas.microsoft.com/2003/10/Serialization/Arrays" 
             xmlns:xs="http://www.w3.org/2001/XMLSchema">
                <xs:complexType name="ArrayOfstring">
                  <xs:sequence>
                     <xs:element minOccurs="0" maxOccurs="unbounded" name="string" nillable="true" 
             type="xs:string"/>
                  </xs:sequence>
                </xs:complexType>
                <xs:element name="ArrayOfstring" nillable="true" type="q1:ArrayOfstring"/>
                <xs:complexType name="ArrayOfanyType">
                  <xs:sequence>
                    <xs:element minOccurs="0" maxOccurs="unbounded" name="anyType" nillable="true" 
             type="xs:anyType"/>
                  </xs:sequence>
                </xs:complexType>
                <xs:element name="ArrayOfanyType" nillable="true" type="q1:ArrayOfanyType"/>
                <xs:complexType name="ArrayOfunsignedInt">
                  <xs:sequence>
                     <xs:element minOccurs="0" maxOccurs="unbounded" name="unsignedInt" 
             type="xs:unsignedInt"/>
                  </xs:sequence>
                </xs:complexType>
                <xs:element name="ArrayOfunsignedInt" nillable="true" type="q1:ArrayOfunsignedInt"/>
             </xs:schema>
\frac{1}{2} (a) \frac{1}{2} (b) \frac{1}{2} (b) \frac{1}{2} (c) \frac{1}{2} (c) \frac{1}{2} (c) \frac{1}{2} (c) \frac{1}{2} (c) \frac{1}{2} (c) \frac{1}{2} (c) \frac{1}{2} (c) \frac{1}{2} (c) \frac{1}{2} (c) \frac{1}{2} (c) \frac{1}{2} (c) \frac{1}{2} (
```
*[MS-PWVPDP] — v20120630 PowerPoint Web Viewer Presentation Data Protocol Specification* 

 *Copyright © 2012 Microsoft Corporation.* 

 *Release: July 16, 2012* 

### <span id="page-116-1"></span>**7.6 http://schemas.microsoft.com/2003/10/Serialization/ Schema**

```
<?xml version="1.0"?>
            <xs:schema xmlns:tns3="http://schemas.microsoft.com/2003/10/Serialization/" 
            attributeFormDefault="qualified" elementFormDefault="qualified" 
            targetNamespace="http://schemas.microsoft.com/2003/10/Serialization/" 
            xmlns:xs="http://www.w3.org/2001/XMLSchema">
               <xs:element name="anyType" nillable="true" type="xs:anyType"/>
               <xs:element name="anyURI" nillable="true" type="xs:anyURI"/>
               <xs:element name="base64Binary" nillable="true" type="xs:base64Binary"/>
               <xs:element name="boolean" nillable="true" type="xs:boolean"/>
               <xs:element name="byte" nillable="true" type="xs:byte"/>
               <xs:element name="dateTime" nillable="true" type="xs:dateTime"/>
               <xs:element name="decimal" nillable="true" type="xs:decimal"/>
               <xs:element name="double" nillable="true" type="xs:double"/>
               <xs:element name="float" nillable="true" type="xs:float"/>
               <xs:element name="int" nillable="true" type="xs:int"/>
               <xs:element name="long" nillable="true" type="xs:long"/>
               <xs:element name="QName" nillable="true" type="xs:QName"/>
               <xs:element name="short" nillable="true" type="xs:short"/>
               <xs:element name="string" nillable="true" type="xs:string"/>
               <xs:element name="unsignedByte" nillable="true" type="xs:unsignedByte"/>
               <xs:element name="unsignedInt" nillable="true" type="xs:unsignedInt"/>
               <xs:element name="unsignedLong" nillable="true" type="xs:unsignedLong"/>
               <xs:element name="unsignedShort" nillable="true" type="xs:unsignedShort"/>
               <xs:element name="char" nillable="true" type="tns3:char"/>
               <xs:simpleType name="char">
                 <xs:restriction base="xs:int"/>
               </xs:simpleType>
               <xs:element name="duration" nillable="true" type="tns3:duration"/>
               <xs:simpleType name="duration">
                 <xs:restriction base="xs:duration">
                  \langle xs:pattern value="\-\?P(\d*D)?(T(\d*H)?(\d*M)?(\d*(\ldots*2?)\?) <xs:minInclusive value="-P10675199DT2H48M5.4775808S"/>
                   <xs:maxInclusive value="P10675199DT2H48M5.4775807S"/>
                 </xs:restriction>
               </xs:simpleType>
               <xs:element name="guid" nillable="true" type="tns3:guid"/>
               <xs:simpleType name="guid">
                 <xs:restriction base="xs:string">
                  \langle x \rangle <xs:pattern value="[\da-fA-F]{8}-[\da-fA-F]{4}-[\da-fA-F]{4}-[\da-fA-F]{4}-[\da-fA-F]}
            F]{12}"/>
                 </xs:restriction>
               </xs:simpleType>
               <xs:attribute name="FactoryType" type="xs:QName"/> 
               <xs:attribute name="Id" type="xs:ID"/>
               <xs:attribute name="Ref" type="xs:IDREF"/>
            </xs:schema>
Association and the presentation of the control experimental of the control entropy of the control entropy of the control entropy of the control entropy of the control entropy of the control entropy of the control entropy
```
## **7.7**

### **http://schemas.microsoft.com/office/PowerPoint/Server/WebServices/PowerP ointViewingService/ Schema**

```
<?xml version="1.0"?>
<xs:schema elementFormDefault="qualified" 
targetNamespace="http://schemas.microsoft.com/office/PowerPoint/Server/WebServices/PowerPoint
ViewingService/" xmlns:xs="http://www.w3.org/2001/XMLSchema">
```
*[MS-PWVPDP] — v20120630 PowerPoint Web Viewer Presentation Data Protocol Specification* 

 *Copyright © 2012 Microsoft Corporation.* 

 *Release: July 16, 2012* 

```
 <xs:import 
           namespace="http://schemas.datacontract.org/2004/07/Microsoft.Office.Server.Powerpoint.Interfa
           ce.Data"/>
              <xs:import schemaLocation="http://www.example.com/p/ppt/view.svc?xsd=xsd1" 
           namespace="http://schemas.datacontract.org/2004/07/Microsoft.Office.Server.Powerpoint.Interfa
           ce.Shared"/>
              <xs:import schemaLocation="http://www.example.com/p/ppt/view.svc?xsd=xsd3" 
           namespace="http://schemas.datacontract.org/2004/07/p"/>
              <xs:element name="GetPresentation">
                <xs:complexType>
                  <xs:sequence>
                    <xs:element minOccurs="0" name="presentationId" nillable="true" type="xs:string"/>
                    <xs:element 
           xmlns:tns="http://schemas.datacontract.org/2004/07/Microsoft.Office.Server.Powerpoint.Interfa
           ce.Shared" minOccurs="0" name="powerpointView" type="tns:PowerpointView"/>
                    <xs:element 
           xmlns:tns="http://schemas.datacontract.org/2004/07/Microsoft.Office.Server.Powerpoint.Interfa
           ce.Shared" minOccurs="0" name="format" type="tns:PowerPointFormat"/>
                  </xs:sequence>
                </xs:complexType>
              </xs:element>
              <xs:element name="GetPresentationResponse">
                <xs:complexType>
                  <xs:sequence>
                    <xs:element xmlns:tns2="http://schemas.datacontract.org/2004/07/p" minOccurs="0" 
           name="GetPresentationResult" nillable="true" type="tns2:ServiceResult"/>
                  </xs:sequence>
                </xs:complexType>
              </xs:element>
              <xs:element name="GetSlide">
                <xs:complexType>
                  <xs:sequence>
                    <xs:element minOccurs="0" name="slideInfoId" nillable="true" type="xs:string"/>
                    <xs:element minOccurs="0" name="presentationId" nillable="true" type="xs:string"/>
                    <xs:element 
           xmlns:tns="http://schemas.datacontract.org/2004/07/Microsoft.Office.Server.Powerpoint.Interfa
           ce.Shared" minOccurs="0" name="powerpointView" type="tns:PowerpointView"/>
                    <xs:element 
           xmlns:tns="http://schemas.datacontract.org/2004/07/Microsoft.Office.Server.Powerpoint.Interfa
           ce.Shared" minOccurs="0" name="format" type="tns:PowerPointFormat"/>
                  </xs:sequence>
                </xs:complexType>
              </xs:element>
              <xs:element name="GetSlideResponse">
                <xs:complexType>
                  <xs:sequence>
                    <xs:element xmlns:tns2="http://schemas.datacontract.org/2004/07/p" minOccurs="0" 
           name="GetSlideResult" nillable="true" type="tns2:ServiceResult"/>
                  </xs:sequence>
                </xs:complexType>
              </xs:element>
              <xs:element name="GetNotesHtmlServiceResult">
                <xs:complexType>
                  <xs:sequence>
                    <xs:element minOccurs="0" name="notesResourceId" nillable="true" type="xs:string"/>
                    <xs:element minOccurs="0" name="presentationId" nillable="true" type="xs:string"/>
                    <xs:element 
           xmlns:tns="http://schemas.datacontract.org/2004/07/Microsoft.Office.Server.Powerpoint.Interfa
           ce.Shared" minOccurs="0" name="powerpointView" type="tns:PowerpointView"/>
Preliminary
```
 *Copyright © 2012 Microsoft Corporation.* 

 *Release: July 16, 2012* 

```
 <xs:element 
           xmlns:tns="http://schemas.datacontract.org/2004/07/Microsoft.Office.Server.Powerpoint.Interfa
           ce.Shared" minOccurs="0" name="format" type="tns:PowerPointFormat"/>
                  </xs:sequence>
                </xs:complexType>
              </xs:element>
              <xs:element name="GetNotesHtmlServiceResultResponse">
                <xs:complexType>
                  <xs:sequence>
                    <xs:element xmlns:tns2="http://schemas.datacontract.org/2004/07/p" minOccurs="0" 
           name="GetNotesHtmlServiceResultResult" nillable="true" type="tns2:ServiceResult"/>
                  </xs:sequence>
                </xs:complexType>
              </xs:element>
              <xs:element name="BinaryConvert"> 
                <xs:complexType>
                  <xs:sequence>
                    <xs:element minOccurs="0" name="presentationId" nillable="true" type="xs:string"/>
                    <xs:element minOccurs="0" name="targetId" nillable="true" type="xs:string"/>
                  </xs:sequence>
                </xs:complexType>
              </xs:element>
              <xs:element name="BinaryConvertResponse">
                <xs:complexType>
                  <xs:sequence>
                    <xs:element xmlns:tns2="http://schemas.datacontract.org/2004/07/p" minOccurs="0" 
           name="BinaryConvertResult" nillable="true" type="tns2:ServiceResult"/>
                  </xs:sequence>
                </xs:complexType>
              </xs:element>
              <xs:element name="Print">
                <xs:complexType>
                  <xs:sequence>
                    <xs:element minOccurs="0" name="presentationId" nillable="true" type="xs:string"/>
                  </xs:sequence>
                </xs:complexType>
              </xs:element>
              <xs:element name="PrintResponse">
                <xs:complexType>
                  <xs:sequence>
                    <xs:element xmlns:tns2="http://schemas.datacontract.org/2004/07/p" minOccurs="0" 
           name="PrintResult" nillable="true" type="tns2:ServiceResult"/>
                  </xs:sequence>
                </xs:complexType>
              </xs:element>
              <xs:element name="GetPresentationInfoXml">
                <xs:complexType>
                  <xs:sequence>
                    <xs:element minOccurs="0" name="presentationId" nillable="true" type="xs:string"/>
                    <xs:element minOccurs="0" name="powerpointView" nillable="true" type="xs:string"/>
                  </xs:sequence>
                </xs:complexType>
              </xs:element>
              <xs:element name="GetPresentationInfoXmlResponse">
                <xs:complexType>
                  <xs:sequence>
                    <xs:element xmlns:tns2="http://schemas.datacontract.org/2004/07/p" minOccurs="0" 
           name="GetPresentationInfoXmlResult" nillable="true" type="tns2:ServiceResult"/>
Preliminary
                  </xs:sequence>
```
 *Copyright © 2012 Microsoft Corporation.* 

 *Release: July 16, 2012* 

```
 </xs:complexType>
              </xs:element>
              <xs:element name="GetSlideInfo">
                <xs:complexType>
                  <xs:sequence>
                    <xs:element minOccurs="0" name="slideInfoId" nillable="true" type="xs:string"/>
                    <xs:element minOccurs="0" name="resourceInfoListId" nillable="true" 
           type="xs:string"/>
                    <xs:element minOccurs="0" name="presentationId" nillable="true" type="xs:string"/>
                    <xs:element minOccurs="0" name="powerpointView" nillable="true" type="xs:string"/>
                  </xs:sequence>
                </xs:complexType>
              </xs:element>
              <xs:element name="GetSlideInfoResponse">
                <xs:complexType>
                  <xs:sequence>
                    <xs:element xmlns:tns2="http://schemas.datacontract.org/2004/07/p" minOccurs="0" 
           name="GetSlideInfoResult" nillable="true" type="tns2:ServiceResult"/>
                  </xs:sequence>
                </xs:complexType>
              </xs:element>
              <xs:element name="BroadcastJoinSession">
                <xs:complexType>
                  <xs:sequence>
                    <xs:element minOccurs="0" name="sessionId" nillable="true" type="xs:string"/>
                  </xs:sequence>
                </xs:complexType>
              </xs:element>
              <xs:element name="BroadcastJoinSessionResponse">
                <xs:complexType>
                  <xs:sequence>
                    <xs:element xmlns:tns2="http://schemas.datacontract.org/2004/07/p" minOccurs="0" 
           name="BroadcastJoinSessionResult" nillable="true" type="tns2:ServiceResult"/>
                  </xs:sequence>
                </xs:complexType>
              </xs:element>
              <xs:element name="BroadcastUnjoinSession">
                <xs:complexType>
                  <xs:sequence>
                    <xs:element minOccurs="0" name="sessionId" nillable="true" type="xs:string"/>
                  </xs:sequence>
                </xs:complexType>
              </xs:element>
              <xs:element name="BroadcastUnjoinSessionResponse">
                <xs:complexType>
                  <xs:sequence>
                    <xs:element xmlns:tns2="http://schemas.datacontract.org/2004/07/p" minOccurs="0" 
           name="BroadcastUnjoinSessionResult" nillable="true" type="tns2:ServiceResult"/>
                  </xs:sequence>
                </xs:complexType>
              </xs:element>
              <xs:element name="BroadcastGetData">
                <xs:complexType>
                  <xs:sequence>
                    <xs:element 
           xmlns:q12="http://schemas.datacontract.org/2004/07/Microsoft.Office.Server.Powerpoint.Interfa
           ce.Data" minOccurs="0" name="user" nillable="true" type="q12:BroadcastUser"/>
                  </xs:sequence>
Preliminary
                </xs:complexType>
```
 *Copyright © 2012 Microsoft Corporation.* 

 *Release: July 16, 2012* 

```
 </xs:element>
           <xs:element name="BroadcastGetDataResponse">
            <xs:complexType>
              <xs:sequence>
               <xs:element xmlns:tns2="http://schemas.datacontract.org/2004/07/p" minOccurs="0" 
        name="BroadcastGetDataResult" nillable="true" type="tns2:ServiceResult"/>
              </xs:sequence>
            </xs:complexType>
           </xs:element>
        </xs:schema>
Preliminary R
```
 *Copyright © 2012 Microsoft Corporation.* 

 *Release: July 16, 2012* 

# **8 Appendix C: Product Behavior**

<span id="page-121-0"></span>The information in this specification is applicable to the following Microsoft products or supplemental software. References to product versions include released service packs:

- Microsoft® Office Home and Business 2010
- Microsoft® Office Home and Student 2010
- Microsoft® Office Professional 2010
- Microsoft® Office Professional Plus 2010
- Microsoft® Office Standard 2010
- Microsoft® PowerPoint® 2010
- Microsoft® PowerPoint® Web App
- Microsoft® Office 2013 Preview
- Microsoft® PowerPoint® 2013 Preview

Exceptions, if any, are noted below. If a service pack or Quick Fix Engineering (QFE) number appears with the product version, behavior changed in that service pack or QFE. The new behavior also applies to subsequent service packs of the product unless otherwise specified. If a product edition appears with the product version, behavior is different in that product edition.

Unless otherwise specified, any statement of optional behavior in this specification that is prescribed using the terms SHOULD or SHOULD NOT implies product behavior in accordance with the SHOULD or SHOULD NOT prescription. Unless otherwise specified, the term MAY implies that the product does not follow the prescription. • Microsoftw, Office Home and Student 2010<br>
• Microsoftw, Office [P](#page-14-3)[r](#page-15-0)[e](#page-13-3)fersional 2010<br>
• Microsofts Office Prefersional 2010<br>
• Microsofts Office Prefersional 2010<br>
• Microsofts Office 2013<br>
• Microsofts Office 2013<br>
• Micro

 $\leq$  1> Section 1.5: The protocol server endpoint is formed by appending "/\_vti\_bin/ppt/view.svc" to the URL of the Web site in Office 2010.

<2> Section 2.2.4: This complex type is not supported in Office 2013 Preview.

 $\leq$ 3> Section 2.2.4: Support for this operation was added in Office 2013 Preview.

<4> Section 2.2.4: Support for this operation was added in Office 2013 Preview

<5> Section 2.2.4: Support for this type was added in Office 2013 Preview.

 $\leq$  6> Section 2.2.4: This complex type is not supported in Office 2013 Preview.

 $\langle$  <7> Section 2.2.4: This complex type is not supported in Office 2013 Preview.

<8> Section 2.2.4: Support for this operation was added in Office 2013 Preview

<9> Section 2.2.4: Support for this operation was added in Office 2013 Preview.

 $\langle 10 \rangle$  Section 2.2.4: Support for this type was added in Office 2013 Preview.

<11> Section 2.2.4: This type is not supported before Office 2013 Preview.

<12> Section 2.2.4: This type is not supported before Office 2013 Preview.

*[MS-PWVPDP] — v20120630 PowerPoint Web Viewer Presentation Data Protocol Specification* 

 *Copyright © 2012 Microsoft Corporation.* 

[<13> Section 2.2.4: T](#page-15-3)his type is not supported before Office 2013 Preview.  $\leq$  14> Section 2.2.4: Support for this operation was added in Office 2013 Preview.  $\leq$ 15> Section 2.2.4: This type is not supported before Office 2010 SP1.  $\leq$ 16> Section 2.2.4.2: This complex type is not supported in Office 2013 Preview. <17> Section 2.2.4.14: This complex type is not supported in Office 2013 Preview.  $\leq$ 18> Section 2.2.4.15: This complex type is not supported in Office 2013 Preview.  $\leq$ 19> Section 2.2.4.63: This type is not supported before Office 2010 SP1. <20> Section 2.2.4.64: Support for this type was added in Office 2013 Preview. <21> Section 2.2.4.65: Support for this type was added in Office 2013 Preview. <22> Section 2.2.4.66: This type is not supported before Office 2013 Preview. <23> Section 2.2.4.67: This type is not supported before Office 2013 Preview. <24> Section 2.2.4.68: This type is not supported before Office 2013 Preview. <25> Section 2.2.4.69: Support for this operation was added in Office 2013 Preview. <26> Section 2.2.4.70: Support for this operation was added in Office 2013 Preview <27> Section 2.2.4.71: Support for this operation was added in Office 2013 Preview <28> Section 2.2.4.72: Support for this operation was added in Office 2013 Preview. <29> Section 2.2.4.73: Support for this operation was added in Office 2013 Preview. <30> Section 2.2.5: Support for this type was added in Office 2013 Preview. <31> Section 2.2.5: This simple type is not supported in Office 2013 Preview. <32> Section 2.2.5.8: This simple type is not supported in Office 2013 Preview. <33> Section 2.2.5.13: Support for this type was added in Office 2013 Preview. <34> Section 3.1: This message is not supported before Office 2010 Cumulative Update for August 2010.  $\frac{x+1}{2}$  $\frac{x+1}{2}$  $\frac{x+1}{2}$ , Section 2.2 4.14. This complete type is not supported in Office 2013 [P](#page-65-4)[e](#page-65-1)virew.<br>  $\frac{x+1}{2}$ , Section 2.2.4.15. This comp[l](#page-58-0)ete type is not supported in Office 2013 Pevirew.<br>  $\frac{x+1}{2}$ , Section 2.2.4.15. This type

<35> Section 3.1.3: The URL conforms to the following structure in Office 2010: *base URL*/\_vti\_bin/ppt/view.svc

<36> Section 3.1.4: This operation is not supported in Office 2013 Preview.

 $\leq$ 37> Section 3.1.4: This operation is not supported in Office 2013 Preview.

<38> Section 3.1.4: This operation is not supported before Office 2010 Cumulative Update for August 2010 and in Office 2013 Preview.

 $\langle 39 \rangle$  Section 3.1.4: This operation is not supported before Office 2010 SP1.

<40> Section 3.1.4.2: This operation is not supported in Office 2013 Preview.

 $\leq$ 41> Section 3.1.4.3: This operation is not supported in Office 2013 Preview.

*[MS-PWVPDP] — v20120630 PowerPoint Web Viewer Presentation Data Protocol Specification* 

 *Copyright © 2012 Microsoft Corporation.* 

 *Release: July 16, 2012* 

[<42> Section 3.1.4.4: T](#page-73-0)his operation is not supported before Office 2010 Cumulative Update for August 2010 and in Office 2013 Preview.

Preliminary R

[<43> Section 3.1.4.10: T](#page-86-0)his operation is not supported before Office 2010 SP1.

*[MS-PWVPDP] — v20120630 PowerPoint Web Viewer Presentation Data Protocol Specification* 

 *Copyright © 2012 Microsoft Corporation.* 

 *Release: July 16, 2012* 

# **9 Change Tracking**

<span id="page-124-0"></span>This section identifies changes that were made to the [MS-PWVPDP] protocol document between the April 2012 and July 2012 releases. Changes are classified as New, Major, Minor, Editorial, or No change.

The revision class **New** means that a new document is being released.

The revision class **Major** means that the technical content in the document was significantly revised. Major changes affect protocol interoperability or implementation. Examples of major changes are:

- A document revision that incorporates changes to interoperability requirements or functionality.
- An extensive rewrite, addition, or deletion of major portions of content.
- The removal of a document from the documentation set.
- Changes made for template compliance.

The revision class **Minor** means that the meaning of the technical content was clarified. Minor changes do not affect protocol interoperability or implementation. Examples of minor changes are updates to clarify ambiguity at the sentence, paragraph, or table level.

The revision class **Editorial** means that the language and formatting in the technical content was changed. Editorial changes apply to grammatical, formatting, and style issues.

The revision class **No change** means that no new technical or language changes were introduced. The technical content of the document is identical to the last released version, but minor editorial and formatting changes, as well as updates to the header and footer information, and to the revision summary, may have been made. The residentials Major means that the individual coolers in the diameter was significantly reviewed.<br>
Note changes a martial relationship for inspirantable to the intermediation computes of malphet and<br>
A discussion revisi

Major and minor changes can be described further using the following change types:

- New content added.
- Content updated.
- Content removed.
- **New product behavior note added.**
- Product behavior note updated.
- Product behavior note removed.
- New protocol syntax added.
- Protocol syntax updated.
- Protocol syntax removed.
- New content added due to protocol revision.
- Content updated due to protocol revision.
- Content removed due to protocol revision.
- New protocol syntax added due to protocol revision.

 *Copyright © 2012 Microsoft Corporation.* 

 *Release: July 16, 2012* 

- **Protocol syntax updated due to protocol revision.**
- **Protocol syntax removed due to protocol revision.**
- New content added for template compliance.
- Content updated for template compliance.
- Content removed for template compliance.
- Obsolete document removed.

Editorial changes are always classified with the change type **Editorially updated.**

Some important terms used in the change type descriptions are defined as follows:

- **Protocol syntax** refers to data elements (such as packets, structures, enumerations, and methods) as well as interfaces.
- **Protocol revision** refers to changes made to a protocol that affect the bits that are sent over the wire.

The changes made to this document are listed in the following table. For more information, please contact protocol@microsoft.com.

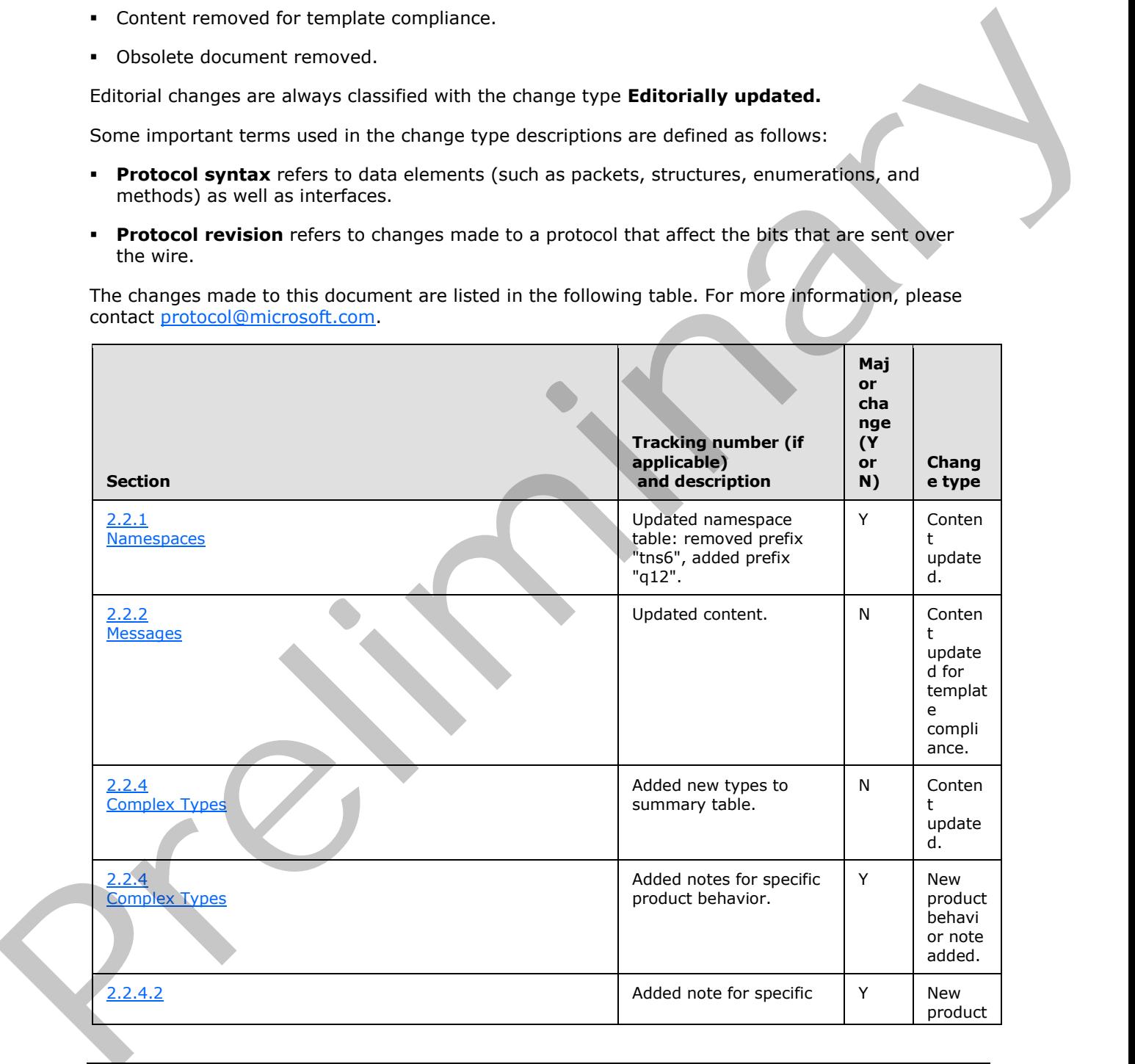

*[MS-PWVPDP] — v20120630 PowerPoint Web Viewer Presentation Data Protocol Specification* 

 *Copyright © 2012 Microsoft Corporation.* 

 *Release: July 16, 2012* 

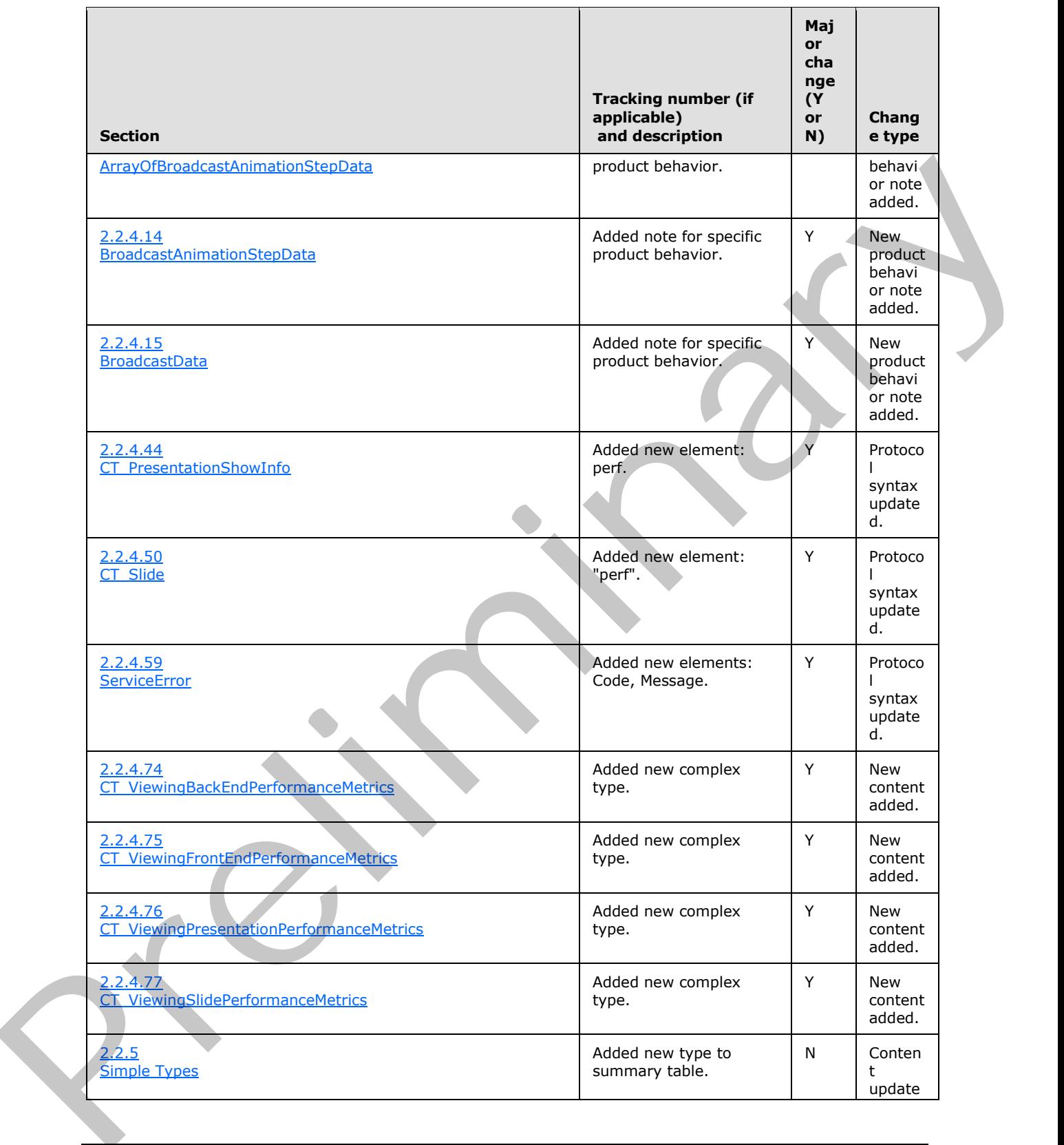

 *Copyright © 2012 Microsoft Corporation.* 

 *Release: July 16, 2012* 

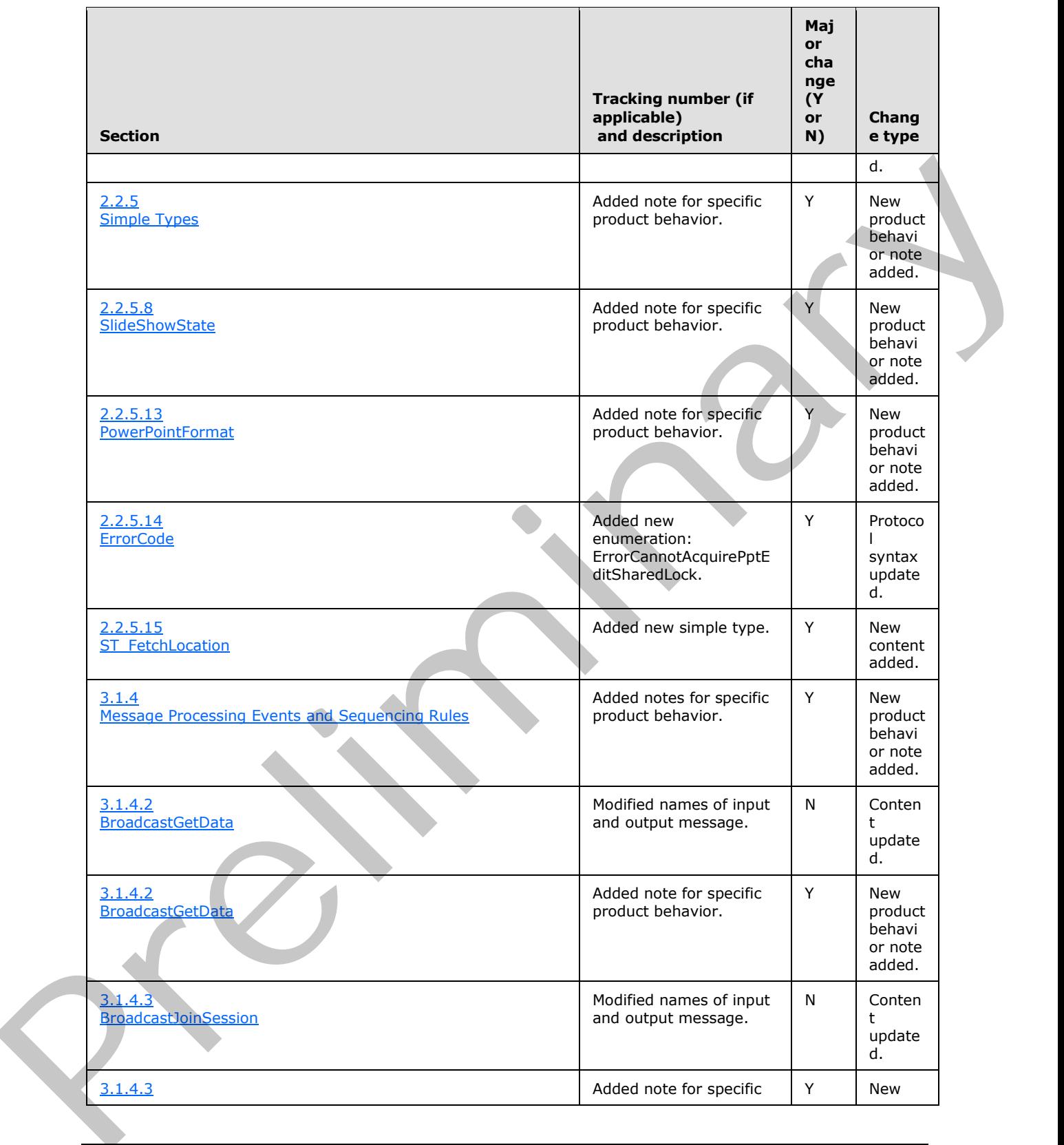

 *Copyright © 2012 Microsoft Corporation.* 

 *Release: July 16, 2012* 

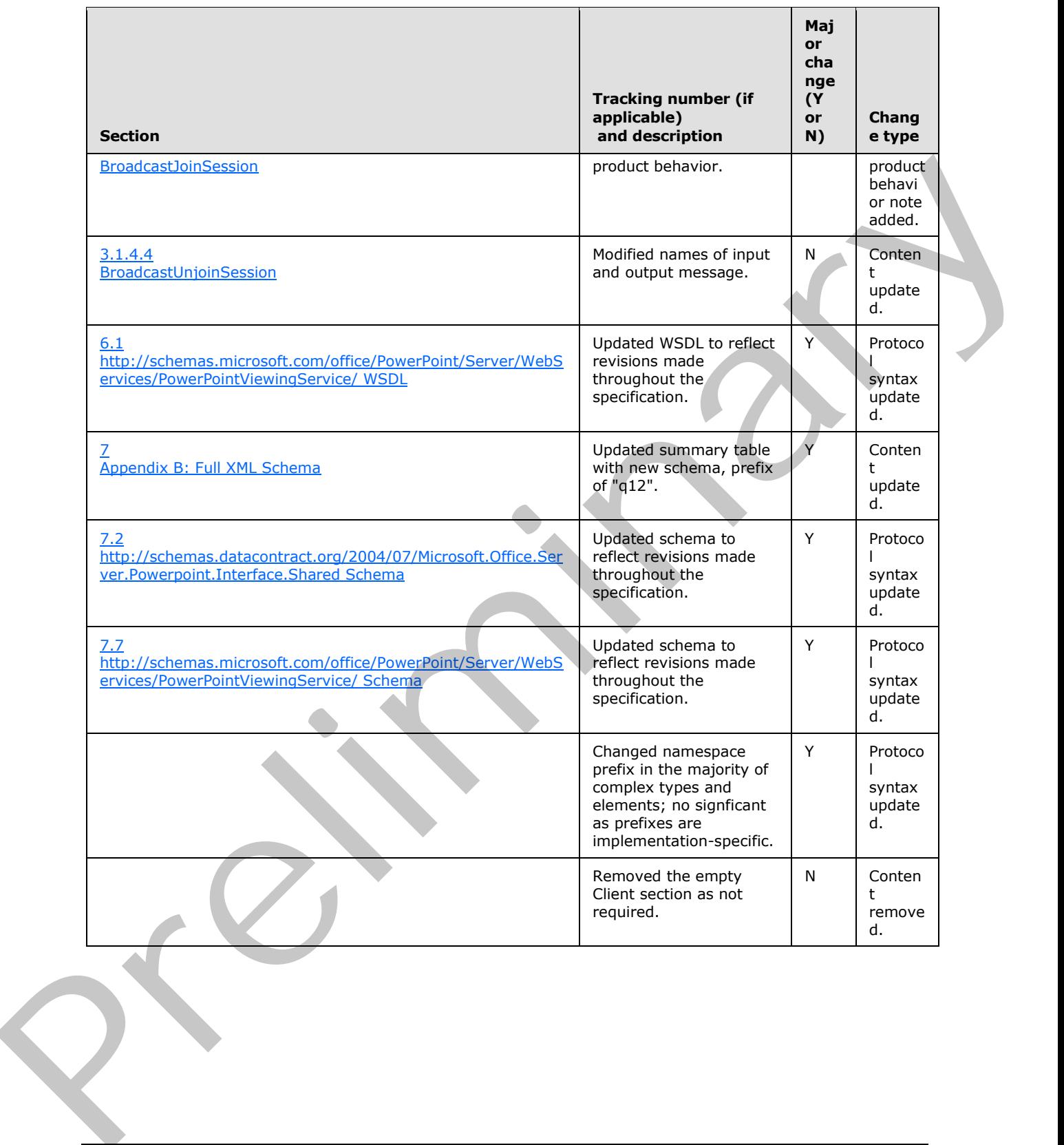

 *Copyright © 2012 Microsoft Corporation.* 

 *Release: July 16, 2012* 

# **10 Index**

#### **A**

Abstract data model [server](#page-64-1) 65 [Applicability](#page-11-1) 12 ArrayOfanyType complex type 17 ArrayOfBroadcastAnimationStepData complex type 18 ArrayOfCapabilityData complex type 18 ArrayOfCT Anim complex type 18 ArrayOfCT AnimList complex type 19 ArrayOfCT Comment complex type 48 ArrayOfCT\_CommentThread complex type 48 ArrayOfCT\_Error complex type 19 ArrayOfCT\_ImageRegionUse complex type 19 ArrayOfCT\_ResourceEntry complex type 20 ArrayOfCT Shape complex type 20 ArrayOfCT\_Slide complex type 44 ArrayOfCT\_SlideEntry complex type 20 ArrayOfstring complex type 20 ArrayOfunsignedInt complex type 21 ArrayOfVersion complex type 21 Attribute groups 63 Attributes 63

#### **B**

BroadcastAnimationStepData complex type 21 BroadcastData complex type 22 BroadcastFile complex type 22 BroadcastHostInfo complex type 23 BroadcastProtocolInfo complex type 23

### **C**

Capability negotiation 12 CapabilityData complex type 23 Change tracking 125 char simple type 52 Client overview 64 ClientActions simple type 53 ClientInfo complex type 24 Complex types 14 ArrayOfanyType 17 ArrayOfBroadcastAnimationStepData 18 ArrayOfCapabilityData 18 ArrayOfCT\_Anim 18 ArrayOfCT\_AnimList 19 ArrayOfCT\_Comment 48 ArrayOfCT\_CommentThread 48 **ArrayOfCT** Error 19 ArrayOfCT ImageRegionUse 19 ArrayOfCT ResourceEntry 20 ArrayOfCT Shape 20 ArrayOfCT\_Slide 44 ArrayOfCT\_SlideEntry 20 ArrayOfstring 20

[ArrayOfunsignedInt](#page-20-2) 21 [ArrayOfVersion](#page-20-3) 21 [BroadcastAnimationStepData](#page-20-1) 21 [BroadcastData](#page-21-1) 22 [BroadcastFile](#page-21-2) 22 BroadcastHostInfo 23 BroadcastProtocolInfo 23 CapabilityData 23 ClientInfo 24 CT\_Action 24 CT Anim 24 CT\_AnimIteration 26 CT\_AnimList 26 CT\_AnimRepeatOption 27 CT\_AnimTiming 27 CT\_BackgroundDesc 28 CT Comment 49 CT\_CommentThread 49 CT\_CustomShow 28 CT\_EmptyType 28 CT\_Error 28 CT ErrorInfo 29 CT\_GenericImageRegion 29 CT Hyperlink 30 CT ImageBackground 30 CT\_ImageGraph 31 CT\_ImageRegionUse 31 CT\_IndexRange 31<br>CT\_Interactive Anti-InteractiveAnimUse 32 CT\_LayoutPosition 32 CT Media 45 CT\_MediaCtrl 45 CT\_MediaLink 45 CT\_MediaLocal 47 CT\_MotionPath 32 CT\_MotionPathCurveCmd 33 CT\_MotionPathLineCmd 34 CT\_MotionPathMoveCmd 34 CT\_Point2D<sub>50</sub> CT PresentationShowInfo 34 CT\_Rectangle 35 CT\_ResourceEntry 35 CT\_ScaleBy 36 CT Shape 36 CT\_ShowProperties 37 CT\_Slide 37 CT\_SlideEntry 38 CT\_SlideLayoutInfo 39 CT\_SlideShowInfo 39 CT\_SlideShowTimings 40 CT\_SolidFill 40 CT\_Transition 41 CT\_ViewingBackEndPerformanceMetrics 50 CT\_ViewingFrontEndPerformanceMetrics 50 CT\_ViewingPresentationPerformanceMetrics 51 CT\_ViewingSlidePerformanceMetrics 51 PptViewingService.BinaryConversionResult 42 **A** cont[r](#page-18-2)ol [i](#page-30-1)n the specific space of the specific space of the specific space of the specific space of the space of the space of the space of the space of the space of the space of the space of the space of the space of PptViewingService.PrintResult 44

*[MS-PWVPDP] — v20120630 PowerPoint Web Viewer Presentation Data Protocol Specification* 

 *Copyright © 2012 Microsoft Corporation.* 

[ServerInfo](#page-41-2) 42 [ServiceError](#page-41-0) 42 [ServiceResult](#page-42-0) 43 [SlideInfoResult](#page-42-1) 43 [Version](#page-43-4) 44 [CT\\_Action complex type](#page-23-1) 24 [CT\\_Anim complex type](#page-23-2) 24 CT AnimIteration complex type 26 CT AnimList complex type 26 CT\_AnimRepeatOption complex type 27 CT AnimTiming complex type 27 CT\_BackgroundDesc complex type 28 CT Comment complex type 49 CT\_CommentThread complex type 49 CT CustomShow complex type 28 CT\_EmptyType complex type 28 CT\_Error complex type 28 CT\_ErrorInfo complex type 29 CT GenericImageRegion complex type 29 CT Hyperlink complex type 30 CT\_ImageBackground complex type 30 CT ImageGraph complex type 31 ImageRegionUse complex type 31 CT IndexRange complex type 31 CT\_InteractiveAnimUse complex type 32 CT LayoutPosition complex type 32 CT Media complex type 45 CT\_MediaCtrl complex type 45 CT\_MediaLink complex type 45 CT MediaLocal complex type 47 CT MotionPath complex type 32 CT\_MotionPathCurveCmd complex type 33 CT\_MotionPathLineCmd complex type 34 CT\_MotionPathMoveCmd complex type 34 CT\_Point2D complex type 50 CT\_PresentationShowInfo complex type 34 CT\_Rectangle complex type 35 CT\_ResourceEntry complex type 35 CT\_ScaleBy complex type 36 CT\_Shape\_complex type 36 CT\_ShowProperties complex type 37 CT\_Slide complex type 37 CT\_SlideEntry complex type 38 CT\_SlideLayoutInfo complex type 39 CT\_SlideShowInfo complex type 39 CT\_SlideShowTimings complex type 40 SolidFill complex type 40 Transition complex type 41 CT\_ViewingBackEndPerformanceMetrics complex type 50 CT\_ViewingFrontEndPerformanceMetrics complex type 50 CT\_ViewingPresentationPerformanceMetrics complex type 51 CT\_ViewingSlidePerformanceMetrics complex type 51 [P](#page-50-1)[re](#page-49-2)[l](#page-49-1)[i](#page-39-0)[m](#page-114-0)[i](#page-113-0)[n](#page-100-1)[ar](#page-96-0)[y](#page-89-0)

## **D**

Data model - abstract server 65 duration simple type 53

### **E**

[ErrorCode simple type](#page-58-2) 59 Events [local - server](#page-88-0) 89 [timer - server](#page-88-1) 89 Examples [interaction between attendee protocol client and](#page-92-0)  protocol server 93 interaction between protocol client and protocol server 90 overview 90

### **F**

Fields - vendor-extensible 12 Full WSDL 97 http://schemas.microsoft.com/office/PowerPoint/ Server/WebServices/PowerPointViewingService / WSDL 97 http://tempuri.org/ WSDL 100 Full XML Schema 101 http://schemas.datacontract.org/2004/07/Micros oft.Office.Server.Powerpoint.Interface.Data Schema<sub>101</sub> http://schemas.datacontract.org/2004/07/Micros oft.Office.Server.Powerpoint.Interface.Shared Schema 103 http://schemas.datacontract.org/2004/07/Micros oft.Office.Server.Powerpoint.Pipe.Interface Schema 114 http://schemas.datacontract.org/2004/07/p Schema 115 http://schemas.microsoft.com/2003/10/Serializat ion/ Schema 117 http://schemas.microsoft.com/2003/10/Serializat ion/Arrays Schema 116 http://schemas.microsoft.com/office/PowerPoint/ Server/WebServices/PowerPointViewingService / Schema 117

### **G**

Glossary 9 Groups 63 guid simple type 53

## **I**

Implementer - security considerations 96 Index of security parameters 96 Informative references 11 Initialization server 66 Interaction between attendee protocol client and protocol server example 93 Interaction between protocol client and protocol server example 90 Introduction 9

*[MS-PWVPDP] — v20120630 PowerPoint Web Viewer Presentation Data Protocol Specification* 

 *Copyright © 2012 Microsoft Corporation.* 

 *Release: July 16, 2012* 

Local events [server](#page-88-0) 89

### **M**

Message processing [server](#page-65-5) 66 Messages ArrayOfanyType complex type 17 ArrayOfBroadcastAnimationStepData complex type 18 ArrayOfCapabilityData complex type 18 ArrayOfCT\_Anim complex type 18 ArrayOfCT\_AnimList complex type 19 ArrayOfCT\_Comment complex type 48 ArrayOfCT\_CommentThread complex type 48 ArrayOfCT\_Error complex type 19 ArrayOfCT\_ImageRegionUse complex type 19 **ArrayOfCT\_ResourceEntry complex type 20** ArrayOfCT Shape complex type 20 ArrayOfCT Slide complex type 44 ArrayOfCT\_SlideEntry complex type 20 ArrayOfstring complex type 20 ArrayOfunsignedInt complex type 21 ArrayOfVersion complex type 21 attribute groups 63 attributes 63 BroadcastAnimationStepData complex type 21 BroadcastData complex type 22 BroadcastFile complex type 22 BroadcastHostInfo complex type 23 BroadcastProtocolInfo complex type 23 CapabilityData complex type 23 char simple type 52 ClientActions simple type 53 ClientInfo complex type 24 complex types 14 CT Action complex type 24 CT Anim complex type 24 CT AnimIteration complex type 26 CT\_AnimList complex type 26 CT\_AnimRepeatOption complex type 27 CT\_AnimTiming complex type 27 CT\_BackgroundDesc complex type 28 CT Comment complex type 49 CT\_CommentThread complex type 49 CT CustomShow complex type 28 CT\_EmptyType complex type 28 CT\_Error complex type 28 CT\_ErrorInfo complex type 29 CT\_GenericImageRegion complex type 29 CT Hyperlink complex type 30 CT ImageBackground complex type 30 CT ImageGraph complex type 31 CT\_ImageRegionUse complex type 31 CT\_IndexRange complex type 31 CT InteractiveAnimUse complex type 32 CT LayoutPosition complex type 32 CT Media complex type 45 MediaCtrl complex type 45 CT MediaLink complex type 45 CT MediaLocal complex type 47

[CT\\_MotionPath complex type](#page-31-2) 32 [CT\\_MotionPathCurveCmd complex type](#page-32-0) 33 [CT\\_MotionPathLineCmd complex type](#page-33-1) 34 [CT\\_MotionPathMoveCmd complex type](#page-33-2) 34 [CT\\_Point2D complex type](#page-49-3) 50 [CT\\_PresentationShowInfo complex type](#page-33-0) 34 [CT\\_Rectangle complex type](#page-34-0) 35 [CT\\_ResourceEntry complex type](#page-34-1) 35 CT\_ScaleBy complex type 36 CT\_Shape complex type 36 CT ShowProperties complex type 37 CT\_Slide complex type 37 CT\_SlideEntry complex type 38 CT\_SlideLayoutInfo complex type 39 CT\_SlideShowInfo complex type 39 CT\_SlideShowTimings complex type 40 CT\_SolidFill complex type 40 CT Transition complex type 41 CT\_ViewingBackEndPerformanceMetrics complex type 50 CT\_ViewingFrontEndPerformanceMetrics complex type 50 CT\_ViewingPresentationPerformanceMetrics complex type 51 CT\_ViewingSlidePerformanceMetrics complex type 51 duration simple type 53 elements 14 enumerated 14 ErrorCode simple type 59 groups 63 guid simple type 53 namespaces 13 PowerPointFormat simple type 59 PowerpointView simple type 54 PptViewingService.BinaryConversionResult complex type 42 PptViewingService.PrintResult complex type 44 ServerCapability simple type 55 ServerInfo complex type 42 ServiceError complex type 42 ServiceErrorType simple type 55 ServiceResult complex type 43 simple types 51 SlideInfoResult complex type 43 SlideShowState simple type 56 ST\_AnimRepeatType simple type 57<br>ST\_AnimStart simple type 57 AnimStart simple type 57 ST\_EffectType simple type 58 ST\_FetchLocation simple type 63 ST\_HideAfterAnimType simple type 58 syntax 13 transport 13 Version complex type 44 Ant[i](#page-13-4)-Co[n](#page-50-1)struction (1991)  $\frac{1}{1}$ <br>
Anti-Construction (1991)  $\frac{1}{1}$ <br>
Anti-Construction (1991)  $\frac{1}{1}$ <br>
Anti-Construction (1991)  $\frac{1}{1}$ <br>
Anti-Construction (1991)  $\frac{1}{1}$ <br>
Anti-Construction (1991)  $\frac{1}{1}$ <br>
Anti-

### **N**

Namespaces 13 Normative references 10

#### **O**

*[MS-PWVPDP] — v20120630 PowerPoint Web Viewer Presentation Data Protocol Specification* 

 *Copyright © 2012 Microsoft Corporation.* 

 *Release: July 16, 2012* 

**Operations [BinaryConvert](#page-66-0) 67** [BroadcastGetData](#page-68-1) 69 [BroadcastJoinSession](#page-70-1) 71 [BroadcastUnjoinSession](#page-73-1) 74 [GetNotesHtmlServiceResult](#page-75-0) 76 [GetPresentation](#page-77-0) 78 [GetPresentationInfoXml](#page-80-0) 81 GetSlide 83 GetSlideInfo 85 Print 87 Overview (synopsis) 11

#### **P**

Parameters - security index 96 PowerPointFormat simple type 59 PowerpointView simple type 54 PptViewingService.BinaryConversionResult complex type 42 PptViewingService.PrintResult complex type 44 Preconditions 12 Prerequisites 12 Product behavior 122

### **R**

References 10 informative 11 normative 10 Relationship to other protocols 11

#### **S**

**Security** implementer considerations 96 parameter index 96 Sequencing rules server 66 Server abstract data model 65 BinaryConvert operation 67 BroadcastGetData operation 69 BroadcastJoinSession operation 71 BroadcastUnjoinSession operation 74 details 64 GetNotesHtmlServiceResult operation 76 GetPresentation operation 78 GetPresentationInfoXml operation 81 GetSlide operation 83 GetSlideInfo operation 85 initialization 66 local events 89 message processing 66 overview 64 Print operation 87 sequencing rules 66 timer events 89 timers 66 ServerCapability simple type 55 ServerInfo complex type 42 ServiceError complex type 42 Coll[e](#page-80-0)ct[i](#page-88-1)on 2 (a)  $\frac{1}{2}$  $\frac{1}{2}$  $\frac{1}{2}$ <br>
Co[l](#page-75-0)lection 2 (a)  $\frac{1}{2}$ <br>
Collection 2 (a)  $\frac{1}{2}$ <br>
Collection 2 (a)  $\frac{1}{2}$ <br>
Collection 2 (a)  $\frac{1}{2}$ <br>
Collection 2 (a)  $\frac{1}{2}$ <br>
Collection 2 (a)  $\frac{1}{2}$ <br>
Collection 2 (a)  $\frac{1}{2}$ 

[ServiceErrorType simple type](#page-54-1) 55 [ServiceResult complex type](#page-42-0) 43 [Simple types](#page-50-2) 51 [char](#page-51-2) 52 [ClientActions](#page-52-0) 53 [duration](#page-52-1) 53 [ErrorCode](#page-58-2) 59 [guid](#page-52-2) 53 PowerPointFormat 59 PowerpointView 54 ServerCapability 55 ServiceErrorType 55 SlideShowState 56 ST\_AnimRepeatType 57 ST\_AnimStart 57 ST\_EffectType 58 ST\_FetchLocation 63 ST\_HideAfterAnimType 58 SlideInfoResult complex type 43 SlideShowState simple type 56 ST\_AnimRepeatType simple type 57 ST\_AnimStart simple type 57 ST\_EffectType simple type 58 ST\_FetchLocation simple type 63 ST\_HideAfterAnimType simple type 58 Standards assignments 12 Syntax messages - overview 13

### **T**

```
Timer events 
 server 89
Timers
  server 66
Tracking changes 125 
Transport 13
Types 
  complex 14
  simple 51
```
### **V**

Vendor-extensible fields 12 Version complex type 44 Versioning 12

### **W**

#### WSDL 97

http://schemas.microsoft.com/office/PowerPoint/ Server/WebServices/PowerPointViewingService / WSDL 97 http://tempuri.org/ WSDL 100

### **X**

XML Schema 101 http://schemas.datacontract.org/2004/07/Micros oft.Office.Server.Powerpoint.Interface.Data Schema 101

*[MS-PWVPDP] — v20120630 PowerPoint Web Viewer Presentation Data Protocol Specification* 

 *Copyright © 2012 Microsoft Corporation.* 

 *Release: July 16, 2012* 

- [http://schemas.datacontract.org/2004/07/Micros](#page-102-0) [oft.Office.Server.Powerpoint.Interface.Shared](#page-102-0)  [Schema](#page-102-0) 103
- [http://schemas.datacontract.org/2004/07/Micros](#page-113-0) [oft.Office.Server.Powerpoint.Pipe.Interface](#page-113-0)  [Schema](#page-113-0) 114
- [http://schemas.datacontract.org/2004/07/p](#page-114-0)  [Schema](#page-114-0) 115
- http://schemas.microsoft.com/2003/10/Serializat ion/ Schema 117
- http://schemas.microsoft.com/2003/10/Serializat ion/Arrays Schema 116
- http://schemas.microsoft.com/office/PowerPoint/ Server/WebServices/PowerPointViewingService / Schema 117 Presidently in

 *Copyright © 2012 Microsoft Corporation.* 

 *Release: July 16, 2012*